## Altivar 61

# Variable speed drives for synchronous and asynchronous motors

## **Programming Manual**

Sofware V2.1

12/2009

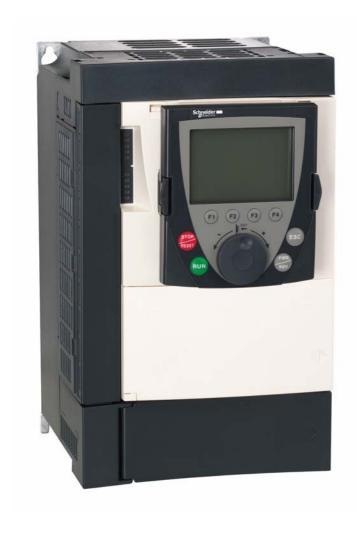

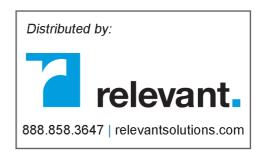

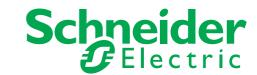

2354235 11/2008 1

## **Contents**

| Before you begin                              | 4   |
|-----------------------------------------------|-----|
| Documentation structure                       | 5   |
| Software enhancements                         | 6   |
| Steps for setting up the drive                | 8   |
| Factory configuration                         | 9   |
| Setup – Preliminary recommendations           | 10  |
| Graphic display terminal                      | 13  |
| Description of the terminal                   | 13  |
| Description of the graphic screen             |     |
| First power-up – [5. LANGUAGE] menu           | 17  |
| Subsequent power ups                          | 18  |
| Programming: Example of accessing a parameter |     |
| Quick navigation                              | 20  |
| Integrated display terminal                   | 23  |
| Functions of the display and the keys         | 23  |
| Accessing menus                               | 24  |
| Accessing menu parameters                     | 25  |
| [2. ACCESS LEVEL] (LAC-)                      | 26  |
| Structure of parameter tables                 | 29  |
| Interdependence of parameter values           | 30  |
| Finding a parameter in this document          | 31  |
| [1.1 SIMPLY START] (SIM-)                     | 32  |
| [1.2 MONITORING] (SUP-)                       | 38  |
| [1.3 SETTINGS] (SEt-)                         | 47  |
| [1.4 MOTOR CONTROL] (drC-)                    | 63  |
| [1.5 INPUTS / OUTPUTS CFG] (I-O-)             | 79  |
| [1.6 COMMAND] (CtL-)                          | 108 |
| [1.7 APPLICATION FUNCT.] (FUn-)               | 121 |
| [1.8 FAULT MANAGEMENT] (FLt-)                 | 185 |
| [1.9 COMMUNICATION] (COM-)                    | 211 |
| [1.10 DIAGNOSTICS]                            | 215 |
| [1.11 IDENTIFICATION]                         | 217 |
| [1.12 FACTORY SETTINGS] (FCS-)                | 218 |
| [1.13 USER MENU] (USr-)                       | 221 |
| [1.14 PROGRAMMABLE CARD] (PLC-)               | 222 |
| [3. OPEN / SAVE AS]                           | 223 |
| [4. PASSWORD] (COd-)                          | 225 |
| [6 MONITORING CONFIG.]                        | 227 |
| [7 DISPLAY CONFIG.]                           | 231 |
| [MULTIPOINT SCREEN]                           | 236 |
| Maintenance                                   | 237 |
| Faults – Causes – Remedies                    | 238 |
| User settings tables                          | 244 |
| Index of functions                            | 246 |
| Index of parameter codes                      | 247 |

Read and understand these instructions before performing any procedure with this drive.

## **DANGER**

#### **HAZARDOUS VOLTAGE**

- Read and understand the Installation Manual in full before installing or operating the ATV61 drive. Installation, adjustment, repair, and maintenance must be performed by qualified personnel.
- The user is responsible for compliance with all international and national electrical standards in force concerning protective grounding of all equipment.
- Many parts in this variable speed drive, including printed wiring boards, operate at line voltage. DO NOT TOUCH. Use only electrically insulated tools.
- · DO NOT touch unshielded components or terminal strip screw connections with voltage present.
- DO NOT short across terminals PA and PC or across the DC bus capacitors.
- Install and close all the covers before applying power or starting and stopping the drive.
- · Before servicing the variable speed drive
  - Disconnect all power.
  - Place a "DO NOT TURN ON" label on the variable speed drive disconnect.
  - Lock the disconnect in the open position.
- Disconnect all power including external control power that may be present before servicing the drive. WAIT
  15 MINUTES for the DC bus capacitors to discharge. Then follow the DC bus voltage measurement procedure
  given in the Installation Manual to verify that the DC voltage is less than 42 V. The drive LEDs are not accurate
  indicators of the absence of DC bus voltage.

Failure to follow these instructions can result in death or serious injury

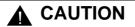

#### DAMAGED EQUIPMENT

Do not operate or install any drive that appears damaged.

Failure to follow this instruction can result in equipment damage.

## **Documentation structure**

The following Altivar 61 technical documents are available on the Schneider Electric website (www.schneider-electric.com) as well as on the CD-ROM supplied with the drive.

#### **Installation Manual**

This bulletin contains complete mounting and wiring instructions.

## **Programming Manual**

This describes the functions, parameters and use of the drive terminal (integrated display terminal and graphic display terminal). The communication functions are not described in this manual, but in the manual for the bus or network used.

## **Communication Parameters Manual**

This manual describes:

- · The drive parameters with specific information for use via a bus or communication network.
- The operating modes specific to communication (state chart).
- The interaction between communication and local control.

## Manuals for Modbus, CANopen, Ethernet, Profibus, INTERBUS, Uni-Telway, FIPIO and Modbus Plus, etc.

These manuals describe the assembly, connection to the bus or network, signaling, diagnostics, and configuration of the communication-specific parameters via the integrated display terminal or the graphic display terminal.

They also describe the communication services of the protocols.

## ATV 38/ATV 61 Migration Manual

This manual describes the differences between the Altivar 61 and the Altivar 38 and explains how to replace an Altivar 38, including how to replace drives communicating on a bus or a network.

## ATV 78/ATV 61/71 Migration Manual

This manual describes the differences between the Altivar 61/71 and Altivar 78 and explains how to replace an Altivar 78.

### Software enhancements

Since the Altivar ATV 61 was first launched, it has benefited from the addition of several new functions. The software version is now V2.1. The old versions can be replaced by this new one without any modifications.

Although this documentation relates to version V2.1, it can still be used with earlier versions, as the updates merely involve the addition of new values and parameters, and none of the parameters of the previous versions have been modified or removed.

The software version is indicated on the nameplate attached to the body of the drive.

## Enhancements made to version V1.2 in comparison to V1.1

#### New parameters and functions

#### Option of operating with a BACnet communication card

#### [1.8 FAULT MANAGEMENT] (FLt-) menu

The external fault [EXTERNAL FAULT] (EtF-) page 197 can now be configured in positive or negative logic via [External fault config.]
(LEt).

## Enhancements made to version V1.4 in comparison to V1.2

#### **Factory setting**

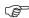

**Note:** In versions V1.1 and V1.2, analog output AO1 was assigned to the motor frequency. In the new version, this output is not assigned.

With the exception of this parameter, the factory setting of versions V1.1 and V1.2 remain the same in the new version. The new functions are inactive in the factory setting.

#### New parameters and functions

#### [1.2 MONITORING] (SUP-) menu

Addition of states and internal values relating to the new functions described below.

#### [1.3 SETTINGS] (SEt-) menu

- [High torque thd.] (ttH) page 59
- [Low torque thd.] (ttL) page 59
- [Pulse warning thd.] (FqL) page 59
- [Freewheel stop Thd] (FFt) page 60

#### [1.4 MOTOR CONTROL] (drC-) menu

• Extension of the following configurations to all drive ratings (previously limited to 45 kW (60 HP) for ATV61•••M3X and to 75 kW (100 HP) for ATV61•••N4): synchronous motor [Sync. mot.] (SYn) page 67, sinus filter [Sinus filter] (OFI) page 75, noise reduction [Noise reduction] (nrd) page 76, braking balance [Braking balance] (bbA) page 78.

#### [1.5 INPUTS / OUTPUTS CFG] (I-O-) menu

- [Al net. channel] (AIC1) page 89
- New options for assigning relays and logic outputs, page 94: torque greater than high threshold, torque less than low threshold, motor in forward rotation, motor in reverse rotation, measured speed threshold attained.
- Analog output AO1 can now be used as a logic output and assigned to relay functions and logic outputs, page 100.
- New option of modifying the scale of analog outputs, page <u>102</u>, using the parameters [Scaling AOx min] (ASLx) and [Scaling AOx max] (ASHx).
- New options for assigning analog outputs page 103: signed motor torque and measured motor speed.
- New options for assigning alarm groups page 107: torque greater than high threshold, torque less than low threshold, measured speed threshold attained.

### Software enhancements

#### [1.7 APPLICATION FUNCT.] (Fun-) menu

- The summing, subtraction and multiplication reference functions can now be assigned to virtual input [Network AI] (AIU1) page 128.
- New parameter [Freewheel stop Thd] (FFt) page 133 used to adjust a threshold for switching to freewheel at the end of a stop on ramp or fast stop.
- The torque limitation [TORQUE LIMITATION] (tOL-) page 164 can now be configured in whole % or in 0.1% increments using [Torque increment] (IntP) and assigned to virtual input [Network AI] (AIU1).
- New Damper control function using the [DAMPER MANAGEMENT] (dAM-) menu, page 172.
- Parameter switching [PARAM. SET SWITCHING] (MLP-) page <u>174</u> can now be assigned to attained frequency thresholds [Freq. Th. attain.] (FtA) and [Freq. Th. 2 attain.] (F2A).

#### [1.8 FAULT MANAGEMENT] (FLt-) menu

- Option to reinitialize the drive without turning it off, via [Product reset] (rP) page 190.
- Option to reinitialize the drive via a logic input without turning it off, using [Product reset assig.] (rPA) page 190.
- The option to configure the "output phase loss" fault [Output Phase Loss] (OPL) page 194 to [Output cut] (OAC) has been extended to all drive ratings (previously limited to 45 kW (60 HP) for ATV61●●●M3X and 75 kW (100 HP) for ATV61●●●N4).
- New monitoring function based on speed measurement using "Pulse input" input page 204, via the [FREQUENCY METER] (FqF-)
- The braking unit short-circuit fault can now be configured using [Brake res. fault Mgt] bUb) page 206.
- The [Damper stuck] (Fd1) fault in the Damper control function can be configured via [DAMPER FAULT MGT.] (FdL-) page 211.

#### [7 DISPLAY CONFIG.] menu

Addition, in [7.4 KEYPAD PARAMETERS] page <u>237</u>, of the [Keypad contrast] and [Keypad stand-by] parameters to adjust the contrast
and stand-by mode of the graphic display unit.

## Enhancements made to version V1.5 in comparison to V1.4

Extension of the range with the addition of ATV61 •••• Y drives for 500 to 690 V supplies.

There are no new parameters, but the adjustment ranges and factory settings of some parameters have been adapted to the new voltages.

#### [1.5 INPUTS / OUTPUTS CFG] (I-O-) menu

Increased adjustment range for the relay and logic output delay parameters: 0 to 60000 ms instead of 0 to 9999 ms.

#### [1.7 APPLICATION FUNCT.] (Fun-) menu

• New parameter [Conf.sensor flow] (LnS) page 181, used to configure the zero flow sensor for positive or negative logic.

## Enhancements made to version V1.6 in comparison to V1.5

The communication option card APOGEE FLN P1 (VW3 A3 314) is fully supported with the version V1.6 and above of the Altivar 61 software.

## Enhancements made to version V1.8 in comparison to V1.6

#### [7 DISPLAY CONFIG.] menu

• Addition in [7.4 KEYPAD PARAMETERS] page 233 of [Power up menu]. This parameter allows to choose the menu which displays on the drive on power up.

## Enhancements made to version V2.1 in comparison to V1.8

## [1.7 APPLICATION FUNCT.] (Fun-) menu

#### New parameters and functions

 New parameter [REGEN CONNECTION] (AFE) page <u>185</u>. With this parameter it is possible to retun the braking energy to the mains and reduce the harmonics.

## **INSTALLATION**

□ 1 Consult the Installation Manual

## **PROGRAMMING**

Procedure applicable if the factory configuration, page  $\underline{9}$ , and use of the [SIMPLY START] (SIM-) menu only are sufficient for the application.

- 2 Power up without run command
  - ☐ If you are using a separate power supply for the control section, follow the instructions on page 10.
  - 3 Select the language, if the drive has a graphic display terminal
    - 4 Configure the

[SIMPLY START] (5 / // -) menu

- □ 2-wire or 3-wire control
- Macro configuration
- Motor parameters
  - Perform an auto-tuning operation
- □ Motor thermal current
- ☐ Acceleration and deceleration ramps
  - □ Speed variation range

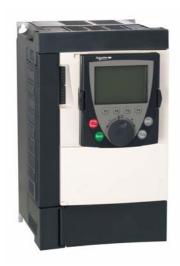

## Tips:

- Before you start programming, complete the user setting tables, page <u>246</u>.
- Perform an auto-tuning operation to optimize performance, page <u>36</u>.
- If you get lost, return to the factory settings, page 222.

Note: Check that the wiring of the drive is compatible with its configuration.

■ 5 Start

## **Factory configuration**

## **Drive factory settings**

The Altivar 61 is factory-set for the most common operating conditions:

- · Macro-configuration: Pumps/fans
- Motor frequency: 50 Hz
- Energy-saving variable torque applications
- · Normal stop mode on deceleration ramp
- · Stop mode in the event of a fault: freewheel
- · Linear, acceleration and deceleration ramps: 3 seconds
- Low speed: 0 Hz
- High speed: 50 Hz
- Motor thermal current = rated drive current
- Standstill injection braking current = 0.7 x rated drive current, for 0.5 seconds
- · No automatic starts after a fault
- · Switching frequency 2.5 kHz or 12 kHz depending on drive rating
- · Logic inputs:
  - LI1: forward (1 operating direction), 2-wire control on transition
  - LI2: inactive (not assigned)
    - LI3: switching of 2<sup>nd</sup> speed reference
  - LI4: fault reset
  - LI5, LI6: inactive (not assigned)
- · Analog inputs:
  - Al1: 1st speed reference 0 +10 V
  - Al2: 2<sup>nd</sup> speed reference 0-20 mA
- · Relay R1: The contact opens in the event of a fault (or drive off)
- Relay R2: The contact closes when the drive is in operation
- Analog output AO1: 0-20 mA, inactive (not assigned)

If the above values are compatible with the application, the drive can be used without changing the settings.

## **Option card factory settings**

The option card inputs/outputs are not factory-set.

## Turning on and configuring the drive

## **▲ DANGER**

#### UNINTENDED EQUIPMENT OPERATION

- Before turning on and configuring the Altivar 61, check that the PWR (POWER REMOVAL) input is deactivated (at state 0) in order to prevent unintended operation.
- Before turning on or on exiting the configuration menus, check that the inputs assigned to the run command are deactivated (at state 0) since they can cause the motor to start immediately.

Failure to follow these instructions will result in death or serious injury.

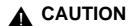

#### **INCOMPATIBLE LINE VOLTAGE**

Before turning on and configuring the drive, ensure that the line voltage is compatible with the supply voltage range shown on the drive nameplate. The drive may be damaged if the line voltage is not compatible.

Failure to follow these instructions can result in equipment damage.

## Separate control section power supply

Only supply power to the power section the next time the drive is powered up when:

- A) The drive control section is powered independently of the power section (P24 and 0V terminals).
- B) Whenever an option card is added or replaced.

## Power switching via line contactor

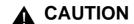

#### RISK OF EQUIPMENT DAMAGE

- Avoid operating the contactor frequently (premature ageing of the filter capacitors).
- Cycle times < 60 s may result in damage to the pre-charge resistor.

Failure to follow these instructions can result in equipment damage.

## User adjustment and extension of functions

- The display unit and buttons can be used to modify the settings and to extend the functions described in the following pages.
- Return to factory settings is made easy by the [1.12 FACTORY SETTINGS] (FCS-) menu, see page 220.
- · There are three types of parameter:
  - Display: Values displayed by the drive
  - Adjustment: Can be changed during operation or when stopped
  - Configuration: Can only be modified when stopped and no braking is taking place. Can be displayed during operation

## **A DANGER**

#### UNINTENDED EQUIPMENT OPERATION

- Check that changes made to the settings during operation do not present any danger.
- We recommend stopping the drive before making any changes.

Failure to follow these instructions will result in death or serious injury.

1760649 12/2009

## Setup - Preliminary recommendations

## **Starting**

#### Important:

- In factory settings mode, the motor can only be supplied with power once the "forward", "reverse" and "DC injection stop" commands have been reset:
  - On power-up or a manual fault reset or after a stop command If they have not been reset, the drive will display "nSt" but will not start.
- If the automatic restart function has been configured ([Automatic restart] (Atr) parameter in the [1.8-FAULT MANAGEMENT] (FLt-)
  menu, see page 191), these commands are taken into account without a reset being necessary.

## Test on a low power motor or without a motor

- In factory settings mode, [Output Phase Loss] detection (OPL) page 194 is active (OPL = YES). To check the drive in a test or maintenance environment without having to switch to a motor with the same rating as the drive (particularly useful in the case of high power drives), deactivate [Output Phase Loss] (OPL = no).
- Set [Motor control type] (Ctt) = [V/F 2pts] (UF2) or [V/F 5pts] (UF5) or [U/F Quad.] (UFq) ([1.4-MOTOR CONTROL] (drC-) menu, see page 67)

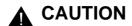

#### UNINTENDED EQUIPMENT OPERATION

Motor thermal protection will not be provided by the drive if the motor current is less than 0.2 times the rated drive current. Provide an alternative means of thermal protection.

Failure to follow these instructions can result in equipment damage.

## Using motors in parallel

• Set [Motor control type] (Ctt) = [V/F 2pts] (UF2) or [V/F 5pts] (UF5) or [U/F Quad.] (UFq) ([1.4-MOTOR CONTROL] (drC-) menu, see page 67)

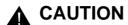

#### UNINTENDED EQUIPMENT OPERATION

Motor thermal protection is no longer provided by the drive. Provide an alternative means of thermal protection on every motor.

Failure to follow these instructions can result in equipment damage.

## Setup - Preliminary recommendations

## ATV61 • • • Y - Network which presents often under voltage

To assure an optimal running of an ATV61•••Y used on network which presents often under voltage (network voltage contained between 425 V and 446 V), it is necessary to adjust [Prevention level] (UPL) = 383 V ([1.8-FAULT MANAGEMENT] (FLt-) menu, see page 199).

## Using motor with nominal voltage lower than drive supply voltage

• Configure [Vector Control 2pt] (UC2) = [Yes] (YES) ([1.4-MOTOR CONTROL] (drC-) menu, see page 69)

## **A** CAUTION

#### UNINTENDED EQUIPMENT OPERATION

- To protect a motor which has a nominal voltage lower than drive supply voltage, it is mandatory to use [Vector Control 2pt] (UC2) function in order to limit maximal voltage of the motor lower than network voltage.
- Nevertheless, it is necessary to check that instantaneous voltage applied to the motor (link to DC bus voltage) are compatible with characteristics of this one.

Failure to follow these instructions can result in equipment damage.

Although the graphic display terminal is optional for low-power drives, it is a standard component on high-power drives (see catalog). The graphic display terminal can be disconnected and connected remotely (on the door of an enclosure for example) using the cables and accessories available as options (see catalog).

## Description of the terminal

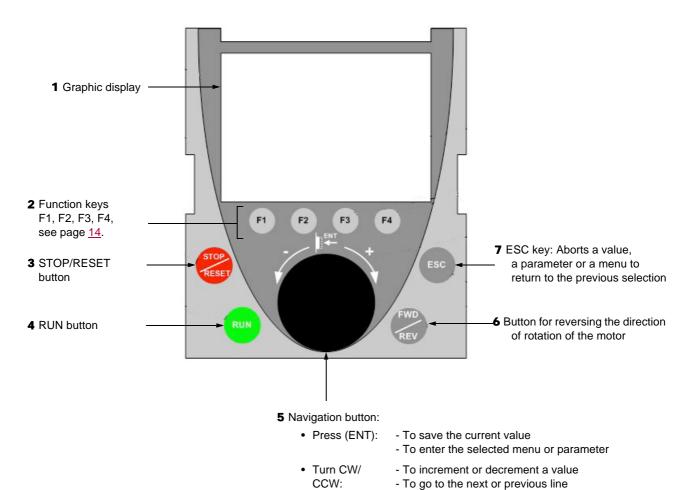

- To increase or decrease the reference if control

via the terminal is activated

Note: Buttons 3, 4, 5 and 6 can be used to control the drive directly, if control via the terminal is activated.

#### **Disconnected terminal**

When the terminal is disconnected, two LEDs become visible:

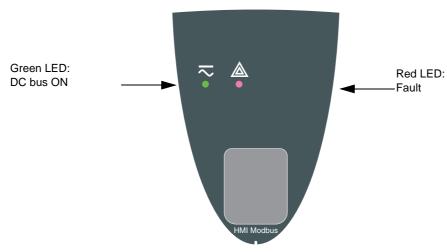

## Description of the graphic screen

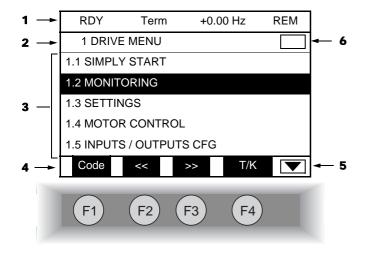

- 1. Display line. Its content can be configured; the factory settings show:
  - The drive state (see page 15)
  - · The active control channel:
    - Term: Terminals
    - HMI: Graphic display terminal
    - MDB: Integrated Modbus
    - CAN: Integrated CANopen
    - NET: Communication card
    - APP: Controller Inside card
  - · Frequency reference
  - LOC/REM: "LOC" appears if the command and reference are set via the graphic display terminal; otherwise, "REM" appears. This corresponds to the state selected by the [T/K] function key.
- 2. Menu line. Indicates the name of the current menu or submenu.
- **3.** Menus, submenus, parameters, values, bar charts, etc., are displayed in drop-down window format on a maximum of 5 lines. The line or value selected by the navigation button is displayed in reverse video.
- 4. Section displaying the functions assigned to the keys F1 to F4 and aligned with them, for example:
  - Code F1 : Displays the code of the selected parameter, i.e., the code corresponding to the 7-segment display.
  - HELP F1 : Contextual help.
  - << F2 : Navigate horizontally to the left, or go to previous menu/submenu or, for a value, go to the next digit up, displayed in reverse video (see the example on page 16).
  - >> F3 : Navigate horizontally to the right or go to next menu/submenu (going to the [2 ACCESS LEVEL] menu in this example) or, for a value, go to the next digit down, displayed in reverse video (see the example on page 16).
  - T/K F4 : Command and reference via the terminal, see page 120.

The function keys are dynamic and contextual.

Other functions (application functions) can be assigned to these keys via the [1.6 COMMAND] menu.

If a preset speed is assigned to a function key and if the function key is pressed, the motor will run at this preset speed until another preset speed or JOG is pressed, speed reference is changed, or Stop key is pressed.

- **5.** Indicates that there are no more levels below this display window. Indicates that there are more levels below this display window.
- 6. Indicates that there are no more levels above this display window.

  Indicates that there are more levels above this display window.

## **Drive state codes:**

- ACC: Acceleration
- CLI: Current limit
- CTL: Controlled stop on input phase loss
- DCB: DC injection braking in progress
- DEC: Deceleration
- FLU: Motor fluxing in progress
- FRF: Drive at fallback speed
- FST: Fast stop
- NLP: No line power (no line supply on L1, L2, L3)
- NST: Freewheel stop
- OBR: Auto-adapted deceleration
- PRA: Power Removal function active (drive locked)
- RDY: Drive ready
- RUN: Drive running
- SOC: Controlled output cut in progress
- TUN: Auto-tuning in progress
- USA: Undervoltage alarm

### **Example configuration windows:**

| RDY                           | Term  | +0.00 Hz | REM |
|-------------------------------|-------|----------|-----|
|                               | 5 LAN | GUAGE    |     |
| English                       |       |          |     |
| Français                      |       |          | ✓   |
| Deutsch                       |       |          |     |
| Español                       |       |          |     |
| Italiano                      |       |          |     |
|                               | <<    | >>       | T/K |
| Chinese<br>Turkish<br>Russian |       |          |     |

When only one possible selection can be made, the selection made is indicated by  $\checkmark$  Example: Only one language can be chosen.

PARAMETER SELECTION
1.3 SETTINGS

When multiple selection is possible, the selections made are indicated by **Y** Example: A number of parameters can be chosen to form the [USER MENU].

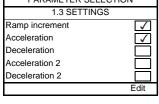

## Example configuration window for one value:

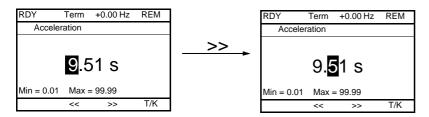

The << and >> arrows (keys F2 and F3) are used to select the digit to be modified, and the navigation button is rotated to increase or decrease this number.

## First power-up - [5. LANGUAGE] menu

The first time the drive is powered up, the user will automatically be guided through the menus as far as [1. DRIVE MENU]. The parameters in the [1.1 SIMPLY START] submenu must be configured and auto-tuning performed before the motor is started up.

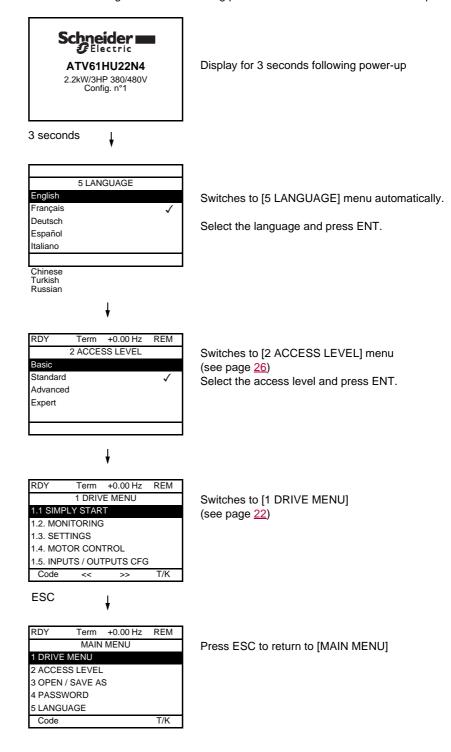

## Subsequent power ups

3 seconds later, switches to [1. DRIVE MENU] or to [1.14 PROGRAMMABLE CARD].

If no operator inputs are made, switches to "Display" automatically 10 seconds later (the display will vary depending on the selected configuration).

Users can return to [MAIN MENU] by pressing ENT or ESC.

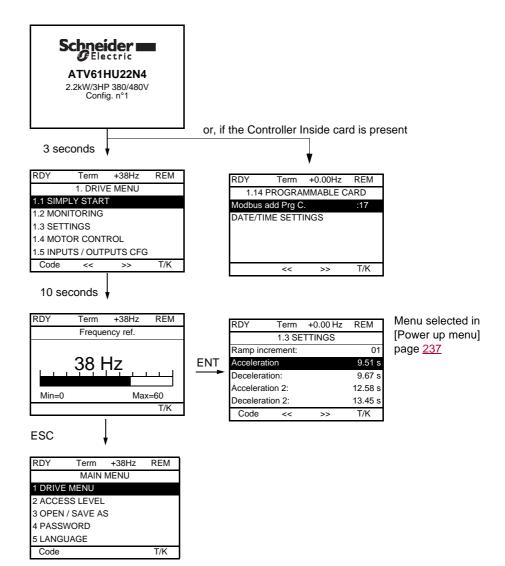

## Programming: Example of accessing a parameter

## Accessing the acceleration ramp

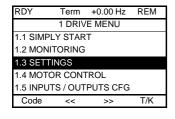

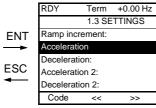

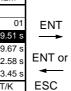

01

9.67 s

12.58 s

13.45 s

T/K

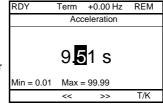

#### Note:

- To select a parameter:
  - Turn the navigation button to scroll vertically.
- · To modify a parameter:
  - Use the << and >> keys (F2 and F3) to scroll horizontally and select the digit to be modified (the selected digit changes to white on a black background).
  - Turn the navigation button to modify the digit.
- To cancel the modification:
  - Press ESC.
- To save the modification:
  - Press the navigation button (ENT).

1760649 12/2009 19

## **Quick navigation**

In order to access this function you must first reassign the F4 key, which is assigned by default to control via the terminal (T/K) (see page 120). If the "Quick" function is displayed above the F4 key, you can gain quick access to a parameter from any screen.

#### **Example:**

| RDY      | Term        | +0.00 Hz | z REM      |
|----------|-------------|----------|------------|
| 1.4 N    | OTOR C      | ONTROL   |            |
| Standard | l mot. freq | :        | 5 0 Hz IEC |
| Rated me | otor power  | : 0.37 k | W (0.5 HP) |
| Rated m  | otor volt.: |          | 206 V      |
| Rated m  | ot. current | :        | 1.0 A      |
| Rated m  | otor freq.: |          | 50.0 Hz    |
| Code     | <<          | >>       | Quick      |

Press F4 to access the Quick screen, which contains 4 selection options.

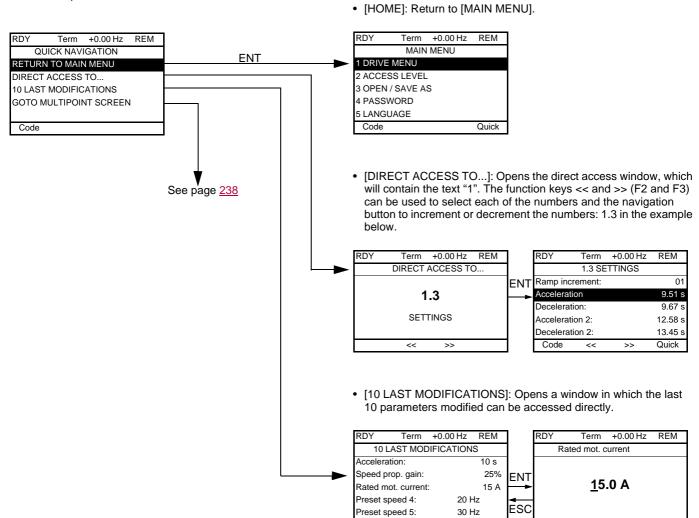

20 1760649 12/2009

Code

## [MAIN MENU] - Menu mapping

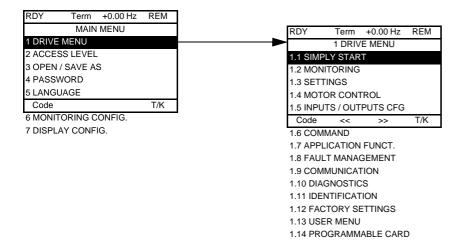

## Content of [MAIN MENU] menus

| [1 DRIVE MENU]         | See next page                                                                                                    |
|------------------------|----------------------------------------------------------------------------------------------------|
| [2 ACCESS LEVEL]       | Defines which menus can be accessed (level of complexity)                                                                                                    |
| [3 OPEN / SAVE AS]     | Can be used to save and recover drive configuration files                                                                                                    |
| [4 PASSWORD]           | Provides password protection for the configuration                                                                                                    |
| [5 LANGUAGE]           | Language selection                                                                                                    |
| [6 MONITORING CONFIG.] | Customization of information displayed on the graphic display terminal during operation                                                                                                 |
| [7 DISPLAY CONFIG.]    | <ul> <li>Customization of parameters</li> <li>Creation of a customized user menu</li> <li>Customization of the visibility and protection mechanisms for menus and parameters</li> </ul> |

## [1 DRIVE MENU]

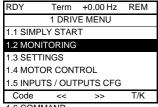

- 1.6 COMMAND
- 1.7 APPLICATION FUNCT.
- 1.8 FAULT MANAGEMENT
- 1.9 COMMUNICATION
- 1.10 DIAGNOSTICS
- 1.11 IDENTIFICATION
- 1 12 FACTORY SETTINGS
- 1.13 USER MENU
- 1.14 PROGRAMMABLE CARD

## Content of [1. DRIVE MENU] menus:

[1.1 SIMPLY START]: Simplified menu for fast startup

[1.2 MONITORING]: Visualization of current, motor and input/output values

[1.3 SETTINGS]: Accesses the adjustment parameters, which can be modified during operation

[1.4 MOTOR CONTROL]: Motor parameters (motor nameplate, auto-tuning, switching frequency, control algorithms, etc.)

[1.5 INPUTS / OUTPUTS CFG]: I/O configuration (scaling, filtering, 2-wire control, 3-wire control, etc.)

[1.6 COMMAND]: Configuration of command and reference channels (graphic display terminal, terminals, bus, etc.)

[1.7 APPLICATION FUNCT.]: Configuration of application functions (e.g., preset speeds, PID, etc.)

[1.8 FAULT MANAGEMENT]: Configuration of fault management [1.9 COMMUNICATION]: Communication parameters (fieldbus)

[1.10 DIAGNOSTICS]: Motor/drive diagnostics

[1.11 IDENTIFICATION]: Identification of the drive and internal options

[1.12 FACTORY SETTINGS]: Access to configuration files and return to factory settings

Specific menu set up by the user in the [7. DISPLAY CONFIG.] menu [1.13 USER MENU]:

[1.14 CONTROL. INSIDE CARD]: Configuration of optional Controller Inside card

22 1760649 12/2009

## Integrated display terminal

Low-power Altivar 61 drives (see catalog) feature an integrated display terminal with a 7-segment 4-digit display. The graphic display terminal described on the previous pages can also be connected to these drives as an option.

## Functions of the display and the keys

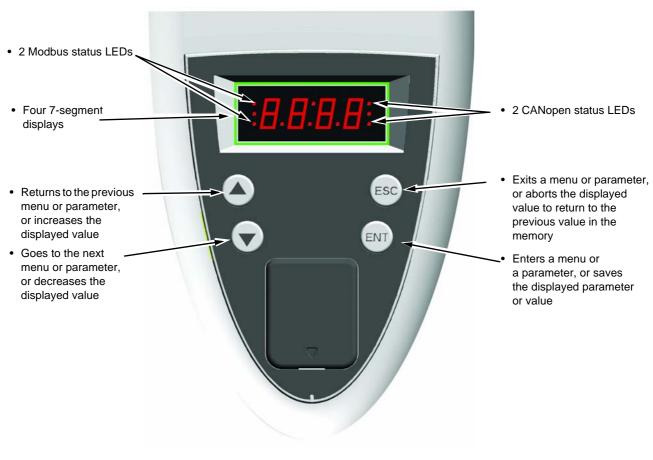

Note:

- Pressing ▲ or ▼ does not store the selection.
- Press and hold down (>2 s) or to scroll through the data quickly.

#### Save and store the selection: ENT

The display flashes when a value is stored.

#### Normal display, with no fault present and no startup:

- 43.0: Display of the parameter selected in the SUP menu (default selection: motor frequency)
- CLI: Current limit
- CtL: Controlled stop on input phase loss
- dCb: DC injection braking in progress
- FLU: Motor fluxing in progress
- FRF: Drive at fallback speed
- FSt: Fast stop
- nLP: No line power (no line supply on L1, L2, L3)
- nSt: Freewheel stop
- Obr: Auto-adapted deceleration
- PrA: Power Removal function active (drive locked)
- rdY: Drive ready
- SOC: Controlled output cut in progress
- tUn: Auto-tuning in progress
- USA: Undervoltage alarm

#### The display flashes to indicate the presence of a fault.

## **Accessing menus**

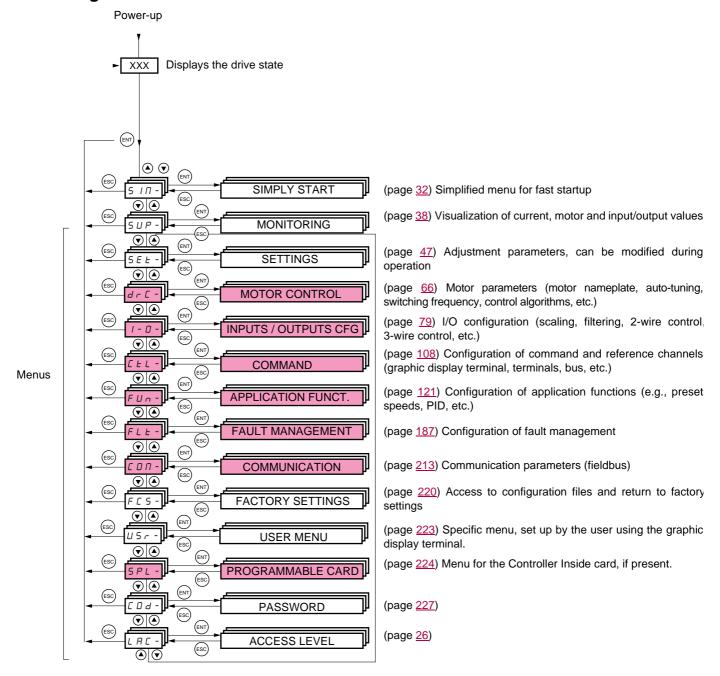

A dash appears after menu and submenu codes to differentiate them from parameter codes. Examples: FUn- menu, ACC parameter.

The grayed-out menus may not be accessible depending on the control access (LAC) configuration.

## Integrated display terminal

## Accessing menu parameters

Save and store the displayed selection: ENT

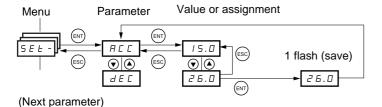

The display flashes when a value is stored.

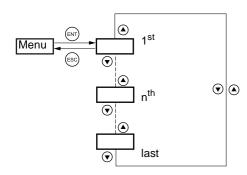

All the menus are "drop-down scrolling" menus, which means that after the last parameter, if you continue to press  $\blacktriangledown$ , you will return to the first parameter and, conversely, you can switch from the first parameter to the last parameter by pressing  $\blacktriangle$ .

## Selection of multiple assignments for one parameter

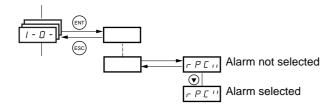

Example: List of group 1 alarms in [INPUTS / OUTPUTS CFG] menu (I-O-)

A number of alarms can be selected by "checking" them as follows.

The digit on the right indicates: selected

The same principle is used for all multiple selections.

## With graphic display terminal

#### **Basic**

Access to 5 menus only, and access to 6 submenus only in the [1. DRIVE MENU] menu.

A single function can be assigned to each input.

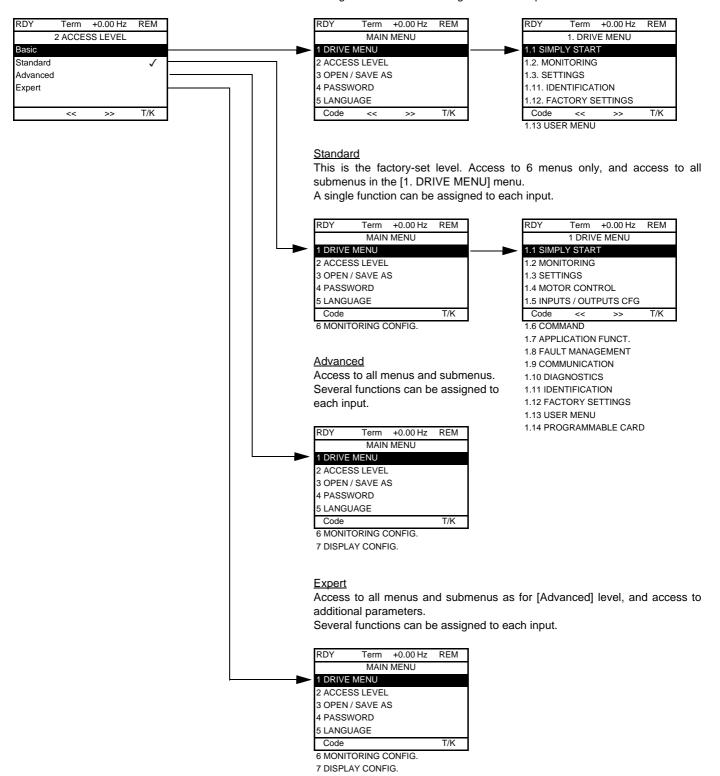

## With integrated display terminal:

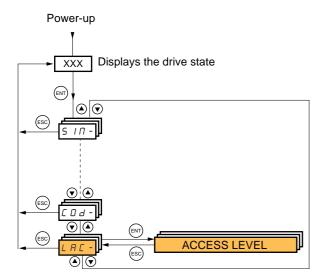

| Code  | Name/Description                                                                                                    | Factory setting         |  |  |
|-------|----------------------------------------------------------------------------------------------------|-------------------------|--|--|
| LAC-  |                                                                                                    | Std                     |  |  |
| ЬЯ5   | <ul> <li>bAS: Limited access to SIM, SUP, SEt, FCS, USr, COd and LAC menus. A single function of<br/>each input.</li> </ul>                        | can be assigned to      |  |  |
| 5 E d | Std: Access to all menus on the integrated display terminal. A single function can be assigned to each input.                                      |                         |  |  |
| Adu   | <ul> <li>AdU: Access to all menus on the integrated display terminal. Several functions can be assigned to each input.</li> </ul>                  |                         |  |  |
| EPr   | <ul> <li>EPr: Access to all menus on the integrated display terminal and access to additional parameters can be assigned to each input.</li> </ul> | ters. Several functions |  |  |

## Comparison of the menus that can be accessed on the graphic display terminal/integrated display terminal

| Graphic display terminal                         | Integrated display terminal                        |       | Acces               | s level  |                 |
|--------------------------------------------------|----------------------------------------------------|-------|---------------------|----------|-----------------|
| [2 ACCESS LEVEL]                                 | L FIC - (Access level)                             |       |                     |          |                 |
| [3. OPEN / SAVE AS]                              | -                                                  |       |                     |          |                 |
| [4 PASSWORD]                                     | С□d - (Password)                                   |       |                     |          |                 |
| [5 LANGUAGE]                                     | -                                                  |       |                     |          |                 |
| [1 DRIVE MENU] [1.1 SIMPLY STAR                  | T] 5 ιπ - (Simply start)                           | H 5   |                     |          |                 |
| [1.2 MONITORING                                  | 5 UP - (Monitoring)                                | P     |                     |          |                 |
| [1.3 SETTINGS]                                   | 5 E L - (Settings)                                 | Basic | <u> </u>            |          |                 |
| [1.11 IDENTIFICA                                 | ION] -                                             | l m   | tting               |          |                 |
| [1.12 FACTORY S                                  | F [ 5 - (Factory settings)                         |       | se.                 |          |                 |
| [1.13 USER MENU                                  | <b>⊔5г</b> - (User menu)                           |       | tory                |          |                 |
| A single function can be assigned to each input. | A single function can be assigned to each input.   |       | d (factory setting) | ПРН      |                 |
| [1.4 MOTOR CON                                   | ROL] dr [ - (Motor control)                        |       | F                   |          | L               |
| [1.5 INPUTS / OU                                 | PUTS CFG]                                          |       | ф<br><b>л</b>       | Advanced | ЕР              |
| [1.6 COMMAND]                                    | C E L - (Command)                                  |       | Standard            | ypve     | Expert <i>E</i> |
| [1.7 APPLICATION                                 | FUNCT.] FUn - (Application functions)              |       | Star                | 4        | Ξxp             |
| [1.8 FAULT MANA                                  | FLE - (Fault management)                           |       | 0,                  |          | _               |
| [1.9 COMMUNICA                                   | TION] Γ □ Π - (Communication)                      |       |                     |          |                 |
| [1.10 DIAGNOSTI                                  | Sj -                                               |       |                     |          |                 |
| [1.14 PROGRAMM                                   | NBLE CARD] (1) PL [ - (Controller Inside card) (1) |       |                     |          |                 |
| [6 MONITORING CONFIG.]                           | -                                                  |       |                     |          |                 |
| A single function can be assigned to each input. | A single function can be assigned to each input.   |       |                     |          |                 |
| [7 DISPLAY CONFIG.]                              | -                                                  |       |                     | n        |                 |
| Several functions can be assigned to each input  | Several functions can be assigned to each input.   |       |                     |          |                 |
| Expert parameters                                | Expert parameters                                  |       |                     |          | -               |
| Several functions can be assigned to each input  | Several functions can be assigned to each input.   |       |                     |          |                 |

<sup>(1)</sup> Can be accessed if the Controller Inside card is present.

## Structure of parameter tables

The parameter tables in the descriptions of the various menus can be used with both the graphic display terminal and the integrated display terminal. They, therefore, contain information for these two terminals in accordance with the description below.

#### **Example:**

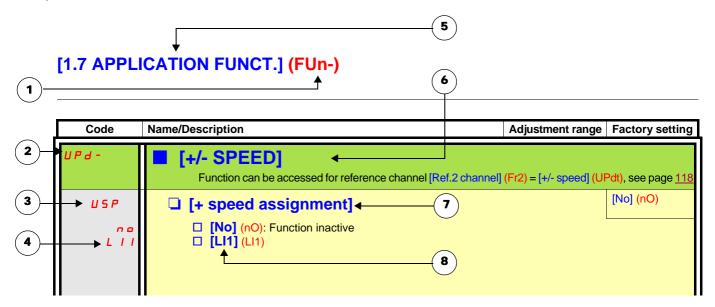

- 1. Name of menu on 4-digit 7-segment display
- 2. Submenu code on 4-digit 7-segment display
- 3. Parameter code on 4-digit 7-segment display
- 4. Parameter value on 4-digit 7-segment display

- 5. Name of menu on graphic display terminal
- 6. Name of submenu on graphic display terminal
- 7. Name of parameter on graphic display terminal
- 8. Value of parameter on graphic display terminal

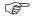

#### Note:

- The text in square brackets [] indicates what you will see on the graphic display terminal.
- The factory settings correspond to [Macro configuration] (CFG) = [Pumps.Fans] (PnF). This is the macro configuration set at the factory.

## Interdependence of parameter values

The configuration of certain parameters modifies the adjustment range of other parameters, in order to reduce the risk of errors. This may result in the modification of a factory setting or a value you have already selected.

### Example 1:

- 1. [Switching freq.] (SFr) page 75 set to 16 kHz.
- 2. [Sinus filter] (OFI), see page 75, set to [Yes] (YES) (and confirmed with "ENT") limits [Switching freq.] (SFr) to 8 kHz. If you set [Sinus filter] (OFI) to [No] (nO), [Switching freq.] (SFr) will no longer be limited but will remain at 8 kHz. If you require 16 kHz, you must reset [Switching freq.] (SFr).

## Example 2:

- 1. The factory setting of [Switching freq.] (SFr) page 75 remains unchanged at 2.5 kHz.
- Setting [Sinus filter] (OFI) page 75 to [Yes] (YES) (and confirming with "ENT") changes the factory setting of [Switching freq.]
  (SFr) to 4 kHz.
- 3. If you set [Sinus filter] (OFI) to [No] (nO), [Switching freq.] (SFr) will remain at 4 kHz. If you require 2.5 kHz, you must reset [Switching freq.] (SFr).

## Finding a parameter in this document

The following assistance with finding explanations on a parameter is provided:

- With the integrated display terminal: Direct use of the parameter code index, page 249, to find the page giving details of the displayed parameter.
- With the graphic display terminal: Select the required parameter and press F1: [Code]. The parameter code is displayed instead of its name while the key is held down.

Example: ACC

| Term    | +0.00 Hz                                   | REM                                      |
|---------|--------------------------------------------|------------------------------------------|
| 1.3 SE  | TTINGS                                     |                                          |
| rement: |                                            | 01                                       |
| tion    |                                            | 9.51 s                                   |
| tion:   |                                            | 9.67 s                                   |
| tion 2: |                                            | 12.58 s                                  |
| tion 2: |                                            | 13.45 s                                  |
| <<      | >>                                         | T/K                                      |
|         | 1.3 SE crement: tion tion: tion 2: tion 2: | 1.3 SETTINGS crement: tion tion: tion 2: |

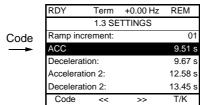

Then use the parameter code index, page 249, to find the page giving details of the displayed parameter.

## With graphic display terminal:

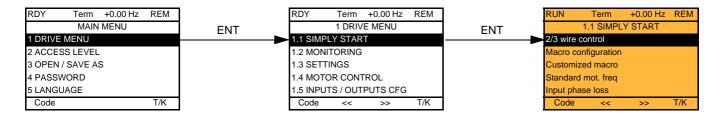

## With integrated display terminal:

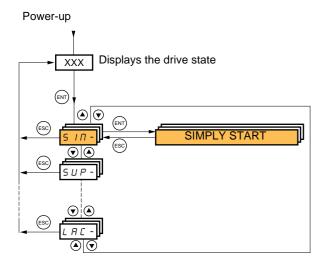

The [1.1-SIMPLY START] (SIM-) menu can be used for fast startup, which is sufficient for the majority of applications.

The parameters in this menu can only be modified when the drive is stopped and no run command is present, with the following exceptions:

- · Auto-tuning, which causes the motor to start up
- The adjustment parameters on page 37

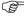

Note: The parameters of the [1.1 SIMPLY START] (SIM-) menu must be entered in the order in which they appear, as the later ones are dependent on the first ones.

For example [2/3 wire control] (tCC) must be configured before any other parameters.

The [1.1 SIMPLY START] (SIM-) menu should be configured **on its own or before the other drive configuration menus**. If a modification has previously been made to any of them, in particular in [1.4 MOTOR CONTROL] (drC-), some [1.1 SIMPLY START] (SIM-) parameters may be changed, for example, the motor parameters, if a synchronous motor has been selected. Returning to the [1.1 SIMPLY START] (SIM-) menu after modifying another drive configuration menu **is unnecessary** but does not pose any risk. Changes following modification of another configuration menu **are not described**, to avoid unnecessary complication in this section.

## **Macro configuration**

Macro configuration provides a means of speeding up the configuration of functions for a specific field of application. 5 macro configurations are available:

- Start/stop
- General use
- PID regulator
- Communication bus
- Pumps/fans (factory configuration)

Selecting a macro configuration assigns the parameters in this macro configuration.

Each macro configuration can still be modified in the other menus.

## Macro configuration parameters Assignment of the inputs/outputs

| Input/<br>output | [Start/Stop]                           | [Gen. Use]           | [PID regul.]                           | [Network C.]                                                    | [Pumps.Fans]                           |
|------------------|----------------------------------------|----------------------|----------------------------------------|-----------------------------------------------------------------|----------------------------------------|
| Al1              | [Ref.1 channel]                        | [Ref.1 channel]      | [Ref.1 channel] (PID reference)        | [Ref.2 channel]<br>([Ref.1 channel] =<br>integrated Modbus) (1) | [Ref.1 channel]                        |
| AI2              | [No]                                   | [Summing ref. 2]     | [PID feedback]                         | [No]                                                            | [Ref.1B channel]                       |
| AO1              | [No]                                   | [No]                 | [No]                                   | [No]                                                            | [No]                                   |
| R1               | [No drive flt]                         | [No drive flt]       | [No drive flt]                         | [No drive flt]                                                  | [No drive flt]                         |
| R2               | [No]                                   | [No]                 | [No]                                   | [No]                                                            | [Drv running]                          |
| _I1 (2-wire)     | [Forward]                              | [Forward]            | [Forward]                              | [Forward]                                                       | [Forward]                              |
| _I2 (2-wire)     | [Fault reset]                          | [Reverse]            | [Fault reset]                          | [Fault reset]                                                   | [No]                                   |
| _I3 (2-wire)     | [No]                                   | [Jog]                | [PID integral reset]                   | [Ref. 2 switching]                                              | [Ref 1B switching]                     |
| _I4 (2-wire)     | [No]                                   | [Fault reset]        | [2 preset PID ref.]                    | [Forced local]                                                  | [Fault reset]                          |
| _I5 (2-wire)     | [No]                                   | [Torque limitation]  | [4 preset PID ref.]                    | [No]                                                            | [No]                                   |
| _16 (2-wire)     | [No]                                   | [No]                 | [No]                                   | [No]                                                            | [No]                                   |
| _I1 (3-wire)     | Stop                                   | Stop                 | Stop                                   | Stop                                                            | Stop                                   |
| .I2 (3-wire)     | [Forward]                              | [Forward]            | [Forward]                              | [Forward]                                                       | [Forward]                              |
| _I3 (3-wire)     | [Fault reset]                          | [Reverse]            | [Fault reset]                          | [Fault reset]                                                   | [No]                                   |
| _I4 (3-wire)     | [No]                                   | [Jog]                | [PID integral reset]                   | [Ref. 2 switching]                                              | [Ref 1B switching]                     |
| _I5 (3-wire)     | [No]                                   | [Fault reset]        | [2 preset PID ref.]                    | [Forced local]                                                  | [Fault reset]                          |
| _16 (3-wire)     | [No]                                   | [Torque limitation]  | [4 preset PID ref.]                    | [No]                                                            | [No]                                   |
|                  | 1                                      | ı                    | Option cards                           |                                                                 |                                        |
| _I7 to LI14      | [No]                                   | [No]                 | [No]                                   | [No]                                                            | [No]                                   |
| O1 to LO4        | [No]                                   | [No]                 | [No]                                   | [No]                                                            | [No]                                   |
| R3/R4            | [No]                                   | [No]                 | [No]                                   | [No]                                                            | [No]                                   |
| AI3, AI4         | [No]                                   | [No]                 | [No]                                   | [No]                                                            | [No]                                   |
| RP               | [No]                                   | [No]                 | [No]                                   | [No]                                                            | [No]                                   |
| AO2              | [I motor]                              | [I motor]            | [I motor]                              | [I motor]                                                       | [I motor]                              |
| AO3              | [No]                                   | [No]                 | [PID Output]                           | [No]                                                            | [No]                                   |
|                  |                                        | Graphic display terr | minal keys                             |                                                                 |                                        |
| -1 key           | [No]                                   | [No]                 | [No]                                   | [No]                                                            | [No]                                   |
| F2, F3 keys      | [No]                                   | [No]                 | [No]                                   | [No]                                                            | [No]                                   |
| -4 key           | [T/K]                                  | [T/K]                | [T/K]                                  | [T/K]                                                           | [T/K]                                  |
| -                | (Control via graphic display terminal) | 1                    | (Control via graphic display terminal) | (Control via graphic display terminal)                          | (Control via graphic display terminal) |

In 3-wire control, the assignment of inputs LI1 to LI7 shifts.

(1) To start up with integrated Modbus, [Modbus Address] (Add) must first be configured, page 215.

Note: These assignments are reinitialized every time the macro configuration changes.

#### Return to factory settings:

Returning to factory settings with [Config. source] (FCSI) = [Macro-Conf] (InI) page 222 will restore the selected macro configuration. The [Macro configuration] (CFG) parameter does not change, although [Customized macro] (CCFG) disappears.

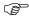

#### Note

• The factory settings in the parameter tables correspond to [Macro configuration] (CFG) = [Pumps.Fans] (PnF). This is the macro configuration set at the factory.

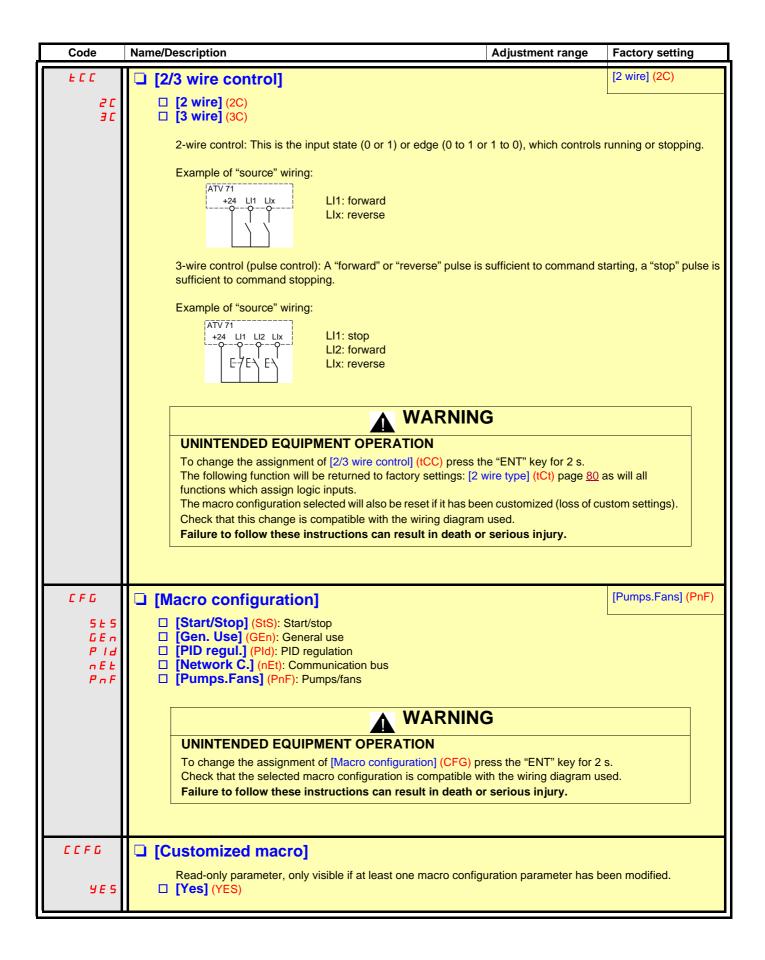

| Code         | Name/Description                                                                                                    | Adjustment range                                | Factory setting                                          |  |  |
|--------------|----------------------------------------------------------------------------------------------------|-------------------------------------------------|----------------------------------------------------------|--|--|
| 6Fr          | ☐ [Standard mot. freq]                                                                                                    |                                                 | [50Hz IEC] (50)                                          |  |  |
| 5 D<br>6 D   | ☐ [50Hz IEC] (50): IEC. ☐ [60Hz NEMA] (60): NEMA.  This parameter modifies the presets of the following parameters: [Rated motor power] (nPr), [Rated motor volt.] (UnS), [Rated drive current] (nCr), [Rated motor freq.] (FrS), [Rated motor speed] (nSP), and [Max frequency] (tFr) below, [Mot. therm. current] (ItH) page 37, [High speed] (HSP) page 37.                                                                                                    |                                                 |                                                          |  |  |
| IPL          | ☐ [Input phase loss]                                                                                                    |                                                 | According to drive rating                                |  |  |
| n 0<br>4 E S | ☐ [Ignore] (nO): Fault ignored, to be used when the drive is supplied via a single-phase supply or by the DC bus. ☐ [Freewheel] (YES): Fault, with freewheel stop. ☐ If one phase disappears, the drive switches to fault mode [Input phase loss] (IPL) but if 2 or 3 phases disappear, the drive continues to operate until it trips on an undervoltage fault.  This parameter is only accessible in this menu on ATV61H037M3 to HU75M3 drives (used with a single phase supply).                                                                            |                                                 |                                                          |  |  |
| n P r        | ☐ [Rated motor power]                                                                                                    | According to drive rating                       | According to drive rating                                |  |  |
|              | Rated motor power given on the nameplate, in kW if [Standard [Standard mot. freq] (bFr) = [60 Hz NEMA] (60).                                                                                                    |                                                 |                                                          |  |  |
| U n 5        | □ [Rated motor volt.]                                                                                                    | According to drive rating                       | According to drive rating and [Standard mot. freq] (bFr) |  |  |
|              | Rated motor voltage given on the nameplate.  ATV61•••M3: 100 to 240 V - ATV61•••N4: 200 to 480 V - ATV61•••S6X: 400 to 600 V - ATV61•••Y: 400 to 690 V.                                                                                                    |                                                 |                                                          |  |  |
| nΓr          | ☐ [Rated mot. current]                                                                                                    | 0.25 to 1.1 or 1.2 Hz according to rating (1)   | According to drive rating and [Standard mot. freq] (bFr) |  |  |
| F r 5        | Rated motor current given on the nameplate.  [Rated motor freq.]                                                                                                    | 10 to 500 or 1,000 Hz                           | 50 Hz                                                    |  |  |
| ., 3         | Rated motor frequency given on the nameplate.                                                                                                    | according to rating                             |                                                          |  |  |
|              | The factory setting is 50 Hz, or preset to 60 Hz if [Standard mo                                                                                                    | ot. freq] (bFr) is set to 60<br>0 to 60,000 rpm | According to drive                                       |  |  |
| n 5 P        | ☐ [Rated motor speed]                                                                                                    | 0 to 00,000 ipin                                | rating                                                   |  |  |
|              | Rated motor speed given on the nameplate.  0 to 9,999 rpm then 10.00 to 60.00 krpm on the integrated display terminal.  If, rather than the rated speed, the nameplate indicates the synchronous speed and the slip in Hz or as a %, calculate the rated speed as follows:  • Nominal speed = Synchronous speed x                                                                                                    |                                                 |                                                          |  |  |
| E F r        | ☐ [Max frequency]                                                                                                    | 10 to 500 or 1,000 Hz according to rating       | 60 Hz                                                    |  |  |
|              | The factory setting is 60 Hz, or preset to 72 Hz if [Standard mot. freq] (bFr) is set to 60 Hz. The maximum value is limited by the following conditions:  It must not exceed 10 times the value of [Rated motor freq.] (FrS)  Values between 500 Hz and 1000 Hz are not possible for ATV61HeeeY (500 to 690 V)  Values between 500 Hz and 1,000 Hz are only possible in V/F control and for powers limited to 37 kW (50 HP) for ATV61H eee and 45 kW (60 HP) for ATV61Weee. In this case, configure [Motor control type] (Ctt) before [Max frequency] (tFr). |                                                 |                                                          |  |  |

(1) In corresponds to the rated drive current indicated in the Installation Manual and on the drive nameplate.

| Code                                              | Name/Description                                                                                                    | Factory setting                                                                                                    |  |  |
|---------------------------------------------------|----------------------------------------------------------------------------------------------------|----------------------------------------------------------------------------------------------------|--|--|
| ŁИп                                               | ☐ [Auto tuning]                                                                                                    | [No] (nO)                                                                                                    |  |  |
| n 0<br>4 E S<br>d O n E                           | <ul> <li>□ [No] (nO): Auto-tuning not performed.</li> <li>□ [Yes] (YES): Auto-tuning is performed as soon as possible, then the parameter automato [Done] (dOnE).</li> <li>□ [Done] (dOnE): Use of the values given the last time auto-tuning was performed.</li> <li>Caution:</li> <li>• It is essential that all motor parameters ([Rated motor volt.] (UnS), [Rated motor free current] (nCr), [Rated motor speed] (nSP), [Rated motor power] (nPr)) are configure starting auto-tuning.</li> <li>If one or more of these parameters is modified after auto-tuning has been performed will return to [No] (nO) and the procedure must be repeated.</li> <li>• Auto-tuning is only performed if no stop command has been activated. If a "freewhee function has been assigned to a logic input, this input must be set to 1 (active at 0).</li> <li>• Auto-tuning takes priority over any run or prefluxing commands, which will be taken auto-tuning sequence.</li> <li>• If auto-tuning fails, the drive displays [No] (nO) and, depending on the configuration (tnL) page 206, may switch to [Auto-tuning] (tnF) fault mode.</li> <li>• Auto-tuning may last for 1 to 2 seconds. Do not interrupt the process. Wait for the di "[Done] (dOnE)" or "[No] (nO)".</li> <li>Note: During auto-tuning the motor operates at rated current.</li> </ul> | J.] (FrS), [Rated mot. d correctly before  H, [Auto tuning] (tUn)  el stop" or "fast stop"  into account after the  of [Autotune fault mgt] |  |  |
| <i>E U</i> 5                                      | ☐ [Auto tuning status]                                                                                                    | [Not done] (tAb)                                                                                                    |  |  |
| E A b<br>P E n d<br>P r O G<br>F A I L<br>d O n E | <ul> <li>□ [Pending] (PEnd): Auto-tuning has been requested but not yet performed.</li> <li>□ [In Progress] (PrOG): Auto-tuning in progress.</li> <li>□ [Failed] (FAIL): Auto-tuning has failed.</li> </ul>                                                                                                    |                                                                                                    |  |  |
| PHr                                               | ☐ [Output Ph rotation]                                                                                                    | [ABC] (AbC)                                                                                                    |  |  |
| ЯЬС<br>ЯСЬ                                        | □ [ABC] (AbC): Forward □ [ACB] (ACb): Reverse This parameter can be used to reverse the direction of rotation of the motor without rev                                                                                                    | versing the wiring.                                                                                                    |  |  |

# Parameters that can be changed during operation or when stopped

| Code  | Name/Description                                                                                                    |                                            | Factory setting           |
|-------|----------------------------------------------------------------------------------------------------|--------------------------------------------|---------------------------|
| IEH   | ☐ [Mot. therm. current]                                                                                                    | 0 to 1.1 or 1.2 In (1) according to rating | According to drive rating |
|       | Motor thermal protection current, to be set to the rated current                                                                                                    | indicated on the namep                     | late.                     |
| ACC   | ☐ [Acceleration]                                                                                                    | 0.1 to 999.9 s                             | 3.0 s                     |
|       | Time to accelerate from 0 to the [Rated motor freq.] (FrS) (page 35). Make sure that this value is compatible with the inertia being driven.                                                 |                                            |                           |
| d E C | ☐ [Deceleration]                                                                                                    | 0.1 to 999.9 s                             | 3.0 s                     |
|       | Time to decelerate from the [Rated motor freq.] (FrS) (page 35) to 0. Make sure that this value is compatible with the inertia being driven.                                                 |                                            |                           |
| L 5 P | □ [Low speed]                                                                                                    |                                            | 0                         |
|       | Motor frequency at minimum reference, can be set between 0 and [High speed] (HSP).                                                                                                    |                                            |                           |
| H 5 P | ☐ [High speed]                                                                                                    |                                            | 50 Hz                     |
|       | Motor frequency at maximum reference, can be set between [Low speed] (LSP) and [Max frequency] (tFr). The factory setting changes to 60 Hz if [Standard mot. freq] (bFr) = [60Hz NEMA] (60). |                                            |                           |

(1) In corresponds to the rated drive current indicated in the Installation Manual and on the drive nameplate.

# [1.2 MONITORING] (SUP-)

## With graphic display terminal:

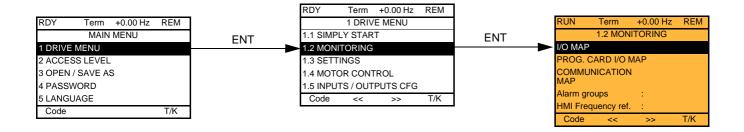

## With integrated display terminal:

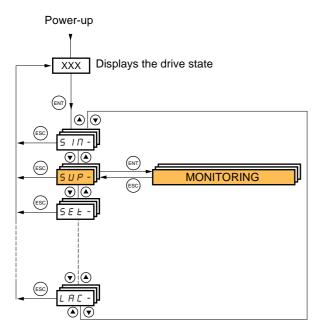

This menu can be used to display the inputs/outputs, the drive internal states and values, and the communication data and values.

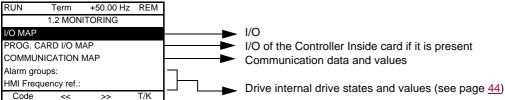

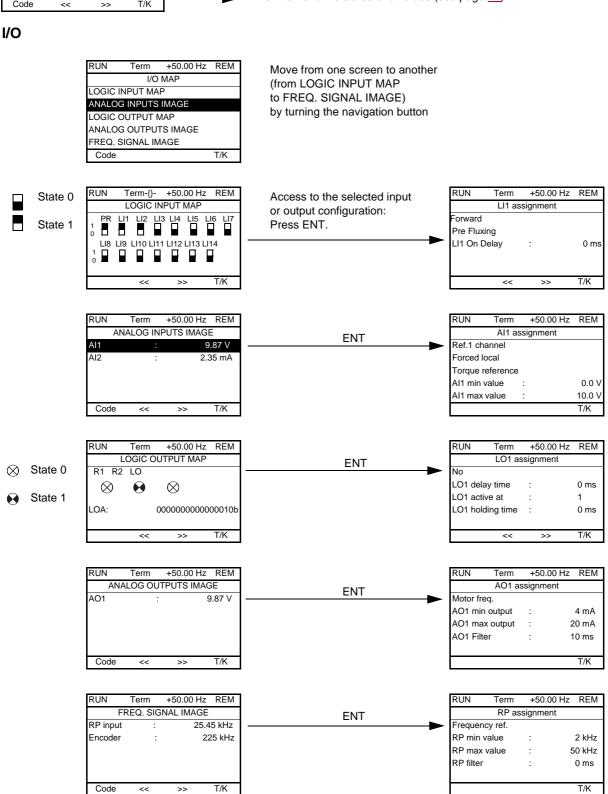

1760649 12/2009 39

## Controller Inside card I/O

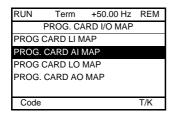

Move from one screen to another (from PROG CARD LI MAP to PROG. CARD AO MAP) by turning the navigation button

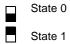

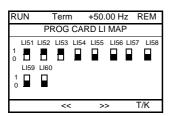

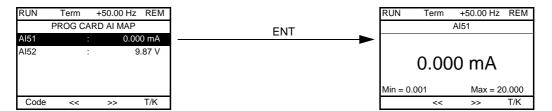

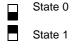

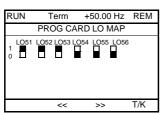

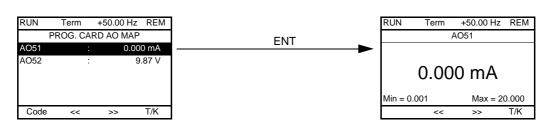

#### Communication

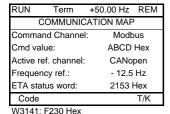

[COMMUNICATION MAP] indicates the types of bus used for control or reference, the corresponding command and reference values, the status word, the words selected in the [DISPLAY CONFIG] menu, etc.

The display format (hexadecimal or decimal) can be configured in the [DISPLAY CONFIG.] menu.

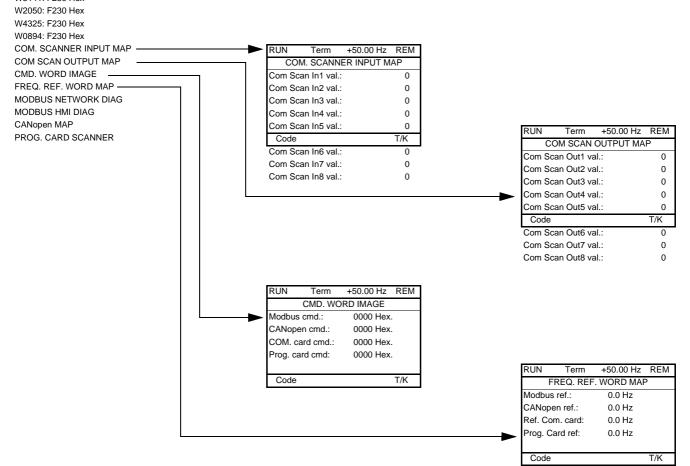

#### [COM. SCANNER INPUT MAP] and [COM SCAN OUTPUT MAP]:

Visualization of registers exchanged periodically (8 input and 8 output) for integrated Modbus and for fieldbus cards.

#### **Communication (continued)**

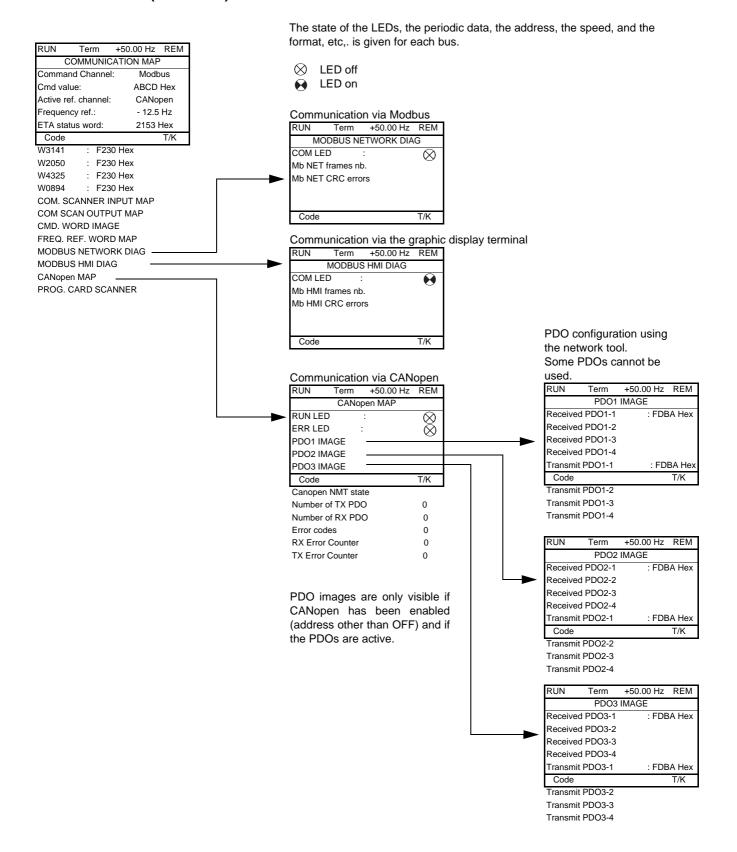

## **Communication (continued)**

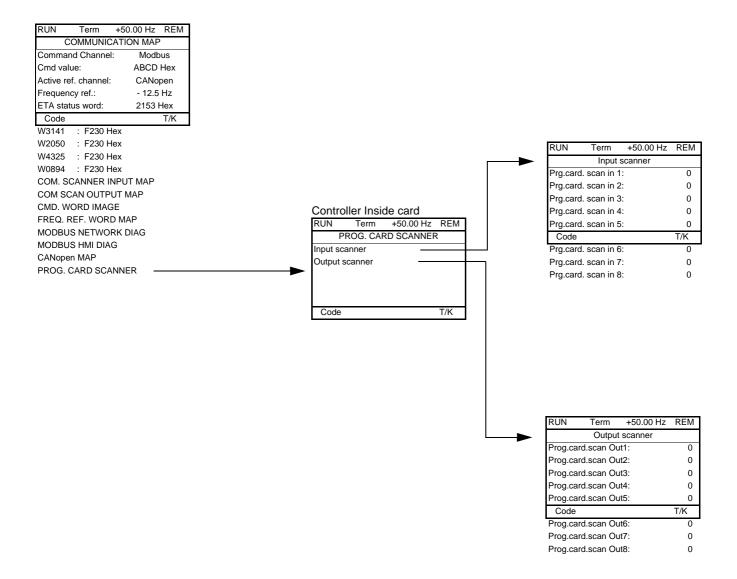

[Input scanner] and [Output scanner]:

Visualization of registers exchanged periodically (8 input and 8 output).

## With graphic display terminal: Drive internal states and values

| Name/Description                                                                                                    |                                                                                                    |                                                                                                    |  |
|----------------------------------------------------------------------------------------------------|----------------------------------------------------------------------------------------------------|----------------------------------------------------------------------------------------------------|--|
| [Alarm groups] (ALGr) [HMI Frequency ref.] (LFr) [Internal PID ref.] (rPI)  [Multiplying coeff.] (MFr) [Frequency ref.] (FrH)                                     | Current alarm group numbers in Hz. Frequency reference via the graphic display terminal (can be a as a process value. PID reference via graphic display terminal (configured) as a % (can be accessed if [Multiplier ref] (MA2,MA3) page 128 in Hz                                                                                                    | can be accessed if the function has been                                                                                                    |  |
| [Output frequency] (rFr)<br>[Measured output fr.] (MMF)<br>[Pulse in. work. freq.] (FqS)<br>[Motor current] (LCr)<br>[Motor speed] (SPd)<br>[Motor voltage] (UOP) | in Hz                                                                                                    |                                                                                                    |  |
| [Motor power] (OPr) [Motor torque] (Otr) [Mains voltage] (ULn) [Motor thermal state] (tHr) [Drv. thermal state] (tHd)                                             | as a % of the rated power<br>as a % of the rated torque<br>in V. Line voltage from the point of view of the DC bus, motor run<br>as a %<br>as a %                                                                                                    | nning or stopped                                                                                                    |  |
| [DBR thermal state] (tHb) [Input Power] (IPr) [Consumption] (IPHr) [Run time] (rtH) [Power on time] (PtH) [Proc. Operat. Time] (PEt)                              | as a % as a % (can only be accessed on high rating drives) in kW (electrical power consumed by the drive) in Wh, kWh or MWh (accumulated electrical consumption of drive) in seconds, minutes or hours (length of time the motor has been switched on) in seconds, minutes or hours (length of time the drive has been switched on) in hours (length of time the process has been switched on) This parameter can be initialized by the user if                                                                                                    |                                                                                                    |  |
| [IGBT alarm counter] (tAC) [PID reference] (rPC) [PID feedback] (rPF) [PID error] (rPE) [PID Output] (rPO) [Date/Time] (CLO) [2] (o02) to                         | the drive is replaced, in order to maintain a record of previous times.  in seconds (length of time the "IGBT temperature" alarm has been active) as a process value (can be accessed if the PID function has been configured) as a process value (can be accessed if the PID function has been configured) as a process value (can be accessed if the PID function has been configured) in Hz (can be accessed if the PID function has been configured) Current date and time generated by the Controller Inside card (can be accessed if the card has been inserted) Words generated by the Controller Inside card (can be accessed if the card has been inserted) |                                                                                                    |  |
| [ 6] (o06)<br>[Config. active] (CnFS)<br>[Utilised param. set] (CFPS)<br>[ALARMS] (ALr-)<br>[OTHER STATUS] (SSt-)                                                 | Active configuration [Config. n°0, 1 or 2] [Set n°1, 2 or 3] (can be accessed if parameter switching has been been been been been been been bee                                                                                                    | en enabled, see page <u>174</u> )                                                                                                    |  |
|                                                                                                    | <ul> <li>[In motor fluxing] (FLX): In motor fluxing</li> <li>[PTC1 alarm] (PtC1): Probe alarm 1</li> <li>[PTC2 alarm] (PtC2): Probe alarm 2</li> <li>[LI6=PTC alarm] (PtC3): LI6 = PTC probe alarm</li> <li>[Fast stop in prog.] (FSt): Fast stop in progress</li> <li>[Current Th. attained] (CtA): Current threshold attained ([Current threshold] (Ctd) page 59)</li> <li>[Freq. Th. attained] (FtA): Frequency threshold attained ([Freq. threshold] (F2A): 2<sup>nd</sup> frequency threshold attained ([Freq. threshold] 2] (F2A) page 59)</li> </ul>                                                                                                    | <ul> <li>[HSP attained] (FLA): High speed attained</li> <li>[Set 1 active] (CFP1): Parameter set 1 active</li> <li>[Set 2 active] (CFP2): Parameter set 2 active</li> <li>[Set 3 active] (CFP3): Parameter set 3 active</li> <li>[In braking] (brS): Drive braking</li> <li>[DC bus loading] (dbL): DC bus loading</li> </ul> |  |

- ([Freq. threshold 2] (F2d) page 59)
- [Frequency ref. att.] (SrA): Frequency reference attained
- [Motor th. state att.] (tSA): Motor 1 thermal state attained
- [External fault alarm] (EtF): External fault alarm
- [Auto restart] (AUtO): Automatic restart in progress
- [Remote] (FtL): Line mode control
- [Auto-tuning] (tUn): Performing auto-tuning
- [Undervoltage] (USA): Undervoltage alarm
- [Cnfg.1 act.] (CnF1): Configuration 1 active
- [Cnfg.2 act.] (CnF2): Configuration 2 active

- loading
- [Forward] (MFrd): Motor running forward
- [Reverse] (MrrS): Motor running in reverse
- [High torque alarm] (ttHA): Motor torque greater than high threshold [High torque thd.] (ttH) page 59.
- [Low torque alarm] (ttLA): Motor torque less than low threshold [Low torque thd.] (ttL) page 59.
- [Freq. meter Alarm] (FqLA): Measured speed threshold attained: [Pulse warning thd.] (FqL) page 59.

1760649 12/2009 44

## With integrated display terminal

This menu can be used to display the drive inputs, states and internal values.

| Code                              | Name/Description Adjustment range Factory setting                                                                                                    |
|-----------------------------------|----------------------------------------------------------------------------------------------------|
| Ι 🛮 Π -                           | I/O MAP                                                                                                    |
| LIA-                              | Logic input functions                                                                                                    |
| LIA<br>to<br>LIYA                 | Can be used to display the functions assigned to each input. If no functions have been assigned, nO is displayed.  Use the ▲ and ▼ arrows to scroll through the functions. If a number of functions have been assigned to the same input, check that they are compatible.              |
| L 15 I                            | ■ State of logic inputs LI1 to LI8                                                                                                    |
|                                   | Can be used to visualize the state of logic inputs LI1 to LI8 (display segment assignment: high = 1, low = 0)  State 1  State 0  LI1 LI2 LI3 LI4 LI5 LI6 LI7 LI8  Example above: LI1 and LI6 are at 1; LI2 to LI5, LI7 and LI8 are at 0.                                               |
| L 152                             | ■ State of logic inputs LI9 to LI14 and Power Removal                                                                                                    |
|                                   | Can be used to visualize the state of logic inputs LI19to LI14 and PR (Power Removal)  (display segment assignment: high = 1, low = 0)  State 1  State 0  LI9 LI10 LI11 LI12 LI13 LI14 PR  Example above: LI9 and LI14 are at 1, LI10 to LI13 are at 0 and PR (Power Removal) is at 1. |
| A IA -                            | Analog input functions                                                                                                    |
| A I IA<br>A I2A<br>A I3A<br>A I4A | Can be used to display the functions assigned to each input. If no functions have been assigned, nO is displayed. Use the ▲ and ▼ arrows to scroll through the functions. If a number of functions have been assigned to the same input, check that they are compatible.               |

# With integrated display terminal: Drive internal states and values

| Code    | Name/Description                                                                                                    | Unit                   |
|---------|----------------------------------------------------------------------------------------------------|------------------------|
| ALGr    | Alarm groups: Current alarm group numbers                                                                                                    |                        |
| r P I   | Internal PID reference: PID reference via graphic display terminal (can be accessed if the function has been configured).                                                                | as a process<br>value  |
| ПЕг     | Multiplication coefficient (can be accessed if [Multiplier ref] (MA2,MA3) page 128 has been assigned)                                                                                    | %                      |
| FrH     | Frequency ref.                                                                                                    | Hz                     |
| r F r   | Output frequency                                                                                                    | Hz                     |
| ППЕ     | The measured motor speed is displayed if an encoder card has been inserted, otherwise 0 appears.                                                                                         | Hz                     |
| F 9 5   | Frequency of the "Pulse input" used by the [FREQUENCY METER] (FqF-) function, page 205                                                                                                   | Hz                     |
| LEr     | Motor current                                                                                                    | Α                      |
| 5 P d   | Motor speed                                                                                                    | rpm                    |
| U O P   | Motor voltage                                                                                                    | V                      |
| OPr     | Motor power                                                                                                    | %                      |
| 0 E r   | Motor torque                                                                                                    | %                      |
| ULп     | Line voltage: Line voltage from the point of view of the DC bus, motor running or stopped.                                                                                               | V                      |
| E H r   | Motor thermal state                                                                                                    | %                      |
| E H d   | Drive thermal state                                                                                                    | %                      |
| ЕНЬ     | DBR thermal state: Accessible on high rating drives only.                                                                                                    | %                      |
| IPr     | Electrical power consumed by the drive                                                                                                    | W or kW                |
| IPHr    | Accumulated electrical consumption of drive                                                                                                    | Wh, kWh or<br>MWh      |
| r E H   | Run time: Length of time the motor has been turned on                                                                                                    | seconds,<br>minutes or |
| PEH     | Power on time: Length of time the drive has been turned on                                                                                                    | hours                  |
| PEE     | <b>Length of time the process has been turned on:</b> in hours. This parameter can be initialized by the user if the drive is replaced, in order to maintain a record of previous times. | hours                  |
| E A C   | IGBT alarm counter: Length of time the "IGBT temperature" alarm has been active                                                                                                    | seconds                |
| rPC     | PID reference: Can be accessed if the PID function has been configured                                                                                                    | as a process<br>value  |
| r P F   | PID feedback: Can be accessed if the PID function has been configured                                                                                                    | value                  |
| rPE     | PID error: Can be accessed if the PID function has been configured                                                                                                    |                        |
| r P D   | PID Output: Can be accessed if the PID function has been configured                                                                                                    | Hz                     |
| C L O - | tIME, dAY: Current date and time generated by the Controller Inside card (can be accessed if the card has been inserted)                                                                 |                        |
| o 0 2   | 2: Word generated by the Controller Inside card (can be accessed if the card has been inserted)                                                                                          |                        |
| o O 3   | 3: Word generated by the Controller Inside card (can be accessed if the card has been inserted)                                                                                          |                        |
| o D 4   | 4: Word generated by the Controller Inside card (can be accessed if the card has been inserted)                                                                                          |                        |
| o O 5   | 5: Word generated by the Controller Inside card (can be accessed if the card has been inserted)                                                                                          |                        |
| o O 6   | 6: Word generated by the Controller Inside card (can be accessed if the card has been inserted)                                                                                          |                        |
| C n F 5 | <b>Config. active:</b> CnF0, 1 or 2 (can be accessed if motor or configuration switching has been enabled, see page <u>179</u> )                                                         |                        |
| C F P 5 | Utilised param. set: CFP1, 2 or 3 (can be accessed if parameter switching has been enabled, see page 174)                                                                                |                        |

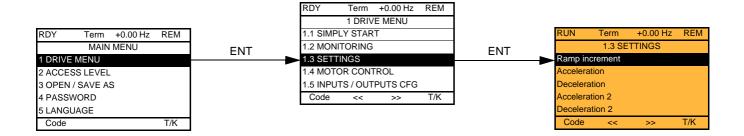

## With integrated display terminal:

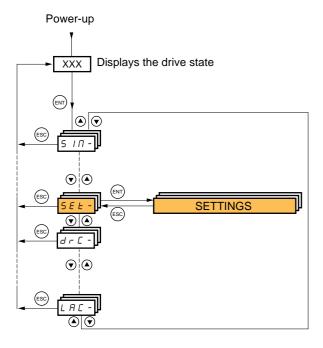

The adjustment parameters can be modified with the drive running or stopped.

## **▲ DANGER**

#### UNINTENDED EQUIPMENT OPERATION

- Check that changes made to the settings during operation do not present any danger.
- We recommend stopping the drive before making any changes.

Failure to follow these instructions will result in death or serious injury.

| Code                | Name/Description                                                                                                    | Adjustment range                 | Factory setting           |
|---------------------|----------------------------------------------------------------------------------------------------|----------------------------------|---------------------------|
| Inc                 | ☐ [Ramp increment]                                                                                                    | 0.01 - 0.1 - 1                   | 0.1                       |
| 0. 0 I<br>0. I<br>I | <ul> <li>□ [0.01]: Ramp up to 99.99 seconds</li> <li>□ [0.1]: Ramp up to 999.9 seconds</li> <li>□ [1]: Ramp up to 9,000 seconds</li> <li>This parameter is valid for [Acceleration] (ACC), [Deceleration] (dE2).</li> </ul>                                                                                                    | dEC), [Acceleration 2] (A        | C2) and [Deceleration 2]  |
| ACC                 | ☐ [Acceleration]                                                                                                    | 0.01 to 9,000 s (1)              | 3.0 s                     |
|                     | Time to accelerate from 0 to the [Rated motor freq.] (FrS) (partite with the inertia being driven.                                                                                                    | ge <u>64</u> ). Make sure that t | his value is compatible   |
| d E C               | ☐ [Deceleration]                                                                                                    | 0.01 to 9,000 s (1)              | 3.0 s                     |
|                     | Time to decelerate from the [Rated motor freq.] (FrS) (page $\underline{6}$ with the inertia being driven.                                                                                                    | 4) to 0. Make sure that t        | his value is compatible   |
| A C ≥               | ☐ [Acceleration 2]                                                                                                    | 0.01 to 9,000 s (1)              | 5.0 s                     |
| *                   | See page 131 Time to accelerate from 0 to the [Rated motor freq.] (FrS). Mainertia being driven.                                                                                                    | ke sure that this value is       | s compatible with the     |
| d E ≥               | ☐ [Deceleration 2]                                                                                                    | 0.01 to 9,000 s (1)              | 5.0 s                     |
| *                   | See page <u>131</u> Time to decelerate from the [Rated motor freq.] (FrS) to 0. Mainertia being driven.                                                                                                    | ake sure that this value is      | s compatible with the     |
| ER I                | ☐ [Begin Acc round]                                                                                                    | 0 to 100%                        | 10%                       |
| *                   | See page 130 Rounding of start of acceleration ramp as a % of the [Acceleration ramp as a % of the page 130]                                                                                                    | ation] (ACC) or [Accelera        | ation 2] (AC2) ramp time. |
| Ŀ A Z               | ☐ [End Acc round]                                                                                                    |                                  | 10%                       |
| *                   | See page 130  - Rounding of end of acceleration ramp as a % of the [Acc time.  - Can be set between 0 and (100% – [Begin Acc round] (t/4)                                                                                                    |                                  | eleration 2] (AC2) ramp   |
| Ŀ A ∃               | ☐ [Begin Dec round]                                                                                                    | 0 to 100%                        | 10%                       |
| *                   | See page <u>130</u> Rounding of start of deceleration ramp as a % of the [Deceleration ramp as a % of the procedure of the procedure of the procedu | ation] (dEC) or [Decelera        | ation 2] (dE2) ramp time. |

(1) Range 0.01 to 99.99 s or 0.1 to 999.9 s or 1 to 9,000 s according to [Ramp increment] (Inr).

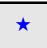

These parameters only appear if the corresponding function has been selected in another menu. When the parameters can also be accessed and adjusted from within the configuration menu for the corresponding function, their description is detailed in these menus, on the pages indicated, to aid programming.

| Code  | Name/Description                                                                                                    | Adjustment range                                                                                                    | Factory setting           |  |
|-------|----------------------------------------------------------------------------------------------------|----------------------------------------------------------------------------------------------------|---------------------------|--|
| E A 4 | ☐ [End Dec round]                                                                                                    |                                                                                                    | 10%                       |  |
| *     | See page 130  - Rounding of end of deceleration ramp as a % or ramp time.  - Can be set between 0 and (100% – [Begin Dec |                                                                                                    | celeration 2] (dE2)       |  |
| L 5 P | ☐ [Low speed]                                                                                                    |                                                                                                    | 0 Hz                      |  |
|       | Motor frequency at minimum reference, can be set                                                                         | between 0 and [High speed] (HSF                                                                                                    | P).                       |  |
| H 5 P | ☐ [High speed]                                                                                                    |                                                                                                    | 50 Hz                     |  |
|       |                                                                                                    | Motor frequency at maximum reference, can be set between [Low speed] (LSP) and [Max frequency] (tFr).  The factory setting changes to 60 Hz if [Standard mot. freq] (bFr) = [60 Hz NEMA] (60). |                           |  |
| I E H | ☐ [Mot. therm. current]                                                                                                  | 0 to 1.1 or 1.2 ln (1) according to rating                                                                                                    | According to drive rating |  |
|       | Motor thermal protection current, to be set to the rate                                                                  | Motor thermal protection current, to be set to the rated current indicated on the nameplate.                                                                                                   |                           |  |
| 5 P G | ☐ [Speed prop. gain]                                                                                                    | 0 to 1,000%                                                                                                    | 40%                       |  |
|       | Speed loop proportional gain                                                                                             |                                                                                                    |                           |  |
| 5 / E | ☐ [Speed time integral]                                                                                                  | 1 to 1,000%                                                                                                    | 100%                      |  |
|       | Speed loop integral time constant.                                                                                       |                                                                                                    |                           |  |
| 5 F C | ☐ [K speed loop filter]                                                                                                  | 0 to 100                                                                                                    | 0                         |  |
|       | Speed loop filter coefficient.                                                                                           |                                                                                                    |                           |  |

(1) In corresponds to the rated drive current indicated in the Installation Manual or on the drive nameplate.

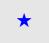

These parameters only appear if the corresponding function has been selected in another menu. When the parameters can also be accessed and adjusted from within the configuration menu for the corresponding function, their description is detailed in these menus, on the pages indicated, to aid programming.

# Adjusting the [K speed loop filter] (SFC), [Speed prop. gain] (SPG), and [Speed time integral] (SIt) parameters

- The following parameters can only be accessed in vector control profiles: [Motor control type] (Ctt) page 67 = [SVC V] (UUC), [Energy Sav.] (nLd) and [Sync. mot.] (SYn).
- The factory settings are suitable for most applications.

#### General case: Setting with [K speed loop filter] (SFC) = 0

The regulator is an "IP" type with filtering of the speed reference, for applications requiring flexibility and stability (high inertia, for example).

- [Speed prop. gain] (SPG) affects excessive speed.
- [Speed prop. gain] (Slt) affects the passband and response time.

Time in ms

Time in ms

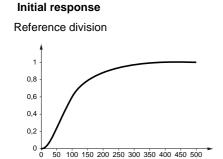

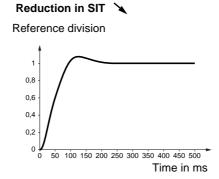

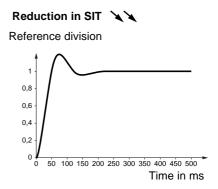

# Reference division

50 100 150 200 250 300 350 400 450 500

Initial response

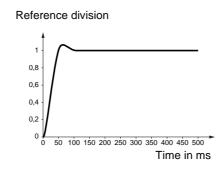

Increase in SPG 💉

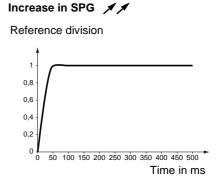

#### Special case: Parameter [K speed loop filter] (SFC) not 0

This parameter must be reserved for specific applications that require a short response time (trajectory positioning or servo control).

- When set to 100 as described above the regulator is a "PI" type, without filtering of the speed reference.
- Settings between 0 and 100 will obtain an intermediate function between the settings below and those on the previous page.

#### Example: Setting with [K speed loop filter] (SFC) = 100

- [Speed prop. gain] (SPG) affects the passband and response time.
- [Speed time integral] (Slt) affects excessive speed.

Time in ms

Time in ms

# 

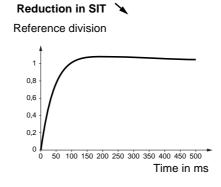

Increase in SPG 💉

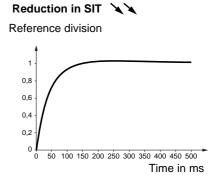

# Reference division

50 100 150 200 250 300 350 400 450 500

Initial response

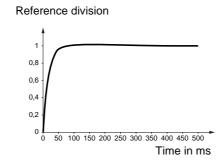

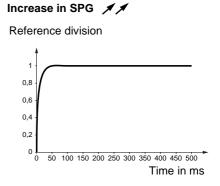

| Code  | Name/Description                                                                                                    | Adjustment range                             | Factory setting |
|-------|----------------------------------------------------------------------------------------------------|----------------------------------------------|-----------------|
| UFг   | ☐ [IR compensation]                                                                                                    | 25 to 200%                                   | 100%            |
| *     | See page <u>71</u>                                                                                                    | L                                            |                 |
| 5 L P | ☐ [Slip compensation]                                                                                                    | 0 to 300%                                    | 100%            |
| *     | See page <u>71</u>                                                                                                    |                                              |                 |
| d C F | ☐ [Ramp divider]                                                                                                    | 0 to 10                                      | 4               |
| *     | See page <u>133</u>                                                                                                    |                                              |                 |
| IdE   | □ [DC inject. level 1]                                                                                                    | 0.1 to 1.1 or 1.2 ln (1) according to rating | 0.64 ln (1)     |
| *     | See page <u>134</u> Level of DC injection braking current activated via logic input of                                                         | or selected as stop mode                     | ).              |
|       | CAUTION                                                                                                    |                                              |                 |
|       | Check that the motor will withstand this current without ove Failure to follow these instructions can result in equipr                         | •                                            |                 |
|       |                                                                                                    | 10.44.00                                     | 0.5             |
| Edl   | ☐ [DC injection time 1]                                                                                                    | 0.1 to 30 s                                  | 0.5 s           |
| *     | See page <u>134</u> Maximum current injection time [DC inject. level 1] (IdC). After [DC inject. level 2] (IdC2).                              | this time the injection co                   | urrent becomes  |
| 1465  | □ [DC inject. level 2]                                                                                                    | 0.1 In (1) to [DC inject. level 1] (IdC)     | 0.5 ln (1)      |
| *     | See page 134 Injection current activated by logic input or selected as stop mode, once period of time [DC injection time 1] (tdl) has elapsed. |                                              |                 |
|       | CAUTION                                                                                                    |                                              |                 |
|       | Check that the motor will withstand this current without ove Failure to follow these instructions can result in equipr                         |                                              |                 |
| ΕdC   | ☐ [DC injection time 2]                                                                                                    | 0.1 to 30 s                                  | 0.5 s           |
| *     | See page <u>134</u> Maximum injection time [DC inject. level 2] (IdC2) for injection                                                           | selected as stop mode                        | only.           |

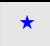

These parameters only appear if the corresponding function has been selected in another menu. When the parameters can also be accessed and adjusted from within the configuration menu for the corresponding function, their description is detailed in these menus, on the pages indicated, to aid programming.

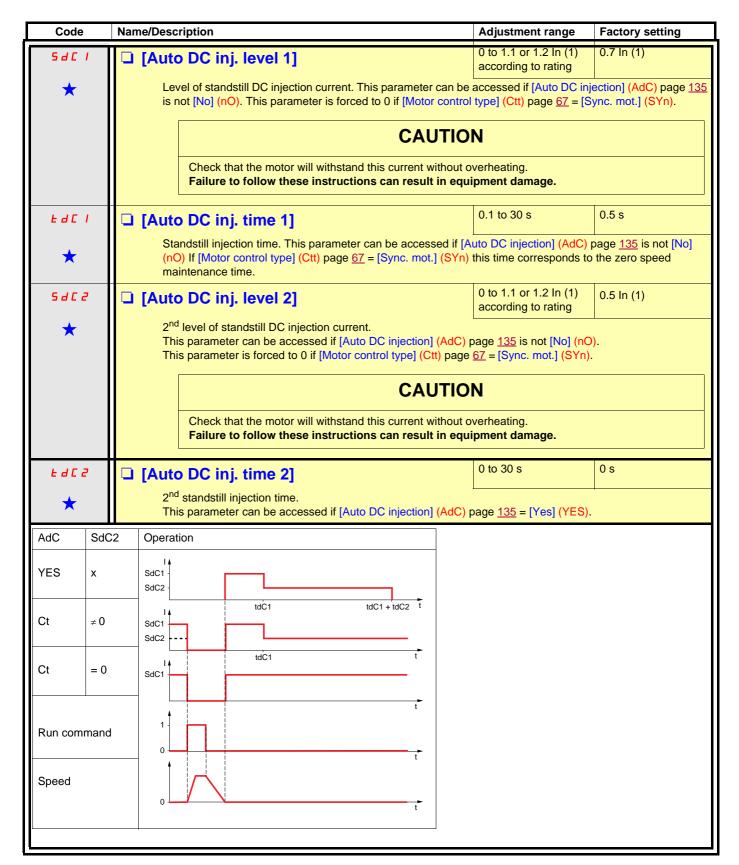

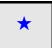

These parameters only appear if the corresponding function has been selected in another menu. When the parameters can also be accessed and adjusted from within the configuration menu for the corresponding function, their description is detailed in these menus, on the pages indicated, to aid programming.

| Code                                                                                                    | Name/Description                                                                                                    | Adjustment range                           | Factory setting                       |
|----------------------------------------------------------------------------------------------------|----------------------------------------------------------------------------------------------------|--------------------------------------------|---------------------------------------|
| 5 F r                                                                                                    | ☐ [Switching freq.]                                                                                                    | According to rating                        | According to rating                   |
|                                                                                                    | Switching frequency setting.                                                                                                    |                                            |                                       |
| Adjustment range: It can vary between 1 and 16 kHz, but the minimum and maximum value factory setting, can be limited in accordance with the type of drive (ATV61H or W), the ration voltage) and the configuration of the [Sinus filter] (OFI) and [Motor surge limit.] (SUL) parameters. |                                                                                                    |                                            | e rating (power and                   |
|                                                                                                    | Adjustment with drive running: - If the initial value is less than 2 kHz, it is not possible to increase it above 1.9 kHz while running If the initial value is greater than or equal to 2 kHz, a minimum of 2 kHz must be maintained while running. Adjustment with the drive stopped: No restrictions. |                                            |                                       |
|                                                                                                    | Note: In the event of excessive temperature rise, the frequency and reset it once the temperature returns to                                                                                                    |                                            | educe the switching                   |
|                                                                                                    | CAUTION                                                                                                    |                                            |                                       |
|                                                                                                    | On ATV61•075N4 to U40N4 drives, if the RFI filters are disconne switching frequency of the drive must not exceed 4 kHz.  Failure to follow this instruction can result in equipment dam                                                                                                    |                                            | system), the                          |
| EL I                                                                                                    | □ [Current Limitation]                                                                                                    | 0 to 1.1 or 1.2 ln (1) according to rating | 1.1 or 1.2 ln (1) according to rating |
|                                                                                                    | Used to limit the motor current.  Note: If the setting is less than 0.25 In, the drive may lock in [Output Phase Loss] (OPF) fault mode it this has been enabled (see page 194). If it is less than the no-load motor current, the limitation no longer has any effect.                                  |                                            |                                       |
|                                                                                                    | CAUTION                                                                                                    |                                            |                                       |
|                                                                                                    | Check that the motor will withstand this current, particularly in the motors, which are susceptible to demagnetization.  Failure to follow this instruction can result in equipment dam                                                                                                    | •                                          | agnet synchronous                     |
| C L Z                                                                                                    | ☐ [I Limit. 2 value]                                                                                                    | 0 to 1.1 or 1.2 ln (1) according to rating | 1.1 or 1.2 ln (1) according to rating |
|                                                                                                    | See page <u>166</u>                                                                                                    |                                            |                                       |
|                                                                                                    | Note: If the setting is less than 0.25 In, the drive may lock in [Output Phase Loss] (OPF) fault modification in this has been enabled (see page 194). If it is less than the no-load motor current, the limitation not longer has any effect.                                                           |                                            |                                       |
| *                                                                                                    | CAUTION                                                                                                    |                                            |                                       |
|                                                                                                    | Check that the motor will withstand this current, particularly in the motors, which are susceptible to demagnetization.  Failure to follow this instruction can result in equipment dam                                                                                                    | •                                          | agnet synchronous                     |

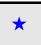

These parameters only appear if the corresponding function has been selected in another menu. When the parameters can also be accessed and adjusted from within the configuration menu for the corresponding function, their description is detailed in these menus, on the pages indicated, to aid programming.

| Code           | Name/Description                                                                                                    | Adjustment range                                                                                                    | Factory setting         |  |
|----------------|----------------------------------------------------------------------------------------------------|----------------------------------------------------------------------------------------------------|-------------------------|--|
| FLU            | ☐ [Motor fluxing]                                                                                                    |                                                                                                    | [No] (FnO)              |  |
| F n 0<br>F n 0 | [Yes] (YES) or if [Type of stop] (Stt) page 133 is [Freewheel] □ [No] (FnO): Function inactive.  At and above ATV61HD55M3X, ATV61HD90N4 and ATV61H [SVC V] (UUC) or [Energy Sav.] (nLd), this selection cannot be [Not cont.] (FnC).  If [Motor control type] (Ctt) = [Sync. mot.] (SYn) the factory see In order to obtain rapid high torque on startup, magnetic flux motor.  • In [Continuous] (FCt) mode, the drive automatically builds to the start of the start of t | continuous] (FCt): Continuous mode. This option is not possible if [Auto DC injection] (AdC) page 135 is es] (YES) or if [Type of stop] (Stt) page 133 is [Freewheel] (nSt).  Io] (FnO): Function inactive. and above ATV61HD55M3X, ATV61HD90N4 and ATV61HC11Y, if [Motor control type] (Ctt) page 67 = VC V] (UUC) or [Energy Sav.] (nLd), this selection cannot be made and the factory setting is replaced by ot cont.] (FnC).  Motor control type] (Ctt) = [Sync. mot.] (SYn) the factory setting is replaced by [Not cont.] (FnC).  order to obtain rapid high torque on startup, magnetic flux needs to already have been established in the |                         |  |
|                | The flux current is greater than nCr (configured rated motor cadjusted to the motor magnetizing current                                                                                                    | urrent) when the flux is e                                                                                                    | established and is then |  |
|                | CAUTIO                                                                                                    | N                                                                                                    |                         |  |
|                | Failure to follow these instructions can result in ed                                                                                                    | Check that the motor will withstand this current without overheating.  Failure to follow these instructions can result in equipment damage.  Motor control type] (Ctt) page 67 = [Sync. mot.] (SYn), the [Motor fluxing] (FLU) parameter causes the grament of the rotor and not the fluxing.                                                                                                    |                         |  |
| <i>E L 5</i>   | ☐ [Low speed time out]                                                                                                    | 0 to 999.9 s                                                                                                    | 0 s                     |  |
|                | restarts if the reference is greater than LSP + SLE and if a rui<br>Caution: Value 0 corresponds to an unlimited period.                                                                                                    | Maximum operating time at [Low speed] (LSP) (see page 37) Following operation at LSP + SLE for a defined period, a motor stop is requested automatically. The motor restarts if the reference is greater than LSP + SLE and if a run command is still present.  Caution: Value 0 corresponds to an unlimited period.  Note: If [Low speed time out] (tLS) is not 0, [Type of stop] (Stt) page 133 is forced to [Ramp stop] (rMP)                                                                                                    |                         |  |
| 5 L E          | □ [Sleep Offset Thres.]                                                                                                    | 0 to 500 or 1,000 according to rating                                                                                                    | 1 Hz                    |  |
|                | Adjustable restart threshold (offset) following a stop after prolonged operation at [Low speed] (LSP) + [Sleep Offset Thres.] (SLE), in Hz. The motor restarts if the reference rises above (LSP + SLE) and if a run command is still present.                                                                                                    |                                                                                                    |                         |  |
| J G F          | □ [Jog frequency]                                                                                                    | 0 to 10 Hz                                                                                                    | 10 Hz                   |  |
| *              | See page <u>137</u><br>Reference in jog operation                                                                                                    | ,                                                                                                    |                         |  |
| J G E          | □ [Jog delay]                                                                                                    | 0 to 2.0 s                                                                                                    | 0.5 s                   |  |
| *              | See page <u>137</u> Anti-repeat delay between 2 consecutive jog operations.                                                                                                    |                                                                                                    |                         |  |

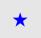

These parameters only appear if the corresponding function has been selected in another menu. When the parameters can also be accessed and adjusted from within the configuration menu for the corresponding function, their description is detailed in these menus, on the pages indicated, to aid programming.

| Code  | Name/Description                                                                          | Adjustment range                            | Factory setting |
|-------|-------------------------------------------------------------------------------------------|---------------------------------------------|-----------------|
| 5 P 2 | ☐ [Preset speed 2]                                                                        | 0 to 500 or 1,000 Hz<br>according to rating | 10 Hz           |
| *     | See page <u>140</u><br>Preset speed 2                                                     |                                             |                 |
| 5 P 3 | ☐ [Preset speed 3]                                                                        | 0 to 500 or 1,000 Hz according to rating    | 15 Hz           |
| *     | See page <u>140</u><br>Preset speed 3                                                     |                                             |                 |
| 5 P 4 | ☐ [Preset speed 4]                                                                        | 0 to 500 or 1,000 Hz according to rating    | 20 Hz           |
| *     | See page <u>140</u><br>Preset speed 4                                                     |                                             |                 |
| 5 P S | ☐ [Preset speed 5]                                                                        | 0 to 500 or 1,000 Hz according to rating    | 25 Hz           |
| *     | See page <u>140</u><br>Preset speed 5                                                     |                                             |                 |
| 5 P 6 | ☐ [Preset speed 6]                                                                        | 0 to 500 or 1,000 Hz according to rating    | 30 Hz           |
| *     | See page <u>140</u><br>Preset speed 6                                                     |                                             |                 |
| 5 P 7 | ☐ [Preset speed 7]                                                                        | 0 to 500 or 1,000 Hz according to rating    | 35 Hz           |
| *     | See page <u>140</u><br>Preset speed 7                                                     |                                             |                 |
| 5 P B | ☐ [Preset speed 8]                                                                        | 0 to 500 or 1,000 Hz<br>according to rating | 50 Hz           |
| *     | See page <u>140</u> Preset speed 8 The factory setting changes to 60 Hz if [Standard mot. | freq] (bFr) = [60 Hz NEMA] (60              | )).             |

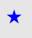

These parameters only appear if the corresponding function has been selected in another menu. When the parameters can also be accessed and adjusted from within the configuration menu for the corresponding function, their description is detailed in these menus, on the pages indicated, to aid programming.

| Code  | Name/Description                                                                                         | Adjustment range                                         | Factory setting    |
|-------|----------------------------------------------------------------------------------------------------|----------------------------------------------------------|--------------------|
| 5 r P | ☐ [+/-Speed limitation]                                                                                  | 0 to 50%                                                 | 10%                |
| *     | See page <u>144</u><br>Limitation of +/- speed variation                                                 |                                                          |                    |
| r P G | ☐ [PID prop. gain]                                                                                       | 0.01 to 100                                              | 1                  |
| *     | See page <u>151</u><br>Proportional gain                                                                 |                                                          |                    |
| r 16  | ☐ [PID integral gain]                                                                                    | 0.01 to 100                                              | 1                  |
| *     | See page <u>152</u><br>Integral gain                                                                     |                                                          |                    |
| r d G | ☐ [PID derivative gain]                                                                                  | 0.00 to 100                                              | 0                  |
| *     | See page <u>152</u><br>Derivative gain                                                                   |                                                          |                    |
| PrP   | ☐ [PID ramp]                                                                                             | 0 to 99.9 s                                              | 3.0 s              |
| *     | See page <u>152</u> PID acceleration/deceleration ramp, defined to go from [Min P (PIP2) and vice versa. | ID reference] (PIP1) to [                                | Max PID reference] |
| POL   | ☐ [Min PID output]                                                                                       | -500 to 500 or -1,000<br>to 1,000 according<br>to rating | 0 Hz               |
| *     | See page <u>152</u><br>Minimum value of regulator output in Hz                                           |                                                          |                    |
| POH   | ☐ [Max PID output]                                                                                       | 0 to 500 or 1,000 according to rating                    | 60 Hz              |
| *     | See page <u>152</u><br>Maximum value of regulator output in Hz                                           |                                                          |                    |
| PAL   | ☐ [Min fbk alarm]                                                                                        | See page <u>152</u> (1)                                  | 100                |
| *     | See page <u>152</u><br>Minimum monitoring threshold for regulator feedback                               |                                                          |                    |
| PAH   | ☐ [Max fbk alarm]                                                                                        | See page <u>152</u> (1)                                  | 1,000              |
| *     | See page <u>152</u><br>Maximum monitoring threshold for regulator feedback                               |                                                          |                    |

(1) If a graphic display terminal is not in use, values greater than 9,999 will be displayed on the 4-digit display with a period mark after the thousand digit, e.g. 15.65 for 15,650.

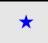

These parameters only appear if the corresponding function has been selected in another menu. When the parameters can also be accessed and adjusted from within the configuration menu for the corresponding function, their description is detailed in these menus, on the pages indicated, to aid programming.

| Code     | Name/Description                                                                                                    | Adjustment range        | Factory setting |
|----------|----------------------------------------------------------------------------------------------------|-------------------------|-----------------|
| PEr      | ☐ [PID error Alarm]                                                                                                    | 0 to 65,535 (1)         | 100             |
| *        | See page <u>152</u> Regulator error monitoring threshold.                                                                                                    |                         |                 |
| PSr      | ☐ [Speed input%]                                                                                                    | 1 to 100%               | 100%            |
| *        | See page <u>153</u> Multiplying coefficient for predictive speed input.                                                                                                    |                         |                 |
| rP2      | ☐ [Preset ref. PID 2]                                                                                                    | See page <u>156</u> (1) | 300             |
| *        | See page <u>156</u><br>Preset PID reference                                                                                                    |                         |                 |
| r P 3    | ☐ [Preset ref. PID 3]                                                                                                    | See page <u>156</u> (1) | 600             |
| *        | See page <u>156</u><br>Preset PID reference                                                                                                    |                         |                 |
| r P4     | ☐ [Preset ref. PID 4]                                                                                                    | See page <u>156</u> (1) | 900             |
| *        | See page <u>156</u><br>Preset PID reference                                                                                                    |                         |                 |
| LPI      | ☐ [PID Threshold]                                                                                                    |                         | 100             |
| <b>★</b> | See page 155 PID regulator feedback supervision threshold (alarm can be assigned to a relay or a logic output, page 94). Adjustment range:  [No] (nO): Function inactive between [Min PID feedback] (PIF1) and [Max PID feedback] (PIF2) (2). |                         |                 |
| EP I     | ☐ [PID Ctrl. time delay]                                                                                                    | 0 to 600 s              | 0 s             |
| *        | See page <u>155</u><br>PID regulator feedback supervision time delay                                                                                                    |                         | •               |

(1) If a graphic display terminal is not in use, values greater than 9,999 will be displayed on the 4-digit display with a period mark after the thousand digit, e.g. 15.65 for 15,650.

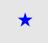

These parameters only appear if the corresponding function has been selected in another menu. When the parameters can also be accessed and adjusted from within the configuration menu for the corresponding function, their description is detailed in these menus, on the pages indicated, to aid programming.

| Code  | Name/Description                                                                                                    | Adjustment range                           | Factory setting                   |
|-------|----------------------------------------------------------------------------------------------------|--------------------------------------------|-----------------------------------|
| ELIΠ  | ☐ [Motoring torque lim]                                                                                                    | 0 to 300%                                  | 100%                              |
| *     | See page <u>164</u> Torque limitation in motor mode, as a whole % or in 0.1% increments of the rated torque in accordance with the [Torque increment] (IntP) parameter, page <u>164</u> . |                                            |                                   |
| EL IG | ☐ [Gen. torque lim]                                                                                                    | 0 to 300%                                  | 100%                              |
| *     | See page <u>164</u> Torque limitation in generator mode, as a whole % or in 0.1% the [Torque increment] (IntP) parameter, page <u>164</u> .                                               | increments of the rated to                 | orque in accordance with          |
| C E d | □ [Current threshold]                                                                                                    | 0 to 1.1 or 1.2 ln (1) according to rating | In (1)                            |
|       | Upper current threshold for [I attained] (CtA) function assign                                                                                                    | ed to a relay or a logic ou                | itput (see page <u>94</u> ).      |
| CF9L  | ☐ [Low I Threshold]                                                                                                    | 0 to 1.1 or 1.2 ln (1) according to rating | 0                                 |
|       | Lower current threshold for [Low I Th.At.] (CtAL) function as                                                                                                    | signed to a relay or a logi                |                                   |
| E E H | ☐ [High torque thd.]                                                                                                    | -300% to +300%                             | 100%                              |
|       | High current threshold for [High tq. att.] (ttHA) function assigned to a relay or a logic output (see page 94), as a % of the rated motor torque.                                         |                                            |                                   |
| E E L | ☐ [Low torque thd.]                                                                                                    | -300% to +300%                             | 50%                               |
|       | Low current threshold for [Low tq. att.] (ttLA) function assigned % of the rated motor torque.                                                                                            | ed to a relay or a logic ou                | tput (see page <u>94</u> ), as a  |
| F9L   | ☐ [Pulse warning thd.]                                                                                                    | 0 Hz to 30.00 kHz                          | 0 Hz                              |
| *     | Speed threshold measured by the [FREQUENCY METER] (I logic output (see page 95).                                                                                                    | FqF-) function, page 205,                  | assigned to a relay or a          |
| FEd   | ☐ [Freq. threshold]                                                                                                    | 0 to 500 or 1,000 Hz according to rating   | [Standard mot. freq] (bFr)        |
|       | High frequency threshold for the [Freq.Th.att.] (FtA) function a or used by the [PARAM. SET SWITCHING] (MLP-) function,                                                                   |                                            | gic output (see page 94),         |
| FEdL  | ☐ [Low Freq.Threshold]                                                                                                    | 0 to 500 or 1,000 Hz according to rating   | 0                                 |
|       | Lower frequency threshold for [Low Frq. Th. Attain.] (FtAL) for (see page 94).                                                                                                    | unction assigned to a rela                 | ay or a logic output              |
| F2d   | ☐ [Frequency 2 threshold]                                                                                                    | 0 to 500 or 1,000 Hz according to rating   | [Standard mot. freq] (bFr)        |
|       | Frequency threshold for [Freq. Th. 2 attain.] (F2A) function assigned to a relay or a logic output (see page 94), or used by the [PARAM. SET SWITCHING] (MLP-) function, page 174.        |                                            |                                   |
| FZdL  | ☐ [2 Freq. Threshold]                                                                                                    | 0 to 500 or 1,000 Hz according to rating   | 0                                 |
|       | Lower frequency threshold for [2Low F.Thld] (F2AL) function a                                                                                                    | assigned to a relay or a lo                | gic output (see page <u>94</u> ). |

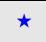

These parameters only appear if the corresponding function has been selected in another menu. When the parameters can also be accessed and adjusted from within the configuration menu for the corresponding function, their description is detailed in these menus, on the pages indicated, to aid programming.

| Code  | Name/Description                                                                                                    | Adjustment range                            | Factory setting |
|-------|----------------------------------------------------------------------------------------------------|---------------------------------------------|-----------------|
| FFE   | ☐ [Freewheel stop Thd]                                                                                                    | 0.0 to 1000 Hz                              | 0.0             |
|       | See page 133 This parameter supports switching from a ramp stop or a fast s threshold.  It can be accessed if [Type of stop] (Stt) = [Fast stop] (FSt) or 0.0: Does not switch to freewheel stop.  0.1 to 1000 Hz: Speed threshold below which the motor will | [Ramp stop] (rMP).                          |                 |
| E E d | ☐ [Motor therm. level]                                                                                                    | 0 to 118%                                   | 100%            |
| *     | See page <u>194</u> Trip threshold for motor thermal alarm (logic output or relay)                                                                                                    |                                             |                 |
| rEd   | ☐ [High Freq. Ref. Thr.]                                                                                                    | 0 to 500 or 1,000 Hz<br>according to rating | 0               |
|       | Upper frequency reference threshold for [High Ref.] (rtAH) function assigned to a relay or a logic output (see page 94).                                                                                                    |                                             |                 |
| rEdL  | □ [Low Freq. Ref. Thr.]                                                                                                    | 0 to 500 or 1,000 Hz<br>according to rating | 0               |
|       | Lower frequency reference threshold for [Low Ref.] (rtAL) function assigned to a relay or a logic output (see page 94).                                                                                                    |                                             |                 |

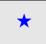

These parameters only appear if the corresponding function has been selected in another menu. When the parameters can also be accessed and adjusted from within the configuration menu for the corresponding function, their description is detailed in these menus, on the pages indicated, to aid programming.

| Code  | Name/Description                                                                                                    | Adjustment range                            | Factory setting  |
|-------|----------------------------------------------------------------------------------------------------|---------------------------------------------|------------------|
| JPF   | □ [Skip Freq.]                                                                                                    | 0 to 500 or 1,000 Hz<br>according to rating | 0 Hz             |
|       | Skip frequency. This parameter prevents prolonged operation frequency. This function can be used to prevent a critical speed Setting the function to 0 renders it inactive.                                                                                                    |                                             |                  |
| JF ₽  | ☐ [Skip Freq. 2]                                                                                                    | 0 to 500 or 1,000 Hz<br>according to rating | 0 Hz             |
|       | 2 <sup>nd</sup> skip frequency. This parameter prevents prolonged operating regulated frequency. This function can be used to prevent a closely being reached. Setting the function to 0 renders it inactive.                                                                                     |                                             |                  |
| JF 3  | ☐ [3rd Skip Frequency]                                                                                                    | 0 to 500 or 1,000 Hz<br>according to rating | 0 Hz             |
|       | 3 <sup>rd</sup> skip frequency. This parameter prevents prolonged operat regulated frequency. This function can be used to prevent a close being reached. Setting the function to 0 renders it inactive.                                                                                          |                                             |                  |
| J F H | □ [Skip.Freq.Hysteresis]                                                                                                    | 0.1 to 10 Hz                                | 1 Hz             |
|       | Parameter visible if at least one skip frequency [Skip Frequency] (JPF), [Skip Frequency 2] (JF2) or [3rd Skip Frequency] (JF3) is different from 0.  Skip frequency range: between (JPF – JFH) and (JPF + JFH), for example.  This adjustment is common to all 3 frequencies (JPF, JF2 and JF3). |                                             |                  |
| LUn   | □ [Unld.Thr.Nom.Speed]                                                                                                    | 20 to 100%                                  | 60%              |
| *     | See page <u>209</u> . Underload threshold at rated motor frequency ([Rated motor frequency torque.                                                                                                    | req.] (FrS) page <u>35</u> ), as a          | a % of the rated |
| LUL   | □ [Unld.Thr.0.Speed]                                                                                                    | 0 to<br>[Unld.Thr.Nom.Speed]<br>(LUn)       | 0%               |
| *     | See page <u>209</u> .<br>Underload threshold at zero frequency, as a % of the rated mo                                                                                                    | otor torque.                                |                  |
| гПИ₫  | □ [Unld. Freq.Thr. Det.]                                                                                                    | 0 to 500 or 1,000 Hz<br>according to rating | 0 Hz             |
| *     | See page <u>209</u> .<br>Underload detection minimum frequency threshold                                                                                                    |                                             |                  |
| 5 r b | ☐ [Hysteresis Freq.Att.]                                                                                                    | 0.3 to 500 or 1,000 Hz according to rating  | 0.3 Hz           |
| *     | See pages 209 and 210.  Maximum deviation between the frequency reference and the motor frequency, which defines steady state operation.                                                                                                    |                                             |                  |
| FEU   | ☐ [Underload T.B.Rest.]                                                                                                    | 0 to 6 min                                  | 0 min            |
| *     | See page 209.  Minimum time permitted between an underload being detected and any automatic restart.  In order for an automatic restart to be possible, the value of [Max. restart time] (tAr) page 191 must exceed that of this parameter by at least one minute.                                |                                             |                  |

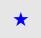

These parameters only appear if the corresponding function has been selected in another menu. When the parameters can also be accessed and adjusted from within the configuration menu for the corresponding function, their description is detailed in these menus, on the pages indicated, to aid programming.

| Code    | Name/Description                                                                                                    | Adjustment range                            | Factory setting           |
|---------|----------------------------------------------------------------------------------------------------|---------------------------------------------|---------------------------|
| LOC     | ☐ [Ovld Detection Thr.]                                                                                                    | 70 to 150%                                  | 110%                      |
| *       | See page 210.  Overload detection threshold, as a % of the rated motor current [Rated mot. current] (nCr). This value must be less than the limit current in order for the function to work. |                                             |                           |
| FEO     | ☐ [Overload T.B.Rest.]                                                                                                    | 0 to 6 min                                  | 0 min                     |
| *       | See page 210.  Minimum time permitted between an overload being detected in order for an automatic restart to be possible, the value of [ of this parameter by at least one minute.          |                                             |                           |
| FFd     | □ [NoFlo.Freq.Thres.Ac.]                                                                                                    | 0 to 500 or 1,000 Hz<br>according to rating | 0 Hz                      |
| *       | See page 181.  Zero flow detection activation threshold  The parameter can be accessed if [PID feedback ass.] (PIF (nFd) is not 0.                                                           | ) is not [No] (nO) and if [N                | lo Flow Period Det.]      |
| LFd     | ☐ [No Flow Offset]                                                                                                    | 0 to 500 or 1,000 Hz according to rating    | 0 Hz                      |
| *       | See page 181. Zero flow detection offset The parameter can be accessed if [PID feedback ass.] (PIF) is not [No] (nO) and if [No Flow Period Det.] (nFd) is not 0.                            |                                             |                           |
| nFFE    | ☐ [Freq.Th.Sensor. Act.]                                                                                                    | 0 to 500 or 1,000 Hz<br>according to rating | 0 Hz                      |
| *       | See page <u>181</u> .  Zero fluid detection activation threshold  The parameter can be accessed if [No Flow Sensor] (nFS)                                                                    | is not [No] (nO).                           |                           |
| n F S Ł | □ [Flow Times Ctrl]                                                                                                    | 0 to 999 s                                  | 10 s                      |
| *       | See page <u>181</u> .  Zero fluid detection activation time delay  The parameter can be accessed if [No Flow Sensor] (nFS)                                                                   | is not [No] (nO).                           |                           |
| C H E   | ☐ [Flow.Lim.Th.Active]                                                                                                    | 0 to 100%                                   | 0%                        |
| *       | See page <u>183</u> . Function activation threshold, as a % of the max. signal of to the parameter can be accessed if [Flow.Sen.Inf] (CHI) is not seen that the parameter can be accessed.   |                                             |                           |
| rEHE    | ☐ [Flo.Lim.Thres. Inact.]                                                                                                    | 0 to 100%                                   | 0%                        |
| *       | See page <u>183</u> . Function deactivation threshold, as a % of the max. signal of the assigned input The parameter can be accessed if [Flow.Sen.Inf] (CHI) is not [No] (nO).               |                                             |                           |
| d F L   | ☐ [Dec. Flow. limit]                                                                                                    | 0.01 to 9,000 s (1)                         | 5.0 s                     |
| *       | See page <u>183</u> .  The parameter can be accessed if [Flow.Sen.Inf] (CHI) is not Time to decelerate from [Rated motor freq.] (FrS) to 0. Make being driven.                               |                                             | mpatible with the inertia |

(1) Range 0.01 to 99.99 s or 0.1 to 999.9 s or 1 to 9,000 s according to [Ramp increment] (Inr).

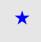

These parameters only appear if the corresponding function has been selected in another menu. When the parameters can also be accessed and adjusted from within the configuration menu for the corresponding function, their description is detailed in these menus, on the pages indicated, to aid programming.

## With graphic display terminal:

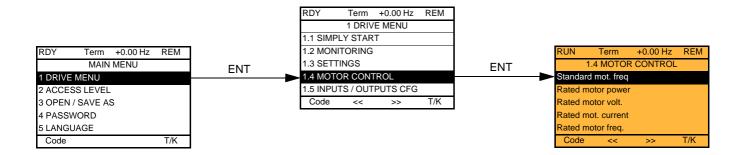

## With integrated display terminal:

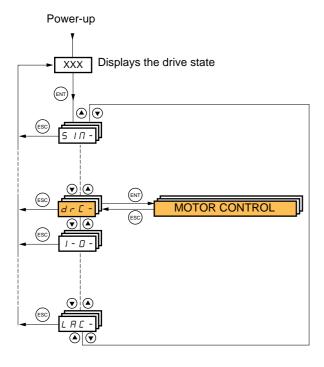

The parameters in the [1.4 MOTOR CONTROL] (drC-) menu can only be modified when the drive is stopped and no run command is present, with the following exceptions:

- [Auto tuning] (tUn) page 66, which causes the motor to start up.
- Parameters containing the sign  $\Omega$  in the code column, which can be modified with the drive running or stopped.

| Code            | Name/Description                                                                                                    | Adjustment range                              | Factory setting                                          |
|-----------------|----------------------------------------------------------------------------------------------------|-----------------------------------------------|----------------------------------------------------------|
| 6Fr<br>50<br>60 | ☐ [50Hz IEC] (50): IEC. ☐ [60Hz NEMA] (60): NEMA.  This parameter modifies the presets of parameters [Rated motor power] (nPr), [Rated motor volt.] (UnS), [Rated mot. current] (nCr), [Rated motor freq.] (FrS), [Rated motor speed] (nSP) and [Max frequency] (tFr) below, [Mot. therm. current] (ItH) page 49, [High speed] (HSP) page 49, [Freq. threshold] (Ftd) page 59,                                                                                                    |                                               | motor volt.] (UnS),<br>Max frequency] (tFr)              |
| n P r           | [Freq. threshold 2] (F2d) page 59, [V. constant power] (UCP) page 70, [Preset speed 8] (SP8) page 70, [Preset speed 8] (SP8) p |                                               |                                                          |
|                 | The parameter cannot be accessed if [Motor control type] (Ctt) Rated motor power given on the nameplate, in kW if [Standard in HP if [Standard mot. freq] (bFr) = [60 Hz NEMA] (60).                                                                                                    | d mot. freq] (bFr) = [50 H                    | z IEC] (50),                                             |
| U n 5           | ☐ [Rated motor volt.]                                                                                                    | According to drive rating                     | According to drive rating and [Standard mot. freq] (bFr) |
|                 | The parameter cannot be accessed if [Motor control type] (Ctt) page 67 = [Sync. mot.] (SYn) Rated motor voltage given on the nameplate. ATV61•••M3X: 100 to 240 V ATV61•••N4: 200 to 480 V ATV61•••Y: 400 to 690 V                                                                                                    |                                               |                                                          |
| n[r             | ☐ [Rated mot. current]                                                                                                    | 0.25 to 1.1 or 1.2 In (1) according to rating | According to drive rating and [Standard mot. freq] (bFr) |
|                 | The parameter cannot be accessed if [Motor control type] (Ctt) Rated motor current given on the nameplate.                                                                                                    | ) page <u>67</u> = [Sync. mot.]               | (SYn)                                                    |
| F r 5           | ☐ [Rated motor freq.]                                                                                                    | 10 to 500 or 1,000 Hz according to rating     | 50 Hz                                                    |
|                 | The parameter cannot be accessed if [Motor control type] (Ctt) page 67 = [Sync. mot.] (SYn) Rated motor frequency given on the nameplate. The factory setting is 50 Hz, or preset to 60 Hz if [Standard mot. freq] (bFr) is set to 60 Hz. The maximum value is limited to 500 Hz if [Motor control type] (Ctt) (page 67) is not V/F or if the drive rating is higher than ATV61HD37• or ATV61WD45• or if the drive is an ATV61••••Y (500 to 690 V). Values between 500 Hz and 1000 Hz are only possible in V/F control and for powers limited to 37 kW (50 HP) for the ATV61H ••• and 45 kW (60 HP) for ATV61W•••. In this case, configure [Motor control type] (Ctt) before [Rated motor freq.] (FrS).                                                                                                    |                                               |                                                          |

(1) In corresponds to the rated drive current indicated in the Installation Manual and on the drive nameplate.

| Code  | Name/Description                                                                                                    | Adjustment range                                                                        | Factory setting                               |
|-------|----------------------------------------------------------------------------------------------------|-----------------------------------------------------------------------------------------|-----------------------------------------------|
| n 5 P | □ [Rated motor speed]                                                                                                    | 0 to 60,000 rpm                                                                         | According to drive rating                     |
|       | The parameter cannot be accessed if [Motor control type] (Ctt Rated motor speed given on the nameplate.  0 to 9,999 rpm then 10.00 to 60.00 krpm on the integrated dis If, rather than the rated speed, the nameplate indicates the sy calculate the rated speed as follows:  • Nominal speed = Synchronous speed x  or  • Nominal speed = Synchronous speed x  or  • Nominal speed = Synchronous speed x  or  • Nominal speed = Synchronous speed x  60 - slip in Hz  | play terminal.<br>nchronous speed and th                                                |                                               |
| Ł F r | ☐ [Max frequency]                                                                                                    | 10 to 500 or 1,000 Hz according to rating                                               | 60 Hz                                         |
|       | The factory setting is 60 Hz, or preset to 72 Hz if [Standard means the maximum value is limited by the following conditions:  It must not exceed 10 times the value of de [Rated motor freeto it cannot exceed 500 Hz if the [Motor control type] (Ctt) (page than ATV61HD37• or ATV61WD45•, or if the drive is an ATV values between 500 Hz and 1000 Hz are only possible in V/F for the ATV61H••• and 45 kW (60 HP) for ATV61W•••. In before [Max frequency] (tFr). | eq.] (FrS) ge 67) is not V/F or if the V61•••Y (500 to 690 V) control and for powers li | drive rating is higher<br>of to 37 kW (50 HP) |

| Code                                                    | Name/Description                                                                                                    | Factory setting     |
|---------------------------------------------------------|----------------------------------------------------------------------------------------------------|---------------------|
| E U n                                                   | ☐ [Auto tuning]                                                                                                    | [No] (nO)           |
| n                                                       | <ul> <li>No] (nO): Auto-tuning not performed.</li> <li>Yes] (YES): Auto-tuning is performed as soon as possible, then the parameter automatically changes to [Done] (dOnE).</li> <li>Done] (dOnE): Use of the values given the last time auto-tuning was performed.</li> <li>Caution:         <ul> <li>It is essential that all the motor parameters are correctly configured before starting auto-tuning.</li> <li>Asynchronous motor: [Rated motor volt.] (UnS), [Rated motor freq.] (FrS), [Rated mot. current] (nCr), [Rated motor speed] (nSP), [Rated motor power] (nPr)</li> <li>Synchronous motor: [Nominal I sync.] (nCrS), [Nom motor spdsync] (nSPS), [Pole pairs] (PPnS), [Syn. EMF constant] (PHS), [Autotune L d-axis] (LdS), [Autotune L q-axis] (LqS)</li> </ul> </li> <li>If one or more of these parameters is modified after auto-tuning has been performed, [Auto tuning] (tUn) will return to [No] (nO) and the procedure must be repeated.</li> <li>Auto-tuning is only performed if no stop command has been activated. If a "freewheel stop" or "fast stop" function has been assigned to a logic input, this input must be set to 1 (active at 0).</li> <li>Auto-tuning takes priority over any run or prefluxing commands, which will be taken into account after the auto-tuning sequence.</li> <li>If auto-tuning fails, the drive displays [No] (nO) and, depending on the configuration of [Autotune fault mgt] (tnL) page 206, may switch to [Auto-tuning] (tnF) fault mode.</li> <li>Auto-tuning may last for 1 to 2 seconds. Do not interrupt the process. Wait for the display to change to "[Done] (dOnE)" or "[No] (nO)".</li> <li>Note: During auto-tuning the motor operates at rated current.</li> </ul>                                                                                                    |                     |
| RUE                                                     | ☐ [Automatic autotune]                                                                                                    | [No] (nO)           |
| n 0<br>9 E S                                            | <ul> <li>□ [No] (nO): Function inactive</li> <li>□ [Yes] (YES): Auto-tuning is performed on every power-up.</li> <li>Caution: Same comments as for [Auto tuning] (tUn) above.</li> <li>If [Profile] (CHCF) = [8 serie] (SE8), then [Automatic autotune] (AUt) is fixed to [No] (not provided in the complex of the complex of t</li></ul> | O).                 |
| <i>E U</i> 5                                            | ☐ [Auto tuning status]                                                                                                    | [Not done] (tAb)    |
| E A B<br>PE nd<br>Pr O G<br>F A I L<br>d O n E<br>C U S | For information only, cannot be modified.  [Not done] (tAb): The default stator resistance value is used to control the motor.  [Pending] (PEnd): Auto-tuning has been requested but not yet performed.  [In Progress] (PrOG): Auto-tuning in progress  [Failed] (FAIL): Auto-tuning has failed.  [Done] (dOnE): The stator resistance measured by the auto-tuning function is used to control the motor.  [Customized] (CUS): Auto-tuning has been performed, but at least one parameter set by this auto-tuning operation has subsequently been modified. The [Auto tuning] (tUn) parameter then returns to [No] (nO). The following auto-tuning parameters are concerned:  [Cust. stator R syn] (rSAS) page 70, [R1w] (rSA), [Idw] (IdA), [LFw] (LFA) and [T2w] (trA) page 72.                                                                                                    |                     |
| PHr                                                     | ☐ [Output Ph rotation]                                                                                                    | ABC                 |
| ЯЬС<br>ЯСЬ                                              | □ [ABC] (AbC): Forward □ [ACB] (ACb): Reverse  This parameter can be used to reverse the direction of rotation of the motor without re                                                                                                    | versing the wiring. |

(1) The parameter can also be accessed in the [1.3 SETTINGS] (SEt-) menu.

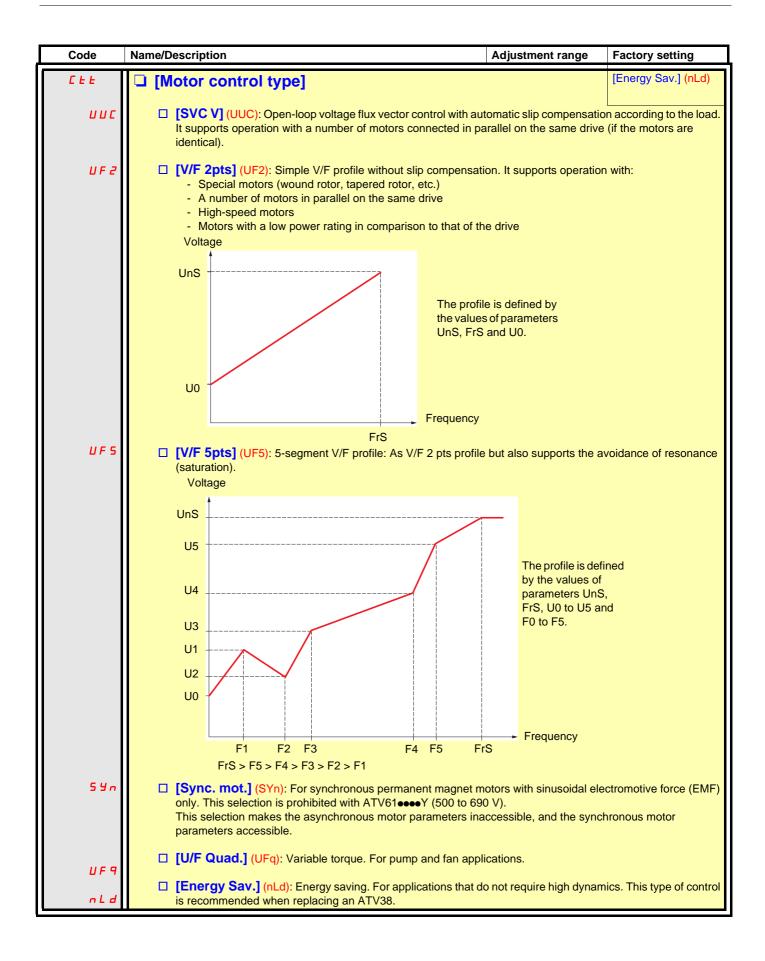

| Code | Name/Description                                                                                                    | Adjustment range                                                       | Factory setting  |
|------|----------------------------------------------------------------------------------------------------|------------------------------------------------------------------------|------------------|
| PFL  | ☐ [U/F Profile]                                                                                                    | 0 to 100%                                                              | 20               |
| O    | Adjustment of the [U/F Quad.] (UFq) ratio. The parameter can (Ctt) = [U/F Quad.] (UFq).  It defines the magnetizing current at zero frequency, as a % o Magnetizing current                                                                                                    |                                                                        |                  |
|      | PFL 0 FrS                                                                                                    | requency                                                               |                  |
| υ ο  | V/f ratio The parameter can be accessed if [Motor control type] (Ctt) = or [U/F Quad.] (UFq).                                                                                                    | 0 to 600 or 1,000 V<br>according to rating<br>[V/F 2pts] (UF2) or [V/F | 5pts] (UF5)      |
| шт   | U1]  V/F profile setting. The parameter can be accessed if [Motor content of the content of the | 0 to 600 or 1,000 V according to rating                                | 0<br>5pts] (UF5) |
| FI   | ☐ [F1]  V/F profile setting. The parameter can be accessed if [Motor or                                                                                                    | 0 to 1,000 Hz                                                          | 0                |
| иг   | ☐ [U2] V/F profile setting. The parameter can be accessed if [Motor continuous profile setting.]                                                                                                    | 0 to 600 or 1,000 V according to rating ontrol type] (Ctt) = [V/F      | 0<br>5pts] (UF5) |
| F Z  |                                                                                                    | 0 to 1,000 Hz<br>ontrol type] (Ctt) = [V/F                             | 0<br>5pts] (UF5) |
| ИЭ   | □ [U3]                                                                                                    | 0 to 600 or 1,000 V according to rating                                | 0                |
| F∃   | V/F profile setting. The parameter can be accessed if [Motor color by [F3]]                                                                                                    | 0 to 1,000 Hz                                                          | 0                |
|      | V/F profile setting. The parameter can be accessed if [Motor c                                                                                                    | ontrol type] (Ctt) = [V/F !                                            | 5pts] (UF5)      |

Parameter that can be modified during operation or when stopped.

| Code         | Name/Description                                                                                                    | Adjustment range                                        | Factory setting                                          |
|--------------|----------------------------------------------------------------------------------------------------|---------------------------------------------------------|----------------------------------------------------------|
| υч           | □ [U4]                                                                                                    | 0 to 600 or 1,000 V according to rating                 | 0                                                        |
|              | V/F profile setting. The parameter can be accessed if [Motor c                                                                                                    | control type] (Ctt) = [V/F                              | 5pts] (UF5)                                              |
| F 4          | □ [F4]                                                                                                    | 0 to 1,000 Hz                                           | 0                                                        |
|              | V/F profile setting. The parameter can be accessed if [Motor of                                                                                                    | control type] (Ctt) = [V/F                              | 5pts] (UF5)                                              |
| U S          | □ [U5]                                                                                                    | 0 to 600 or 1,000 V according to rating                 | 0                                                        |
|              | V/F profile setting. The parameter can be accessed if [Motor of                                                                                                    | control type] (Ctt) = [V/F                              | 5pts] (UF5)                                              |
| F 5          | □ [F5]                                                                                                    | 0 to 1,000 Hz                                           | 0                                                        |
|              | V/F profile setting. The parameter can be accessed if [Motor c                                                                                                    | control type] (Ctt) = [V/F                              | 5pts] (UF5)                                              |
| пс 5         | □ [Vector Control 2pt]                                                                                                    |                                                         | [No] (nO)                                                |
| n D<br>У E S | The parameter can be accessed if [Motor control type] (Ctt) is not [Sync. mot.] (SYn).  [No] (no): Function inactive [Yes] (YES): Function active.  Used in applications in which the motor rated speed and frequency need to be exceeded in order to optimize operation at constant power, or when the maximum voltage of the motor needs to be limited to a value below the line voltage.  The voltage/frequency profile must then be adapted in accordance with the motor's capabilities to operate at maximum voltage UCP and maximum frequency FCP.  Motor voltage  Max. voltage UCP  Rated motor volt. UnS  Frequency  Frequency  Frequency  Frequency  Frequency  Frequency |                                                         |                                                          |
| UCP          | ☐ [V. constant power]                                                                                                    | According to drive rating                               | According to drive rating and [Standard mot. freq] (bFr) |
|              | The parameter can be accessed if [Vector Control 2pt] (UC2)                                                                                                    |                                                         |                                                          |
| FCP          | ☐ [Freq. Const Power]                                                                                                    | According to drive rating and [Rated motor freq.] (FrS) | = [Standard mot. freq] (bFr)                             |
|              | The parameter can be accessed if [Vector Control 2pt] (UC2)                                                                                                    | = [Yes] (YES)                                           |                                                          |

## Synchronous motor parameters

These parameters can be accessed if [Motor control type] (Ctt) page  $\underline{67}$  = [Sync. mot.] (SYn). In this case, the asynchronous motor parameters cannot be accessed.

| Code    | Name/Description                                                                                                    | Adjustment range                              | Factory setting           |
|---------|----------------------------------------------------------------------------------------------------|-----------------------------------------------|---------------------------|
| nEr5    | □ [Nominal I sync.]                                                                                                    | 0.25 to 1.1 or 1.2 Hz according to rating (1) | According to drive rating |
|         | Rated synchronous motor current given on the nameplate.                                                                                                    |                                               |                           |
| n 5 P S | □ [Nom motor spdsync]                                                                                                    | 0 to 60,000 rpm                               | According to drive rating |
|         | Rated motor speed given on the nameplate. On the integrated display unit: 0 to 9,999 rpm then 10.00 to 60                                                                                                    | 0.00 krpm.                                    |                           |
| PPn5    | ☐ [Pole pairs]                                                                                                    | 1 to 50                                       | According to drive rating |
|         | Number of pairs of poles on the synchronous motor.                                                                                                    |                                               |                           |
| P H 5   | ☐ [Syn. EMF constant]                                                                                                    | 0 to 6,553.5                                  | According to drive rating |
|         | Synchronous motor EMF constant, in mV per rpm.                                                                                                    |                                               |                           |
| L d 5   | ☐ [Autotune L d-axis]                                                                                                    | 0 to 655.3                                    | According to drive rating |
|         | Axis "d" stator inductance in mH. On motors with smooth poles [Autotune L d-axis] (LdS) = [Autotune L d-axis]                                                                                                    | otune L q-axis] (LqS) = \$                    | Stator inductance L.      |
| L 95    | ☐ [Autotune L q-axis]                                                                                                    | 0 to 655.3                                    | According to drive rating |
|         | Axis "q" stator inductance in mH. On motors with smooth poles [Autotune L d-axis] (LdS) = [Autotune L d-axis]                                                                                                    | otune L q-axis] (LqS) = \$                    | Stator inductance L.      |
| r 5 A 5 | ☐ [Cust. stator R syn]                                                                                                    | According to drive rating                     | According to drive rating |
|         | Cold state stator resistance (per winding) The factory setting is replaced by the result of the auto-tuning operation, if it has been performed. The value can be entered by the user, if he knows it. Value in milliohms ( $m\Omega$ ) up to 75 kW (100 HP), in hundredths of milliohms ( $m\Omega/100$ ) above 75 kW (100 HP). On the integrated display unit: 0 to 9,999 then 10.00 to 65.53 (10,000 to 65,536). |                                               |                           |

(1) In corresponds to the rated drive current indicated in the Installation Manual and on the drive nameplate.

#### Synchronous motor parameters that can be accessed in [Expert] mode

| Code    | Name/Description                                                                                                    |
|---------|----------------------------------------------------------------------------------------------------|
| r 5 N 5 | Cold state stator resistance (per winding), in read-only mode. This is the drive factory setting or the result of the auto-tuning operation, if it has been performed.  Value in milliohms (mΩ) up to 75 kW (100 HP), in hundredths of milliohms (mΩ/100) above 75 kW (100 HP). On the integrated display unit: 0 to 9,999 then 10.00 to 65.53 (10,000 to 65,536). |
| F r 5 5 | [Nominal freq sync.]  Motor frequency at rated speed in Hz, calculated by the drive (rated motor frequency), in read-only mode.                                                                                                    |

| Code  | Name/Description                                                                                                    | Adjustment range | Factory setting |
|-------|----------------------------------------------------------------------------------------------------|------------------|-----------------|
| UFr   | ☐ [IR compensation] (1)                                                                                                    | 25 to 200%       | 100%            |
| ()    | The parameter can be accessed if [Motor control type] (Ctt) is not [V/F 2pts] (UF2), [V/F 5pts] (UF5) or [U/F Quad.] (UFq).  Used to optimize the torque at very low speed (increase [IR compensation] (UFr) if the torque is insufficient). Check that the [IR compensation] (UFr) value is not too high when the motor is warm (risk of instability).                                                                                                    |                  |                 |
| 5 L P | □ [Slip compensation] (1)                                                                                                    | 0 to 300%        | 100%            |
| ()    | The parameter can be accessed if [Motor control type] (Ctt) is not [V/F 2pts] (UF2), [V/F 5pts] (UF5), [U/F Quad.] (UFq) or [Sync. mot.] (SYn).  Adjusts the slip compensation around the value set by the rated motor speed.  The speeds given on motor nameplates are not necessarily exact.  If slip setting < actual slip: The motor is not rotating at the correct speed in steady state, but at a speed lower than the reference.  If slip setting > actual slip: The motor is overcompensated and the speed is unstable. |                  |                 |

(1) The parameter can also be accessed in the [1.3 SETTINGS] (SEt-) menu.

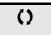

Parameter that can be modified during operation or when stopped.

#### Parameter can be accessed in [Expert] mode.

| Code | Name/Description                                                                                                    |
|------|----------------------------------------------------------------------------------------------------|
| PrE  | Parameter reserved for Schneider Electric product support. <b>Do not modify.</b> To modify this parameter with the integrated terminal, press and hold down the "ENT" key for 2 s. |

#### Asynchronous motor parameters that can be accessed in [Expert] mode

These parameters can be accessed if [Motor control type] (Ctt) page 67 is not [Sync. mot.] (SYn). These include:

- Parameters calculated by the drive during auto-tuning, in read-only mode. For example, R1r, calculated cold stator resistance.
- The possibility of replacing some of these calculated parameters by other values, if necessary. For example, R1w, measured cold stator resistance.

When a parameter Xyw is modified by the user, the drive uses it in place of the calculated parameter Xyr.

If auto-tuning is performed or if one of the motor parameters on which auto-tuning depends is modified ([Rated motor volt.] (UnS), [Rated motor freq.] (FrS), [Rated mot. current] (nCr), [Rated motor speed] (nSP), [Rated motor power] (nPr)), parameters Xyw return to their factory settings.

| Code  | Name/Description                                                                                                    |
|-------|----------------------------------------------------------------------------------------------------|
| r 5 N | ☐ [Stator R measured]                                                                                                    |
|       | Cold stator resistance, calculated by the drive, in read-only mode. Value in milliohms (m $\Omega$ ) up to 75 kW (100 HP), in hundredths of milliohms (m $\Omega$ /100) above 75 kW (100 HP).                                                                        |
| IAN   | □ [ldr]                                                                                                    |
|       | Magnetizing current in A, calculated by the drive, in read-only mode.                                                                                                    |
| LFΠ   | □ [Lfr]                                                                                                    |
|       | Leakage inductance in mH, calculated by the drive, in read-only mode.                                                                                                    |
| ЕгП   | □ [T2r]                                                                                                    |
|       | Rotor time constant in mS, calculated by the drive, in read-only mode.                                                                                                    |
| n 5 L | ☐ [Nominal motor slip]                                                                                                    |
|       | Rated slip in Hz, calculated by the drive, in read-only mode.  To modify the rated slip, modify the [Rated motor speed] (nSP) (page 65).                                                                                                    |
| PPn   | □ [Pr]                                                                                                    |
|       | Number of pairs of poles, calculated by the drive, in read-only mode.                                                                                                    |
| r 5 A | □ [R1w]                                                                                                    |
|       | Cold state stator resistance (per winding), modifiable value. In milliohms (m $\Omega$ ) up to 75 kW (100 HP), in hundredths of milliohms (m $\Omega$ /100) above 75 kW (100 HP). On the integrated display unit: 0 to 9,999 then 10.00 to 65.53 (10,000 to 65,536). |
| IdA   | □ [ldw]                                                                                                    |
|       | Magnetizing current in A, modifiable value.                                                                                                    |
| LFA   | □ [Lfw]                                                                                                    |
|       | Leakage inductance in mH, modifiable value.                                                                                                    |
| ErA   | □ [T2w]                                                                                                    |
|       | Rotor time constant in mS, modifiable value.                                                                                                    |

#### Selecting the encoder

Follow the recommendations in the catalog and the Installation Manual.

| Code                   | Name/Description                                                                                                    | Adjustment range | Factory setting |  |  |
|------------------------|----------------------------------------------------------------------------------------------------|------------------|-----------------|--|--|
| E n 5                  | ☐ [Encoder type]                                                                                                    |                  | [AABB] (AAbb)   |  |  |
| n О<br>ЯЯЬЬ<br>ЯЬ<br>Я | To be configured in accordance with the type of card and encoder used (1).  [] (nO): Card missing.  [AABB] (AAbb): For signals A, A-, B, B  [AB] (Ab): For signals A, B.  [A] (A): For signal A. Value cannot be accessed if [Encoder usage] (EnU) page 74 = [Spd fdk reg.] (rEG). |                  |                 |  |  |
| PG I                   | □ [Number of pulses]                                                                                                    | 100 to 5,000     | 1,024           |  |  |
|                        | Number of pulses per encoder revolution. The parameter can be accessed if an encoder card has been inserted (1).                                                                                                    |                  |                 |  |  |

<sup>(1)</sup> The encoder parameters can only be accessed if the encoder card has been inserted, and the available selections will depend on the type of encoder card used. The encoder configuration can also be accessed in the [1.5- INPUTS / OUTPUTS CFG] (I/O) menu.

#### **Encoder check procedure**

- 1. Set up in open-loop mode, following the recommendations on page 8.
- 2. Set [Encoder usage] (EnU) = [No] (nO).
- 3. Set [Encoder type] (EnS) and [Number of pulses] (PGI) accordingly for the encoder used.
- 4. Set [Encoder check] (EnC) = [Yes] (YES)
- 5. Check that the rotation of the motor is safe.
- 6. Set the motor rotating at stabilized speed ≈ 15% of the rated speed for at least 3 seconds, and use the [1.2-MONITORING] (SUP-) menu to monitor its behavior.
- 7. If it trips on an [Encoder fault] (EnF), [Encoder check] (EnC) returns to [No] (nO).
  - Check [Number of pulses] (PGI) and [Encoder type] (EnS).
  - Check that the mechanical and electrical operation of the encoder, its power supply and connections are all correct.
  - Reverse the direction of rotation of the motor ([Output Ph rotation] (PHr) parameter page 66) or the encoder signals.
- 8. Repeat the operations from 5 onwards until [Encoder check] (EnC) changes to [Done] (dOnE).

| Code                             | Name/Description                                                                                                    | Adjustment range                                                            | Factory setting          |
|----------------------------------|----------------------------------------------------------------------------------------------------|-----------------------------------------------------------------------------|--------------------------|
| 90vE<br>7E2<br>40vE              | □ [Encoder check]  Encoder feedback check See the procedure below.  The parameter can be accessed if an encoder card has been  □ [Not done] (nO) Check not performed.  □ [Yes] (YES): Activates monitoring of the encoder.  □ [Done] (dOnE): Check performed successfully.  The check procedure checks:  - The direction of rotation of the encoder/motor  - The presence of signals (wiring continuity)  - The number of pulses/revolution  If a fault is detected, the drive locks in [Encoder fault] (EnF) face |                                                                             | [Not done] (nO)          |
| E n U<br>5 E C<br>r E G<br>P G r | <ul> <li>☐ [Encoder usage]</li> <li>The parameter can be accessed if an encoder card has been</li> <li>☐ [No] (nO): Function inactive</li> <li>☐ [Fdbk monit.] (SEC): The encoder provides speed feedbac</li> <li>☐ [Spd fdk reg.] (rEG): The encoder provides speed feedbac type] (Ctt) = [SVC U] (UUC) the encoder operates in speed feedbacethe speed to be performed. This configuration is not accessible.</li> <li>☐ [Speed ref.] (PGr): The encoder provides a reference.</li> </ul>                        | ck for monitoring only.<br>k for regulation and mor<br>edback mode and enab | les static correction of |

(1) The encoder parameters can only be accessed if the encoder card has been inserted, and the available selections will depend on the type of encoder card used. The encoder configuration can also be accessed in the [1.5- INPUTS / OUTPUTS CFG] (I/O) menu.

# [1.4 MOTOR CONTROL] (drC-)

| Code         | Name/Description                                                                                                    | Adjustment range    | Factory setting     |  |  |  |
|--------------|----------------------------------------------------------------------------------------------------|---------------------|---------------------|--|--|--|
| OF I         | ☐ [Sinus filter]                                                                                                    |                     | [No] (nO)           |  |  |  |
| n 0<br>9 E S | □ [No] (nO): No sinus filter □ [Yes] (YES): Use of a sinus filter, to limit overvoltages on the motor and reduce the ground fault leakage current. [Sinus filter] (OFI) is forced to [No] (nO) for ATV61•075•• ratings and all ATV61••••Y.                                                                                                    |                     |                     |  |  |  |
|              | CAUTION                                                                                                    |                     |                     |  |  |  |
|              | If [Sinus filter] (OFI) = [Yes] (YES), [Max frequency] (tFr) must not exceed 100 Hz and [Motor control type] (Ctt) page 67 must not be:  • [Sync. mot.] (SYn), irrespective of the drive rating  • [SVC V] (UUC) or [Energy Sav.] (nLd) at and above 55 kW (75 HP) for ATV61H•••M3X and at and above 90 kW (120 HP) for ATV61H•••N4  Failure to follow this instruction can result in equipment damage.                                                                                                    |                     |                     |  |  |  |
| 5 F r        | ☐ [Switching freq.]                                                                                                    | According to rating | According to rating |  |  |  |
| ()           | Switching frequency setting.  Note: In the event of excessive temperature rise, the drive will automatically reduce the switching frequency and reset it once the temperature returns to normal.  Adjustment range: It can vary between 1 and 16 kHz, but the minimum and maximum values, as well as the factory setting, can be limited in accordance with the type of drive (ATV61H or W), the rating (power and voltage) and the configuration of the [Sinus filter] (OFI) parameter above and [Motor surge limit.] (SUL) parameter page 76.  Adjustment with drive running:  - If the initial value is less than 2 kHz, it is not possible to increase it above 1.9 kHz while running.  - If the initial value is greater than or equal to 2 kHz, a minimum of 2 kHz must be maintained while running.  Adjustment with the drive stopped: No restrictions. |                     |                     |  |  |  |
|              | On ATV61•075N4 to U40N4 drives, if the RFI filters are disconnesswitching frequency of the drive must not exceed 4 kHz.  Failure to follow this instruction can result in equipment dan                                                                                                    |                     | system), the        |  |  |  |
| ()<br>()     | Used to limit the motor current.  Note: If the setting is less than 0.25 In, the drive may lock in [Output Phase Loss] (OPF) fault mode if this has been enabled (see page 194). If it is less than the no-load motor current, the limitation no longer has any effect.                                                                                                    |                     |                     |  |  |  |
|              | CAUTION  Check that the motor will withstand this current, particularly in the case of permanent magnet synchronous                                                                                                    |                     |                     |  |  |  |
|              | motors, which are susceptible to demagnetization.  Failure to follow this instruction can result in equipment dam                                                                                                    | age.                |                     |  |  |  |

- (1) The parameter can also be accessed in the [1.3 SETTINGS] (SEt-) menu.
- (2) In corresponds to the rated drive current indicated in the Installation Manual and on the drive nameplate.

()

Parameter that can be modified during operation or when stopped.

| Code             | Name/Description                                                                                                    | Adjustment range         | Factory setting        |
|------------------|----------------------------------------------------------------------------------------------------|--------------------------|------------------------|
| nrd<br>nO<br>YES | <ul> <li>□ [Noise reduction]</li> <li>□ [No] (nO): Fixed frequency. Factory setting at and above ATV ATV61HC11Y.</li> <li>□ [Yes] (YES): Frequency with random modulation. Factory setting ATV61HD90Y.</li> <li>Random frequency modulation prevents any resonance, which</li> </ul>                                                                                                    | ng up to ATV61HD45M3     | X, ATV61HD75N4 and     |
| 5 <i>U L</i>     | ☐ [Motor surge limit.]                                                                                                    |                          | [No] (nO)              |
| n 0<br>4 E S     | This function limits motor overvoltages and is useful in the folic  NEMA motors  Japanese motors  Spindle motors  Rewound motors  [No] (nO): Function inactive  [Yes] (YES): Function active  This parameter is forced to [No] (nO) if a sinus filter is used.  This parameter can remain = [No] (nO) for 230/400 V motors used the drive and the motor does not exceed:  4 m with unshielded cables  10 m with shielded cables |                          | ength of cable between |
| 5 O P            | ☐ [Volt surge limit. opt]                                                                                                    |                          | 10 (μs)                |
|                  | Optimization parameter for transient overvoltages at the motor (SUL) = [Yes] (YES). Set to 6, 8, or 10 (μs), according to the following table.                                                                                                    | terminals. Accessible if | [Motor surge limit.]   |

The value of the "SOP" parameter corresponds to the attenuation time of the cable used. It is defined to prevent the superimposition of voltage wave reflections resulting from long cable lengths. It limits overvoltages to twice the DC bus rated voltage.

The tables on the following page give examples of correspondence between the "SOP" parameter and the length of the cable between

• For motors in parallel, the sum of all the cable lengths must be taken into consideration. Compare the length given in the line corresponding to the power for one motor with that corresponding to the total power, and select the shorter length. Example: Two 7.5 kW (10 HP) motors – take the lengths on the 15 kW (20 HP) line, which are shorter than those on the 7.5 kW (10 HP) line, and divide by the number of motors to obtain the length per motor (with unshielded "GORSE" cable and SOP = 6, the result is 40/2 = 20 m maximum for each 7.5 kW (10 HP) motor).

In special cases (for example, different types of cable, different motor powers in parallel, different cable lengths in parallel, etc.), we recommend using an oscilloscope to check the overvoltage values obtained at the motor terminals.

To retain the overall drive performance, do not increase the SOP value unnecessarily.

the drive and the motor. For longer cable lengths, a sinus filter or a dV/dt protection filter must be used.

# [1.4 MOTOR CONTROL] (drC-)

# Tables giving the correspondence between the SOP parameter and the cable length, for 400 V line supply

| Altivar 61  | Motor |     | Cable cros         | ss-section | Maximum  | cable lengt              | h in meters |                          |                         |         |
|-------------|-------|-----|--------------------|------------|----------|--------------------------|-------------|--------------------------|-------------------------|---------|
| reference   | Power |     |                    |            |          | l "GORSE" (<br>RN-F 4Gxx | cable       | Shielded "C<br>Type GVCS | GORSE" cab<br>STV-LS/LH | le      |
|             | kW    | HP  | in mm <sup>2</sup> | AWG        | SOP = 10 | SOP = 8                  | SOP = 6     | SOP = 10                 | SOP = 8                 | SOP = 6 |
| ATV61H075N4 | 0.75  | 1   | 1.5                | 14         | 100 m    | 70 m                     | 45 m        | 105 m                    | 85 m                    | 65 m    |
| ATV61HU15N4 | 1.5   | 2   | 1.5                | 14         | 100 m    | 70 m                     | 45 m        | 105 m                    | 85 m                    | 65 m    |
| ATV61HU22N4 | 2.2   | 3   | 1.5                | 14         | 110 m    | 65 m                     | 45 m        | 105 m                    | 85 m                    | 65 m    |
| ATV61HU30N4 | 3     | -   | 1.5                | 14         | 110 m    | 65 m                     | 45 m        | 105 m                    | 85 m                    | 65 m    |
| ATV61HU40N4 | 4     | 5   | 1.5                | 14         | 110 m    | 65 m                     | 45 m        | 105 m                    | 85 m                    | 65 m    |
| ATV61HU55N4 | 5.5   | 7.5 | 2.5                | 14         | 120 m    | 65 m                     | 45 m        | 105 m                    | 85 m                    | 65 m    |
| ATV61HU75N4 | 7.5   | 10  | 2.5                | 14         | 120 m    | 65 m                     | 45 m        | 105 m                    | 85 m                    | 65 m    |
| ATV61HD11N4 | 11    | 15  | 6                  | 10         | 115 m    | 60 m                     | 45 m        | 100 m                    | 75 m                    | 55 m    |
| ATV61HD15N4 | 15    | 20  | 10                 | 8          | 105 m    | 60 m                     | 40 m        | 100 m                    | 70 m                    | 50 m    |
| ATV61HD18N4 | 18.5  | 25  | 10                 | 8          | 115 m    | 60 m                     | 35 m        | 150 m                    | 75 m                    | 50 m    |
| ATV61HD22N4 | 22    | 30  | 16                 | 6          | 150 m    | 60 m                     | 40 m        | 150 m                    | 70 m                    | 50 m    |
| ATV61HD30N4 | 30    | 40  | 25                 | 4          | 150 m    | 55 m                     | 35 m        | 150 m                    | 70 m                    | 50 m    |
| ATV61HD37N4 | 37    | 50  | 35                 | 5          | 200 m    | 65 m                     | 50 m        | 150 m                    | 70 m                    | 50 m    |
| ATV61HD45N4 | 45    | 60  | 50                 | 0          | 200 m    | 55 m                     | 30 m        | 150 m                    | 60 m                    | 40 m    |
| ATV61HD55N4 | 55    | 75  | 70                 | 2/0        | 200 m    | 50 m                     | 25 m        | 150 m                    | 55 m                    | 30 m    |
| ATV61HD75N4 | 75    | 100 | 95                 | 4/0        | 200 m    | 45 m                     | 25 m        | 150 m                    | 55 m                    | 30 m    |

| Altivar 61  | Motor |     | Cable cros         | ss-section | Maximum                   | cable lengt     | h in meters |                         |                       |          |
|-------------|-------|-----|--------------------|------------|---------------------------|-----------------|-------------|-------------------------|-----------------------|----------|
| reference   | Power |     |                    |            | Shielded "E<br>Type 2950: | BELDEN" ca<br>x | ble         | Shielded "F<br>Type EMV | PROTOFLEX<br>2YSLCY-J | K" cable |
|             | kW    | HP  | in mm <sup>2</sup> | AWG        | SOP = 10                  | SOP = 8         | SOP = 6     | SOP = 10                | SOP = 8               | SOP = 6  |
| ATV61H075N4 | 0.75  | 1   | 1.5                | 14         | 50 m                      | 40 m            | 30 m        |                         |                       |          |
| ATV61HU15N4 | 1.5   | 2   | 1.5                | 14         | 50 m                      | 40 m            | 30 m        |                         |                       |          |
| ATV61HU22N4 | 2.2   | 3   | 1.5                | 14         | 50 m                      | 40 m            | 30 m        |                         |                       |          |
| ATV61HU30N4 | 3     | -   | 1.5                | 14         | 50 m                      | 40 m            | 30 m        |                         |                       |          |
| ATV61HU40N4 | 4     | 5   | 1.5                | 14         | 50 m                      | 40 m            | 30 m        |                         |                       |          |
| ATV61HU55N4 | 5.5   | 7.5 | 2.5                | 14         | 50 m                      | 40 m            | 30 m        |                         |                       |          |
| ATV61HU75N4 | 7.5   | 10  | 2.5                | 14         | 50 m                      | 40 m            | 30 m        |                         |                       |          |
| ATV61HD11N4 | 11    | 15  | 6                  | 10         | 50 m                      | 40 m            | 30 m        |                         |                       |          |
| ATV61HD15N4 | 15    | 20  | 10                 | 8          | 50 m                      | 40 m            | 30 m        |                         |                       |          |
| ATV61HD18N4 | 18.5  | 25  | 10                 | 8          | 50 m                      | 40 m            | 30 m        |                         |                       |          |
| ATV61HD22N4 | 22    | 30  | 16                 | 6          |                           |                 |             | 75 m                    | 40 m                  | 25 m     |
| ATV61HD30N4 | 30    | 40  | 25                 | 4          |                           |                 |             | 75 m                    | 40 m                  | 25 m     |
| ATV61HD37N4 | 37    | 50  | 35                 | 5          |                           |                 |             | 75 m                    | 40 m                  | 25 m     |
| ATV61HD45N4 | 45    | 60  | 50                 | 0          |                           |                 |             | 75 m                    | 40 m                  | 25 m     |
| ATV61HD55N4 | 55    | 75  | 70                 | 2/0        |                           |                 |             | 75 m                    | 30 m                  | 15 m     |
| ATV61HD75N4 | 75    | 100 | 95                 | 4/0        |                           |                 |             | 75 m                    | 30 m                  | 15 m     |

Note: For 230/400 V used at 230 V, the [Motor surge limit.] (SUL) parameter can remain = [No] (nO).

# [1.4 MOTOR CONTROL] (drC-)

| Code         | Name/Description                                                                                                    | Adjustment range                | Factory setting                   |
|--------------|----------------------------------------------------------------------------------------------------|---------------------------------|-----------------------------------|
| <u> И</u> Бг | ☐ [Braking level]                                                                                                    |                                 | According to drive voltage rating |
| •            | DC bus voltage threshold above which the braking transistor ATV61••••M3•: factory setting 395 V.  ATV61••••N4: factory setting 785 V.  ATV61••••S6Y: factory setting 980 V.  ATV61••••Y: factory setting 1127 V or 1080 V according to r The adjustment range depends on the voltage rating of the dipage 198.                                                                                                    | ating.                          |                                   |
| ЬЬЯ          | ☐ [Braking balance]                                                                                                    |                                 | [No] (nO)                         |
| n            | <ul> <li>☐ [No] (nO): Function inactive</li> <li>☐ [Yes] (YES): Function active, to be used on drives connected braking power between the drives. The [Braking level] (Ubr) pa on the various drives.</li> <li>The value [Yes] (YES) is only possible if [Dec ramp adapt.] (but the provided in the provided in t</li></ul> | rameter, page <u>78,</u> must b | e set to the same value           |

(1) The parameter can also be accessed in the [1.3 SETTINGS] (SEt-) menu.

()

Parameter that can be modified during operation or when stopped.

#### With graphic display terminal:

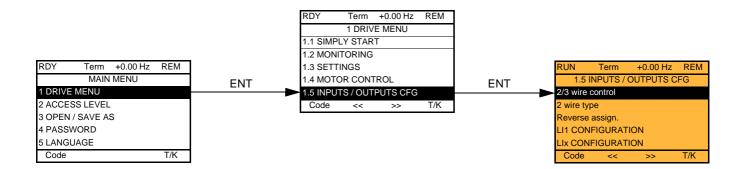

#### With integrated display terminal:

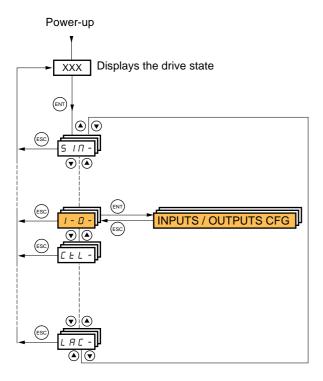

The parameters in the [1.5 INPUTS / OUTPUTS CFG] (I-O-) menu can only be modified when the drive is stopped and no run command is present.

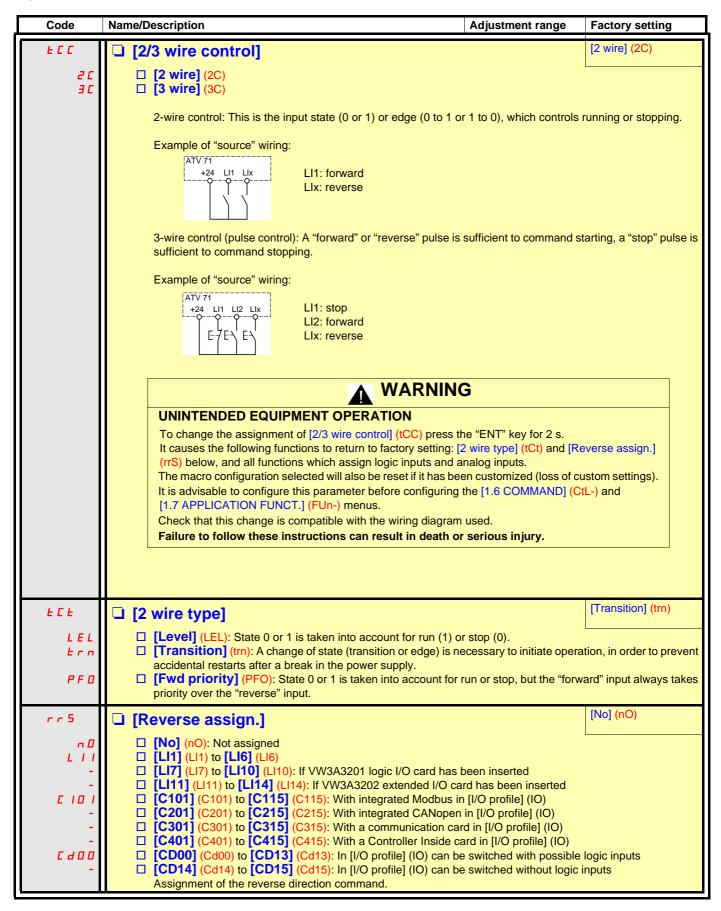

| Code | Name/Description                                                                                                    | Adjustment range               | Factory setting          |  |  |  |
|------|----------------------------------------------------------------------------------------------------|--------------------------------|--------------------------|--|--|--|
| L 1- | ■ [LI1 CONFIGURATION]                                                                                                    |                                |                          |  |  |  |
| LIA  | ☐ [LI1 assignment]                                                                                                    |                                |                          |  |  |  |
|      | Read-only parameter, cannot be configured. It displays all the functions that are assigned to input                                                                                                    | ıt LI1 in order to check multi | ole assignments.         |  |  |  |
| LId  | ☐ [LI1 On Delay]                                                                                                    | 0 to 200 ms                    | 0                        |  |  |  |
|      | This parameter is used to take account of the change of the logic input to state 1 with a delay that can be adjusted between 0 and 200 milliseconds, in order to filter out possible interference. The change to state 0 is taken into account without delay.                                    |                                |                          |  |  |  |
|      | WAR                                                                                                    | NING                           |                          |  |  |  |
|      | UNINTENDED EQUIPMENT OPERATION  Check that the delay set does not pose a risk or lead to undesired operation.  The relative order in which these inputs are taken into account may be modified according to the delay values of the various logic inputs, and thus lead to unintended operation. |                                |                          |  |  |  |
|      | Failure to follow these instructions can result in d                                                                                                    | eath or serious injury.        |                          |  |  |  |
| L    | ■ [LIx CONFIGURATION]                                                                                                    |                                |                          |  |  |  |
|      | All the logic inputs available on the drive are proces or LI14, depending on whether or not option cards h                                                                                                    | •                              | 1 above, up to Ll6, Ll10 |  |  |  |

#### Configuration of analog inputs and Pulse input

The minimum and maximum input values (in volts, mA, etc.) are converted to% in order to adapt the references to the application.

#### Minimum and maximum input values:

The minimum value corresponds to a reference of 0% and the maximum value to a reference of 100%. The minimum value may be greater than the maximum value:

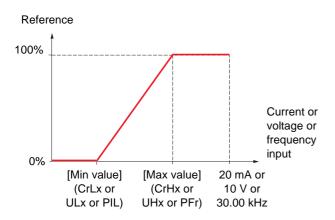

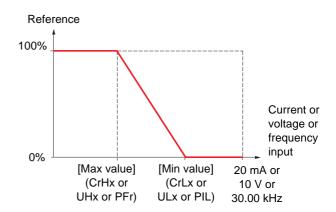

For +/- bidirectional inputs, the min. and max. are relative to the absolute value, for example, +/- 2 to 8 V.

#### Negative min. value of Pulse input:

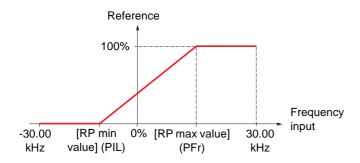

#### Range (output values): For analog inputs only

This parameter is used to configure the reference range to  $[0\% \rightarrow 100\%]$  or  $[-100\% \rightarrow +100\%]$  in order to obtain a bidirectional output from a unidirectional input.

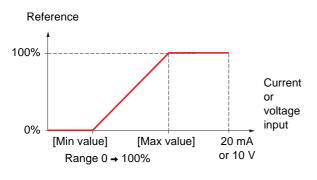

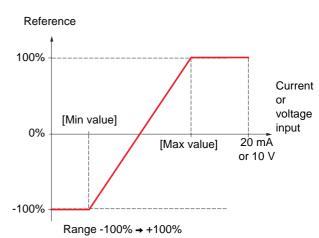

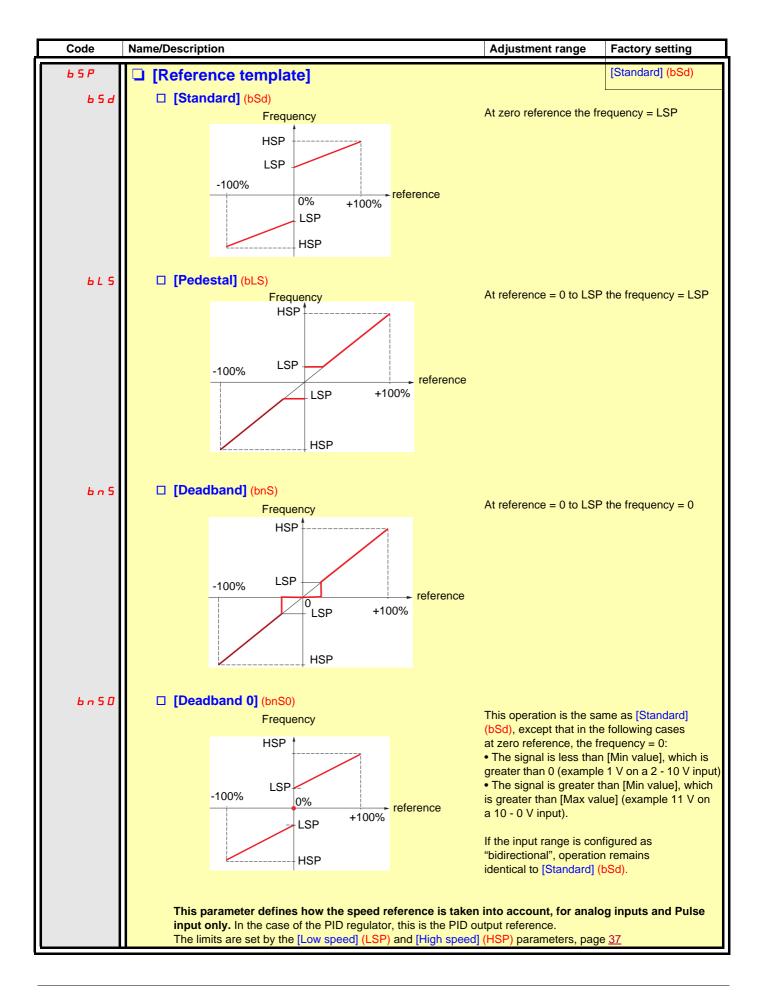

#### Delinearization: For analog inputs only

The input can be delinearized by configuring an intermediate point on the input/output curve of this input:

For range 0 → 100%

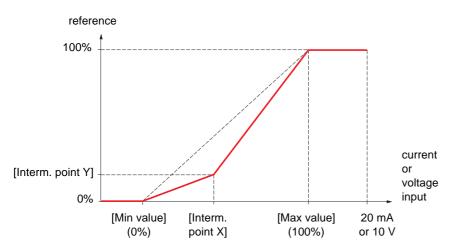

Note: For [Interm. point X], 0% corresponds to [Min value] and 100% to [Max value]

For range -100% → 100%

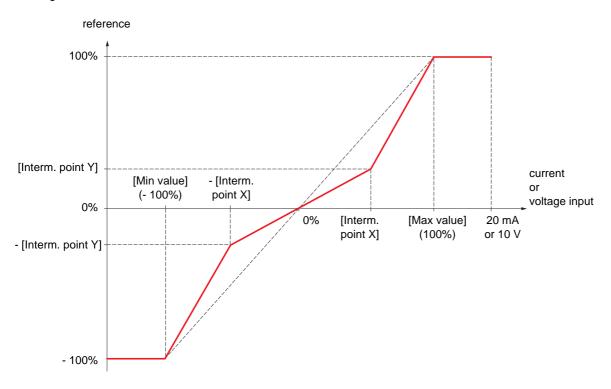

| Code    | Name/Description                                                                                                    | Adjustment range | Factory setting |  |  |
|---------|----------------------------------------------------------------------------------------------------|------------------|-----------------|--|--|
| A     - | ■ [AI1 CONFIGURATION]                                                                                                    |                  |                 |  |  |
| AIIA    | ☐ [Al1 assignment]                                                                                                    |                  |                 |  |  |
|         | Read-only parameter, cannot be configured. It displays all the functions associated with input AI1 in order to check, for example, for compatibility problems.                                             |                  |                 |  |  |
| A I I E | ☐ [Al1 Type]                                                                                                    |                  | [Voltage] (10U) |  |  |
| וםט     | □ [Voltage] (10U): Positive voltage input (negative values are considered as zero: the input is unidirectional). □ [Voltage +/-] (n10U): Positive and negative voltage input (the input is bidirectional). |                  |                 |  |  |
| Ш ІІ І  | ☐ [Al1 min value]                                                                                                    | 0 to 10.0 V      | 0 V             |  |  |
| и ін і  | ☐ [Al1 max value]                                                                                                    | 0 to 10.0 V      | 10.0 V          |  |  |
| AllF    | ☐ [Al1 filter] Interference filtering.                                                                                                    | 0 to 10.00 s     | 0 s             |  |  |
| AIIE    | ☐ [Al1 Interm. point X]                                                                                                    | 0 to 100%        | 0%              |  |  |
|         | <ul> <li>Input delinearization point coordinate.</li> <li>0% corresponds to [Al1 min value] (UIL1).</li> <li>100% corresponds to [Al1 max value] (UIH1).</li> </ul>                                        |                  |                 |  |  |
| A 1 15  | ☐ [Al1 Interm. point Y]                                                                                                    | 0 to 100%        | 0%              |  |  |
|         | Output delinearization point coordinate (frequency reference).                                                                                                    |                  |                 |  |  |

| Code           | Name/Description                                                                                                    | Adjustment range                  | Factory setting       |
|----------------|----------------------------------------------------------------------------------------------------|-----------------------------------|-----------------------|
| A 12-          | ■ [AI2 CONFIGURATION]                                                                                                    |                                   |                       |
| A 15A          | ☐ [Al2 assignment]                                                                                                    |                                   |                       |
|                | Read-only parameter, cannot be configured.<br>It displays all the functions associated with input Al2 ir<br>problems.                                                                                                    | n order to check, for examp       | le, for compatibility |
| A 15F          | ☐ [Al2 Type]                                                                                                    |                                   | [Current] (0 A)       |
| 10U<br>0A      | □ [Voltage] (10U): Voltage input □ [Current] (0 A): Current input                                                                                                    |                                   |                       |
| C r L 2        | ☐ [Al2 min. value]                                                                                                    | 0 to 20.0 mA                      | 0 mA                  |
|                | The parameter can be accessed if [Al2 Type] (Al2t) =                                                                                                    | [Current] (0 A)                   |                       |
| N ITS          | ☐ [Al2 min. value]                                                                                                    | 0 to 10.0 V                       | 0 V                   |
|                | The parameter can be accessed if [Al2 Type] (Al2t) =                                                                                                    | [Voltage] (10U)                   |                       |
| CrH2           | ☐ [Al2 max. value]                                                                                                    | 0 to 20.0 mA                      | 20.0 mA               |
|                | The parameter can be accessed if [Al2 Type] (Al2t) =                                                                                                    | [Current] (0 A)                   |                       |
| и інг          | ☐ [Al2 max. value]                                                                                                    | 0 to 10.0 V                       | 10.0 V                |
|                | The parameter can be accessed if [Al2 Type] (Al2t) =                                                                                                    | [Voltage] (10U)                   |                       |
| A 12F          | ☐ [Al2 filter]                                                                                                    | 0 to 10.00 s                      | 0 s                   |
|                | Interference filtering.                                                                                                    |                                   |                       |
| A IST          | ☐ [Al2 range]                                                                                                    |                                   | [0 – 100%] (POS)      |
| P 0 5<br>n E G | □ [0 - 100%] (POS): Unidirectional input □ [+/- 100%] (nEG): Bidirectional input Example: On a 0/10 V input - 0 V corresponds to reference -100% - 5 V corresponds to reference 0% - 10 V corresponds to reference +100% |                                   |                       |
| A IZE          | ☐ [Al2 Interm. point X]                                                                                                    | 0 to 100%                         | 0%                    |
|                | Input delinearization point coordinate.  • 0% corresponds to [Min value] if the range is 0 → 10  • 0% corresponds to [Max value] + [Min value]  • 100% corresponds to [Max value].                                       | 00%.  — if the range is -100% → + | -100%.                |
| A 125          | ☐ [Al2 Interm. point Y]                                                                                                    | 0 to 100%                         | 0%                    |
|                | Output delinearization point coordinate (frequency refe                                                                                                    | erence).                          |                       |

| Code                | Name/Description                                                                                                    | Adjustment range  | Factory setting |  |  |
|---------------------|----------------------------------------------------------------------------------------------------|-------------------|-----------------|--|--|
| A 13-               | [AI3 CONFIGURATION]  Can be accessed if a VW3A3202 option card has been inser                                                                                                    | ted               |                 |  |  |
| Я ІЗЯ               | ☐ [Al3 assignment]  Read-only parameter, cannot be configured.  It displays all the functions associated with input Al3 in order to check, for example, for compatibility problems.                                                                                                    |                   |                 |  |  |
| A 13E               | ☐ [Al3 Type]  Read-only parameter, cannot be configured. ☐ [Current] (0 A): Current input                                                                                                    |                   | [Current] (0 A) |  |  |
| CrL3                | ☐ [Al3 min. value]                                                                                                    | 0 to 20.0 mA      | 0 mA            |  |  |
| C r H 3             | ☐ [Al3 max. value]                                                                                                    | 0 to 20.0 mA      | 20.0 mA         |  |  |
| A I3F               | ☐ [Al3 filter] Interference filtering.                                                                                                    | 0 to 10.00 s      | 0 s             |  |  |
| A 13L<br>POS<br>nEG | ☐ [Al3 range] ☐ [0 - 100%] (POS): Unidirectional input ☐ [+/- 100%] (nEG): Bidirectional input Example: On a 4 - 20 mA input - 4 mA corresponds to reference -100% - 12 mA corresponds to reference 0% - 20 mA corresponds to reference +100% Since Al3 is, in physical terms, a bidirectional input, the [+/-the signal applied is unidirectional. A bidirectional signal is |                   |                 |  |  |
| A I 3 E             | [Al3 Interm. point X]  Input delinearization point coordinate.  • 0% corresponds to [Min value] (CrL3) if the range is 0 → 100%.  • 0% corresponds to [Al3 max. value] (CrH3) - [Al3 min. value] (CrL3) if the range is -100% → +100%.  • 100% corresponds to [Al3 max. value] (CrH3).                                                                                        |                   |                 |  |  |
| A 135               | ☐ [Al3 Interm. point Y]  Output delinearization point coordinate (frequency referen                                                                                                    | 0 to 100%<br>ce). | 0%              |  |  |

| Code                | Name/Description                                                                                                    | Adjustment range                  | Factory setting      |
|---------------------|----------------------------------------------------------------------------------------------------|-----------------------------------|----------------------|
| A 14-               | [AI4 CONFIGURATION]  Can be accessed if a VW3A3202 option card has been insert                                                                                                    | ted                               |                      |
| ЯІЧЯ                | ☐ [Al4 assignment]  Read-only parameter, cannot be configured.  It displays all the functions associated with input Al4 in ord problems.                                                                                                    | der to check, for example         | e, for compatibility |
| A 14F               | ☐ [Al4 Type] ☐ [Voltage] (10U): Voltage input                                                                                                    |                                   | [Voltage] (10U)      |
| CrL4                | □ [Current] (0 A): Current input □ [Al4 min value]                                                                                                    | 0 to 20.0 mA                      | 0 mA                 |
| U IL 4              | The parameter can be accessed if [Al4 Type] (Al4t) = [Curl                                                                                                    | o to 10.0 V                       | 0 V                  |
|                     | The parameter can be accessed if [Al4 Type] (Al4t) = [Vol                                                                                                    | tage] (10U)                       |                      |
| Cr H4               | ☐ [Al4 max value]                                                                                                    | 0 to 20.0 mA                      | 20.0 mA              |
| и інч               | The parameter can be accessed if [Al4 Type] (Al4t) = [Cut                                                                                                    | 0 to 10.0 V                       | 10.0 V               |
|                     | The parameter can be accessed if [Al4 Type] (Al4t) = [Vol                                                                                                    | tage] (10U)                       |                      |
| ПІЧЕ                | ☐ [Al4 filter] Interference filtering.                                                                                                    | 0 to 10.00 s                      | 0 s                  |
| # 14L<br>PO5<br>nEG | ☐ [Al4 range] ☐ [0 - 100%] (POS): Unidirectional input ☐ [+/- 100%] (nEG): Bidirectional input Example: On a 0/10 V input - 0 V corresponds to reference -100% - 5 V corresponds to reference 0% - 10 V corresponds to reference +100%                                                                       |                                   | [0 – 100%] (POS)     |
| ЯІЧЕ                | <ul> <li>□ [Al4 Interm.point X]         Input delinearization point coordinate.         <ul> <li>0% corresponds to [Min value] if the range is 0 → 100%.</li> </ul> </li> <li>0% corresponds to [Max value] + [Min value] / 2 if the range is 0 → 100%.</li> <li>100% corresponds to [Max value].</li> </ul> | 0 to 100%  ange is -100% → + 100% |                      |
| A 145               | ☐ [Al4 Interm.point Y]  Output delinearization point coordinate (frequency referen                                                                                                    | 0 to 100%<br>ce).                 | 0%                   |

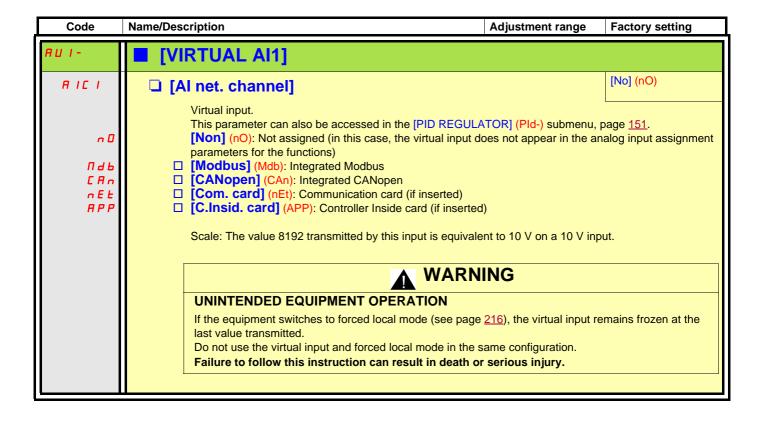

| Code  | Name/Description                                                                                                    | Adjustment range     | Factory setting |
|-------|----------------------------------------------------------------------------------------------------|----------------------|-----------------|
| PL I- | [RP CONFIGURATION]  Can be accessed if a VW3A3202 option card has been                                                                                                   | inserted             |                 |
| PIA   | ☐ [RP assignment]                                                                                                    |                      |                 |
|       | Read-only parameter, cannot be configured.  It displays all the functions associated with the Pulse In input in order to check, for example, for compatibility problems. |                      |                 |
| PIL   | ☐ [RP min value]                                                                                                    | - 30.00 to 30.00 kHz | 0               |
|       | Frequency corresponding to the minimum speed                                                                                                    |                      |                 |
| PFr   | ☐ [RP max value]                                                                                                    | 0 to 30.00 kHz       | 30.00 kHz       |
|       | Frequency corresponding to the maximum speed                                                                                                    |                      |                 |
| PF I  | ☐ [RP filter]                                                                                                    | 0 to 1,000 ms        | 0               |
|       | Interference filtering.                                                                                                    |                      |                 |

# Configuration of the encoder input serving as a reference, with a frequency generator

This reference is not signed, therefore the directions of operation must be given via the control channel (logic inputs, for example).

#### Minimum and maximum values (input values):

The minimum value corresponds to a minimum reference of 0% and the maximum value to a maximum reference of 100%. The minimum value may be greater than the maximum value. It may also be negative.

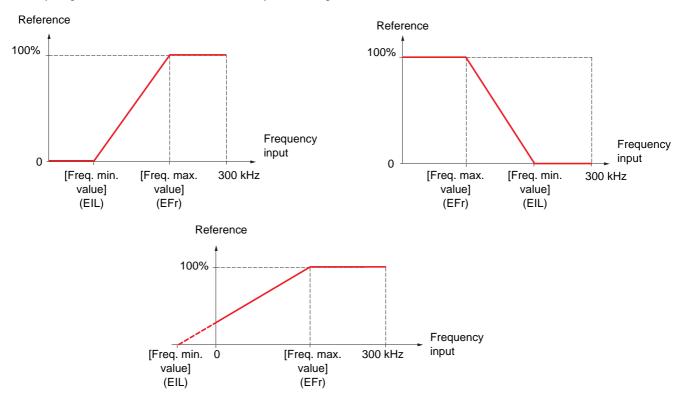

A reference can be obtained at zero frequency by assigning a negative value to the minimum value.

The encoder configuration can also be accessed in the [1.4 MOTOR CONTROL] (drC-) menu.

| Code                    | Name/Description                                                                                                    | Adjustment range          | Factory setting                  |
|-------------------------|----------------------------------------------------------------------------------------------------|---------------------------|----------------------------------|
| IEn-                    | [ENCODER CONFIGURATION]  The encoder parameters can only be accessed if the encode selections will depend on the type of encoder card used.                                                                                                    | er card has been inserted | I, and the available             |
| E n 5                   | ☐ [Encoder type]                                                                                                    |                           | [AABB] (AAbb)                    |
| ЯЯЬЬ<br>ЯЬ<br>Я         | The parameter can be accessed if an encoder card has be To be configured in accordance with the type of encoder u [AABB] (AAbb): For signals A, A-, B, B  [AB] (Ab): For signals A, B.  [A] (A): For signal A. Value cannot be accessed if [Encoder up to be accessed in [Encoder up to be accessed in [Encoder up to be accessed up to be accessed | sed.                      | <u>t</u> = [Spd fdk reg.] (rEG). |
| EnC                     | ☐ [Encoder check]                                                                                                    |                           | [Not done] (nO)                  |
| n 0<br>4 E S<br>d O n E | Encoder feedback check See procedure page 74.  The parameter can be accessed if an encoder card has bee is not [Speed ref.] (PGr).  [Not done] (nO) Check not performed.  [Yes] (YES): Activates monitoring of the encoder.  [Done] (dOnE): Check performed successfully.  The check procedure checks:  - The direction of rotation of the encoder/motor  - The presence of signals (wiring continuity)  - The number of pulses/revolution  If a fault is detected, the drive locks in [Encoder fault] (EnF                                                                                                    |                           | r usage] (EnU) page <u>93</u>    |

| Code                           | Name/Description                                                                                                    | Adjustment range         | Factory setting       |  |
|--------------------------------|----------------------------------------------------------------------------------------------------|--------------------------|-----------------------|--|
|                                | ■ [ENCODER CONFIGURATION] (continued)                                                                                                    |                          |                       |  |
| EnU                            | ☐ [Encoder usage]                                                                                                    |                          | [No] (nO)             |  |
| n 0<br>5 E C<br>r E G<br>P G r | The parameter can be accessed if an encoder card has been inserted.  [No] (nO): Function inactive, In this case, the other parameters cannot be accessed.  [Fdbk monit.] (SEC): The encoder provides speed feedback for monitoring only.  [Spd fdk reg.] (rEG): The encoder provides speed feedback for regulation and monitoring.  If [Motor control type] (Ctt) = [SVC U] (UUC) the encoder operates in speed feedback mode and enables static correction of the speed to be performed. This configuration is not accessible for other [Motor control type] (Ctt) values.  [Speed ref.] (PGr): The encoder provides a reference. |                          |                       |  |
| PG I                           | ☐ [Number of pulses]                                                                                                    | 100 to 5,000             | 1,024                 |  |
|                                | Number of pulses per encoder revolution.<br>The parameter can be accessed if an encoder card has be                                                                                                    | en inserted.             |                       |  |
| PGR                            | ☐ [Reference type]                                                                                                    |                          | [Encoder] (EnC)       |  |
| E n C<br>P E G                 | The parameter can be accessed if [Encoder usage] (EnU)  [Encoder] (EnC): Use of an encoder.  [Freq. gen.] (PtG): Use of a frequency generator (unsign                                                                                                    |                          |                       |  |
| E IL                           | ☐ [Freq. min. value]                                                                                                    | - 300 to 300 kHz         | 0                     |  |
|                                | The parameter can be accessed if [Encoder usage] (EnU) (PGA) = [Freq. gen.] (PtG). Frequency corresponding to the minimum speed                                                                                                    | = [Speed ref.] (PGr) and | I if [Reference type] |  |
| EFr                            | ☐ [Freq. max value]                                                                                                    | 0.00 to 300 kHz          | 300 kHz               |  |
|                                | The parameter can be accessed if [Encoder usage] (EnU) = [Speed ref.] (PGr) and if [Reference type] (PGA) = [Freq. gen.] (PtG).  Frequency corresponding to the maximum speed                                                                                                    |                          |                       |  |
| EF I                           | ☐ [Freq. signal filter]                                                                                                    | 0 to 1,000 ms            | 0                     |  |
|                                | The parameter can be accessed if [Encoder usage] (EnU) Interference filtering.                                                                                                    | = [Speed ref.] (PGr).    |                       |  |

| Code          | Name/Description                                                                                                    | Adjustment range                    | Factory setting                    |
|---------------|----------------------------------------------------------------------------------------------------|-------------------------------------|------------------------------------|
| r 1-          | ■ [R1 CONFIGURATION]                                                                                                    |                                     |                                    |
| r I           | ☐ [R1 Assignment]                                                                                                    |                                     | [No drive flt] (FLt)               |
| n D           | ☐ [No] (nO): Not assigned                                                                                                    |                                     |                                    |
| FLE           | [No drive flt] (FLt): Drive not faulty (relay normally                                                                                                    | energized, and de-energized         | I if there is a fault)             |
| r Un<br>F Ł A | □ [Drv running] (rUn): Drive running                                                                                                    |                                     | (I                                 |
| FER           | [Freq. Th. attain.] (FtA): The relay is closed if the<br>page 59.                                                                                                    | e frequency is greater than [Fr     | eq. threshold] (Ftd)               |
| FLA           | ☐ [HSP attain.] (FLA): High speed reached                                                                                                    |                                     |                                    |
| C E A         | ☐ [Current Th. attained] (CtA): The relay is closed if the                                                                                                    | e current is greater than [Current  | threshold1 (Ctd) page 59.          |
| 5 r A         | ☐ [Freq.ref.att] (SrA): Frequency reference reached                                                                                                    |                                     | 1(***) **5*                        |
| £ 5 A         | ☐ [Th.mot. att.] (tSA): Motor 1 thermal state reache                                                                                                    | d                                   |                                    |
| PEE           | ☐ [PID error al] (PEE): PID error alarm                                                                                                    |                                     |                                    |
| PFA           | □ [PID fdbk al.] (PFA): PID feedback alarm (greater                                                                                                    | than [Max fbk alarm] (PAH) p        | age 152 or less than               |
| AP2           | [Min fbk alarm] (PAL) page 152)                                                                                                    | 4.00 4 -: 1 : 4.10                  |                                    |
| F2A           | □ [Al2 Al. 4-20] (AP2): Alarm indicating absence of □ [Freq. Th. 2 attain.] (F2A): The relay is closed if the frequency of the factor of the factor of the fact |                                     | prochold 21 (E2d) page 50          |
| E A d         | ☐ [Th.drv.att.] (tAd): Drive thermal state reached                                                                                                    | equency is greater triair [Freq. tr | ireshold 2] (F2d) page <u>59</u> . |
| EEHA          | ☐ [ <b>High tq. att.</b> ] (ttHA): Motor torque greater than hi                                                                                                    | ah threshold [High torque thd.      | 1 (ttH) page 59                    |
| EELA          | ☐ [Low tq. att.] (ttLA): Motor torque less than low th                                                                                                    |                                     |                                    |
| ПЕга          | ☐ [Forward] (MFrd): Motor running forward                                                                                                    |                                     |                                    |
| Nrr5          | [Reverse] (MrrS): Motor running in reverse                                                                                                    |                                     |                                    |
| rEAH          | ☐ [High Reference Att.] (rtAH): The relay is closed Ref. Thr.] (rtd) page 60.                                                                                                    | l if the frequency reference is o   | greater than [High Freq.           |
| rEAL          | ☐ [Low Reference Att.] (rtAL): The relay is closed if the frequency reference is less than [Low Freq. Ref.                                                                                                    |                                     |                                    |
| FEAL          | Thr.] (rtdL) page 60.                                                                                                    |                                     |                                    |
| FERL          | [Low Frq. Th. Attain.] (FtAL): The relay is closed if the frequency is less than [Low Freq.Threshold] (FtdL) page 59.                                                                                                    |                                     |                                    |
| FZAL          | [2Low F.ThId] (F2AL): The relay is closed if the fi<br>page 59.                                                                                                    | requency is less than [2 Freq.      | Threshold] (F2dL)                  |
| CEAL          | □ [Low I Th.At.] (CtAL): The relay is closed if the cu                                                                                                    | rrent is less than II ow I Thres    | shold] (CtdL) page 59              |
| ULA           | ☐ [Pro.Undload] (ULA): Process underload (see pa                                                                                                    |                                     | , pago <u>so</u> .                 |
| O L A         | [Ovid.P.Airm] (OLA): Process overload (see page                                                                                                    |                                     |                                    |
| PFAH          | □ [PID high Al.] (PFAH): PID feedback alarm (great                                                                                                    |                                     |                                    |
| PFAL          | ☐ [PID low Alarm] (PFAL): PID feedback alarm (les                                                                                                    |                                     | page <u>152</u> ).                 |
| PISH          | ☐ [Regul.Alarm] (PISH): PID regulator feedback su                                                                                                    |                                     | 15 1(110)                          |
| Ern           | [Emerg. Run] (Ern): The relay is closed if the driv<br>page 201.                                                                                                    | e is in emergency run. See [F       | orced Runj (InHS)                  |
| £ 5 2         | ☐ [Th.mot2 att.] (tS2): Motor 2 thermal state reache                                                                                                    |                                     |                                    |
| £ 5 3         | ☐ [Th.mot3 att] (tS3): Motor 3 thermal state reached                                                                                                    |                                     |                                    |
| ЬПР           | ☐ [Rem.Cmd] (bMP): Control via the graphic display                                                                                                    | terminal is activated via a func    | tion key on the terminal.          |
|               |                                                                                                    |                                     |                                    |
|               |                                                                                                    |                                     |                                    |

| Code           | Name/Description                                                                              | Adjustment range          | Factory setting      |
|----------------|-----------------------------------------------------------------------------------------------|---------------------------|----------------------|
| r 1-           | [R1 CONFIGURATION] (continued)                                                                |                           |                      |
| r I            | ☐ [R1 Assignment] (continued)                                                                 |                           |                      |
| A E S          | ☐ [Neg Torque] (AtS): Negative torque (braking)                                               |                           |                      |
| C n F O        | ☐ [Cnfg.0 act.] (CnF0): Configuration 0 active                                                |                           |                      |
| EnF I          | ☐ [Cnfg.1 act.] (CnF1): Configuration 1 active                                                |                           |                      |
| CnF2           | ☐ [Cnfg.2 act.] (CnF2): Configuration 2 active                                                |                           |                      |
| CFPI           | ☐ [Set 1 active] (CFP1): Parameter set 1 active                                               |                           |                      |
| CFP2           | ☐ [Set 2 active] (CFP2): Parameter set 2 active                                               |                           |                      |
| CFP3           | ☐ [Set 3 active] (CFP3): Parameter set 3 active                                               |                           |                      |
| dЬL            | □ [DC charged] (dbL): DC bus loading                                                          |                           |                      |
| br5            | [In braking] (brS): Drive braking                                                             |                           |                      |
| РгП            | [P. removed] (PRM): Drive locked by "Power removal"                                           |                           |                      |
| F9LA           | [Fr.met. alar.] (FqLA): Measured speed threshold attain                                       | ned: [Pulse warning thd.] | (FqL) page <u>59</u> |
| ΠΕΡ            | [I present] (MCP): Motor current present                                                      |                           |                      |
| A G I          | ☐ [Alarm Grp 1] (AGI): Alarm group 1                                                          |                           |                      |
| A C S          | ☐ [Alarm Grp 2] (AG2): Alarm group 2                                                          |                           |                      |
| A C 3          | ☐ [Alarm Grp 3] (AG3): Alarm group 3                                                          |                           |                      |
| PIA            | ☐ [PTC1 alarm] (P1A): Probe alarm 1                                                           |                           |                      |
| P2A            | ☐ [PTC2 alarm] (P2A): Probe alarm 2                                                           |                           |                      |
| PLA            | ☐ [LI6=PTC al.] (PLA): LI6 = PTC probe alarms                                                 |                           |                      |
| EFA            | ☐ [Ext. fault al] (EFA): External fault alarm                                                 |                           |                      |
| USA            | ☐ [Under V. al.] (USA): Undervoltage alarm                                                    |                           |                      |
| UPA            | □ [Uvolt warn] (UPA): Undervoltage warning                                                    |                           |                      |
| E H A          | ☐ [Al. °C drv] (tHA): Drive overheating                                                       |                           |                      |
| 5 S A<br>Ł J A | ☐ [Lim T/l att.] (SSA): Torque limit alarm ☐ [IGBT al.] (tJA): IGBT alarm                     |                           |                      |
| 6 D A          | ☐ [Brake R. al.] (bOA): IGB1 alarm ☐ [Brake R. al.] (bOA): Braking resistor temperature alarm | 0                         |                      |
| 6 U A<br>A P A | ☐ [Option al.] (APA): Alarm generated by the Controller Ir                                    |                           |                      |
| AP3            | ☐ [Al3 Al. 4-20] (AP3): Alarm indicating absence of 4-20 r                                    |                           |                      |
| AP4            | ☐ [Al4 Al. 4-20] (AP4): Alarm indicating absence of 4-20 r                                    |                           |                      |
| FSA            | ☐ [Flow Limit.] (FSA): Flow rate limiting active (see page                                    |                           |                      |
| r d 9          | ☐ [Ready] (rdY): Drive ready                                                                  | 102)                      |                      |
| , 55           | Literary (101). Diverteday                                                                    |                           |                      |
|                |                                                                                               |                           |                      |

| Code                     | Name/Description                                                                                                    | Adjustment range           | Factory setting     |
|--------------------------|----------------------------------------------------------------------------------------------------|----------------------------|---------------------|
|                          | ■ [R1 CONFIGURATION] (continued)                                                                                                    |                            |                     |
| r Id                     | ☐ [R1 Delay time]                                                                                                    | 0 to 60000 ms (1)          | 0                   |
|                          | The change in state only takes effect once the configured to becomes true.  The delay cannot be set for the [No drive flt] (FLt) assignments.                                                                                                    |                            | the information     |
| r 15                     | ☐ [R1 Active at]                                                                                                    |                            | [1] (POS)           |
| P 0 5<br>n E G           | Configuration of the operating logic:  [1]: State 1 when the information is true  [0]: State 0 when the information is true  Configuration [1] (POS) cannot be modified for the [No driven]                                                                                                    | ve flt] (FLt), assignment. |                     |
| r IH                     | ☐ [R1 Holding time]                                                                                                    | 0 to 9,999 ms              | 0                   |
|                          | The change in state only takes effect once the configured time has elapsed, when the information becomes false.  The holding time cannot be set for the [No drive flt] (FLt) assignment, and remains at 0.                                                                                                    |                            |                     |
| r 2 -                    | ■ [R2 CONFIGURATION]                                                                                                    |                            |                     |
| r 2                      | ☐ [R2 Assignment]                                                                                                    |                            | [Drv running] (rUn) |
| 4FC<br>0CC<br>4C0<br>4AN | Identical to R1 (see page 94) with the addition of (shown for information only as these selections can only be configured in the [APPLICATION FUNCT.] (Fun-)) menu:  [Input cont.] (LLC): Line contactor control  [Output cont] (OCC): Output contactor control  [DC charging] (dCO): DC bus precharging contactor control  [Damper] (dAM): Damper control |                            |                     |
| r 2 d                    | ☐ [R2 Delay time]                                                                                                    | 0 to 60000 ms (1)          | 0                   |
|                          | The delay cannot be set for the [No drive flt] (FLt), [Output and [Input cont.] (LLC) assignments, and remains at 0.  The change in state only takes effect once the configured becomes true.                                                                                                    |                            |                     |
| r 25                     | ☐ [R2 Active at]                                                                                                    |                            | [1] (POS)           |
| P 0 5<br>n E G           | Configuration of the operating logic:  [1]: State 1 when the information is true  [0]: State 0 when the information is true  The [1] (POS) configuration cannot be modified for the [No drive flt] (FLt), [DC charging] (dCO) and [Input cont.] (LLC), assignments.                                                                                        |                            |                     |
| r 2 H                    | ☐ [R2 Holding time]                                                                                                    | 0 to 9,999 ms              | 0                   |
|                          | The holding time cannot be set for the [No drive flt] (FLt), [DC charging] (dCO) and [Input cont.] (LLC) assignments, and remains at 0.  The change in state only takes effect once the configured time has elapsed, when the information becomes false.                                                                                                   |                            |                     |

(1) 0 to 9999 ms then 10.00 to 60.00 s on the integrated display terminal.

| Code           | Name/Description                                                                                                    | Adjustment range  | Factory setting |  |
|----------------|----------------------------------------------------------------------------------------------------|-------------------|-----------------|--|
| r 3 -          | [R3 CONFIGURATION]  Can be accessed if a VW3A3201 option card has been inserted                                                                                                    |                   |                 |  |
| r∃             | ☐ [R3 Assignment]  Identical to R2                                                                                                    |                   | [No] (nO)       |  |
| r 3 d          | ☐ [R3 Delay time]                                                                                                    | 0 to 60000 ms (1) | 0               |  |
|                | The delay cannot be set for the [No drive flt] (FLt), [Output and [Input cont.] (LLC) assignments, and remains at 0.  The change in state only takes effect once the configured becomes true.                                                                          |                   |                 |  |
| r 35           | ☐ [R3 Active at]                                                                                                    |                   | [1] (POS)       |  |
| P 0 5<br>n E G | Configuration of the operating logic:  [1]: State 1 when the information is true  [0]: State 0 when the information is true  The [1] (POS) configuration cannot be modified for the[No drive flt] (FLt), [DC charging] (dCO) and [Input cont.] (LLC), assignments.     |                   |                 |  |
| r 3H           | ☐ [R3 Holding time]                                                                                                    | 0 to 9,999 ms     | 0               |  |
|                | The holding time cannot be set for the [No drive flt] (FLt), [DC charging] (dCO) and [Input cont.] (LLC) assignments, and remains at 0.  The change in state only takes effect once the configured time has elapsed, when the information becomes false.               |                   |                 |  |
| r 4 -          | [R4 CONFIGURATION]  Can be accessed if a VW3A3202 option card has been inser                                                                                                    | ted               |                 |  |
| r 4            | ☐ [R4 Assignment]                                                                                                    |                   | [No] (nO)       |  |
|                | Identical to R2 (see page <u>96</u> ).                                                                                                    |                   |                 |  |
| r 4 d          | ☐ [R4 Delay time]                                                                                                    | 0 to 60000 ms (1) | 0               |  |
|                | The delay cannot be set for the [No drive flt] (FLt), [Output cont] (OCC), [DC charging] (dCO), and [Input cont.] (LLC) assignments, and remains at 0.  The change in state only takes effect once the configured time has elapsed, when the information becomes true. |                   |                 |  |
| r 45           | ☐ [R4 Active at]                                                                                                    |                   | [1] (POS)       |  |
| P 0 5<br>n E G | Configuration of the operating logic:  [1]: State 1 when the information is true  [0]: State 0 when the information is true  The [1] (POS) configuration cannot be modified for the[No drive flt] (FLt), [DC charging] (dCO) and [Input cont.] (LLC), assignments.     |                   |                 |  |
| г ЧН           | ☐ [R4 Holding time]                                                                                                    | 0 to 9,999 ms     | 0               |  |
|                | The holding time cannot be set for the [No drive flt] (FLt), [DC charging] (dCO) and [Input cont.] (LLC) assignments, and remains at 0.  The change in state only takes effect once the configured time has elapsed, when the information becomes false.               |                   |                 |  |

(1) 0 to 9999 ms then 10.00 to  $60.00 \, \mathrm{s}$  on the integrated display terminal.

| Code                    | Name/Description                                                                                                    | Adjustment range  | Factory setting |
|-------------------------|----------------------------------------------------------------------------------------------------|-------------------|-----------------|
| L 0 1-                  | [LO1 CONFIGURATION]  Can be accessed if a VW3A3201 option card has been inser                                                                                                    | ted               |                 |
| LOI                     | ☐ [LO1 assignment]                                                                                                    |                   | [No] (nO)       |
| 4 A U<br>O C C<br>F T C | Identical to R1 (see page 94) with the addition of (shown for information only as these selections can only be configured in the [APPLICATION FUNCT.] (Fun-)) menu:  [Input cont.] (LLC): Line contactor control  [Output cont] (OCC): Output contactor control  [[DC charging] (dCO): DC bus precharging contactor control  [Damper] (dAM): Damper control |                   |                 |
| LOIA                    | ☐ [LO1 delay time]                                                                                                    | 0 to 60000 ms (1) | 0               |
|                         | The delay cannot be set for the [No drive flt] (FLt), [Output and [Input cont.] (LLC) assignments, and remains at 0.  The change in state only takes effect once the configured becomes true.                                                                                                    |                   |                 |
| L 0 15                  | ☐ [LO1 active at]                                                                                                    |                   | [1] (POS)       |
| P 0 5<br>n E G          | Configuration of the operating logic:  [1]: State 1 when the information is true  [0]: State 0 when the information is true  The [1] (POS) configuration cannot be modified for the[No drive flt] (FLt), [DC charging] (dCO) and [Input cont.] (LLC), assignments.                                                                                          |                   |                 |
| LO IH                   | ☐ [LO1 holding time]                                                                                                    | 0 to 9,999 ms     | 0               |
|                         | The holding time cannot be set for the [No drive flt] (FLt), [DC charging] (dCO) and [Input cont.] (LLC) assignments, and remains at 0.  The change in state only takes effect once the configured time has elapsed, when the information becomes false.                                                                                                    |                   |                 |
| L 0 2 -                 | [LO2 CONFIGURATION]  Can be accessed if a VW3A3201 option card has been inser                                                                                                    | ted               |                 |
| L 0 2                   | ☐ [LO2 assignment]                                                                                                    |                   | [No] (nO)       |
|                         | Identical to LO1.                                                                                                    |                   |                 |
| L 0 2 d                 | ☐ [LO2 delay time]                                                                                                    | 0 to 60000 ms (1) | 0               |
|                         | The delay cannot be set for the [No drive flt] (FLt), [Output cont] (OCC), [DC charging] (dCO), and [Input cont.] (LLC) assignments, and remains at 0.  The change in state only takes effect once the configured time has elapsed, when the information becomes true.                                                                                      |                   |                 |
| L 0 2 5                 | ☐ [LO2 active at]                                                                                                    |                   | [1] (POS)       |
| P 0 5<br>n E G          | Configuration of the operating logic:  [1]: State 1 when the information is true  [0]: State 0 when the information is true  The [1] (POS) configuration cannot be modified for the [No drive flt] (FLt), [DC charging] (dCO) and [Input cont.] (LLC), assignments.                                                                                         |                   |                 |
| L O 2 H                 | ☐ [LO2 holding time]                                                                                                    | 0 to 9,999 ms     | 0               |
|                         | The holding time cannot be set for the [No drive flt] (FLt), [DC charging] (dCO) and [Input cont.] (LLC) assignments, and remains at 0.  The change in state only takes effect once the configured time has elapsed, when the information becomes false.                                                                                                    |                   |                 |

(1) 0 to 9999 ms then 10.00 to 60.00 s on the integrated display terminal.

| Code           | Name/Description                                                                                                    | Adjustment range  | Factory setting |
|----------------|----------------------------------------------------------------------------------------------------|-------------------|-----------------|
| L 0 3 -        | [LO3 CONFIGURATION]  Can be accessed if a VW3A3202 option card has been inser                                                                                                    | ted               |                 |
| L 0 3          | ☐ [LO3 assignment]  Identical to LO1 (see page 98).                                                                                                    |                   | [No] (nO)       |
| L 0 3 d        | ☐ [LO3 delay time]                                                                                                    | 0 to 60000 ms (1) | 0               |
|                | The delay cannot be set for the [No drive flt] (FLt), [Output and [Input cont.] (LLC) assignments, and remains at 0.  The change in state only takes effect once the configured becomes true.                                                                       |                   |                 |
| L 0 3 5        | ☐ [LO3 active at]                                                                                                    |                   | [1] (POS)       |
| P 0 5<br>n E G | Configuration of the operating logic:  [1]: State 1 when the information is true  [0]: State 0 when the information is true  The [1] (POS) configuration cannot be modified for the [No drive flt] (FLt), [DC charging] (dCO) and [Input cont.] (LLC), assignments. |                   |                 |
| L 0 3 H        | ☐ [LO3 holding time]                                                                                                    | 0 to 9,999 ms     | 0               |
|                | The holding time cannot be set for the [No drive flt] (FLt), [DC charging] (dCO) and [Input cont.] (LLC) assignments, and remains at 0.  The change in state only takes effect once the configured time has elapsed, when the information becomes false.            |                   |                 |
| L 0 4 -        | [LO4 CONFIGURATION]  Can be accessed if a VW3A3202 option card has been inser                                                                                                    | ted               |                 |
| L 0 4          | ☐ [LO4 assignment]  Identical to LO1 (see page 98).                                                                                                    |                   | [No] (nO)       |
| L 0 4 d        | ☐ [LO4 delay time]                                                                                                    | 0 to 60000 ms (1) | 0               |
|                | The delay cannot be set for the [No drive flt] (FLt), [Output and [Input cont.] (LLC) assignments, and remains at 0.  The change in state only takes effect once the configured becomes true.                                                                       |                   |                 |
| L 0 4 5        | ☐ [LO4 active at]                                                                                                    |                   | [1] (POS)       |
| P 0 5<br>n E G | Configuration of the operating logic:  [1]: State 1 when the information is true  [0]: State 0 when the information is true  The [1] (POS) configuration cannot be modified for the[No drive flt] (FLt), [DC charging] (dCO) and [Input cont.] (LLC), assignments.  |                   |                 |
| L 0 4 H        | ☐ [LO4 holding time]                                                                                                    | 0 to 9,999 ms     | 0               |
|                | The holding time cannot be set for the [No drive flt] (FLt), [DC charging] (dCO) and [Input cont.] (LLC) assignments, and remains at 0.  The change in state only takes effect once the configured time has elapsed, when the information becomes false.            |                   |                 |

(1) 0 to 9999 ms then 10.00 to 60.00 s on the integrated display terminal.

### Use of analog output AO1 as a logic output

Analog output AO1 can be used as a logic output, by assigning DO1. In this case, state 0 of this output corresponds to the minimum value of AO1 (0 V or 0 mA, for example), and state 1 corresponds to the maxium value of AO1 (10 V or 20 mA, for example).

The electrical characteristics of this analog output remain unchanged. As they differ from logic output characteristics, it is important to ensure that they are compatible with the intended application.

| Code                    | Name/Description                                                                                                    | Adjustment range  | Factory setting |  |
|-------------------------|----------------------------------------------------------------------------------------------------|-------------------|-----------------|--|
| d 0 1 -                 | ■ [DO1 CONFIGURATION]                                                                                                    |                   |                 |  |
| d 0 1                   | ☐ [DO1 assignment]                                                                                                    |                   | [No] (nO)       |  |
| 9 8 U<br>9 C C<br>7 C C | Identical to R1 (see page 94) with the addition of (shown for information only as these selections can only be configured in the [1.7 APPLICATION FUNCT.] (Fun-) menu):  [Input cont.] (LLC): Line contactor control  [Output cont] (OCC): Output contactor control  [DC charging] (dCO): DC bus precharging contactor control  [Damper] (dAM): Damper control |                   |                 |  |
| 40 Id                   | ☐ [DO1 delay time]                                                                                                    | 0 to 60000 ms (1) | 0               |  |
|                         | The delay cannot be set for the [No drive flt] (FLt), [Output cont] (OCC), [DC charging] (dCO), and [Input cont.] (LLC) assignments, and remains at 0.  The change in state only takes effect once the configured time has elapsed, when the information becomes true.                                                                                         |                   |                 |  |
| d 0 15                  | ☐ [DO1 active at]                                                                                                    |                   | [1] (POS)       |  |
| P 0 5<br>n E G          | Configuration of the operating logic:  [1] (POS): State 1 when the information is true  [0] (nEG): State 0 when the information is true  The [1] (POS) configuration cannot be modified for the [No drive flt] (FLt), [DC charging] (dCO) and [Input cont.] (LLC) assignments.                                                                                 |                   |                 |  |
| 40 IH                   | ☐ [DO1 holding time]                                                                                                    | 0 to 9999 ms      | 0               |  |
|                         | The holding time cannot be set for the [No drive flt] (FLt), [DC charging] (dCO) and [Input cont.] (LLC) assignments, and remains at 0.  The change in state only takes effect once the configured time has elapsed, when the information becomes false.                                                                                                    |                   |                 |  |

(1) 0 to 9999 ms then 10.00 to 60.00 s on the integrated display terminal.

#### Configuration of analog outputs

#### Minimum and maximum values (output values):

The minimum output value, in volts or mA, corresponds to the lower limit of the assigned parameter and the maximum value corresponds to its upper limit. The minimum value may be greater than the maximum value:

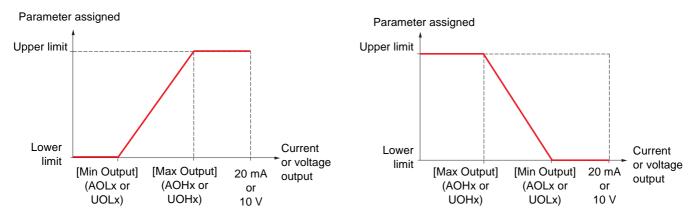

#### Outputs AO2 and AO3 configured as bipolar outputs (strongly recommended for signed parameters):

The [min Output] (UOLx) and [max Output] (UOHx) parameters are absolute values, although they function symmetrically. In the case of bipolar outputs, always set the maximum value higher than the minimum value.

The [max Output] (UOHx) corresponds to the upper limit of the assigned parameter, and the [min Output] (UOLx) corresponds to an average value between the upper and lower limits (0 for a signed and symmetrical parameter such as in the example below).

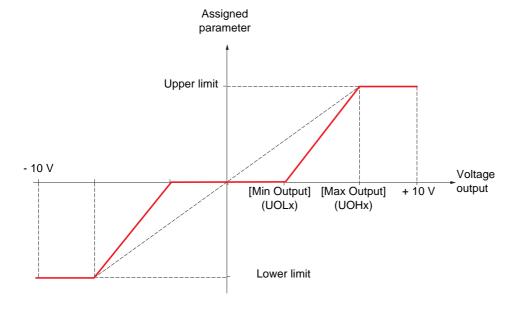

#### Scaling of the assigned parameter

The scale of the assigned parameter can be adapted in accordance with requirements by modifying the values of the lower and upper limits by means of two parameters for each analog output.

These parameters are given as a %; 100% corresponds to the total variation range of the configured parameter, so:

- 100% = upper limit lower limit. For example, for [Sign. torque] (Stq), which varies between -3 and +3 times the rated torque, 100% corresponds to 6 times the rated torque.
- The parameter [Scaling AOx min] (ASLx) modifies the lower limit: new value = lower limit + (range x ASLx). The value 0% (factory setting) does not modify the lower limit.
- The [Scaling AOx max] (ASHx) parameter modifies the upper limit: new value = lower limit + (range x ASHx). The value 100% (factory setting) does not modify the upper limit.
- [Scaling AOx min] (ASLx) must always be lower than [Scaling AOx max] (ASHx).

Upper limit of the assigned parameter

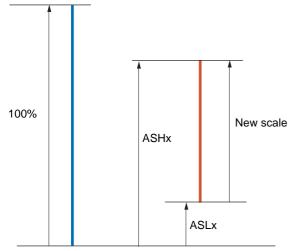

Lower limit of the assigned parameter

#### Application example 1

The value of the signed motor torque at the AO2 output is to be transferred with +/- 10 V, with a range of -2 Tr to +2 Tr

The parameter [Sign. torque.] (Stq) varies between -3 and +3 times the rated torque, or a range of 6 times the rated torque.

[Scaling AO2 min] (ASL2) must modify the lower limit by 1x the rated torque, or 100/6 = 16.7% (new value = lower limit + (range x ASL2).

[Scaling AO2 max] (ASH2) must modify the upper limit by 1x the rated torque, or 100 - 100/6 = 83.3% (new value = lower limit + (range x ASH2).

#### Application example 2

The value of the motor current at the AO2 output is to be transferred with 0 - 20 mA, with a range of 2 In motor, In motor being the equivalent of a 0.8 In drive.

The parameter [I motor] (OCr) varies between 0 and 2 times the rated drive current, or a range of 2.5 times the rated drive current.

[Scaling AO2 min] (ASL2) must not modify the lower limit, which therefore remains at its factory setting of 0%.

[Scaling AO2 max] (ASH2) must modify the upper limit by 0.5x the rated motor torque, or 100 - 100/5 = 80% (new value = lower limit + (range x ASH2).

1760649 12/2009

| Code             | Name/Description                                                                                                    | Adjustment range         | Factory setting          |  |
|------------------|----------------------------------------------------------------------------------------------------|--------------------------|--------------------------|--|
| AOI-             | ■ [AO1 CONFIGURATION]                                                                                                    |                          |                          |  |
| AO I             | ☐ [AO1 assignment]                                                                                                    |                          | [No] (nO)                |  |
|                  | □ [No] (nO): Not assigned                                                                                                    |                          |                          |  |
| n 0<br>0 C r     | ☐ [I motor] (OCr): Current in the motor, between 0 and 2 Ir                                                                                                    | (In = rated drive currer | nt indicated in the      |  |
| OF c             | Installation Manual and on the drive nameplate).                                                                                                    | Apy fragues and (tEr)    |                          |  |
| 0 r r<br>0 r P   | <ul> <li>☐ [Motor freq.] (OFr): Output frequency, between 0 and [Namp out.]</li> <li>☐ [Ramp out.] (OrP): Between 0 and [Max frequency] (tFr</li> </ul>                                                                     |                          |                          |  |
| E r 9            | [Motor torq.] (trq): Motor torque, between 0 and 3 times                                                                                                    |                          | -tt The                  |  |
| 5 Ł 9            | [Sign. torque] (Stq): Signed motor torque, between -3 a<br>corresponds to motor mode and the - sign to generator mo                                                                                                    |                          | lotor torque. The + sign |  |
| 0 - 5            | ☐ [sign ramp] (OrS): Signed ramp output, between – [Max                                                                                                    | (frequency] (tFr) and +  |                          |  |
| 0 P S            | ☐ [PID ref.] (OPS): PID regulator reference between [Min F reference] (PIP2)                                                                                                    | an reference] (PIP1) an  | d [Max PID               |  |
| OPF              | [PID feedback] (OPF): PID regulator feedback betweer<br>feedback] (PIF2)                                                                                                    | [Min PID feedback] (PI   | F1) and [Max PID         |  |
| OPE              | ☐ [PID error] (OPE): PID regulator error between -5% and                                                                                                    | +5% of ([Max PID feedl   | pack] (PIF2) –           |  |
| 0 P I            | [Min PID feedback] (PIF1))  [PID output] (OPI): PID regulator output between [Low s                                                                                                    | cheed] (I SP) and [High  | speed! (HSP)             |  |
| 0 P r            | ☐ [Mot. power] (OPr): Motor power, between 0 and 2.5 tin                                                                                                    |                          |                          |  |
| EHr              | [Mot thermal] (tHr): Motor thermal state, between 0 and                                                                                                    |                          |                          |  |
| E H d<br>E 9 N S | □ [Drv thermal] (tHd): Drive thermal state, between 0 and □ [Torque 4Q] (tqMS): Signed motor torque, between -3 a                                                                                                    |                          |                          |  |
|                  | and the - sign correspond to the physical direction of the to                                                                                                    | rque, regardless of mod  | le (motor or generator). |  |
| 0 F r r<br>0 F S | <ul> <li>[Meas.mot.fr] (OFrr): Measured motor speed if an encode</li> <li>[Sig. o/p frq.] (OFS): Signed output frequency, between</li> </ul>                                                                                |                          |                          |  |
| ur s             | frequency] (tFr)                                                                                                    |                          | -                        |  |
| EHr2             | ☐ [Mot therm2] (tHr2): Thermal state of motor 2, between 0 and 200% of the rated thermal state                                                                                                    |                          |                          |  |
| £ H r ∃<br>U £ r | <ul> <li>☐ [Mot therm3] (tHr3): Thermal state of motor 3, between 0 and 200% of the rated thermal state</li> <li>☐ [Uns.TrqRef] (Utr): Torque reference, between 0 and 3 times the rated motor torque</li> </ul>            |                          |                          |  |
| 5 £ r            | ☐ [Sign trq ref.] (Str): Signed torque reference, between -3 and +3 times the rated motor torque                                                                                                    |                          |                          |  |
| E 9 L<br>U O P   | ☐ [Torque lim.] (tqL): Torque limit, between 0 and 3 times the rated motor torque                                                                                                    |                          |                          |  |
| 40 I             | <ul> <li>☐ [Motor volt.] (UOP): Voltage applied to the motor, between 0 and [Rated motor volt.] (UnS)</li> <li>☐ dO1] (dO1): Assigned as logic output. This assignment can only appear if [DO1 assignment] (dO1)</li> </ul> |                          |                          |  |
|                  | page 100 has been assigned. This is the only possible choice in this case, and is displayed for information                                                                                                    |                          |                          |  |
|                  | purposes only.                                                                                                    |                          | 10 11(0.1)               |  |
| AO IE            | ☐ [AO1 Type]                                                                                                    |                          | [Current] (0 A)          |  |
| 100              | ☐ [Voltage] (10U): Voltage output                                                                                                    |                          |                          |  |
| O A              | □ [Current] (0 A): Current output                                                                                                    |                          |                          |  |
| AOL I            | ☐ [AO1 min Output]                                                                                                    | 0 to 20.0 mA             | 0 mA                     |  |
|                  | The parameter can be accessed if [AO1 Type] (AO1t) = [C                                                                                                    | urrent] (0 A)            |                          |  |
| A D H I          | ☐ [AO1 max Output]                                                                                                    | 0 to 20.0 mA             | 20.0 mA                  |  |
|                  | The parameter can be accessed if [AO1 Type] (AO1t) = [C                                                                                                    | urrent] (0 A)            |                          |  |
| UOL I            | ☐ [AO1 min Output]                                                                                                    | 0 to 10.0 V              | 0 V                      |  |
|                  | The parameter can be accessed if [AO1 Type] (AO1t) = [V                                                                                                    | oltage] (10U)            |                          |  |
| и п н и          | ☐ [AO1 max Output]                                                                                                    | 0 to 10.0 V              | 10.0 V                   |  |
|                  | The parameter can be accessed if [AO1 Type] (AO1t) = [V                                                                                                    | oltage) (10LI)           |                          |  |
|                  | The parameter can be accessed if [AOT Type] (AOT) = [V                                                                                                    | ullagej (100)            |                          |  |

| Code    | Name/Description                                                                                | Adjustment range | Factory setting |  |  |
|---------|-------------------------------------------------------------------------------------------------|------------------|-----------------|--|--|
| AO 1-   | [AO1 CONFIGURATION] (continued)                                                                 |                  |                 |  |  |
| ASL I   | ☐ [Scaling AO1 min]                                                                             | 0 to 100.0%      | 0%              |  |  |
|         | Scaling of the lower limit of the assigned parameter, as a % of the maximum possible variation. |                  |                 |  |  |
| A S H I | ☐ [Scaling AO1 max]                                                                             | 0 to 100.0%      | 100.0%          |  |  |
|         | Scaling of the upper limit of the assigned parameter, as a % of the maximum possible variation. |                  |                 |  |  |
| AO IF   | □ [AO1 Filter]                                                                                  | 0 to 10.00 s     | 0 s             |  |  |
|         | Interference filtering. This parameter is forced to 0 if [AO1 assignment] (AO1) = [dO1] (dO1).  |                  |                 |  |  |

| Code              | Name/Description                                                                                                   | Adjustment range       | Factory setting |
|-------------------|----------------------------------------------------------------------------------------------------|------------------------|-----------------|
| A O S -           | [AO2 CONFIGURATION]  Can be accessed if a VW3A3202 option card has been inserted                                   |                        |                 |
| A O S             | ☐ [AO2 assignment]                                                                                                 |                        | [No] (nO)       |
|                   | Same assignments as AO1, without [dO1] (dO1)                                                                       |                        |                 |
| A 0 5 F           | ☐ [AO2 Type]                                                                                                    |                        | [Current] (0 A) |
| 10U<br>0A<br>010U | □ [Voltage] (10U): Voltage output □ [Current] (0 A): Current output □ [Voltage +/-] (n10U): Bipolar voltage output |                        |                 |
| AOL 2             | ☐ [AO2 min Output]                                                                                                 | 0 to 20.0 mA           | 0 mA            |
|                   | The parameter can be accessed if [AO2 Type] (AO2t) = [C                                                            | urrent] (0 A)          |                 |
| <i>₽0H2</i>       | ☐ [AO2 max Output]                                                                                                 | 0 to 20.0 mA           | 20.0 mA         |
|                   | The parameter can be accessed if [AO2 Type] (AO2t) = [C                                                            | urrent] (0 A)          |                 |
| nors              | ☐ [AO2 min Output]                                                                                                 | 0 to 10.0 V            | 0 V             |
|                   | The parameter can be accessed if [AO2 Type] (AO2t) = [Voltage] (10U) or [Voltage +/-] (n10U)                       |                        |                 |
| поне              | ☐ [AO2 max Output]                                                                                                 | 0 to 10.0 V            | 10.0 V          |
|                   | The parameter can be accessed if [AO2 Type] (AO2t) = [Voltage] (10U) or [Voltage +/-] (n10U)                       |                        |                 |
| ASL 2             | ☐ [Scaling AO2 min]                                                                                                | 0 to 100.0%            | 0%              |
|                   | Scaling of the lower limit of the assigned parameter, as a $\%$                                                    | 6 of the maximum possi | ble variation.  |
| ASH2              | ☐ [Scaling AO2 max]                                                                                                | 0 to 100.0%            | 100.0%          |
|                   | Scaling of the upper limit of the assigned parameter, as a % of the maximum possible variation.                    |                        |                 |
| A O 2 F           | □ [AO2 Filter]                                                                                                    | 0 to 10.00 s           | 0 s             |
|                   | Interference filtering.                                                                                            |                        |                 |

| Code              | Name/Description                                                                                                   | Adjustment range | Factory setting |
|-------------------|----------------------------------------------------------------------------------------------------|------------------|-----------------|
| A O 3 -           | [AO3 CONFIGURATION]  Can be accessed if a VW3A3202 option card has been inserted                                   |                  |                 |
| A O 3             | ☐ [AO3 assignment]                                                                                                 |                  | [No] (nO)       |
|                   | Same assignments as AO1, without [dO1] (dO1)                                                                       |                  |                 |
| A D 3 F           | ☐ [AO3 Type]                                                                                                    |                  | [Current] (0 A) |
| 10U<br>0A<br>010U | □ [Voltage] (10U): Voltage output □ [Current] (0 A): Current output □ [Voltage +/-] (n10U): Bipolar voltage output |                  |                 |
| AOL 3             | ☐ [AO3 min Output]                                                                                                 | 0 to 20.0 mA     | 0 mA            |
|                   | The parameter can be accessed if [AO3 Type] (AO3t) = [C                                                            | urrent] (0 A)    |                 |
| A D H 3           | ☐ [AO3 max Output]                                                                                                 | 0 to 20.0 mA     | 20.0 mA         |
|                   | The parameter can be accessed if [AO3 Type] (AO3t) = [C                                                            | urrent] (0 A)    |                 |
| UOL 3             | ☐ [AO3 min Output]                                                                                                 | 0 to 10.0 V      | 0 V             |
|                   | The parameter can be accessed if [AO3 Type] (AO3t) = [Voltage] (10U) or [Voltage +/-] (n10U)                       |                  |                 |
| U О Н Э           | ☐ [AO3 max Output]                                                                                                 | 0 to 10.0 V      | 10.0 V          |
|                   | The parameter can be accessed if [AO3 Type] (AO3t) = [Voltage] (10U) or [Voltage +/-] (n10U)                       |                  |                 |
| ASL 3             | ☐ [Scaling AO3 min]                                                                                                | 0 to 100.0%      | 0%              |
|                   | Scaling of the lower limit of the assigned parameter, as a % of the maximum possible variation.                    |                  |                 |
| A 5 H 3           | ☐ [Scaling AO3 max]                                                                                                | 0 to 100.0%      | 100.0%          |
|                   | Scaling of the upper limit of the assigned parameter, as a % of the maximum possible variation.                    |                  |                 |
| A D 3 F           | ☐ [AO3 Filter]                                                                                                    | 0 to 10.00 s     | 0 s             |
|                   | Interference filtering.                                                                                            |                  |                 |

The following submenus group the alarms into 1 to 3 groups, each of which can be assigned to a relay or a logic output for remote signaling. These groups can also be displayed on the graphic display terminal (see [6 MONITORING CONFIG.] menu) and viewed via the [1.2 MONITORING] (SUP) menu.

When one or a number of alarms selected in a group occurs, this alarm group is activated.

| Code           | Name/Description Adjustment range Factory setting                                                                                                    |  |  |
|----------------|----------------------------------------------------------------------------------------------------|--|--|
| AIC-           | ■ [ALARM GRP1 DEFINITION]                                                                                                    |  |  |
|                | Selection to be made from the following list:                                                                                                    |  |  |
| PLA            | ☐ [LI6=PTC al.] (PLA): LI6 = PTC probe alarms                                                                                                    |  |  |
| PIA            | ☐ [PTC1 alarm] (P1A): Probe alarm 1                                                                                                    |  |  |
| P 2 A          | ☐ [PTC2 alarm] (P2A): Probe alarm 2                                                                                                    |  |  |
| E F A<br>U S A | ☐ [Ext. fault al] (EFA): External fault alarm ☐ [Under V. al.] (USA): Undervoltage alarm                                                                                                    |  |  |
| CEA            | ☐ [I attained] (CtA): The current is greater than [Current threshold] (Ctd) page <u>59</u> .                                                                                                    |  |  |
| CEAL           | ☐ [Low I Thres. Attain.] (CtAL): The current is less than [Low I Threshold] (CtdL) page 59.                                                                                                    |  |  |
| FER            | ☐ [Freq. Th. attain.] (FtA): The frequency is greater than [Freq. threshold] (Ftd) page 59.                                                                                                    |  |  |
| FEAL           | ☐ [Low Frq. Th. Attain.] (FtAL): The frequency is less than [Low Freq.Threshold] (FtdL) page 59.                                                                                                    |  |  |
| F2A            | ☐ [Freq. Th. 2 attain.] (F2A): The frequency is greater than [Freq. threshold 2] (F2d) page 59.                                                                                                    |  |  |
| FZAL           | ☐ [Fq. Low Th. 2 attain] (F2AL): The frequency is less than [2 Freq. Threshold] (F2dL) page 59.                                                                                                    |  |  |
| 5 r A          | ☐ [Freq.ref.att] (SrA): Frequency reference reached                                                                                                    |  |  |
| Ł 5 A          | ☐ [Th.mot. att.] (tSA): Motor 1 thermal state reached                                                                                                    |  |  |
| £ 5 2          | ☐ [Th.mot2 att.] (tS2): Motor 2 thermal state reached                                                                                                    |  |  |
| £ 5 3          | [Th.mot3 att] (tS3): Motor 3 thermal state reached                                                                                                    |  |  |
| UPA            | □ [Uvolt warn] (UPA): Undervoltage warning □ [HSP attain.] (FLA): High speed reached                                                                                                    |  |  |
| F L A<br>E H A | ☐ [Al. °C drv] (tHA): Drive overheating                                                                                                    |  |  |
| PEE            | ☐ [PID error al] (PEE): PID error alarm                                                                                                    |  |  |
| PFA            | □ [PID fdbk al.] (PFA): PID feedback alarm (greater than [Max fbk alarm] (PAH) page 152 or less than                                                                                                    |  |  |
|                | [Min fbk alarm] (PAL) page 152)                                                                                                    |  |  |
| PFAH           | ☐ [PID high Alarm] (PFAH): PID feedback alarm (greater than [Max fbk alarm] (PAH) page 152).                                                                                                    |  |  |
| PFAL           | □ [PID low Alarm] (PFAL): PID feedback alarm (less than [Min fbk alarm] (PAL) page 152).                                                                                                    |  |  |
| PISH           | [Regulation Alarm] (PISH): PID regulator feedback supervision fault page <u>155</u> .                                                                                                    |  |  |
| AP2            | ☐ [Al2 Al. 4-20] (AP2): Alarm indicating absence of 4-20 mA signal on input Al2                                                                                                    |  |  |
| AP3            | ☐ [Al3 Al. 4-20] (AP3): Alarm indicating absence of 4-20 mA signal on input Al3                                                                                                    |  |  |
| ЯРЧ            | [Al4 Al. 4-20] (AP4): Alarm indicating absence of 4-20 mA signal on input Al4                                                                                                    |  |  |
| 5 S A<br>L A d | ☐ [Lim T/l att.] (SSA): Torque limit alarm ☐ [Th.drv.att.] (tAd): Drive thermal state reached                                                                                                    |  |  |
| E J A          | ☐ [IGBT alarm] (tJA): IGBT alarm                                                                                                    |  |  |
| 6 O A          | ☐ [Brake R. al.] (bOA): Braking resistor temperature alarm                                                                                                    |  |  |
| A P A          | ☐ [Option alarm] (APA): Alarm generated by an option card.                                                                                                    |  |  |
| Ur A           | ☐ [Regen. underV. al.] (UrA): Reserved.                                                                                                    |  |  |
| rEAH           | ☐ [High Reference Att.] (rtAH): The frequency reference is greater than [High Freq. Ref. Thr.] (rtd)                                                                                                    |  |  |
|                | page <u>60</u> .                                                                                                    |  |  |
| rEAL           | Low Reference Att.] (rtAL): The frequency reference is less than [Low Freq. Ref. Thr.] (rtdL) page 60.                                                                                                    |  |  |
| ULA            | ☐ [Underload. Proc. Al.] (ULA): Process underload (see page 208)                                                                                                    |  |  |
| 0 L A          | □ [Overload. Proc. Al.] (OLA): Process overload (see page 210)                                                                                                    |  |  |
| FSA            | [Flow Limit. active] (FSA): Flow rate limiting active (see page 182)                                                                                                    |  |  |
| Ern<br>EEHA    | [Emerg. Run] (Ern): Emergency run in progress (see page 201)                                                                                                    |  |  |
| EELA           | ☐ [High torque alarm] (ttHA): Motor torque greater than high threshold [High torque thd.] (ttH) page 59☐ [Low torque alarm] (ttLA): Motor torque less than low threshold [Low torque thd.] (ttL) page 59☐ |  |  |
| F9LA           | ☐ [Freq. meter Alarm] (ttLA): Motor torque less than low threshold [Low torque that.] (ttL) page 59                                                                                                    |  |  |
|                | See the multiple selection procedure on page 25 for the integrated display terminal, and page 16 for the graphic                                                                                          |  |  |
|                | display terminal.                                                                                                    |  |  |
|                |                                                                                                    |  |  |
| A 2 C -        | ■ [ALARM GRP2 DEFINITION]                                                                                                    |  |  |
|                | Identical to [ALARM GRP1 DEFINITION] (A1C-)                                                                                                    |  |  |
| A 3 C -        | ■ [ALARM GRP3 DEFINITION]                                                                                                    |  |  |
|                | Identical to [ALARM GRP1 DEFINITION] (A1C-)                                                                                                    |  |  |

#### With graphic display terminal:

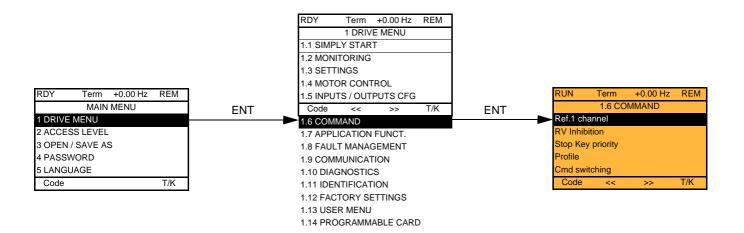

#### With integrated display terminal:

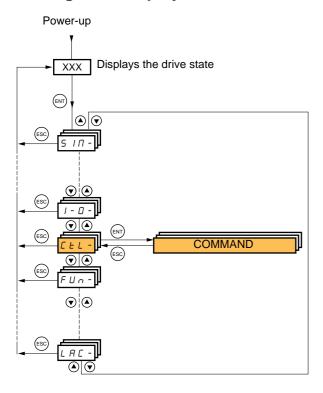

The parameters in the [1.6 COMMAND] (CtL) menu can only be modified when the drive is stopped and no run command is present.

### Command and reference channels

Run commands (forward, reverse, stop, etc.) and references can be sent using the following channels:

| Command                                                                                                    | Reference                                                                                                    |
|----------------------------------------------------------------------------------------------------|----------------------------------------------------------------------------------------------------|
| <ul> <li>Terminals: Logic inputs LI</li> <li>Graphic display terminal</li> <li>Integrated Modbus</li> <li>Integrated CANopen</li> <li>Communication card</li> <li>Controller Inside card</li> </ul> | <ul> <li>Terminals: Analog inputs AI, frequency input, encoder</li> <li>Graphic display terminal</li> <li>Integrated Modbus</li> <li>Integrated CANopen</li> <li>Communication card</li> <li>Controller Inside card</li> <li>+/- speed via the terminals</li> <li>+/- speed via the graphic display terminal</li> </ul> |

#### The behavior of the Altivar 61 can be adapted according to requirements:

- [8 serie] (SE8): To replace an Altivar 58. See the Migration Manual.
- [Not separ.] (SIM): Command and reference are sent via the same channel.
- [Separate] (SEP): Command and reference may be sent via different channels.

In these configurations, control via the communication bus is performed in accordance with the DRIVECOM standard with only 5 freely-assignable bits (see Communication Parameters Manual). The application functions cannot be accessed via the communication interface.

• [I/O profile] (IO): Command and reference may be sent via different channels. This configuration both simplifies and extends use via the communication interface.

Commands may be sent via the logic inputs on the terminals or via the communication bus.

When commands are sent via a bus, they are available on a word, which acts as virtual terminals containing only logic inputs. Application functions can be assigned to the bits in this word. More than one function can be assigned to the same bit.

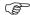

Note: Stop commands from the terminals remain active even if the terminals are not the active command channel.

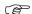

Note: The integrated Modbus channel has 2 physical communication ports:

- The Modbus network port
- The Modbus HMI port

The drive does not differentiate between these two ports, but recognizes the graphic display terminal irrespective of the port to which it is connected.

# Reference channel for [Not separ.] (SIM), [Separate] (SEP) and [I/O profile] (IO) configurations, PID not configured

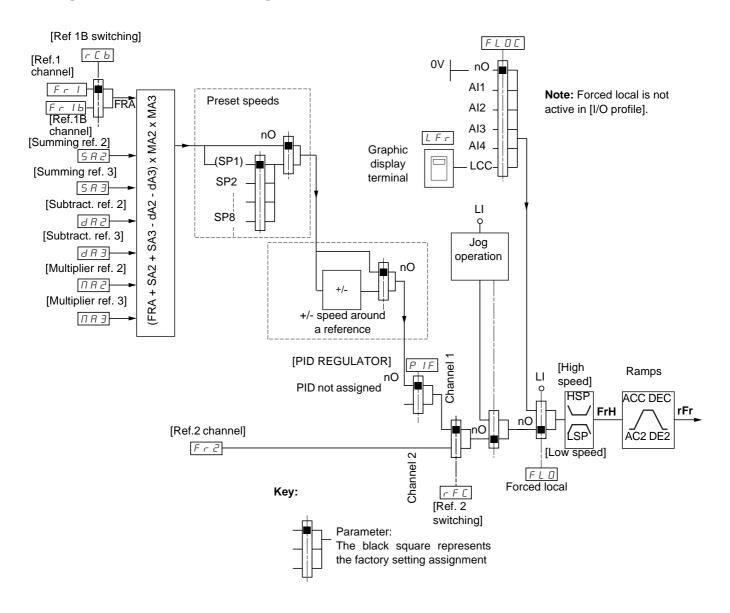

## References

## Fr1, SA2, SA3, dA2, dA3, MA2, MA3:

• Terminals, graphic display terminal, integrated Modbus, integrated CANopen, communication card, Controller Inside card

#### Fr1b, for SEP and IO:

• Terminals, graphic display terminal, integrated Modbus, integrated CANopen, communication card, Controller Inside card

#### Fr1b, for SIM:

• Terminals, only accessible if Fr1 = terminals

### Fr2:

 Terminals, graphic display terminal, integrated Modbus, integrated CANopen, communication card, Controller Inside card, and +/-speed

Note: [Ref.1B channel] (Fr1b) and [Ref 1B switching] (rCb) must be configured in the [APPLICATION FUNCT.] (Fun-) menu.

# Reference channel for [Not separ.] (SIM), [Separate] (SEP) and [I/O profile] (IO) configurations, PID configured with PID references at the terminals

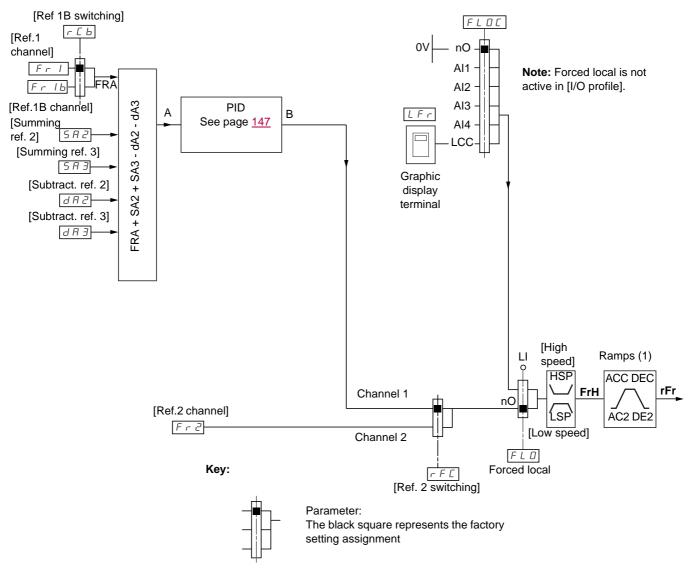

## References

### Fr1:

• Terminals, graphic display terminal, integrated Modbus, integrated CANopen, communication card, Controller Inside card

### Fr1b, for SEP and IO:

• Terminals, graphic display terminal, integrated Modbus, integrated CANopen, communication card, Controller Inside card

#### Fr1b, for SIM:

• Terminals, only accessible if Fr1 = terminals

## SA2, SA3, dA2, dA3:

· Terminals only

#### Fr2:

- Terminals, graphic display terminal, integrated Modbus, integrated CANopen, communication card, Controller Inside card, and +/- speed
- (1) Ramps not active if the PID function is active in automatic mode.

Note: [Ref.1B channel] (Fr1b) and [Ref 1B switching] (rCb) must be configured in the [APPLICATION FUNCT.] (Fun-) menu.

# Command channel for [Not separ.] (SIM) configuration

## Reference and command, not separate

The command channel is determined by the reference channel. Parameters Fr1, Fr2, rFC, FLO and FLOC are common to reference and command.

Example: If the reference is Fr1 = Al1 (analog input at the terminals), control is via LI (logic input at the terminals).

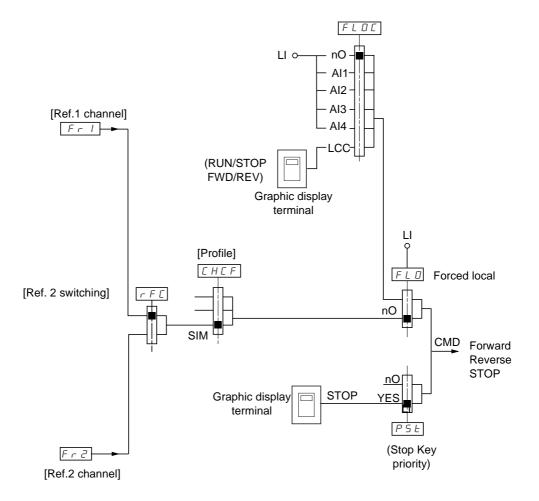

## Key:

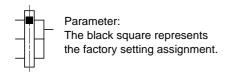

# Command channel for [Separate] (SEP) configuration

### Separate reference and command

Parameters FLO and FLOC are common to reference and command.

Example: If the reference is in forced local mode via Al1 (analog input at the terminals), command in forced local mode is via LI (logic input at the terminals).

The command channels Cd1 and Cd2 are independent of the reference channels Fr1, Fr1b and Fr2.

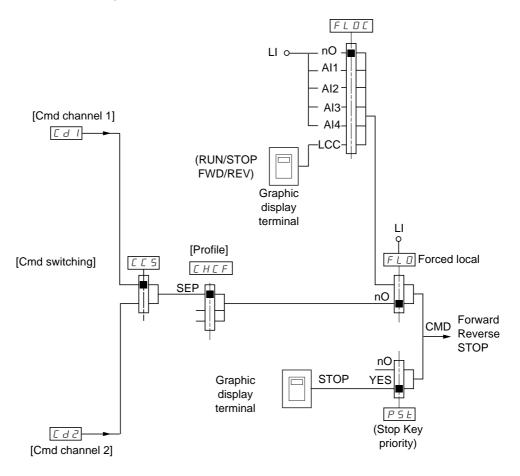

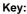

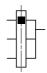

#### Parameter:

The black rectangle represents the factory setting assignment, except for [Profile].

## **Commands**

## Cd1, Cd2:

• Terminals, graphic display terminal, integrated Modbus, integrated CANopen, communication card, Controller Inside card

# Command channel for [I/O profile] (IO) configuration

## Separate reference and command, as in [Separate] (SEP) configuration

The command channels Cd1 and Cd2 are independent of the reference channels Fr1, Fr1b and Fr2.

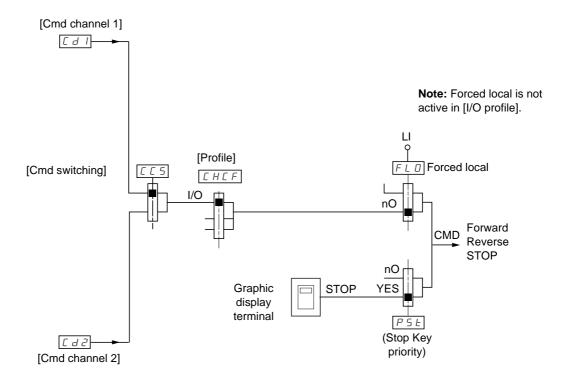

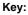

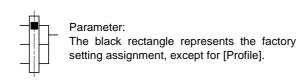

### **Commands**

## Cd1, Cd2:

• Terminals, graphic display terminal, integrated Modbus, integrated CANopen, communication card, Controller Inside card

# Command channel for [I/O profile] (IO) configuration

### Selection of a command channel:

A command or an action can be assigned:

- To a fixed channel by selecting an LI input or a Cxxx bit:
  - By selecting e.g., LI3, this action will always be triggered by LI3 regardless of which command channel is switched.
  - By selecting e.g., C214, this action will always be triggered by integrated CANopen with bit 14 regardless of which command channel is switched.
- To a switchable channel by selecting a CDxx bit:
  - By selecting, e.g., CD11, this action will be triggered by

LI12 if the terminals channel is active

C111 if the integrated Modbus channel is active

C211 if the integrated CANopen channel is active

C311 if the communication card channel is active

C411 if the Controller Inside card channel is active

If the active channel is the graphic display terminal, the functions and commands assigned to CDxx switchable internal bits are inactive.

#### Note:

• CD14 and CD15 can only be used for switching between 2 networks. They do not have equivalent logic inputs.

| Terminals | Integrated Modbus | Integrated CANopen | Communication card | Controller Inside card | Internal bit, can be switched |
|-----------|-------------------|--------------------|--------------------|------------------------|-------------------------------|
|           |                   |                    |                    |                        | CD00                          |
| LI2 (1)   | C101 (1)          | C201 (1)           | C301 (1)           | C401 (1)               | CD01                          |
| LI3       | C102              | C202               | C302               | C402                   | CD02                          |
| LI4       | C103              | C203               | C303               | C403                   | CD03                          |
| LI5       | C104              | C204               | C304               | C404                   | CD04                          |
| LI6       | C105              | C205               | C305               | C405                   | CD05                          |
| LI7       | C106              | C206               | C306               | C406                   | CD06                          |
| LI8       | C107              | C207               | C307               | C407                   | CD07                          |
| LI9       | C108              | C208               | C308               | C408                   | CD08                          |
| LI10      | C109              | C209               | C309               | C409                   | CD09                          |
| LI11      | C110              | C210               | C310               | C410                   | CD10                          |
| LI12      | C111              | C211               | C311               | C411                   | CD11                          |
| LI13      | C112              | C212               | C312               | C412                   | CD12                          |
| LI14      | C113              | C213               | C313               | C413                   | CD13                          |
| -         | C114              | C214               | C314               | C414                   | CD14                          |
| -         | C115              | C215               | C315               | C415                   | CD15                          |

(1) If [2/3 wire control] (tCC) page 80 = [3 wire] (3C), LI2, C101, C201, C301, and C401 cannot be accessed.

# Assignment conditions for logic inputs and control bits

The following elements are available for every command or function that can be assigned to a logic input or a control bit:

| [LI1] (LI1)<br>to<br>[LI6] (LI6)     | Drive with or without option                                    |
|--------------------------------------|-----------------------------------------------------------------|
| [LI7] (LI7)<br>to<br>[LI10] (LI10)   | With VW3A3201 logic I/O card                                    |
| [LI11] (LI11)<br>to<br>[LI14] (LI14) | With VW3A3202 extended I/O card                                 |
| [C101] (C101)<br>to<br>[C110] (C110) | With integrated Modbus in [I/O profile] (IO) configuration      |
| [C111] (C111)<br>to<br>[C115] (C115) | With integrated Modbus regardless of configuration              |
| [C201] (C201)<br>to<br>[C210] (C210) | With integrated CANopen in [I/O profile] (IO) configuration     |
| [C211] (C211)<br>to<br>[C215] (C215) | With integrated CANopen regardless of configuration             |
| [C301] (C301)<br>to<br>[C310] (C310) | With a communication card in [I/O profile] (IO) configuration   |
| [C311] (C311)<br>to<br>[C315] (C315) | With a communication card regardless of configuration           |
| [C401] (C401)<br>to<br>[C410] (C410) | With Controller Inside card in [I/O profile] (IO) configuration |
| [C411] (C411)<br>to<br>[C415] (C415) | With Controller Inside card regardless of configuration         |
| [CD00] (Cd00)<br>to<br>[CD10] (Cd10) | In [I/O profile] (IO) configuration                             |
| [CD11] (Cd11)<br>to<br>[CD15] (Cd15) | Regardless of configuration                                     |

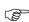

**Note:** In [I/O profile] (IO) configuration, LI1 cannot be accessed and if [2/3 wire control] (tCC) page <u>80</u> = [3 wire] (3C), LI2, C101, C201, C301, and C401 cannot be accessed either.

# **MARNING**

#### UNINTENDED EQUIPMENT OPERATION

Inactive communication channels are not monitored (no lock following malfunction in the event of a communication bus failure). Make sure that the commands and functions assigned to bits C101 to C415 will not pose a risk in the event of the failure of the associated communication bus.

Failure to follow these instructions can result in death or serious injury.

| Code                                                                 | Name/Description Adjustment range                                                                                                    | Factory setting                                   |  |  |  |  |
|----------------------------------------------------------------------|----------------------------------------------------------------------------------------------------|---------------------------------------------------|--|--|--|--|
| FrI                                                                  | ☐ [Ref.1 channel]                                                                                                    | [AI1] (AI1)                                       |  |  |  |  |
| R I I<br>R I 2<br>R I 3<br>R I 4<br>L C C<br>R A C<br>R P P I<br>P G | □ [Al1] (Al1): Analog input □ [Al2] (Al2): Analog input □ [Al3] (Al3): Analog input, if VW3A3202 extension card has been inserted □ [Al4] (Al4): Analog input, if VW3A3202 extension card has been inserted □ [HMI] (LCC): Graphic display terminal □ [Modbus] (Mdb): Integrated Modbus □ [CANopen] (CAn): Integrated CANopen □ [Com. card] (nEt): Communication card (if inserted) □ [Prog. card] (APP): Controller Inside card (if inserted) □ [RP] (PI): Frequency input, if VW3A3202 extension card has been inserted □ [Encoder] (PG): Encoder input, if encoder card has been inserted |                                                   |  |  |  |  |
| r In                                                                 | □ [RV Inhibition]                                                                                                    | [No] (nO)                                         |  |  |  |  |
| 4 E S                                                                | <ul> <li>[No] (nO)</li> <li>[Yes] (YES)</li> <li>Inhibition of movement in reverse direction, does not apply to direction requests sent by experience.</li> <li>Reverse direction requests sent by logic inputs are taken into account.</li> <li>Reverse direction requests sent by the graphic display terminal are not taken into</li> <li>Reverse direction requests sent by the line are not taken into account.</li> <li>Any reverse speed reference originating from the PID, summing input, etc., is integreterence (0 Hz).</li> </ul>                                                | account.                                          |  |  |  |  |
| P 5 E                                                                | ☐ [Stop Key priority]                                                                                                    | [Yes] (YES)                                       |  |  |  |  |
| n □<br>4 E 5                                                         |                                                                                                    |                                                   |  |  |  |  |
| CHCF                                                                 | □ [Profile]                                                                                                    | [Not separ.] (SIM)                                |  |  |  |  |
| 5 E 8                                                                | [8 serie] (SE8): ATV38 interchangeability (see Migration Manual). The [8 serie] (SE8) configuration is used to load, via PowerSuite, for example, an ATV38 drive configuration in an ATV61 that has already been set to this configuration. This assignment cannot be accessed if a Controller Inside card has been inserted.  Note: Modifications to the configuration of the ATV61 must only be made using PowerSuite when it is in this configuration, otherwise operation cannot be guaranteed.                                                                                          |                                                   |  |  |  |  |
| 5 IN<br>5 E P<br>10                                                  | <ul> <li>□ [Not separ.] (SIM): Reference and command, not separate</li> <li>□ [Separate] (SEP): Separate reference and command This assignment cannot be acc [I/O profile] (IO).</li> <li>□ [I/O profile] (IO): I/O profile</li> </ul>                                                                                                    | essed in                                          |  |  |  |  |
|                                                                      | <ul> <li>When [8 serie] (SE8) is selected and [I/O profile] (IO) is deselected, the drive automatica setting (this is mandatory). This factory setting only affects the [1 DRIVE MENU] menu.</li> <li>[1.9 COMMUNICATION] or [1.14 PROGRAMMABLE CARD].</li> <li>With the graphic display terminal, a screen appears to perform this operation. Fol the screen.</li> <li>With the integrated display terminal, press ENT and hold it down (for 2 s). This will return to the factory setting.</li> </ul>                                                                                      | It does not affect either low the instructions on |  |  |  |  |

|                                                    | Name/Description Adjustment range                                                                                                    | Factory setting    |  |  |  |  |
|----------------------------------------------------|----------------------------------------------------------------------------------------------------|--------------------|--|--|--|--|
| C C 5                                              | ☐ [Cmd switching]                                                                                                    | [ch1 active] (Cd1) |  |  |  |  |
| C 4 5                                              | The parameter can be accessed if [Profile] (CHCF) = [Separate] (SEP) or [I/O profile]  ☐ [ch1 active] (Cd1): [Cmd channel 1] (Cd1) active (no switching)  ☐ [ch2 active] (Cd2): [Cmd channel 2] (Cd2) active (no switching)                                                                                                    | (IO)               |  |  |  |  |
| L 1 1<br>-<br>-                                    | □ <b>[LI1]</b> (LI1)<br>:                                                                                                    |                    |  |  |  |  |
| -                                                  | [] (): See the assignment conditions on page 116 (not CDOO to CD14).                                                                                                    |                    |  |  |  |  |
|                                                    | If the assigned input or bit is at 0, channel [Cmd channel 1] (Cd1) is active. If the assigned input or bit is at 1, channel [Cmd channel 2] (Cd2) is active.                                                                                                    |                    |  |  |  |  |
| C d I                                              | ☐ [Cmd channel 1]                                                                                                    | [Terminals] (tEr)  |  |  |  |  |
| E E r<br>L C C<br>N d b<br>C A n<br>n E b<br>A P P | <ul> <li>☐ [Terminals] (tEr): Terminals</li> <li>☐ [HMI] (LCC): Graphic display terminal</li> <li>☐ [Modbus] (Mdb): Integrated Modbus</li> <li>☐ [CANopen] (CAn): Integrated CANopen</li> <li>☐ [Com. card] (nEt): Communication card (if inserted)</li> <li>☐ [Prog. card] (APP): Controller Inside card (if inserted)</li> <li>The parameter is available if [Profile] (CHCF) = [Separate] (SEP) or [I/O profile] (IO).</li> </ul> |                    |  |  |  |  |
| C 4 2                                              | ☐ [Cmd channel 2]                                                                                                    | [Modbus] (Mdb)     |  |  |  |  |
| £ E r<br>L C C<br>N d b<br>C A n<br>n E E<br>A P P | <ul> <li>□ [Terminals] (tEr): Terminals</li> <li>□ [HMI] (LCC): Graphic display terminal</li> <li>□ [Modbus] (Mdb): Integrated Modbus</li> <li>□ [CANopen] (CAn): Integrated CANopen</li> <li>□ [Com. card] (nEt): Communication card (if inserted)</li> <li>□ [Prog. card] (APP): Controller Inside card (if inserted)</li> <li>The parameter is available if [Profile] (CHCF) = [Separate] (SEP) or [I/O profile] (IO).</li> </ul> |                    |  |  |  |  |
| rFC                                                | ☐ [Ref. 2 switching]                                                                                                    | [ch1 active] (Fr1) |  |  |  |  |
| Fr  <br>Fr 2<br>L    <br>-<br>-                    | ☐ [ch1 active] (Fr1): No switching, [Ref.1 channel] (Fr1) active ☐ [ch2 active] (Fr2): No switching, [Ref.2 channel] (Fr2) active ☐ [LI1] (LI1) ☐ [] (): See the assignment conditions on page 116 (not CDOO to CD14).                                                                                                    |                    |  |  |  |  |
|                                                    | If the assigned input or bit is at 0, channel [Ref.1 channel] (Fr1) is active. If the assigned bit or input is at 1, channel [Ref.2 channel] (Fr2) is active.                                                                                                    |                    |  |  |  |  |
| Fr2                                                | ☐ [Ref.2 channel]                                                                                                    | [No] (nO)          |  |  |  |  |
| n 0<br>A 1 1                                       | <ul> <li>□ [No] (nO): Not assigned If [Profile] (CHCF) = [Not separ.] (SIM), command is at the to a zero reference. If [Profile] (CHCF) = [Separate] (SEP) or [I/O profile] (IO), the reference.</li> <li>□ [AI1] (AI1): Analog input</li> </ul>                                                                                                    |                    |  |  |  |  |
| # 12<br># 13<br># 14<br>UP d E<br>L C C            | ☐ [AI2] (AI2): Analog input ☐ [AI3] (AI3): Analog input, if VW3A3202 extension card has been inserted ☐ [AI4] (AI4): Analog input, if VW3A3202 extension card has been inserted ☐ [+/- Speed] (UPdt): +/-Speed command ☐ [HMI] (LCC): Graphic display terminal                                                                                                    |                    |  |  |  |  |
| П                                                  | <ul> <li>☐ [Modbus] (Mdb): Integrated Modbus</li> <li>☐ [CANopen] (CAn): Integrated CANopen</li> <li>☐ [Com. card] (nEt): Communication card (if inserted)</li> <li>☐ [Prog. card] (APP): Controller Inside card (if inserted)</li> <li>☐ [RP] (PI): Frequency input, if VW3A3202 extension card has been inserted</li> <li>☐ [Encoder] (PG): Encoder input, if encoder card has been inserted</li> </ul>                            |                    |  |  |  |  |

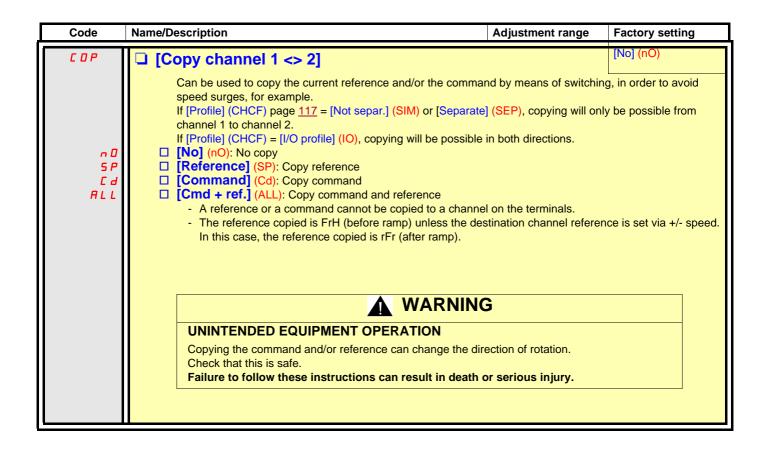

# [1.6 COMMAND] (CtL-)

As the graphic display terminal may be selected as the command and/or reference channel, its action modes can be configured. The parameters on this page can only be accessed on the graphic display terminal, and not on the integrated display terminal.

#### Notes:

- The display terminal command/reference is only active if the command and/or reference channels from the terminal are active, with the exception of [T/K] (command and reference via the display terminal), which takes priority over these channels. Press [T/K] again or turn off the drive to revert control to the selected channel.
- •Note: The channel selected by pressing [T/K] remains active after a return to factory settings, until [T/K] is pressed again or the drive is turned off.
- · Command and reference via the display terminal are impossible if the latter is connected to more than one drive.
- The JOG, preset speed and +/- speed functions can only be accessed if [Profile] (CHCF) = [Not separ.] (SIM).
- The preset PID reference functions can only be accessed if [Profile] (CHCF) = [Not separ.] (SIM) or [Separate] (SEP).
- The [T/K] function (command and reference via the display terminal) can be accessed regardless of the [Profile] (CHCF).

| Name/Description                                                                                                    | Factory setting                                                                                                    |                                                                                                    |  |  |
|----------------------------------------------------------------------------------------------------|----------------------------------------------------------------------------------------------------|----------------------------------------------------------------------------------------------------|--|--|
| ☐ [F1 key assignment]                                                                                                    |                                                                                                    | [No]                                                                                                    |  |  |
| <ul> <li>No]: Not assigned</li> <li>Jog]: JOG operation</li> <li>[Preset spd2]: Press the key to run the drive at the 2<sup>nd</sup> preset speed [Preset stop the drive.</li> <li>[Preset spd3]: Press the key to run the drive at the 3<sup>rd</sup> preset speed [Preset the drive.</li> <li>[PID ref. 2]: Sets a PID reference equal to the 2<sup>nd</sup> preset PID reference [Prearun a run command. Only operates if [Ref.1 channel] (Fr1) = [HMI] (LCC). Does note that the command is set to the speed preset PID reference [Prearun a run command. Only operates if [Ref.1 channel] (Fr1) = [HMI] (LCC). Does note that the command is speed press STOP to stop the drive.</li> <li>[-Speed]: Slower, only operates if [Ref.2 channel] (Fr2) = [HMI] (LCC) and if Press the key to run the drive and decrease the speed. Press STOP to stop the [T/K]: Command and reference via the display terminal: Takes priority over [Ref. 2 switching] (rFC).</li> </ul> | eset ref. PID 2] (rP2) page 14 or operate with the [T/K] set ref. PID 3] (rP3) page of operate with the [T/K] the key to run the drive a a different key is assignment of the drive. | e 156 without sending function. e 156 without sending function. e 156 without sending function. nd increase the speed. ed to [+Speed]. |  |  |
| ☐ [F2 key assignment]                                                                                                    |                                                                                                    | [No]                                                                                                    |  |  |
| Identical to [F1 key assignment].                                                                                                    |                                                                                                    |                                                                                                    |  |  |
| ☐ [F3 key assignment]                                                                                                    |                                                                                                    | [No]                                                                                                    |  |  |
| Identical to [F1 key assignment].                                                                                                    |                                                                                                    |                                                                                                    |  |  |
| ☐ [F4 key assignment]                                                                                                    |                                                                                                    | [T/K]                                                                                                    |  |  |
| Identical to [F1 key assignment].                                                                                                    |                                                                                                    |                                                                                                    |  |  |
| ☐ [HMI cmd.]                                                                                                    |                                                                                                    | [Bumpless]                                                                                                    |  |  |
| When the [T/K] function is assigned to a key and that function is active, this parameter defines the behavior at the moment when control returns to the graphic display terminal.  [Stop]: Stops the drive (although the controlled direction of operation and reference of the previous channel are copied (to be taker into account on the next RUN command)).  [Bumpless]: Does not stop the drive (the controlled direction of operation and the reference of the previous channel are copied)                                                                                                    |                                                                                                    |                                                                                                    |  |  |

# With graphic display terminal:

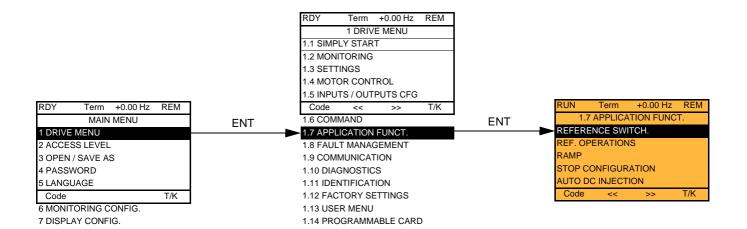

# With integrated display terminal:

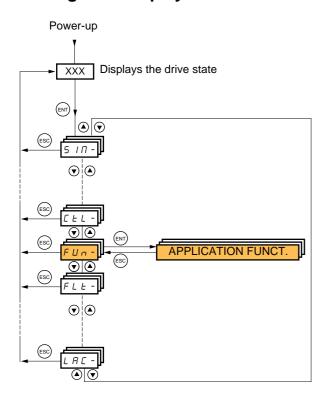

# **Summary of functions:**

| Code    | Name                     | Page       |
|---------|--------------------------|------------|
| rEF-    | [REFERENCE SWITCH.]      | <u>127</u> |
| 0 A I - | [REF. OPERATIONS]        | <u>128</u> |
| rPE-    | [RAMP]                   | 129        |
| 5 E E - | [STOP CONFIGURATION]     | 133        |
| AGC -   | [AUTO DC INJECTION]      | <u>135</u> |
| J 0 G - | [JOG]                    | <u>137</u> |
| P55-    | [PRESET SPEEDS]          | <u>139</u> |
| UPd-    | [+/-Speed]               | 142        |
| 5 r E - | [+/-SPEED AROUND REF.]   | <u>144</u> |
| 5 P Π - | [MEMO REFERENCE]         | <u>145</u> |
| FL I-   | [FLUXING BY LI]          | <u>146</u> |
| PId-    | [PID REGULATOR]          | <u>151</u> |
| Pr I-   | [PID PRESET REFERENCES]  | <u>156</u> |
| 5 r N - | [SLEEPING / WAKE UP]     | <u>158</u> |
| EOL-    | [TORQUE LIMITATION]      | <u>164</u> |
| ELI-    | [2nd CURRENT LIMIT.]     | <u>166</u> |
| LLE-    | [LINE CONTACTOR COMMAND] | <u>168</u> |
| 0 C C - | [OUTPUT CONTACTOR CMD]   | <u>170</u> |
| ⊿ЯП-    | [DAMPER MANAGEMENT]      | <u>172</u> |
| ΠLP-    | [PARAM. SET SWITCHING]   | <u>174</u> |
| ппс-    | [MULTIMOTORS/CONFIG.]    | <u>179</u> |
| EnL-    | [AUTO TUNING BY LI]      | <u>179</u> |
| n F 5 - | [NO FLOW DETECTION]      | <u>181</u> |
| FLL-    | [FLOW LIMITATION]        | <u>183</u> |
| d C O - | [DC BUS SUPPLY]          | 184        |
| 0 Ir -  | [REGEN CONNECTION]       | <u>185</u> |

The parameters in the [1.7 APPLICATION FUNCT.] (FUn-) menu can only be modified when the drive is stopped and there is no run command, except for parameters with a  $\Omega$  symbol in the code column, which can be modified with the drive running or stopped.

Note: Compatibility of functions

The choice of application functions may be limited by the number of I/O and by the fact that some functions are incompatible with one another. Functions that are not listed in the table below are fully compatible.

If there is an incompatibility between functions, the first function configured will prevent the others being configured.

Each of the functions on the following pages can be assigned to one of the inputs or outputs.

A single input can activate several functions at the same time (reverse and 2<sup>nd</sup> ramp, for example). The user must therefore ensure that these functions can be used at the same time. It is only possible to assign one input to several functions at [Advanced] (AdU) and [Expert] (EPr) level.

Before assigning a command, reference or function to an input or output, the user must make sure that this input or output has not already been assigned and that another input or output has not been assigned to an incompatible or undesirable function. The drive factory setting or macro configurations automatically configure functions, which may prevent other functions being assigned. It may be necessary to unconfigure one or more functions in order to be able to enable another. Check the compatibility table below.

# Compatibility table

|                                         | Ref. operations (page <u>128)</u> | +/- speed (2) (page <u>142</u> ) | Preset speeds (page 139) | PID regulator (page 151) | JOG operation (page 137) | DC injection stop (page 133) | Fast stop (page 133) | Freewheel stop (page 133) | +/- speed around a reference (page 144) | Synchronous motor (page <u>67</u> ) |
|-----------------------------------------|-----------------------------------|----------------------------------|--------------------------|--------------------------|--------------------------|------------------------------|----------------------|---------------------------|-----------------------------------------|-------------------------------------|
| Ref. operations (page <u>128</u> )      |                                   |                                  | 1                        | <b>●</b> (3)             | 1                        |                              |                      |                           |                                         |                                     |
| +/- speed (2) (page <u>142</u> )        |                                   |                                  |                          |                          | •                        |                              |                      |                           |                                         |                                     |
| Preset speeds (page <u>139</u> )        | +                                 |                                  |                          |                          | Ť                        |                              |                      |                           |                                         |                                     |
| PID regulator (page <u>151</u> )        | ●(3)                              |                                  |                          |                          | •                        |                              |                      |                           | •                                       |                                     |
| JOG operation (page 137)                | +                                 | •                                | +                        | •                        |                          |                              |                      |                           | •                                       |                                     |
| DC injection stop (page 133)            |                                   |                                  |                          |                          |                          |                              | <b>●</b> (1)         | Ť                         |                                         | •                                   |
| Fast stop (page <u>133</u> )            |                                   |                                  |                          |                          |                          | <b>●</b> (1)                 |                      | t                         |                                         |                                     |
| Freewheel stop (page 133)               |                                   |                                  |                          |                          |                          | +                            | +                    |                           |                                         |                                     |
| +/- speed around a reference (page 144) |                                   |                                  |                          | •                        | •                        |                              |                      |                           |                                         |                                     |
| Synchronous motor (page <u>67</u> )     |                                   |                                  |                          |                          |                          | •                            |                      |                           |                                         |                                     |

- (1) Priority is given to the first of these two stop modes to be activated.
- (2) Excluding special application with reference channel Fr2 (see diagrams on pages  $\underline{110}$  and  $\underline{111}$ ).
- (3) Only the multiplier reference is incompatible with the PID regulator.

| Incompatible functions                   | Compatible functions                   | N/A |
|------------------------------------------|----------------------------------------|-----|
| Priority functions (functions, which can | not be active at the same time):       |     |
| ← ↑ The function marked with the         | e arrow takes priority over the other. |     |

Stop functions have priority over run commands.

Speed references via logic command have priority over analog references.

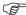

**Note:** This compatibility table does not affect commands that can be assigned to the keys of the graphic display terminal (see page 120).

## Incompatible functions

The following functions will be inaccessible or deactivated in the cases described below:

#### **Automatic restart**

This is only possible for control type [2/3 wire control] (tCC) = [2 wire] (2C) and [2 wire type] (tCt) = [Level] (LEL) or [Fwd priority] (PFO). See page 80.

#### Catch on the fly

This is only possible for control type [2/3 wire control] (tCC) = [2 wire] (2C) and [2 wire type] (tCt) = [Level] (LEL) or [Fwd priority] (PFO). See page 80.

This function is locked if automatic injection on stop [Auto DC injection] (AdC) = [Continuous] (Ct). See page 135.

The SUP- monitoring menu (page 38) can be used to display the functions assigned to each input in order to check their compatibility.

When a function is assigned, a ✓ appears on the graphic display terminal, as illustrated in the example below:

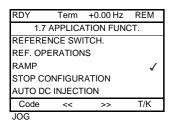

If you attempt to assign a function that is incompatible with another function that has already been assigned, an alarm message will appear:

With the graphic display terminal

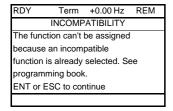

With the integrated display terminal:

COMP flashes until ENT or ESC is pressed.

When you assign a logic input, an analog input, a reference channel or a bit to a function, pressing the HELP button will display the functions that may already have been activated by this input, bit or channel.

# When a logic input, an analog input, a reference channel or a bit that has already been assigned is assigned to another function, the following screens appear:

## With the graphic display terminal

| RUN    | +50.00 Hz      | 1250A   | +50.00 Hz |
|--------|----------------|---------|-----------|
| ١      | WARNING - A    | ASSIGNE | D TO      |
| Refere | ence switch. 2 | 2       |           |
|        |                |         |           |
|        |                |         |           |
|        |                |         |           |
|        |                |         |           |
| ENT    | ->Continue     | ESC-    | ->Cancel  |

If the access level permits this new assignment, pressing ENT confirms the assignment. If the access level does not permit this new assignment, pressing ENT results in the following display.

| RUN      | +50.00 Hz      | 1250A   | +50.00 Hz |  |  |  |
|----------|----------------|---------|-----------|--|--|--|
| P        | ASSIGNMEN      | T FORBI | DDEN      |  |  |  |
| Un-as    | sign the pres  | ent     |           |  |  |  |
| function | ons, or select |         |           |  |  |  |
| Advar    | iced access le | evel    |           |  |  |  |
|          |                |         |           |  |  |  |
|          |                |         |           |  |  |  |
|          |                |         |           |  |  |  |

## With the integrated display terminal:

The code for the first function, which is already assigned, is displayed flashing.

If the access level permits this new assignment, pressing ENT confirms the assignment.

If the access level does not permit this new assignment, pressing ENT has no effect, and the message continues to flash. It is only possible to exit by pressing ESC.

# Summing input/Subtracting input/Multiplier

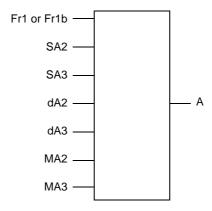

 $A = (Fr1 \text{ or } Fr1b + SA2 + SA3 - dA2 - dA3) \times MA2 \times MA3$ 

- If SA2, SA3, dA2, dA3 are not assigned, they are set to 0.
- If MA2, MA3 are not assigned, they are set to 1.
- A is limited by the minimum LSP and maximum HSP parameters.
- For multiplication, the signal on MA2 or MA3 is interpreted as a %; 100% corresponds to the maximum value of the corresponding input. If MA2 or MA3 is sent via the communication bus or graphic display terminal, an MFr multiplication variable (see page 44) must be sent via the bus or graphic display terminal.
- Reversal of the direction of operation in the event of a negative result can be inhibited (see page 117).

| Code                  | Name/Description                                                                                                    | Adjustment range | Factory setting |  |  |
|-----------------------|----------------------------------------------------------------------------------------------------|------------------|-----------------|--|--|
| r E F -               | ■ [REFERENCE SWITCH.]                                                                                                    |                  |                 |  |  |
| r[b                   | ☐ [Ref 1B switching] See the diagrams on pages 110 and 111.                                                                                                    |                  | [LI3] (LI3)     |  |  |
| Fr I<br>Fr Ib         | ☐ [ch1 active] (Fr1): No switching, [Ref.1 channel] (Fr1) active] (Fr1b): No switching, [Ref.1B channel] (Fr1b): No switching, [Ref.1B channel] (Fr1b): No switching, [Ref.1B channel] (Fr1b): No switching, [Ref.1B channel] |                  |                 |  |  |
| L 1 1                 | □ <b>[Ll1]</b> (Ll1)<br>:                                                                                                    |                  |                 |  |  |
| Ξ.                    | :  [] (): See the assignment conditions on page 116 (not                                                                                                    | CDOO to CD14).   |                 |  |  |
|                       | <ul> <li>If the assigned input or bit is at 0, [Ref.1 channel] (Fr1) is</li> <li>If the assigned input or bit is at 1, [Ref.1B channel] (Fr1b</li> </ul>                                                                      |                  |                 |  |  |
|                       | [Ref 1B switching] (rCb) is forced to [ch1 active] (Fr1) if [Profile] (CHCF) = [Not separ.] (SIM) with [Ref.1 channel] (Fr1) assigned via the terminals (analog inputs, encoder, pulse input); see page 117.                  |                  |                 |  |  |
| FrIb                  | ☐ [Ref.1B channel]                                                                                                    |                  | [AI2] (AI2)     |  |  |
| n 0<br>A 1 1<br>A 12  | □ [No] (nO): Not assigned □ [Al1] (Al1): Analog input □ [Al2] (Al2): Analog input                                                                                                    |                  |                 |  |  |
| A 13<br>A 14          | <ul> <li>[Al3] (Al3): Analog input, if VW3A3202 extension card has been inserted</li> <li>[Al4] (Al4): Analog input, if VW3A3202 extension card has been inserted</li> </ul>                                                  |                  |                 |  |  |
| 0 d b<br>C A a        | ☐ [HMI] (LCC): Graphic display terminal ☐ [Modbus] (Mdb): Integrated Modbus ☐ [CANopen] (CAn): Integrated CANopen                                                                                                    |                  |                 |  |  |
| n E E<br>A P P<br>P I | □ [Com. card] (nEt): Communication card (if inserted) □ [Prog. card] (APP): Controller Inside card (if inserted) □ [RP] (PI): Frequency input, if VW3A3202 extension card has been inserted                                   |                  |                 |  |  |
| PG                    | [Encoder] (PG): Encoder input, if encoder card has been<br>Note:                                                                                                    | ninserted        |                 |  |  |
|                       | In the following instances, only assignments via the terminate - [Profile] (CHCF) = [Not separ.] (SIM) with [Ref.1 channel (analog inputs, encoder, pulse input); see page 117.                                               |                  | ne terminals    |  |  |
|                       | - PID configured with PID references via the terminals                                                                                                    |                  |                 |  |  |

| Code                                                                                                   | Name/Description Adjustment range                                                                                                    | Factory setting |  |  |  |
|----------------------------------------------------------------------------------------------------|----------------------------------------------------------------------------------------------------|-----------------|--|--|--|
| OA 1-                                                                                                  | [REF. OPERATIONS]  Reference = (Fr1 or Fr1b + SA2 + SA3 - dA2 - dA3) x MA2 x MA3. See the diagrams  Note: This function cannot be used with certain other functions. Follow the insertions.                                                                                                    |                 |  |  |  |
| 5 A 2                                                                                                  | ☐ [Summing ref. 2]                                                                                                    | [No] (nO)       |  |  |  |
| n 0<br>A 1 1<br>A 1 2<br>A 1 3<br>A 1 4<br>L C C<br>T d b<br>C A n<br>n E L<br>A P P<br>P G<br>A 1 U 1 | Selection of a reference to be added to [Ref.1 channel] (Fr1) or [Ref.1B channel] (Fr1b).  [No] (nO): No source assigned  [Al1] (Al1): Analog input  [Al2] (Al2): Analog input  [Al3] (Al3): Analog input, if VW3A3202 extension card has been inserted  [Al4] (Al4): Analog input, if VW3A3202 extension card has been inserted  [HMI] (LCC): Graphic display terminal  [Modbus] (Mdb): Integrated Modbus  [CANopen] (CAn): Integrated CANopen  [Com. card] (nEt): Communication card (if inserted)  [Prog. card] (APP): Controller Inside card (if inserted)  [RP] (PI): Frequency input, if VW3A3202 extension card has been inserted  [Encoder] (PG): Encoder input, if encoder card has been inserted  [Network Al] (AIU1): Virtual input via communication bus, to be configured via [Al net. channel] (AIC1) page 89  WARNING  UNINTENDED EQUIPMENT OPERATION  If the equipment switches to forced local mode (see page 216), the virtual input remains frozen at the last value transmitted.  Do not use the virtual input and forced local mode in the same configuration.  Failure to follow this instruction can result in death or serious injury. |                 |  |  |  |
| 5 A 3                                                                                                  | □ [Summing ref. 3]                                                                                                    | [No] (nO)       |  |  |  |
|                                                                                                    | Selection of a reference to be added to [Ref.1 channel] (Fr1) or [Ref.1B channel] ( • Possible assignments are identical to [Summing ref. 2] (SA2) above.                                                                                                    | Fr1b).          |  |  |  |
| 4 A S                                                                                                  | ☐ [Subtract. ref. 2]                                                                                                    | [No] (nO)       |  |  |  |
|                                                                                                    | Selection of a reference to be subtracted from [Ref.1 channel] (Fr1) or [Ref.1B chate   • Possible assignments are identical to [Summing ref. 2] (SA2) above.                                                                                                    | annel] (Fr1b).  |  |  |  |
| 4 A 3                                                                                                  | ☐ [Subtract. ref. 3]                                                                                                    | [No] (nO)       |  |  |  |
|                                                                                                    | Selection of a reference to be subtracted from [Ref.1 channel] (Fr1) or [Ref.1B cha • Possible assignments are identical to [Summing ref. 2] (SA2) above.                                                                                                    | annel] (Fr1b).  |  |  |  |
| пяг                                                                                                    | ☐ [Multiplier ref. 2]                                                                                                    | [No] (nO)       |  |  |  |
|                                                                                                    | Selection of a multiplier reference [Ref.1 channel] (Fr1) or [Ref.1B channel] (Fr1b)  • Possible assignments are identical to [Summing ref. 2] (SA2) above.                                                                                                    |                 |  |  |  |
| ПЯЭ                                                                                                    | ☐ [Multiplier ref. 3]                                                                                                    | [No] (nO)       |  |  |  |
|                                                                                                    | Selection of a multiplier reference [Ref.1 channel] (Fr1) or [Ref.1B channel] (Fr1b)  • Possible assignments are identical to [Summing ref. 2] (SA2) above.                                                                                                    |                 |  |  |  |

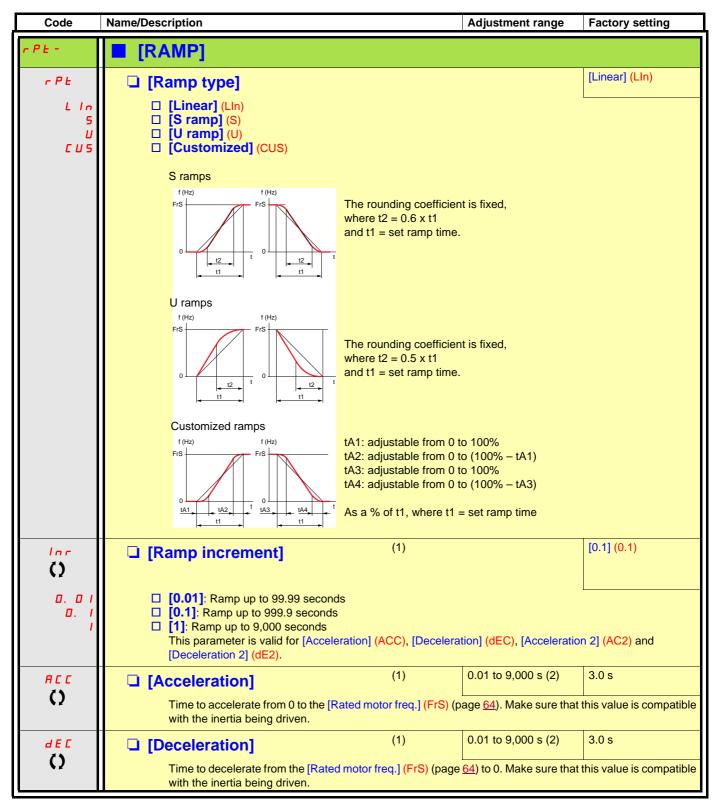

- (1) The parameter can also be accessed in the [1.3 SETTINGS] (SEt-) menu.
- (2) Range 0.01 to 99.99 s or 0.1 to 999.9 s or 1 to 9,000 s according to [Ramp increment] (Inr).

Parameter that can be modified during operation or when stopped.

| Code  | Name/Description                                                                                                    |                | Adjustment range | Factory setting |  |
|-------|----------------------------------------------------------------------------------------------------|----------------|------------------|-----------------|--|
|       | [RAMP] (continued)                                                                                                    |                |                  |                 |  |
| L A I | ☐ [Begin Acc round]                                                                                                    | (1)            | 0 to 100%        | 10%             |  |
| Ο     | <ul> <li>Rounding of start of acceleration ramp time.</li> <li>Can be set between 0 and 100%</li> <li>The parameter can be accessed if the</li> </ul>                                                                                                    |                |                  |                 |  |
| E ∏ 2 | ☐ [End Acc round]                                                                                                    | (1)            |                  | 10%             |  |
| O     | <ul> <li>Rounding of end of acceleration ramp as a % of the [Acceleration] (ACC) or [Acceleration ramp time.</li> <li>Can be set between 0 and (100% – [Begin Acc round] (tA1))</li> <li>The parameter can be accessed if the [Ramp type] (rPt) is [Customized] (CUS).</li> </ul> |                |                  |                 |  |
| Ŀ Ħ ∃ | ☐ [Begin Dec round]                                                                                                    | (1)            | 0 to 100%        | 10%             |  |
| O     | <ul> <li>Rounding of start of deceleration ramp ramp time.</li> <li>Can be set between 0 and 100%</li> <li>The parameter can be accessed if the</li> </ul>                                                                                                    |                |                  |                 |  |
| E A 4 | ☐ [End Dec round]                                                                                                    | (1)            |                  | 10%             |  |
| O     | <ul> <li>Rounding of end of deceleration ramp ramp time.</li> <li>Can be set between 0 and (100% – [E</li> <li>The parameter can be accessed if the</li> </ul>                                                                                                    | egin Dec round | ] (tA3))         | • ( )           |  |

(1) The parameter can also be accessed in the [1.3 SETTINGS] (SEt-) menu.

Parameter that can be modified during operation or when stopped.

| Code  | Name/Description                                                                                                    |                                                        | Adjustment     | range   | Factory setting |  |  |
|-------|----------------------------------------------------------------------------------------------------|--------------------------------------------------------|----------------|---------|-----------------|--|--|
|       | [RAMP] (continued)                                                                                                    |                                                        |                |         |                 |  |  |
| FrE   | [Ramp 2 threshold]  0 to 500 or 1,000 Hz according to rating                                                                                                    |                                                        |                |         | 0 Hz            |  |  |
|       | Ramp switching threshold The 2 <sup>nd</sup> ramp is switched if the value of Frt is not 0 (0 deactivates the function) and the output frequency is greater than Frt. Threshold ramp switching can be combined with [Ramp switch ass.] (rPS) switching as follows: |                                                        |                |         |                 |  |  |
|       | LI or bit                                                                                                    | Frequency                                              | Ramp           |         |                 |  |  |
|       | 0                                                                                                    | <frt< th=""><th>ACC, dEC</th><th></th><th></th></frt<> | ACC, dEC       |         |                 |  |  |
|       | 0                                                                                                    | >Frt                                                   | AC2, dE2       |         |                 |  |  |
|       | 1                                                                                                    | <frt< th=""><th>AC2, dE2</th><th></th><th></th></frt<> | AC2, dE2       |         |                 |  |  |
|       | 1                                                                                                    | >Frt                                                   | AC2, dE2       |         |                 |  |  |
| r P 5 | ☐ [Ramp switch ass.]                                                                                                    |                                                        |                |         | [No] (nO)       |  |  |
| n 0   | ☐ [No] (nO): Not assigned                                                                                                    | d.                                                     |                |         |                 |  |  |
| LII   | □ <b>[Li1]</b> (Li1)                                                                                                    |                                                        |                |         |                 |  |  |
| -     | :                                                                                                    |                                                        |                |         |                 |  |  |
| -     | [] (): See the assign                                                                                                    | ment conditions on page                                | e <u>116</u> . |         |                 |  |  |
|       | <ul> <li>ACC and dEC are enabled when the assigned input or bit is at 0.</li> <li>AC2 and dE2 are enabled when the assigned input or bit is at 1.</li> </ul>                                                                                                    |                                                        |                |         |                 |  |  |
| AC 2  | ☐ [Acceleration 2]                                                                                                    | (1)                                                    | 0.01 to 9,000  | 0 s (2) | 5.0 s           |  |  |
| ()    | Time to accelerate from inertia being driven. The parameter can be a                                                                                                    |                                                        |                |         |                 |  |  |
| 4 E 2 | ☐ [Deceleration 2]                                                                                                    | (1)                                                    | 0.01 to 9,000  | 0 s (2) | 5.0 s           |  |  |
| ()    | Time to decelerate from inertia being driven.<br>The parameter can be a                                                                                                    |                                                        | •              |         |                 |  |  |

- (1) The parameter can also be accessed in the [1.3 SETTINGS] (SEt-) menu.
- (2) Range 0.01 to 99.99 s or 0.1 to 999.9 s or 1 to 9,000 s according to [Ramp increment] (Inr) page 129.

Parameter that can be modified during operation or when stopped.

| Code                 | Name/Description                                                                                                    | Adjustment range                                                                                                    | Factory setting       |  |  |  |
|----------------------|----------------------------------------------------------------------------------------------------|----------------------------------------------------------------------------------------------------|-----------------------|--|--|--|
| br A                 | ☐ [Dec ramp adapt.]                                                                                                    |                                                                                                    | [Yes] (YES)           |  |  |  |
| 7 E S                | value for the inertia of the load, which can cause an ovalue [No] (nO): Function inactive [Yes] (YES): Function active, for applications that do The following selections appear depending on the ratin                                                                                                    | ☐ [Yes] (YES): Function active, for applications that do not require strong deceleration.  The following selections appear depending on the rating of the drive and [Motor control type] (Ctt) page 67. They enable stronger deceleration to be obtained than with [Yes] (YES). Use comparative testing |                       |  |  |  |
| 97vC<br>97vP<br>97vH | When [Dec ramp adapt.] (brA) is configured on [High torq. x] (dYnx), the dynamic performal braking are improved by the addition of a current flow component. The aim is to increase the and magnetic energy stored in the motor.  [High torq. A] (dYnA): Addition of a constant current flow component.  [High torq. B] (dYnb): Addition of a current flow component oscillating at 100 Hz. |                                                                                                    |                       |  |  |  |
|                      | CAUTIO                                                                                                    | CAUTION                                                                                                    |                       |  |  |  |
|                      | Do not use [High torq. A] (dYnA), [High torq. B] (dYnB) of motor is a permanent magnet synchronous motor, as it w Failure to follow this instruction can result in equipment                                                                                                    | ill be demagnetized.                                                                                                    | configurations if the |  |  |  |

| Code                        | Name/Description Adjustment ran                                                                                                    | ge Factory setting                                            |  |  |  |
|-----------------------------|----------------------------------------------------------------------------------------------------|---------------------------------------------------------------|--|--|--|
| 5 £ £ -                     | ■ [STOP CONFIGURATION]                                                                                                    |                                                               |  |  |  |
|                             | <b>Note:</b> Some types of stop cannot be used with all other functions. Follow the instructions on page <u>122</u> .                                                                                                    |                                                               |  |  |  |
| 5 <i>E E</i>                | ☐ [Type of stop]                                                                                                    | [Ramp stop] (rMP)                                             |  |  |  |
| rПР<br>F5E<br>n5E<br>d[]    | Stop mode on disappearance of the run command or appearance of a st  [Ramp stop] (rMP): On ramp  [Fast stop] (FSt): Fast stop  [Freewheel] (nSt): Freewheel stop This selection will not appear if [Mo [Continuous] (FCt).  [DC injection] (dCl): DC injection stop  If the [Low speed time out] (tLS) parameter page 55 or 158 is not 0, [Typ [Ramp stop] (rMP).                                                                                                    | tor fluxing] (FLU) page <u>146</u> =                          |  |  |  |
| FFE                         | ☐ [Freewheel stop Thd] (1) 0.0 to 1000 Hz                                                                                                    | 0.0                                                           |  |  |  |
| O                           | This parameter supports switching from a ramp stop or a fast stop to a free threshold.  It can be accessed if [Type of stop] (Stt) = [Fast stop] (FSt) or [Ramp stop 0.0: Does not switch to freewheel stop 0.1 to 1000 Hz: Speed threshold below which the motor will switch to freewheel stop 0.1 to 1000 Hz: Speed threshold below which the motor will switch to freewheel stop 0.1 to 1000 Hz: Speed threshold below which the motor will switch to freewheel stop 0.1 to 1000 Hz: Speed threshold below which the motor will switch to freewheel stop 0.1 to 1000 Hz: Speed threshold below which the motor will switch to freewheel stop 0.1 to 1000 Hz: Speed threshold below which the motor will switch to freewheel stop 0.1 to 1000 Hz: Speed threshold below which the motor will switch to freewheel stop 0.1 to 1000 Hz: Speed threshold below which the motor will switch to freewheel stop 0.1 to 1000 Hz: Speed threshold below which the motor will switch to freewheel stop 0.1 to 1000 Hz: Speed threshold below which the motor will switch to freewheel stop 0.1 to 1000 Hz: Speed threshold below which the motor will switch to freewheel stop 0.1 to 1000 Hz: Speed threshold below which the motor will switch to freewheel stop 0.1 to 1000 Hz: Speed threshold below which the motor will switch to freewheel stop 0.1 to 1000 Hz: Speed threshold below which the motor will switch the motor will switch the motor will switch to freewheel stop 0.1 to 1000 Hz: Speed threshold below which the motor will switch the motor will switch the m | p] (rMP).                                                     |  |  |  |
| n S E                       | ☐ [Freewheel stop ass.]                                                                                                    | [No] (nO)                                                     |  |  |  |
|                             | [No] (nO): Not assigned [LI1] (LI1) to [LI6] (LI6) [LI7] (LI7) to [LI10] (LI10): If VW3A3201 logic I/O card has been inserted [LI11] (LI11) to [LI14] (LI14s): If VW3A3202 extended I/O card has been inserted [C101] (C101) to [C115] (C115): With integrated Modbus in [I/O profile] (IO) [C201] (C201) to [C215] (C215): With integrated CANopen in [I/O profile] (IO) [C301] (C301) to [C315] (C315): With a communication card in [I/O profile] (IO) [C401] (C401) to [C415] (C415): With a Controller Inside card in [I/O profile] (IO) [CD00] (Cd00) to [CD13] (Cd13): In [I/O profile] (IO) can be switched with possible logic inputs [CD14] (Cd14) to [CD15] (Cd15): In [I/O profile] (IO) can be switched without logic inputs  The stop is activated when the input or bit is at 0. If the input returns to state 1 and the run command is still active, the motor will only restart if [2/3 wire control] (tCC) page 80 = [2 wire] (2C) and [2 wire type]                                                                                                    |                                                               |  |  |  |
| FSE                         | ☐ [Fast stop assign.]                                                                                                    | [No] (nO)                                                     |  |  |  |
| n 0<br>L 1 1<br>-<br>-<br>- | Note: This function cannot be used with certain other functions. Follo □[No] (nO): Not assigned □ [LI1] (LI1) ⋮ □ [] (): See the assignment conditions on page 116.                                                                                                    |                                                               |  |  |  |
|                             | The stop is activated when the input changes to 0 or the bit changes to 1 If the input returns to state 1 and the run command is still active, the mot control] (tCC) page 80 = [2 wire] (2C) and [2 wire type] (tCt) = [Level] (LE If not, a new run command must be sent.                                                                                                    | or will only restart if [2/3 wire L) or [Fwd priority] (PFO). |  |  |  |
| d C F                       | ☐ [Ramp divider] (1) 0 to 10                                                                                                    | 4                                                             |  |  |  |
| 0                           | The parameter can be accessed if [Type of stop] (Stt) = [Fast stop] (FSt) a is not [No] (nO).  The ramp that is enabled (dEC or dE2) is then divided by this coefficient Value 0 corresponds to a minimum ramp time.                                                                                                    |                                                               |  |  |  |

(1) The parameter can also be accessed in the [1.3 SETTINGS] (SEt-) menu.

Parameter that can be modified during operation or when stopped.

| Code  | Name/Description                                                                                                    | Adjustment range                           | Factory setting                     |  |  |  |
|-------|----------------------------------------------------------------------------------------------------|--------------------------------------------|-------------------------------------|--|--|--|
|       | ■ [STOP CONFIGURATION] (contin                                                                                                    | ued)                                       |                                     |  |  |  |
| dC I  | ☐ [DC injection assign.]                                                                                                    |                                            | [No] (nO)                           |  |  |  |
|       | Note: This function cannot be used with □ [No] (nO): Not assigned                                                                                                    | certain other functions. Follow th         | e instructions on page <u>122</u> . |  |  |  |
| n 0   | □ <b>[LI1]</b> (LI1)                                                                                                    |                                            |                                     |  |  |  |
| L 11  |                                                                                                    |                                            |                                     |  |  |  |
| -     | [] (): See the assignment conditions on page                                                                                                    | ge <u>116</u> .                            |                                     |  |  |  |
|       | DC injection braking is initiated when the assig If the input returns to state 1 and the run comma (tCC) page 80 = [2 wire] (2C) and [2 wire type] (command must be sent.                                                                                            | nd is still active, the motor will on      | ly restart if [2/3 wire control]    |  |  |  |
| ()    | □ [DC inject. level 1] (1                                                                                                    | 0.1 to 1.1 or 1.2 In according to rating   | (2) 0.64 ln (2)                     |  |  |  |
|       | Level of DC injection braking current activated The parameter can be accessed if [Type of stop is not [No] (nO).                                                                                                    |                                            |                                     |  |  |  |
|       | CA                                                                                                    | AUTION                                     |                                     |  |  |  |
|       | Check that the motor will withstand this curre Failure to follow these instructions can re                                                                                                    |                                            |                                     |  |  |  |
| Ed I  | □ [DC injection time 1] (1                                                                                                    | 0.1 to 30 s                                | 0.5 s                               |  |  |  |
| O     | Maximum current injection time [DC inject. level [DC inject. level 2] (IdC2).  The parameter can be accessed if [Type of stop is not [No] (nO).                                                                                                    |                                            |                                     |  |  |  |
| 1402  | □ [DC inject. level 2] (1                                                                                                    | 0.1 ln (2) to [DC injection level 1] (IdC) | oct. 0.5 In (2)                     |  |  |  |
| O     | Injection current activated by logic input or selected as stop mode, once period of time [DC injection time 1] (tdl) has elapsed.  The parameter can be accessed if [Type of stop] (Stt) = [DC injection] (dCl) or if [DC injection assign.] (dCl) is not [No] (nO). |                                            |                                     |  |  |  |
|       | CAUTION                                                                                                    |                                            |                                     |  |  |  |
|       | Check that the motor will withstand this current without overheating.  Failure to follow these instructions can result in equipment damage.                                                                                                    |                                            |                                     |  |  |  |
| E d C | ☐ [DC injection time 2]                                                                                                    | 0.1 to 30 s                                | 0.5 s                               |  |  |  |
| ()    | Maximum injection time [DC inject. level 2] (IdC The parameter can be accessed if [Type of sto                                                                                                    |                                            | mode only.                          |  |  |  |

- (1) The parameter can also be accessed in the [1.3 SETTINGS] (SEt-) menu.
- (2) In corresponds to the rated drive current indicated in the Installation Manual and on the drive nameplate.
- (3) Warning: These settings are independent of the [AUTO DC INJECTION] (AdC-) function.

Parameter that can be modified during operation or when stopped.

| Code               | Name/Description                                                                                                    |                                                                                | Adjustment range                           | Factory setting |  |
|--------------------|----------------------------------------------------------------------------------------------------|--------------------------------------------------------------------------------|--------------------------------------------|-----------------|--|
| A9C-               | ■ [AUTO DC INJECTION]                                                                                                    |                                                                                |                                            |                 |  |
| #4E                | ☐ [Auto DC injection]  Automatic current injection on stoppin                                                                                                    | g (at the end of                                                               | f the ramp)                                | [Yes] (YES)     |  |
| C F<br>A E 2       | □ [No] (nO): No injection □ [Yes] (YES): Adjustable injection time □ [Continuous] (Ct): Continuous stan Warning: There is an interlock betwee (FLU) = [Continuous] (FCt), [Auto DC i  Note: This parameter gives rise It can be accessed with the driv | dstill injection<br>n this function a<br>njection] (Adc)<br>a to the injection | must be [No] (nO).                         | -               |  |
| 5 <i>4E I</i>      | ☐ [Auto DC inj. level 1]                                                                                                    | (1)                                                                            | 0 to 1.1 or 1.2 ln (2) according to rating | 0.7 ln (2)      |  |
| •                  | Level of standstill DC injection current. The parameter can be accessed if [Auto DC injection] (AdC) is not [No] (nO). This parameter is forced to 0 if [Motor control type] (Ctt) page 67 = [Sync. mot.] (SYn).                                       |                                                                                |                                            |                 |  |
|                    | CAUTION                                                                                                    |                                                                                |                                            |                 |  |
|                    | Check that the motor will withstand Failure to follow these instruction                                                                                                    |                                                                                |                                            |                 |  |
| E d C I            | ☐ [Auto DC inj. time 1]                                                                                                    | (1)                                                                            | 0.1 to 30 s                                | 0.5 s           |  |
| O                  | Standstill injection time. The paramete If [Motor control type] (Ctt) page 67 = [maintenance time.                                                                                                    |                                                                                |                                            |                 |  |
| 5 <i>aca</i><br>() | ☐ [Auto DC inj. level 2]                                                                                                    | (1)                                                                            | 0 to 1.1 or 1.2 ln (2) according to rating | 0.5 ln (2)      |  |
| ()                 | 2 <sup>nd</sup> level of standstill DC injection current.  The parameter can be accessed if [Auto DC injection] (AdC) is not [No] (nO).  This parameter is forced to 0 if [Motor control type] (Ctt) page 67 = [Sync. mot.] (SYn).                     |                                                                                |                                            |                 |  |
|                    | CAUTION                                                                                                    |                                                                                |                                            |                 |  |
|                    | Check that the motor will withstand this current without overheating.  Failure to follow these instructions can result in equipment damage.                                                                                                    |                                                                                |                                            |                 |  |
|                    |                                                                                                    |                                                                                |                                            |                 |  |

- (1) The parameter can also be accessed in the [1.3 SETTINGS] (SEt-) menu.
- (2) In corresponds to the rated drive current indicated in the Installation Manual and on the drive nameplate.

Parameter that can be modified during operation or when stopped.

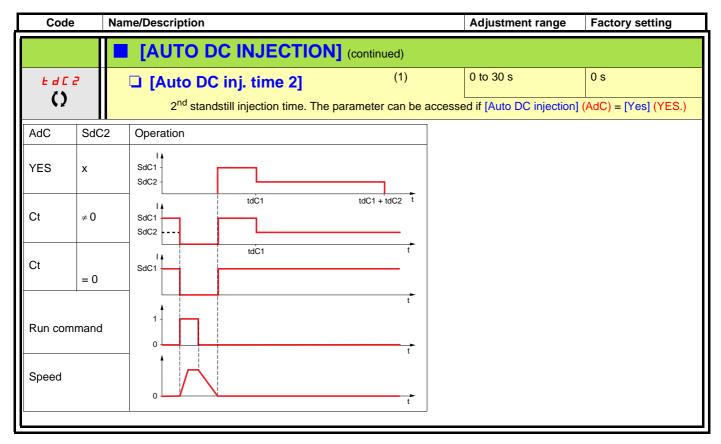

(1) The parameter can also be accessed in the [1.3 SETTINGS] (SEt-) menu.

Parameter that can be modified during operation or when stopped.

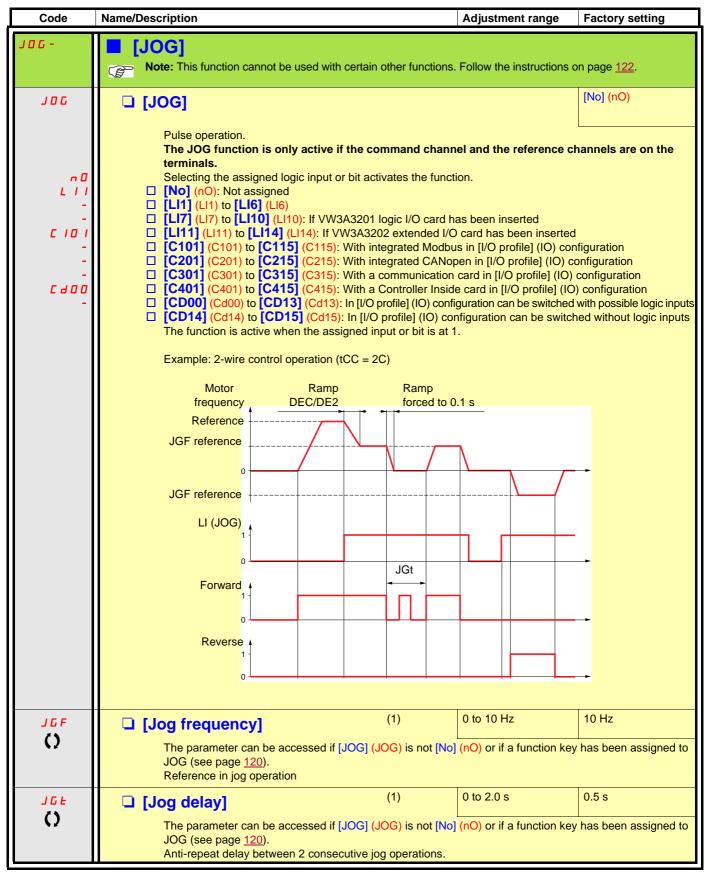

(1) The parameter can also be accessed in the [1.3 SETTINGS] (SEt-) menu.

Parameter that can be modified during operation or when stopped.

# **Preset speeds**

2, 4 or 8 speeds can be preset, requiring 1, 2 or 3 logic inputs respectively.

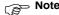

You must configure 2 and 4 speeds in order to obtain 4 speeds. You must configure 2, 4 and 8 speeds in order to obtain 8 speeds.

Combination table for preset speed inputs

| 8 speeds<br>LI (PS8) | 4 speeds<br>LI (PS4) | 2 speeds<br>LI (PS2) | Speed reference |
|----------------------|----------------------|----------------------|-----------------|
| 0                    | 0                    | 0                    | Reference (1)   |
| 0                    | 0                    | 1                    | SP2             |
| 0                    | 1                    | 0                    | SP3             |
| 0                    | 1                    | 1                    | SP4             |
| 1                    | 0                    | 0                    | SP5             |
| 1                    | 0                    | 1                    | SP6             |
| 1                    | 1                    | 0                    | SP7             |
| 1                    | 1                    | 1                    | SP8             |

<sup>(1)</sup> See the diagram on page  $\underline{110}$ : Reference 1 = (SP1).

| Code       | Name/Description                                                 | Adjustment range         | Factory setting               |
|------------|------------------------------------------------------------------|--------------------------|-------------------------------|
| P55-       | ■ [PRESET SPEEDS]                                                |                          |                               |
|            | Note: This function cannot be used with certain other fun        | nctions. Follow the inst | ructions on page <u>122</u> . |
| P 5 2      | ☐ [2 preset speeds]                                              |                          | [No] (nO)                     |
| n 0        | □ [No] (nO): Function inactive                                   |                          |                               |
| L 11       | □ <b>[LI1]</b> (LI1)                                             |                          |                               |
| _          | :<br>□ [] (): See the assignment conditions on page <u>116</u> . |                          |                               |
| _          | [] (). See the assignment conditions on page 110.                |                          |                               |
| P 5 4      | ☐ [4 preset speeds]                                              |                          | [No] (nO)                     |
| n D        | □ [No] (nO): Function inactive                                   |                          |                               |
| L 11       | □ <b>[LI1]</b> (LI1)                                             |                          |                               |
| -          | :                                                                |                          |                               |
| _          | ] (): See the assignment conditions on page <u>116</u> .         |                          |                               |
| 0.5.0      | To obtain 4 speeds you must also configure 2 speeds.             |                          | [No] (nO)                     |
| P 5 8      | □ [8 preset speeds]                                              |                          | [1:0](0)                      |
| n 0        | □ [No] (nO): Function inactive                                   |                          |                               |
| L 1 1<br>- | □ <b>[LI1]</b> (LI1)<br>:                                        |                          |                               |
| -          | : □ [] (): See the assignment conditions on page <u>116</u> .    |                          |                               |
|            | To obtain 8 speeds you must also configure 2 and 4 speeds.       |                          |                               |
|            |                                                                  |                          |                               |

| Code           | Name/Description                                                                                                    |     | Adjustment range                            | Factory setting |  |  |  |  |
|----------------|----------------------------------------------------------------------------------------------------|-----|---------------------------------------------|-----------------|--|--|--|--|
|                | [PRESET SPEEDS] (continued)  The appearance of these [Preset speed x] (SPx) parameters is determined by the number of speeds configured. |     |                                             |                 |  |  |  |  |
| 5 <i>P 2</i>   | ☐ [Preset speed 2]                                                                                                    | (1) | 0 to 500 or 1,000 Hz<br>according to rating | 10 Hz           |  |  |  |  |
| 5 <i>P 3</i>   | ☐ [Preset speed 3]                                                                                                    | (1) |                                             | 15 Hz           |  |  |  |  |
| 5 <i>P</i> 4   | ☐ [Preset speed 4]                                                                                                    | (1) |                                             | 20 Hz           |  |  |  |  |
| 5 <i>P</i> 5   | ☐ [Preset speed 5]                                                                                                    | (1) |                                             | 25 Hz           |  |  |  |  |
| 5 <i>P</i> 6   | ☐ [Preset speed 6]                                                                                                    | (1) |                                             | 30 Hz           |  |  |  |  |
| 5 <i>P</i> 7   | ☐ [Preset speed 7]                                                                                                    | (1) |                                             | 35 Hz           |  |  |  |  |
| 5 <i>PB</i> () | The factory setting changes to 60 Hz if [Standard mot. freq] (bFr) = [60Hz NEMA] (60).                                                   | (1) |                                             | 50 Hz           |  |  |  |  |

<sup>(1)</sup> The parameter can also be accessed in the [1.3 SETTINGS] (SEt-) menu.

Parameter that can be modified during operation or when stopped.

## +/- speed

Two types of operation are available.

- Use of single-press buttons: Two logic inputs are required in addition to the operating direction(s).
   The input assigned to the "+ speed" command increases the speed, the input assigned to the "- speed" command decreases the speed.
- 2. Use of double-press buttons: Only one logic input assigned to "+ speed" is required.
- +/- speed with double-press buttons:

Description: 1 button pressed twice (2 steps) for each direction of rotation. A contact closes each time the button is pressed.

|                | Released (- speed) | 1 <sup>st</sup> press<br>(speed maintained) | 2 <sup>nd</sup> press<br>(faster) |
|----------------|--------------------|---------------------------------------------|-----------------------------------|
| Forward button | -                  | а                                           | a and b                           |
| Reverse button | -                  | С                                           | c and d                           |

#### Example of wiring:

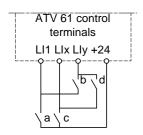

LI1: forward Llx: reverse Lly: + speed

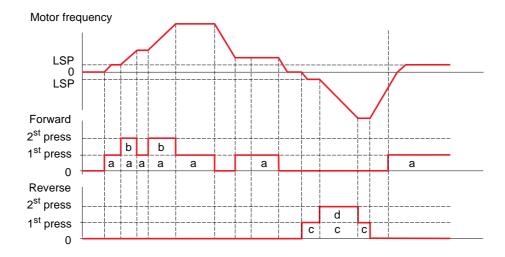

Do not use this +/-speed type with 3-wire control.

Whichever type of operation is selected, the max. speed is set by [High speed] (HSP) (see page 37).

#### Note

If the reference is switched via rFC (see page 118) from any one reference channel to another reference channel with "+/- speed", the value of reference rFr (after ramp) may be copied at the same time in accordance with the [Copy channel 1 --> 2] (COP) parameter, see page 119. If the reference is switched via rFC (see page 118) from one reference channel to any other reference channel with "+/- speed", the value of reference rFr (after ramp) is always copied at the same time.

This prevents the speed being incorrectly reset to zero when switching takes place.

| Code                                                 | Name/Description Adjustment range                                                                                                    | Factory setting                     |
|------------------------------------------------------|----------------------------------------------------------------------------------------------------|-------------------------------------|
| ⊔Р d -                                               | [+/-Speed]  Function can be accessed if reference channel [Ref.2 channel] (Fr2) = [+/-Speed] (UI  Note: This function cannot be used with certain other functions. Follow the inst                                                                                                    |                                     |
| U S P                                                | ☐ [+ speed assignment]                                                                                                    | [No] (nO)                           |
| C d O D<br>-<br>-<br>-<br>-<br>-<br>-<br>-<br>-<br>- | □ [No] (nO): Function inactive □ [LI1] (LI1) to [LI6] (LI6) □ [LI7] (LI7) to [LI10] (LI10): If VW3A3201 logic I/O card has been inserted □ [LI11] (LI11) to [LI14] (LI14): If VW3A3202 extended I/O card has been inserted □ [C101] (C101) to [C115] (C115): With integrated Modbus in [I/O profile] (IO) □ [C201] (C201) to [C215] (C215): With integrated CANopen in [I/O profile] (IO) □ [C301] (C301) to [C315] (C315): With a communication card in [I/O profile] (IO) □ [C401] (C401) to [C415] (C415): With a Controller Inside card in [I/O profile] (IO) □ [CD00] (Cd00) to [CD13] (Cd13): In [I/O profile] (IO) can be switched with possi □ [CD14] (Cd14) to [CD15] (Cd15): In [I/O profile] (IO) can be switched without log | )<br>ble logic inputs               |
|                                                      | Function active if the assigned input or bit is at 1.                                                                                                    |                                     |
| d 5 P                                                | ☐ [-Speed assignment]                                                                                                    | [No] (nO)                           |
| C 4 0 0<br>-<br>C 1 0 1<br>-<br>-<br>C 1 0 1         | □ [No] (nO): Function inactive □ [LI1] (LI1) to [LI6] (LI6) □ [LI7] (LI7) to [LI10] (LI10): If VW3A3201 logic I/O card has been inserted □ [LI11] (LI11) to [LI14] (LI14): If VW3A3202 extended I/O card has been inserted □ [C101] (C101) to [C115] (C115): With integrated Modbus in [I/O profile] (IO) □ [C201] (C201) to [C215] (C215): With integrated CANopen in [I/O profile] (IO) □ [C301] (C301) to [C315] (C315): With a communication card in [I/O profile] (IO) □ [C401] (C401) to [C415] (C415): With a Controller Inside card in [I/O profile] (IO) □ [CD00] (Cd00) to [CD13] (Cd13): In [I/O profile] (IO) can be switched with possi □ [CD14] (Cd14) to [CD15] (Cd15): In [I/O profile] (IO) can be switched without log | )<br>ble logic inputs<br>gic inputs |
| 5 £ r                                                | ☐ [Reference saved]                                                                                                    | [No] (nO)                           |
| n 0<br>r A N<br>E E P                                | Associated with the "+/- speed" function, this parameter can be used to save the reference.  • When the run commands disappear (saved to RAM)  • When the line supply or the run commands disappear (saved to EEPROM)  Therefore, the next time the drive starts up, the speed reference is the last reference.  [No] (nO): No save (the next time the drive starts up, the speed reference is [Low see page 37)  [RAM] (rAM): Save to RAM  [EEprom] (EEP): Save to EEPROM                                                                                                    | ce saved.                           |

# +/- speed around a reference

The reference is given by Fr1 or Fr1b with summing/subtraction/multiplication functions and preset speeds if relevant (see the diagram on page 110). For improved clarity, we will call this reference A. The action of the +speed and -speed buttons can be set as a % of this reference A. On stopping, the reference (A +/- speed) is not saved, so the drive restarts with reference A only.

The maximum total reference is always limited by [High speed] (HSP) and the minimum reference by [Low speed] (LSP), see page 37.

#### Example of 2-wire control:

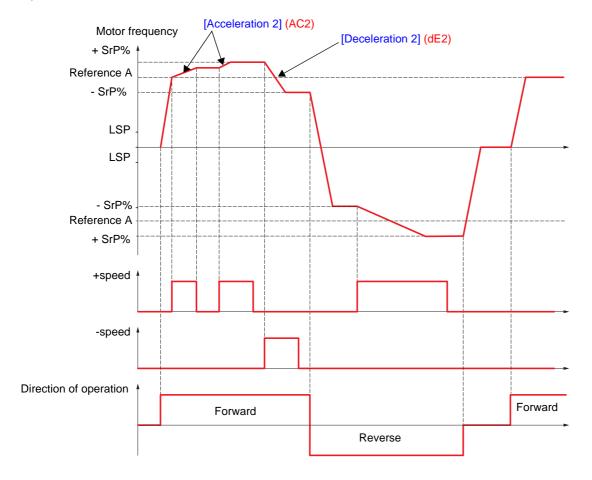

| Code  | Name/Description                                                                                                    | Adjustment range    | Factory setting |
|-------|----------------------------------------------------------------------------------------------------|---------------------|-----------------|
| SrE-  | [+/-SPEED AROUND REF.]  The function can be accessed for reference channel [Ref.1 channel] (Fr1).  Note: This function cannot be used with certain other functions. Follow the instructions on page 122.                          |                     |                 |
| U 5 I | ☐ [+ speed assignment]                                                                                                    |                     | [No] (nO)       |
| n 0   | □ [No] (nO): Function inactive                                                                                                    |                     |                 |
| L 11  | □ <b>[LI1]</b> (LI1)                                                                                                    |                     |                 |
| -     |                                                                                                    |                     |                 |
| -     | ] (): See the assignment conditions on page 116.                                                                                                    |                     |                 |
|       | Function active if the assigned input or bit is at 1.                                                                                                    |                     |                 |
| d 5   | ☐ [-Speed assignment]                                                                                                    |                     | [No] (nO)       |
| n 0   | □ [No] (nO): Function inactive                                                                                                    |                     |                 |
| L 11  | □ <b>[LI1]</b> (LI1)                                                                                                    |                     |                 |
| -     |                                                                                                    |                     |                 |
| -     | ] (): See the assignment conditions on page 116.                                                                                                    |                     |                 |
|       | Function active if the assigned input or bit is at 1.                                                                                                    | 0.1. 500/           | 400/            |
| 5 r P | ☐ [+/-Speed limitation]                                                                                                    | 0 to 50%            | 10%             |
| ()    | This parameter limits the variation range with +/- speed as a % of the reference. The ramps used in this function are [Acceleration 2] (AC2) and [Deceleration 2] (dE2).  The parameter can be accessed if +/- speed is assigned. |                     |                 |
| RC2   | ☐ [Acceleration 2] (1)                                                                                                    | 0.01 to 9,000 s (2) | 5.0 s           |
| O     | Time to accelerate from 0 to the [Rated motor freq.] (FrS). Make sure that this value is compatible with the inertia being driven.  The parameter can be accessed if +/- speed is assigned.                                       |                     |                 |
| d E 2 | ☐ [Deceleration 2] (1)                                                                                                    | 0.01 to 9,000 s (2) | 5.0 s           |
| O     | Time to decelerate from the [Rated motor freq.] (FrS) to 0. Make sure that this value is compatible with the inertia being driven. The parameter can be accessed if +/- speed is assigned.                                        |                     |                 |

Parameter that can be modified during operation or when stopped.

144 1760649 12/2009

<sup>(1)</sup> The parameter can also be accessed in the [1.3 SETTINGS] (SEt-) menu. (2) Range 0.01 to 99.99 s or 0.1 to 999.9 s or 1 to 9,000 s according to [Ramp increment] (Inr) page 129.

### Reference saving:

Saving a speed reference value using a logic input command lasting longer than 0.1 s.

- This function is used to control the speed of several drives alternately via a single analog reference and one logic input for each drive.
- It is also used to confirm a line reference (communication bus or network) on several drives via a logic input. This allows movements to be synchronized by getting rid of variations when the reference is sent.
- The reference is acquired 100 ms after the rising edge of the request. A new reference is not then acquired until a new request is made.

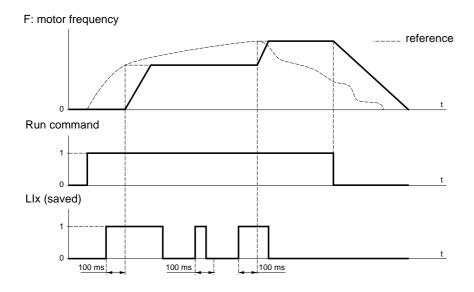

| Code                               | Name/Description Adjustment rang                                                                                                    | e Factory setting |
|------------------------------------|----------------------------------------------------------------------------------------------------|-------------------|
| 5 P Π -                            | ■ [MEMO REFERENCE]                                                                                                    |                   |
| 5 P N<br>A D<br>L I I I<br>L I I Y | ☐ [Ref. memo ass.]  ☐ [No] (nO): Function inactive ☐ [LI1] (LI1) to [LI6] (LI6) ☐ [LI7] (LI7) to [LI10] (LI10): If VW3A3201 logic I/O card has been inserted ☐ [LI11] (LI11) to [LI14] (LI14): If VW3A3202 extended I/O card has been inserted Assignment to a logic input. Function active if the assigned input is at 1. | [No] (nO)         |

| Code                           | Name/Description                                                                                                    | Adjustment range                                                                                                    | Factory setting        |  |  |  |
|--------------------------------|----------------------------------------------------------------------------------------------------|----------------------------------------------------------------------------------------------------|------------------------|--|--|--|
| FL I-                          | ■ [FLUXING BY LI]                                                                                                    |                                                                                                    |                        |  |  |  |
| FLU<br>()<br>FnC<br>FCE<br>FnO | [No] (FnO)  [No] (FnO)  [No] (FnO)  [No] (FnO)  [No] (FnO)                                                                                                    |                                                                                                    |                        |  |  |  |
|                                | CAUTION  Check that the motor will withstand this current without overheating.  Failure to follow these instructions can result in equipment damage.  If [Motor control type] (Ctt) page 67 = [Sync. mot.] (SYn), the [Motor fluxing] (FLU) parameter causes the alignment of the motor and not the fluxing.                                                                                                    |                                                                                                    |                        |  |  |  |
| FL I                           | ☐ [Fluxing assignment]                                                                                                    |                                                                                                    | [No] (nO)              |  |  |  |
| n 0                            | □ <b>[No]</b> (nO): Function inactive                                                                                                    |                                                                                                    |                        |  |  |  |
| L      <br> -<br> -<br> -      | □ [LI1] (LI1)  :: □ [] (): See the assignment conditions on page  Assignment is only possible if [Motor fluxing] (FL  • In [Not cont.] (FnC) mode:  - If an LI or a bit is assigned to the motor fluxin is at 1.  - If an LI or a bit has not been assigned, or if fluxing occurs when the motor starts.  • In [No] (FnO) mode:  - If an LI or a bit is assigned to the motor fluxin is at 1 and is suppressed when the assigned | LU) is not [Continuous] (FCt).  Ing command, flux is built up when the LI or bit assigned is at 0 when the command, flux is built up when the command, flux is built up when the command. | a run command is sent, |  |  |  |

(1) The parameter can also be accessed in the [1.3 SETTINGS] (SEt-) menu.

()

Parameter that can be modified during operation or when stopped.

### PID regulator

#### **Block diagram**

The function is activated by assigning an analog input to the PID feedback (measurement).

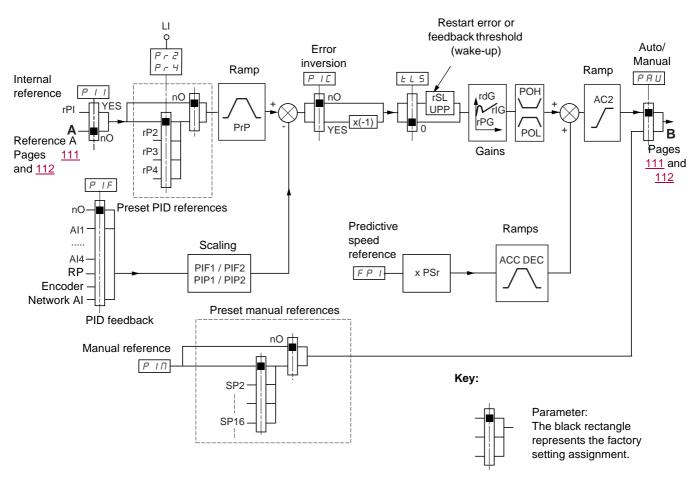

#### PID feedback:

The PID feedback must be assigned to one of the analog inputs Al1 to Al4, to the frequency input or the encoder, according to whether any extension cards have been inserted.

#### PID reference:

The PID reference must be assigned to the following parameters:

- Preset references via logic inputs (rP2, rP3, rP4)
- In accordance with the configuration of [Act. internal PID ref.] (PII) pages 151:
  - Internal reference (rPI) or
  - Reference A (Fr1 or Fr1b, see page 111)

Combination table for preset PID references

| LI (Pr4) | LI (Pr2) | Pr2 = nO | reference |
|----------|----------|----------|-----------|
|          |          |          | rPI or A  |
| 0        | 0        |          | rPI or A  |
| 0        | 1        | rP2      |           |
| 1        | 0        | rP3      |           |
| 1        | 1        | rP4      |           |

A predictive speed reference can be used to initialize the speed on restarting the process.

### How the various ramps work:

- ACC and dEC are only active in the event of changes in the predictive reference and not on starting PID regulation.
- · AC2 affects the PID output on starting PID regulation and on PID "wake-ups" only.
- · PrP is only active in the event of changes in the PID reference.

#### Scaling of feedback and references:

• PIF1, PIF2 parameters

Can be used to scale the PID feedback (sensor range).

This scale MUST be maintained for all other parameters.

· PIP1, PIP2 parameters

Can be used to scale the adjustment range, i.e., the reference. The adjustment range MUST be within the sensor range.

The scaling parameters must not exceed a value of 32767. To simplify setup, we recommend that you use values as close as possible to this maximum limit but remain within powers of 10 in respect of the actual values.

**Example** (see the graph below): Adjustment of the volume in a tank, between 6 m<sup>3</sup> and 15 m<sup>3</sup>.

- Sensor used 4-20 mA, 4.5 m<sup>3</sup> for 4 mA, 20 m<sup>3</sup> for 20 mA, with the result that PIF1 = 4500 and PIF2 = 20000.
- Adjustment range 6 to 15 m<sup>3</sup>, with the result that PIP1 = 6000 (min. reference) and PIP2 = 15000 (max. reference).
- Example references:
  - rP1 (internal reference) = 9,500
  - rp2 (preset reference) = 6,500
  - rP3 (preset reference) = 8,000
  - rP4 (preset reference) = 11,200

The [DISPLAY CONFIG.] menu can be used to customize the name of the unit displayed and its format.

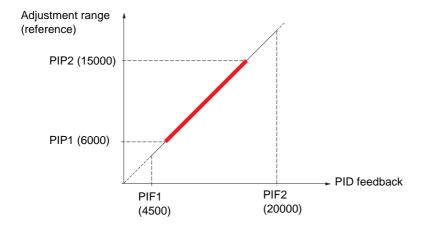

#### Other parameters:

· rSL parameter:

Can be used to set the PID error threshold, above which the PID regulator will be reactivated (wake-up) after a stop due to the max. time threshold being exceeded at low speed (tLS).

- Reversal of the direction of correction (PIC): If PIC = nO, the speed of the motor will increase when the error is positive, for example: pressure control with a compressor. If PIC = YES, the speed of the motor will decrease when the error is positive, for example: temperature control using a cooling fan.
- UPP parameter:

If PIC = nO, can be used to set the PID feedback threshold, above which the PID regulator will be reactivated (wake-up) after a stop due to the max. time threshold being exceeded at low speed (tLS).

If PIC = YES, can be used to set the PID feedback threshold, below which the PID regulator will be reactivated (wake-up) after a stop due to the max. time threshold being exceeded at low speed (tLS).

- The integral gain may be short-circuited by a logic input.
- An alarm on the PID feedback may be configured and indicated by a logic output.
- An alarm on the PID error may be configured and indicated by a logic output.

### "Manual - Automatic" operation with PID

This function combines the PID regulator, the preset speeds and a manual reference. Depending on the state of the logic input, the speed reference is given by the preset speeds or by a manual reference input via the PID function.

#### Manual reference (PIM)

- · Analog inputs Al1 to Al4
- · Frequency input
- Encoder

#### Predictive speed reference (FPI)

- [Al1] (Al1): Analog input
- [Al2] (Al2): Analog input
- [Al3] (Al3): Analog input, if VW3A3202 extension card has been inserted
- [Al4] (Al4): Analog input, if VW3A3202 extension card has been inserted
- [RP] (PI): Frequency input, if VW3A3202 extension card has been inserted
- [Encoder] (PG): Encoder input, if encoder card has been inserted
- [HMI] (LCC): Graphic display terminal
- [Modbus] (Mdb): Integrated Modbus
- [CANopen] (CAn): Integrated CANopen
- [Com. card] (nEt): Communication card (if inserted)
- [Prog. card] (APP): Controller Inside card (if inserted)

### Setting up the PID regulator

#### 1. Configuration in PID mode

See the diagram on page 147.

#### 2. Perform a test in factory settings mode (in most cases, this will be sufficient).

To optimize the drive, adjust rPG or rIG gradually and independently and observe the effect on the PID feedback in relation to the reference.

#### 3. If the factory settings are unstable or the reference is incorrect

- Perform a test with a speed reference in Manual mode (without PID regulator) and with the drive on load for the speed range of the system:
  - In steady state, the speed must be stable and comply with the reference and the PID feedback signal must be stable.
  - In transient state, the speed must follow the ramp and stabilize quickly, and the PID feedback must follow the speed. If this is not the case, see the settings for the drive and/or sensor signal and wiring.
- Switch to PID mode.
- · Set brA to no (no auto-adaptation of the ramp).
- Set the PID ramp (PrP) to the minimum permitted by the mechanism without triggering an ObF fault.
- Set the integral gain (rIG) to minimum.
- Leave the derivative gain (rdG) at 0.
- Observe the PID feedback and the reference.
- · Switch the drive ON/OFF a number of times or vary the load or reference rapidly a number of times.
- Set the proportional gain (rPG) in order to ascertain the best compromise between response time and stability in transient phases (slight overshoot and 1 to 2 oscillations before stabilizing).
- If the reference varies from the preset value in steady state, gradually increase the integral gain (rIG), reduce the proportional gain (rPG) in the event of instability (pump applications), find a compromise between response time and static precision (see diagram).
- Lastly, the derivative gain may permit the overshoot to be reduced and the response time to be improved, although this will make it more difficult to obtain a compromise in terms of stability, as it depends on 3 gains.
- · Perform in-production tests over the whole reference range.

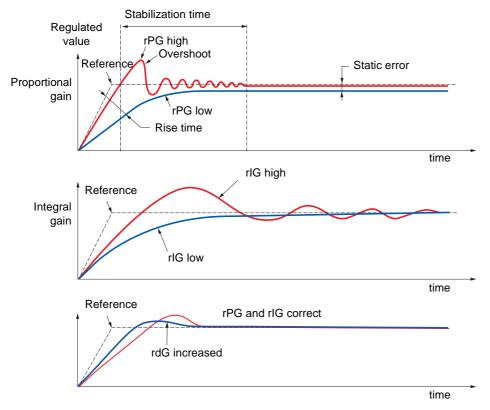

The oscillation frequency depends on the system kinematics.

| Parameter | Rise time | Overshoot | Stabilization time | Static error |
|-----------|-----------|-----------|--------------------|--------------|
| rPG 🖊     | **        | 1         | =                  | `\           |
| rlG       | `         | 11        | 1                  | */           |
| rdG       | =         | `\        | `\                 | =            |

| Code                                                            | Name/Description Adjustment range                                                                                                    | Factory setting                |  |  |
|-----------------------------------------------------------------|----------------------------------------------------------------------------------------------------|--------------------------------|--|--|
| Pld-                                                            | [PID REGULATOR]  Note: This function cannot be used with certain other functions. Follow the ins                                                                                                    | tructions on page <u>122</u> . |  |  |
| P IF                                                            | ☐ [PID feedback ass.]                                                                                                    | [No] (nO)                      |  |  |
| 00<br>R I I<br>R I 2<br>R I 3<br>R I 4<br>P I<br>P G<br>R I U I | <ul> <li>[No] (nO): Not assigned (function inactive) In this case, none of the function parameters can be accessed.</li> <li>[Al1] (Al1): Analog input</li> <li>[Al2] (Al2): Analog input</li> <li>[Al3] (Al3): Analog input, if VW3A3202 extension card has been inserted</li> <li>[Al4] (Al4): Analog input, if VW3A3202 extension card has been inserted</li> <li>[RP] (PI): Frequency input, if VW3A3202 extension card has been inserted</li> <li>[Encoder] (PG): Encoder input, if encoder card has been inserted</li> <li>[Network Al] (AlU1): Virtual input via communication bus.</li> <li>Note: If the equipment switches to forced local mode (see page 216), the virtual input remains frozen at the last value transmitted.</li> </ul> |                                |  |  |
| A IC I                                                          | ☐ [Al net. channel]                                                                                                    | [No] (nO)                      |  |  |
| n 0<br>П d b<br>С A n<br>n E L<br>A P P                         | The parameter can be accessed if [PID feedback ass.] (PIF) = [Network AI] (AIU1). This parameter can also be accessed in the [1.5 INPUTS / OUTPUTS CFG] (I-O-) menu.  [No] (nO): Not assigned  [Modbus] (Mdb): Integrated Modbus  [CANopen] (CAn): Integrated CANopen  [Com. card] (nEt): Communication card (if inserted)  [Prog. card] (APP): Controller Inside card (if inserted)                                                                                                    |                                |  |  |
| P   F   ()                                                      | ☐ [Min PID feedback] (1)                                                                                                    | 100                            |  |  |
|                                                                 | Value for minimum feedback. Adjustment range from 0 to [Max PID feedback] (PII                                                                                                    | 1,000                          |  |  |
| ()                                                              | ☐ [Max PID feedback]  Value for maximum feedback Adjustment range from [Min PID feedback] (PIF1) +                                                                                                    | ,                              |  |  |
| PIPI                                                            | ☐ [Min PID reference] (1)                                                                                                    | 150                            |  |  |
| ()                                                              | Minimum process value. Adjustment range between [Min PID feedback] (PIF1) an (PIP2) -1 (2).                                                                                                    | d [Max PID feedback]           |  |  |
| P IP2                                                           | ☐ [Max PID reference] (1)                                                                                                    | 900                            |  |  |
| ()                                                              | Maximum process value Adjustment range between [Min PID reference] (PIP1) + (PIF2) (2).                                                                                                    | I to [Max PID reference]       |  |  |
| PII                                                             | ☐ [Act. internal PID ref.]                                                                                                    | [No] (nO)                      |  |  |
| n 0<br>4 E S                                                    | Internal PID regulator reference  □ [No] (nO): The PID regulator reference is given by Fr1 or Fr1b with summing/subfunctions (see the diagram on page 110).  □ [Yes] (YES): The PID regulator reference is internal via parameter rPI.                                                                                                    | traction/multiplication        |  |  |
| r P I                                                           | ☐ [Internal PID ref.]                                                                                                    | 150                            |  |  |
| ()                                                              | Internal PID regulator reference This parameter can also be accessed in the [1.2 MONITORING] (SUP-) menu.  Adjustment range between [Min PID reference] (PIP1) and [Max PID reference] (PIP2) (2).                                                                                                    |                                |  |  |
| r P G                                                           | ☐ [PID prop. gain] 0.01 to 100                                                                                                    | 1                              |  |  |
| ()                                                              | Proportional gain                                                                                                    |                                |  |  |

<sup>(1)</sup> The parameter can also be accessed in the [1.3 SETTINGS] (SEt-) menu.

Parameter that can be modified during operation or when stopped.

<sup>(2)</sup> If a graphic display terminal is not in use, values greater than 9,999 will be displayed on the 4-digit display with a period mark after the thousand digit, e.g., 15.65 for 15,650.

| Code                        | Name/Description                                                                                                    |                           | Adjustment range                                       | Factory setting |
|-----------------------------|----------------------------------------------------------------------------------------------------|---------------------------|--------------------------------------------------------|-----------------|
|                             | ■ [PID REGULATOR] (conti                                                                                                    | nued)                     |                                                        |                 |
| ()                          | ☐ [PID integral gain] Integral gain                                                                                                    |                           | 0.01 to 100                                            | 1               |
| ()                          | ☐ [PID derivative gain]  Derivative gain                                                                                                    |                           | 0.00 to 100                                            | 0               |
| PrP<br>()                   | □ [PID ramp]                                                                                                    | (1)                       | 0 to 99.9 s                                            | 0 s             |
| PIC                         | PID acceleration/deceleration ram (PIP2) and vice versa.  [PID correct. reverse]                                                                                                    | ip, defined to go from    | [Min PID reference] (PIP1)                             | [No] (nO)       |
| n 0<br>Y E S                | □ [No] (nO) □ [Yes] (YES) Reversal of the direction of correc If PIC = nO, the speed of the moto a compressor. If PIC = YES, the speed of the mot using a cooling fan.                                                                                                    | or will increase when the |                                                        | ·               |
| ()                          | ☐ [Min PID output]  Minimum value of regulator output                                                                                                    | (1)                       | - 500 to 500 or -1,000 to 1,000 Hz according to rating | 0 Hz            |
| <i>Р</i> ОН<br><b>()</b>    | ☐ [Max PID output]                                                                                                    | (1)                       | 0 to 500 or 1,000 Hz according to rating               | 60 Hz           |
| PAL                         | Maximum value of regulator outpu                                                                                                    | (1)                       |                                                        | 100             |
| O                           | Minimum regulator feedback moni page <u>94</u> ). Adjustment range from [Min PID fe                                                                                                    |                           | -                                                      |                 |
| PAH                         | ☐ [Max fbk alarm]                                                                                                    | (1)                       |                                                        | 1,000           |
| ()                          | Maximum regulator feedback monitoring threshold (alarm can be assigned to a relay or a logic output, page 94).  Adjustment range from [Min PID feedback] (PIF1) to [Max PID feedback] (PIF2) (2).                                                                                                    |                           |                                                        |                 |
| PEr                         | ☐ [PID error Alarm]                                                                                                    | (1)                       | 0 to 65,535 (2)                                        | 100             |
| ()                          | Regulator error monitoring thresho                                                                                                    | old.                      |                                                        |                 |
| P 15                        | ☐ [PID integral reset]                                                                                                    |                           |                                                        | [No] (nO)       |
| n 0<br>L 1 1<br>-<br>-<br>- | □ [No] (nO): Function inactive □ [LI1] (LI1) : : □ [] (): See the assignment condition of the assigned input or bit is at 0, if the assigned input or bit is at 1, if the assigned input or bit is at 1, if the assigne | the function is inactive  |                                                        |                 |

<sup>(1)</sup> The parameter can also be accessed in the [1.3 SETTINGS] (SEt-) menu.

Parameter that can be r

Parameter that can be modified during operation or when stopped.

<sup>(2)</sup> If a graphic display terminal is not in use, values greater than 9,999 will be displayed on the 4-digit display with a period mark after the thousand digit, e.g., 15.65 for 15,650.

| Code                                                                                      | Name/Description                                                                                                    | Adjustment range                                                                                          | Factory setting |  |  |
|-------------------------------------------------------------------------------------------|----------------------------------------------------------------------------------------------------|----------------------------------------------------------------------------------------------------|-----------------|--|--|
|                                                                                           | [PID REGULATOR] (continued)                                                                                                    |                                                                                                    |                 |  |  |
| FPI                                                                                       | ☐ [Speed ref. assign.]                                                                                                    |                                                                                                    | [No] (nO)       |  |  |
| C D<br>R I I<br>R I 2<br>R I 3<br>R I 4<br>L C C<br>N A b<br>C R c<br>R P P<br>P I<br>P G | PID regulator predictive speed input  [No] (nO): Not assigned (function inactive)  [Al1] (Al1): Analog input  [Al2] (Al2): Analog input  [Al3] (Al3): Analog input, if VW3A3202 extensio  [Al4] (Al4): Analog input, if VW3A3202 extensio  [HMI] (LCC): Graphic display terminal  [Modbus] (Mdb): Integrated Modbus  [CANopen] (CAn): Integrated CANopen  [Com. card] (nEt): Communication card (if insection card) (if insection card) (i | n card has been inserted erted) aserted) ion card has been inserted                                       |                 |  |  |
| P5r                                                                                       | ☐ [Speed input%] (1)                                                                                                    | 1 to 100%                                                                                                 | 100%            |  |  |
| O                                                                                         | Multiplying coefficient for predictive speed input. The parameter cannot be accessed if [Speed ref.                                                                                                    | assign.] (FPI) = [No] (nO).                                                                               |                 |  |  |
| PAU                                                                                       | ☐ [Auto/Manual assign.]                                                                                                    |                                                                                                    | [No] (nO)       |  |  |
| C 0<br>L 1 1<br>-<br>-<br>-                                                               | <ul> <li>[No] (nO): The PID is always active.</li> <li>[LI1] (LI1)</li> <li>:</li> <li>:</li> <li>[] (): See the assignment conditions on page 116.</li> <li>If the assigned input or bit is at 0, the PID is active.</li> <li>If the assigned input or bit is at 1, manual operation is active.</li> </ul>                                                                                                    |                                                                                                    |                 |  |  |
| AC 5                                                                                      | ☐ [Acceleration 2] (1)                                                                                                    | 0.01 to 9000 s (2)                                                                                        | 5.0 s           |  |  |
| ()                                                                                        | Time to accelerate from 0 to the [Rated motor freq.] (FrS). Make sure that this value is compatible with the inertia being driven.  Ramp AC2 is only active when the PID function is starting up and in the event of PID "wake-ups".                                                                                                    |                                                                                                    |                 |  |  |
| РІП                                                                                       | ☐ [Manual reference]                                                                                                    |                                                                                                    | [No] (nO)       |  |  |
| n 0<br>A 1 1<br>A 1 2<br>A 1 3<br>A 1 4<br>P 1<br>P G                                     | Manual speed input. The parameter can be acce  [No] (nO): Not assigned (function inactive)  [Al1] (Al1): Analog input  [Al2] (Al2): Analog input  [Al3] (Al3): Analog input, if VW3A3202 extensio  [Al4] (Al4): Analog input, if VW3A3202 extensio  [RP] (PI): Frequency input, if VW3A3202 extensio  [Encoder] (PG): Encoder input, if encoder care  The preset speeds are active on the manual refe                                                                                                    | n card has been inserted<br>n card has been inserted<br>ion card has been inserted<br>I has been inserted |                 |  |  |

Parameter that can be modified during operation or when stopped.

1760649 12/2009 153

<sup>(1)</sup> The parameter can also be accessed in the [1.3 SETTINGS] (SEt-) menu. (2) Range 0.01 to 99.99 s or 0.1 to 999.9 s or 1 to 9000 s according to [Ramp increment] (Inr) page 129.

### PID feedback supervision

Used to define the operating mode in the event of detection of a PI feedback:

- Lower than the limit set if [PID correct. reverse] (PIC) = [No] (nO)
- Higher than the limit set if [PID correct. reverse] (PIC) = [Yes] (YES)

### Where [PID correct. reverse] (PIC) = [No] (nO)

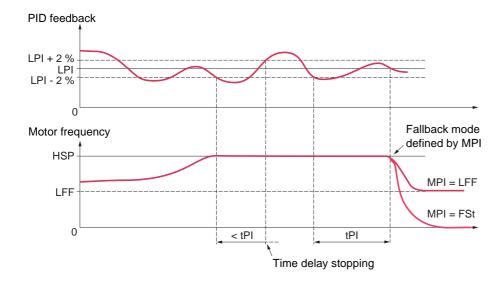

If, once maximum speed has been reached ([High speed] (HSP)), the PID feedback is lower than the supervision threshold [PID Threshold] (LPI) -2%, a time delay tPI is launched. If at the end of this time delay the value of the PID feedback is still lower than the supervision threshold [PID Threshold] (LPI) + 2%, the drive switches to fallback mode as defined by parameter MPI.

In all cases the drive reverts to PID regulation mode as soon as the PID feedback exceeds the supervision threshold [PID Threshold] (LPI) +2%.

### Where [PID correct. reverse] (PIC) = [Yes] (YES)

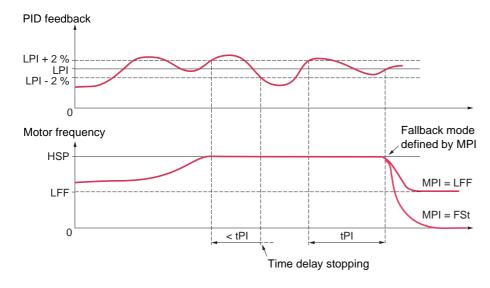

If, once maximum speed has been reached ([High speed] (HSP)), the PID feedback is higher than the supervision threshold [PID Threshold] (LPI) +2%, a time delay tPI is launched. If at the end of this time delay the value of the PID feedback is still higher than the supervision threshold [PID Threshold] (LPI) -2%, the drive switches to fallback mode as defined by parameter MPI.

In all cases the drive reverts to PID regulation mode as soon as the PID feedback undershoots the supervision threshold [PID Threshold] (LPI) -2%.

1760649 12/2009

| Code                             | Name/Description                                                                                                    | Adjustment range                            | Factory setting       |
|----------------------------------|----------------------------------------------------------------------------------------------------|---------------------------------------------|-----------------------|
|                                  | [PID REGULATOR] (continued)                                                                                                    |                                             |                       |
| LPI                              | ☐ [PID Threshold] (1)                                                                                                    |                                             | 100                   |
| ()                               | PID regulator feedback supervision threshold (alarm can be Adjustment range:  □ [No] (nO): Function inactive (it will not be possible to acc □ between [Min PID feedback] (PIF1) and [Max PID feedback]                                                                           | ess the other function pa                   | S 1 11 S              |
| EP I                             | ☐ [PID Ctrl. time delay] (1)                                                                                                    | 0 to 600 s                                  | 0 s                   |
| $\langle \rangle$                | PID regulator feedback supervision time delay                                                                                                    |                                             |                       |
| ПРІ                              | ☐ [PID Control Mngmt]                                                                                                    |                                             | [Ignore] (nO)         |
| n O<br>YES<br>LFF<br>r NP<br>FSE | Type of stop for PID regulator feedback supervision fault.  [Ignore] (nO): Fault ignored  [Freewheel] (YES): Freewheel stop.  [fallback spd] (LFF): Switch to fallback speed, maintai command is not disabled (3).  [Ramp stop] (rMP): Stop on ramp  [Fast stop] (FSt): Fast stop | ned as long as the fault is                 | s present and the run |
| LFF                              | ☐ [Fallback speed]                                                                                                    | 0 to 500 or 1,000 Hz<br>according to rating | 0 Hz                  |
|                                  | Fallback speed for PID regulator feedback supervision fac                                                                                                    |                                             |                       |

- (1) The parameter can also be accessed in the [1.3 SETTINGS] (SEt-) menu.
- (2) If a graphic display terminal is not in use, values greater than 9,999 will be displayed on the 4-digit display with a period mark after the thousand digit, e.g., 15.65 for 15,650.
- (3) Because, in this case, the fault does not trigger a stop, it is essential to assign a relay or logic output to its indication.

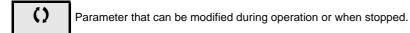

| Code                        | Name/Description                                                                                                    | Adjustment range         | Factory setting  |  |  |
|-----------------------------|----------------------------------------------------------------------------------------------------|--------------------------|------------------|--|--|
| Pr I-                       | [PID PRESET REFERENCES]  Function can be accessed if [PID feedback ass.] (PIF) is assigned.                                                                                                    |                          |                  |  |  |
| Pr2                         | ☐ [2 preset PID ref.]                                                                                                    |                          | [No] (nO)        |  |  |
| n 0<br>L 1 1<br>-<br>-      | □ [No] (nO): Function inactive □ [LI1] (LI1) :                                                                                                    |                          |                  |  |  |
| -                           | ☐ [] (): See the assignment conditions on page 116.  If the assigned input or bit is at 0, the function is inactive.  If the assigned input or bit is at 1, the function is active.                                                                                                    |                          |                  |  |  |
| Pr4                         | ☐ [4 preset PID ref.]                                                                                                    |                          | [No] (nO)        |  |  |
| n 0<br>L 1 1<br>-<br>-<br>- | Make sure that [2 preset PID ref.] (Pr2) has been assigned  □ [No] (nO): Function inactive □ [LI1] (LI1)  : : : □ [] (): See the assignment conditions on page 116. If the assigned input or bit is at 0, the function is inactive. If the assigned input or bit is at 1, the function is active. | before assigning this fu | nction.          |  |  |
| ()                          | The parameter can be accessed if [2 preset PID ref.] (Pr2) I Adjustment range between [Min PID reference] (PIP1) and                                                                                                    |                          | 300<br>(P2) (2). |  |  |
| r P 3                       | ☐ [Preset ref. PID 3] (1)                                                                                                    |                          | 600              |  |  |
| ()                          | The parameter can be accessed if [2 preset PID ref.] (Pr2) at Adjustment range between [Min PID reference] (PIP1) and                                                                                                    |                          |                  |  |  |
| r P Y                       | ☐ [Preset ref. PID 4] (1)                                                                                                    |                          | 900              |  |  |
| $\Box$                      | The parameter can be accessed if [2 preset PID ref.] (Pr2) at Adjustment range between [Min PID reference] (PIP1) and                                                                                                    |                          |                  |  |  |

- (1) The parameter can also be accessed in the [1.3 SETTINGS] (SEt-) menu.
- (2) If a graphic display terminal is not in use, values greater than 9,999 will be displayed on the 4-digit display with a period mark after the thousand digit, e.g., 15.65 for 15,650.

Parameter that can be modified during operation or when stopped.

### Sleep/Wake-up

This function supplements the PID regulator, in order to avoid prolonged operation at excessively low speeds when neither useful nor desirable.

- It stops the motor after a period of operation at reduced speed. This time and speed can be adjusted.
- It restarts the motor if the PID error or feedback exceeds an adjustable threshold.

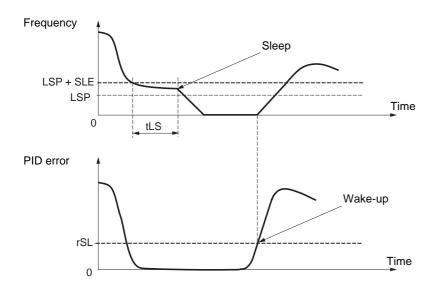

#### Sleep:

Following operation at a speed less than [Low speed] (LSP) + [Sleep Offset Thres.] (SLE) for a period of time greater than or equal to [Low speed time out] (tLS), the motor is stopped on a ramp.

### Wake-up:

If the PID error exceeds [PID wake up thresh.] (rSL) (see the example opposite) or if the PID feedback exceeds [PID Wakeup Thres.] (UPP), the PID regulator is reactivated.

| Code        | Name/Description                                                                                                    |                 | Adjustment range                            | Factory setting        |  |
|-------------|----------------------------------------------------------------------------------------------------|-----------------|---------------------------------------------|------------------------|--|
| 5 r N -     | ■ [SLEEPING / WAKE UP]                                                                                                    |                 |                                             |                        |  |
| <i>EL</i> 5 | ☐ [Low speed time out]                                                                                                    | (1)             | 0 to 999.9 s                                | 0 s                    |  |
| O           | Maximum operating time at [Low speed] (LSP). Following operation at LSP + SLE for a defined period, a motor stop is requested automatically. The motor restarts if the reference exceeds (LSP + SLE) and if a run command is still present. Caution: Value 0 corresponds to an unlimited period.  Note: If [Low speed time out] (tLS) is not 0, [Type of stop] (Stt) page 133 is forced to [Ramp stop (rMP) (only if a ramp stop can be configured).                                                                    |                 |                                             |                        |  |
| L 5 P       | ☐ [Low speed]                                                                                                    | (1)             |                                             | 0 Hz                   |  |
| 0           | Motor frequency at minimum reference, can be s                                                                                                    | set between 0   | and [High speed] (HSP)                      | (see page <u>49</u> ). |  |
| 5 L E       | ☐ [Sleep Offset Thres.]                                                                                                    | (1)             | 0 to 500 or 1,000 Hz<br>according to rating | 1 Hz                   |  |
| ()          | Adjustable restart threshold (offset) following a<br>Offset Thres.] (SLE), in Hz. The motor restart<br>command is still present.                                                                                                    |                 |                                             |                        |  |
| r 5 L       | ☐ [PID wake up thresh.]                                                                                                    |                 |                                             | 0                      |  |
|             | If the "PID" and "Low speed operating time" tLS functions are configured at the same time, the PID regulato may attempt to set a speed lower than LSP.  This results in unsatisfactory operation, which consists of starting, operating at low speed then stopping, and so on  Parameter rSL (restart error threshold) can be used to set a minimum PID error threshold for restarting afte a stop at prolonged LSP.  The function is inactive if the PID function has not been configured or if tLS = 0 or if rSL = 0. |                 |                                             |                        |  |
|             | <b>▲ WARNING</b>                                                                                                    |                 |                                             |                        |  |
|             | UNINTENDED EQUIPMENT OPERATION  Check that unintended restarts will not present any danger.  Failure to follow these instructions can result in death or serious injury.                                                                                                    |                 |                                             |                        |  |
|             | Adjustment range from 0.0 to [Max PID feedb                                                                                                    | oack] (PIF2) (2 | 2).                                         |                        |  |

- (1) The parameter can also be accessed in the [1.3 SETTINGS] (SEt-) menu. (2) If a graphic display terminal is not in use, values greater than 9,999 will be displayed on the 4-digit display with a period mark after the thousand digit, e.g., 15.65 for 15,650.

Parameter that can be modified during operation or when stopped.

158 1760649 12/2009

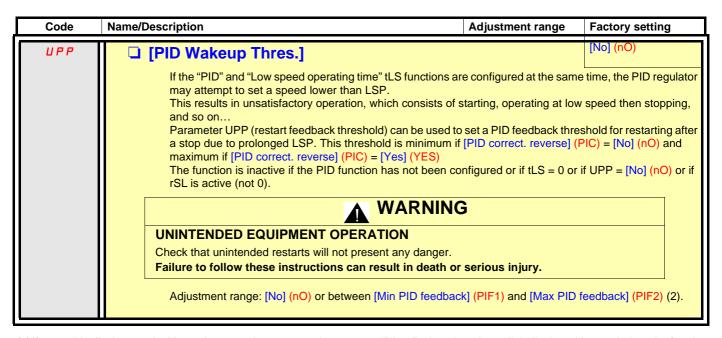

(1) If a graphic display terminal is not in use, values greater than 9,999 will be displayed on the 4-digit display with a period mark after the thousand digit, e.g., 15.65 for 15,650.

### Sleeping on the basis of flow detection

### Parameters can be accessed in [Expert] mode.

This function is only active when the motor frequency is less than [NoFlo.Freq.Thres.Ac.] (FFd).

This function is used in applications where zero flow cannot be detected by the sleep function alone. At periodic intervals (based on time [No Flow Period Det.] (nFd)), it forces the drive's frequency reference to [Low speed] (LSP) + [No Flow Offset] (LFd) in order to test for zero flow.

Set the sleep function so that the drive switches to sleep mode when zero flow is detected ([No Flow Offset] (LFd)  $\leq$  [Sleep Offset Thres.] (SLE) page 158).

The test can be carried out at underpressure or overpressure as appropriate for the type of installation.

### Test at underpressure: (LSP + LFd) < FFd

• If the request is still present, the PID regulator error increases (at underpressure), causing the drive to restart at its previous speed above the sleep threshold.

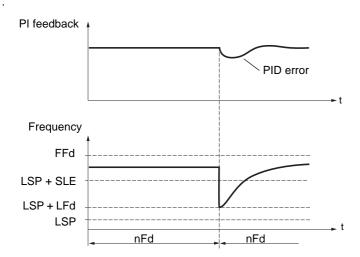

• If the request is no longer present (zero flow), the PID regulator error will not increase, and the speed will remain below the sleep threshold, thereby inducing a stop.

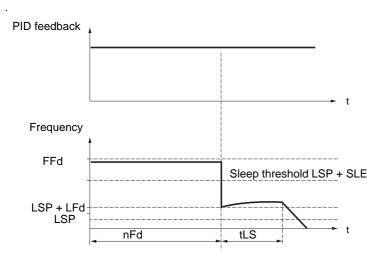

### Test at overpressure: (LSP + LFd) > FFd

• If the request is still present, the PID regulator error increases (at overpressure), causing the drive to decelerate. If flow is detected, the speed will stabilize at its previous level, above the sleep threshold.

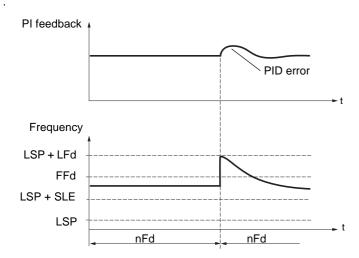

• If the request is no longer present (zero flow), the PID regulator error increases (at overpressure), causing the drive to decelerate. The absence of flow maintains the overpressure and the speed falls below the sleep threshold, causing the drive to stop.

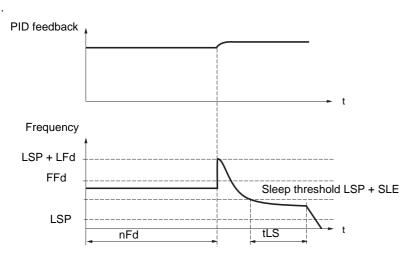

### Parameters can be accessed in [Expert] mode.

| Code  | Name/Description                                                                                                    |                       | Adjustment range                            | Factory setting         |
|-------|----------------------------------------------------------------------------------------------------|-----------------------|---------------------------------------------|-------------------------|
|       | ■ [SLEEPING / WAKE UP]                                                                                                  | (continued)           |                                             |                         |
| n F d | ☐ [No Flow Period Det.]                                                                                                 |                       | 0 to 20 min                                 | 0 min                   |
|       | Zero flow detection interval, in minutes.  The parameter can be accessed if [PID feedback ass.] (PIF) is not [No] (nO). |                       |                                             |                         |
| FFd   | ☐ [NoFlo.Freq.Thres.Ac.]                                                                                                | (1)                   | 0 to 500 or 1,000 Hz<br>according to rating | 0 Hz                    |
| O     | Zero flow detection activation thresh<br>The parameter can be accessed if [<br>(nFd) is not 0.                          |                       | IF) is not [No] (nO) and it                 | f [No Flow Period Det.] |
| LFd   | ☐ [No Flow Offset]                                                                                                    | (1)                   | 0 to 500 or 1,000 Hz<br>according to rating | 0 Hz                    |
| ()    | Zero flow detection offset The parameter can be accessed if [i (nFd) is not 0.                                          | PID feedback ass.] (P | IF) is not [No] (nO) and it                 | [No Flow Period Det.]   |

(1) The parameter can also be accessed in the [1.3 SETTINGS] (SEt-) menu.

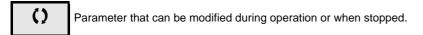

### **Torque limitation**

There are two types of torque limitation:

- · With a value that is fixed by a parameter
- With a value that is set by an analog input (AI, pulse or encoder)

If both types are enabled, the lowest value is taken into account. The two types of limitation can be configured or switched remotely using a logic input or via the communication bus.

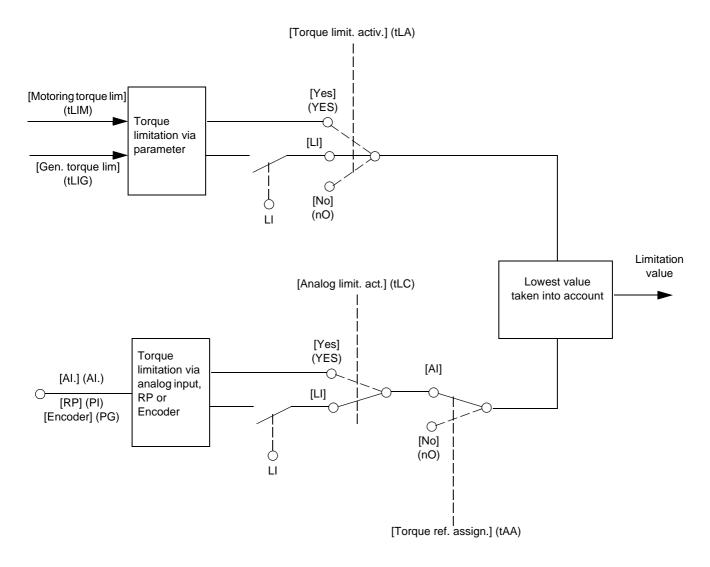

| Code                                                                                                    | Name/Description                                                                                                    |                                              | Adjustment range               | Factory setting          |  |
|----------------------------------------------------------------------------------------------------|----------------------------------------------------------------------------------------------------|----------------------------------------------|--------------------------------|--------------------------|--|
| EOL-                                                                                                    | This function cannot be accessed in V/F profile mode.                                                                                                    |                                              |                                |                          |  |
| ELA                                                                                                    | ☐ [Torque limit. activ.]                                                                                                    |                                              |                                | [No] (nO)                |  |
| n 0<br>4E5<br>L I I<br>-<br>-<br>-                                                                                                    | □ [No] (nO): Function inactive □ [Yes] (YES): Function always active □ [LI1] (LI1) : : □ [] (): See the assignment conditions on page 1                                                                                                    | page <u>116</u> .                            |                                |                          |  |
|                                                                                                    | If the assigned input or bit is at 0, the functio                                                                                                    |                                              |                                |                          |  |
| IntP                                                                                                    | ☐ [Torque increment]                                                                                                    |                                              |                                | [1%] (1)                 |  |
| 0. <i>I</i>                                                                                                    | The parameter cannot be accessed if [Torqu Selection of units for the [Motoring torque lin                                                                                                    |                                              |                                | parameters               |  |
| EL III                                                                                                    | ☐ [Motoring torque lim]                                                                                                    | (1)                                          | 0 to 300%                      | 100%                     |  |
| ()                                                                                                    | The parameter cannot be accessed if [Torqu Torque limitation in motor mode, as a whole the [Torque increment] (IntP) parameter.                                                                                                    |                                              |                                | orque in accordance with |  |
| EL IG                                                                                                    | ☐ [Gen. torque lim]                                                                                                    | (1)                                          | 0 to 300%                      | 100%                     |  |
| ()                                                                                                    | The parameter cannot be accessed if [Torqu Torque limitation in generator mode, as a wh with the [Torque increment] (IntP) parameter                                                                                                    | ole % or in 0.                               |                                | ed torque in accordance  |  |
| L A A                                                                                                    | ☐ [Torque ref. assign.]                                                                                                    |                                              |                                | [No] (nO)                |  |
| п О<br>Я I I                                                                                                    | If the function is assigned, the limitation varie the 0% to 100% signal applied to the assigned Examples:  - 12 mA on a 4-20 mA input results in liming - 2.5 V on a 10 V input results in 75% of the control of the control of the con | ed input.<br>itation to 150<br>he rated torg | % of the rated torque.<br>que. | d torque on the basis of |  |
| P I<br>P G<br>R I U I                                                                                                    | P □       [Encoder] (PG): Encoder input, if encoder card has been inserted         □       [Network Al] (AlU1): Virtual input via communication bus, to be configured via [Al net. channel]         page 89                                                                                                    |                                              |                                |                          |  |
|                                                                                                    |                                                                                                    | ARNIN                                        | G                              |                          |  |
| UNINTENDED EQUIPMENT OPERATION  If the equipment switches to forced local mode (see page 216), the virtual input remain last value transmitted.  Do not use the virtual input and forced local mode in the same configuration. |                                                                                                    |                                              |                                | ins frozen at the        |  |
|                                                                                                    | Failure to follow this instruction can result in                                                                                                    | death or se                                  | erious injury.                 |                          |  |

(1) The parameter can also be accessed in the [1.3 SETTINGS] (SEt-) menu.

()

Parameter that can be modified during operation or when stopped.

| Code        | Name/Description                                                                                                    | Adjustment range | Factory setting |
|-------------|----------------------------------------------------------------------------------------------------|------------------|-----------------|
| FLC         | ☐ [Analog limit. act.]                                                                                                    |                  | [Yes] (YES)     |
| 9E5<br>L 11 | The parameter can be accessed if [Torque ref. assign.] (tA [Yes] (YES): The limitation depends on the input assigned [LI1] (LI1)                                                                                                    |                  | ] (tAA).        |
|             | <ul> <li>[] (): See the assignment conditions on page 116. If the assigned input or bit is at 0: <ul> <li>The limit is specified by the [Motoring torque lim] (tLIM) and [Gen. torque lim] (tLIG) parameters if [Torque limit. activ.] (tLA) is not [No] (nO).</li> <li>No limitation if [Torque limit. activ.] (tLA) = [No] (nO).</li> <li>If the assigned input or bit is at 1: <ul> <li>The limitation depends on the input assigned by [Torque ref. assign.] (tAA).</li> </ul> </li> <li>Note: If [Torque limitation] (tLA) and [Torque ref. assign.] (tAA) are enabled at the same time, the lowest value will be taken into account.</li> </ul> </li> </ul> |                  |                 |

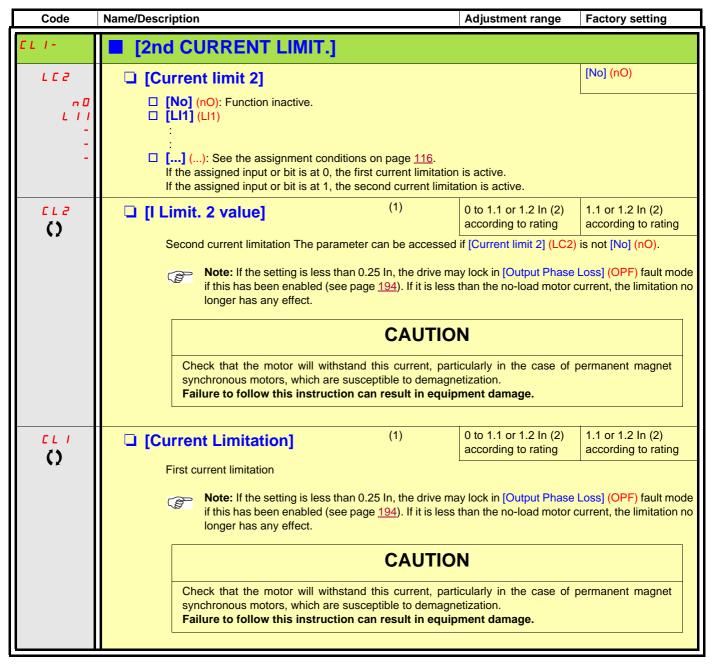

- (1) The parameter can also be accessed in the [1.3 SETTINGS] (SEt-) menu.
- (2) In corresponds to the rated drive current indicated in the Installation Manual and on the drive nameplate.

Parameter that can be modified during operation or when stopped.

### Line contactor command

Example circuit:

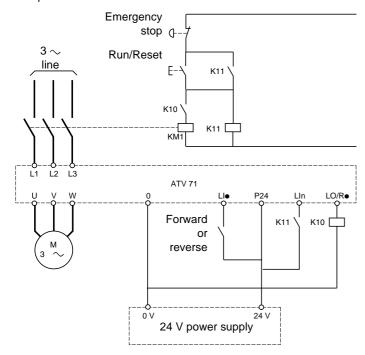

**Note:** The "Run/Reset" button must be pressed once the "Emergency stop" button has been released.

The drive control power supply must be provided via an external 24 V source.

### **CAUTION**

This function can only be used for a small number of consecutive operations with a cycle time longer than 60 s (in order to avoid premature aging of the filter capacitor charging circuit).

Failure to follow these instructions can result in equipment damage.

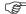

Note: The line contactor closes every time a run command (forward or reverse) is sent and opens after every stop.

| Code                                   | Name/Description                                                                                                    | Adjustment range | Factory setting |  |
|----------------------------------------|----------------------------------------------------------------------------------------------------|------------------|-----------------|--|
| LLE-                                   | ■ [LINE CONTACTOR COMMAND]                                                                                                    |                  |                 |  |
| LLC                                    | ☐ [Line contactor ass.]                                                                                                    |                  | [No] (nO)       |  |
| 901<br>- 4<br>- 6<br>- 6<br>- 6<br>- 7 | Logic output or control relay  [No] (nO): Function not assigned (in this case, none of the function parameters can be accessed).  [LO1] (LO1)  to  [LO4] (LO4): Logic output (if one or two I/O cards have been inserted, LO1 to LO2 or LO4 can be selected).  [R2] (r2)  to  [R4] (r4): Relay (selection of R2 extended to R3 or R4 if one or two I/O cards have been inserted).  [dO1] (dO1): Analog output AO1 functioning as a logic output. Selection can be made if [AO1 assignment] (AO1) page 103 = [No] (nO). |                  |                 |  |
| <i>L E 5</i>                           | ☐ [Drive lock]                                                                                                    |                  | [No] (nO)       |  |
| n 0<br>L 1 1<br>-<br>-<br>-            | □ [No] (nO): Function inactive. □ [LI1] (LI1) : : : □ [] (): See the assignment conditions on page 116. The drive locks when the assigned input or bit changes to 0.                                                                                                    |                  |                 |  |
| LCE                                    | ☐ [Mains V. time out]                                                                                                    | 5 to 999 s       | 5 s             |  |
|                                        | Monitoring time for closing of line contactor. If, once this time has elapsed, there is no voltage on the drive power circuit, the drive will lock with an [input contactor] (LCF) fault.                                                                                                    |                  |                 |  |

### **Output contactor command**

This allows the drive to control a contactor located between the drive and the motor. The request for the contactor to close is made when a run command is sent. The request for the contactor to open is made when there is no longer any current in the motor.

### **CAUTION**

If a DC injection braking function has been configured it should not be left operating too long in stop mode, as the contactor only opens at the end of braking.

Failure to follow these instructions can result in equipment damage.

### Output contactor feedback

The corresponding logic input should be at 1 when there is no run command and at 0 during operation.

In the event of an inconsistency, the drive trips on an FCF2 fault if the output contactor fails to close (LIx at 1) and on an FCF1 fault if it is stuck (LIx at 0).

The parameter [Time to motor run] (dbS) can be used to delay tripping in fault mode when a run command is sent and the parameter [Time to open cont.] (dAS) delays the fault when a stop command is set.

#### Note:

Fault FCF2 (contactor failing to close) can be reset by the run command changing state from 1 to 0 (0 --> 1 --> 0 in 3-wire control).

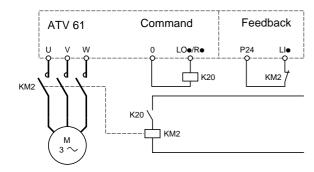

The [Out. contactor ass.] (OCC) and [Output contact. fdbk] (rCA) functions can be used individually or together.

| Code              | Name/Description                                                                                                    | Adjustment range | Factory setting |  |
|-------------------|----------------------------------------------------------------------------------------------------|------------------|-----------------|--|
| OCC -             | ■ [OUTPUT CONTACTOR CMD]                                                                                                    |                  |                 |  |
| 0 C C             | ☐ [Out. contactor ass.]                                                                                                    |                  | [No] (nO)       |  |
| n 0<br>L 0 1      | Logic output or control relay  [No] (nO): Function not assigned (in this case, none of the function parameters can be accessed).  [LO1] (LO1)                                                                                                    |                  |                 |  |
| L 0 4<br>r 2<br>- | <ul> <li>[LO4] (LO4): Logic output (if one or two I/O cards have been inserted, LO1 to LO2 or LO4 can be selected).</li> <li>[R2] (r2) to</li> </ul>                                                                                                    |                  |                 |  |
| 40 I              | <ul> <li>[R4] (r4): Relay (selection of R2 extended to R3 or R4 if one or two I/O cards have been inserted)</li> <li>□ [dO1] (dO1): Analog output AO1 functioning as a logic output. Selection can be made if [AO1 assignment] (AO1) page 103 = [No] (nO).</li> </ul>                                                                                                    |                  |                 |  |
| r C A             | ☐ [Output contact. fdbk]                                                                                                    |                  | [No] (nO)       |  |
| n 0<br>L 1 1      | □ [No] (nO): Function inactive □ [LI1] (LI1)                                                                                                    |                  |                 |  |
| -                 | : □ [] (): See the assignment conditions on page 116. The motor starts up when the assigned input or bit changes to 0.                                                                                                    |                  |                 |  |
| d 6 5             | ☐ [Time to motor run]                                                                                                    | 0.05 to 60 s     | 0.15            |  |
| ()                | <ul> <li>Time delay for:</li> <li>Motor control following the sending of a run command</li> <li>Output contactor fault monitoring, if the feedback is assigned. If the contactor fails to close at the end of the set time, the drive will lock in FCF2 fault mode.</li> <li>This parameter can be accessed if [Output cont.] (OCC) is assigned or if [Output contact. fdbk] (rCA) is assigned.</li> <li>The time delay must be greater than the closing time of the output contactor.</li> </ul> |                  |                 |  |
| d A 5             | ☐ [Time to open cont.]                                                                                                    | 0 to 5.00 s      | 0.10            |  |
| ()                | Time delay for output contactor opening command following motor stop.  This parameter can be accessed if [Output contact. fdbk] (rCA) is assigned.  The time delay must be greater than the opening time of the output contactor. If it is set to 0, the fault will not be monitored.  If the contactor fails to open at the end of the set time, the drive will lock in FCF1 fault mode.                                                                                                    |                  |                 |  |

()

Parameter that can be modified during operation or when stopped.

### **Damper control**

This function applies to the ventilation ducts. The aim is to control the opening of the duct (shutter device called a "damper") when the fan starts up.

#### Damper opening command

The opening command can be assigned to a logic output or a relay via the [Damper assignment] (dAM)parameter. The damper is closed automatically when there is no longer an opening command.

#### Damper opening feedback

Opening is controlled by a bit or a logic input that can be assigned via the [Damper feedback] (dFb) parameter. The corresponding logic input or bit can be configured (state 0 or 1 for damper open) via the parameter [F.back dam. contact](Fbtd).

When there is an inconsistency, the drive trips on a [Damper stuck] (Fd1) fault if the damper does not open and on a [Damper open] (Fd2) fault if it does not close.

The parameter [Time to open damp.] (tOd) can be used to delay tripping on an opening fault when a run command is sent and the parameter [Time to close damp.] (tCd) delays the closing fault when a stop command is sent.

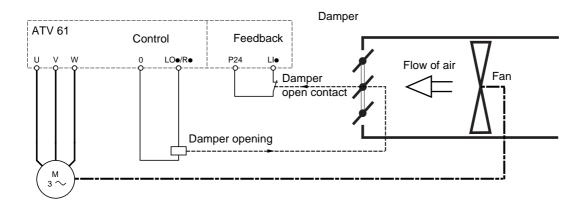

#### Example of operation with feedback at state 1 for damper open

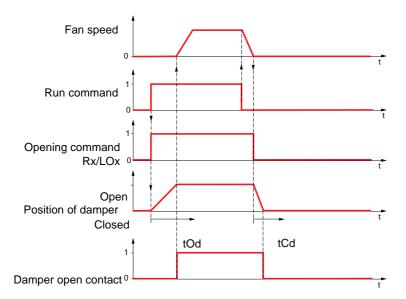

| Code                              | Name/Description                                                                                                    | Adjustment range | Factory setting      |  |
|-----------------------------------|----------------------------------------------------------------------------------------------------|------------------|----------------------|--|
| <b>⊿</b> ЯП-                      | ■ [DAMPER MANAGEMENT]                                                                                                    |                  |                      |  |
| ⊿ЯП                               | ☐ [Damper assignment]                                                                                                    |                  | [No] (nO)            |  |
| n 0<br>L 0 1<br>-<br>L 0 4<br>r 2 | Logic output or opening control relay  [No] (nO): Function not assigned (in this case, none of the function's parameters can be accessed)  [LO1] (LO1)  to  [LO4] (LO4): Logic output (if one or two I/O cards have been inserted, LO1 to LO2 or LO4 can be selected)                                                                                                    |                  |                      |  |
| -<br>- 4<br>- 1                   | <ul> <li>[R2] (r2) to [R4] (r4): Relay (selection of R2 extended to R3 or R4 if one or two I/O cards have been inserted)</li> <li>□ [d01] (d01): Analog output AO1 functioning as a logic output. Selection can be made if [AO1 assignment] (AO1) page 103 = [No] (nO).</li> </ul>                                                                                                    |                  |                      |  |
| dFЬ                               | ☐ [Damper feedback]                                                                                                    |                  | [No] (nO)            |  |
| n 0<br>L 1 1<br>-<br>-            | Feedback of the "damper open" information  [No] (nO): Function inactive  [LI1] (LI1)  :                                                                                                    |                  |                      |  |
| -                                 | [] () : See the assignment conditions on page 116.                                                                                                    |                  |                      |  |
|                                   | Note: Before assigning damper feedback, check that the input wiring or the state of the assigned bit corresponds to the configuration of parameter [F.back dam. contact] (Fbtd) below. If it does not, the drive may immediately switch to fault mode.                                                                                                    |                  |                      |  |
| E O d                             | ☐ [Time to open damp.]                                                                                                    | 0.05 to 300 s    | 60                   |  |
| ()                                | Opening fault monitoring time delay. If the damper does not open at the end of the set time, the drive will lock in [Damper stuck] (Fd1) fault mode.  The time delay must be greater than the normal opening time of the damper.                                                                                                    |                  |                      |  |
| F C d                             | ☐ [Time to close damp.]                                                                                                    | 0.00 to 300 s    | 60                   |  |
| O                                 | Closing fault monitoring time delay. If the damper does not close at the end of the set time, the drive will lock in [Damper open.] (Fd1) fault mode.  If this parameter is at 0.00, the [Damper open.] (Fd2) fault is monitored only at the run command before activation of the relay or the control logic output.  The time delay must be greater than the normal closing time of the damper. |                  |                      |  |
| FBEd                              | ☐ [F.back dam. contact]                                                                                                    |                  | [Active at 0] (SHUt) |  |
| 5 H U E<br>O P E n                | This parameter defines the positive or negative logic of the input or bit assigned by [Damper feedback] (dFb).  [Active at 0] (SHUt): The motor starts up when the assigned input or bit changes to 0.  [Active at 1] (OPEn): The motor starts up when the assigned input or bit changes to 1.                                                                                                   |                  |                      |  |

Parameter that can be modified during operation or when stopped

### Parameter set switching [PARAM. SET SWITCHING]

A set of 1 to 15 parameters from the [1.3 SETTINGS] (SEt-) menu on page 47 can be selected and 2 or 3 different values assigned. These 2 or 3 sets of values can then be switched using 1 or 2 logic inputs or control word bits. This switching can be performed during operation (motor running).

It can also be controlled on the basis of one or two frequency thresholds, whereby each threshold acts as a logic input (0 = threshold not attained, 1 = threshold attained).

|                                                       | Values 1     | Values 2     | Values 3     |
|-------------------------------------------------------|--------------|--------------|--------------|
| Parameter 1                                           | Parameter 1  | Parameter 1  | Parameter 1  |
| Parameter 2                                           | Parameter 2  | Parameter 2  | Parameter 2  |
| Parameter 3                                           | Parameter 3  | Parameter 3  | Parameter 3  |
| Parameter 4                                           | Parameter 4  | Parameter 4  | Parameter 4  |
| Parameter 5                                           | Parameter 5  | Parameter 5  | Parameter 5  |
| Parameter 6                                           | Parameter 6  | Parameter 6  | Parameter 6  |
| Parameter 7                                           | Parameter 7  | Parameter 7  | Parameter 7  |
| Parameter 8                                           | Parameter 8  | Parameter 8  | Parameter 8  |
| Parameter 9                                           | Parameter 9  | Parameter 9  | Parameter 9  |
| Parameter 10                                          | Parameter 10 | Parameter 10 | Parameter 10 |
| Parameter 11                                          | Parameter 11 | Parameter 11 | Parameter 11 |
| Parameter 12                                          | Parameter 12 | Parameter 12 | Parameter 12 |
| Parameter 13                                          | Parameter 13 | Parameter 13 | Parameter 13 |
| Parameter 14                                          | Parameter 14 | Parameter 14 | Parameter 14 |
| Parameter 15                                          | Parameter 15 | Parameter 15 | Parameter 15 |
| Input LI or bit or frequency<br>threshold<br>2 values | 0            | 1            | 0 or 1       |
| Input LI or bit or frequency<br>threshold<br>3 values | 0            | 0            | 1            |

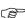

**Note:** Do not modify the parameters in the [1.3 SETTINGS] (SEt-) menu, because any modifications made in this menu will be lost on the next power-up. The parameters can be adjusted during operation in the [PARAM. SET SWITCHING] (MLP-) menu, on the active configuration.

Note: Parameter set switching cannot be configured from the integrated display terminal.

Parameters can only be adjusted on the integrated display terminal if the function has been configured previously via the graphic display terminal, by PowerSuite or via the bus or communication network. If the function has not been configured, the **MLP-** menu and the **PS1-**, **PS2-**, **PS3-** submenus do not appear.

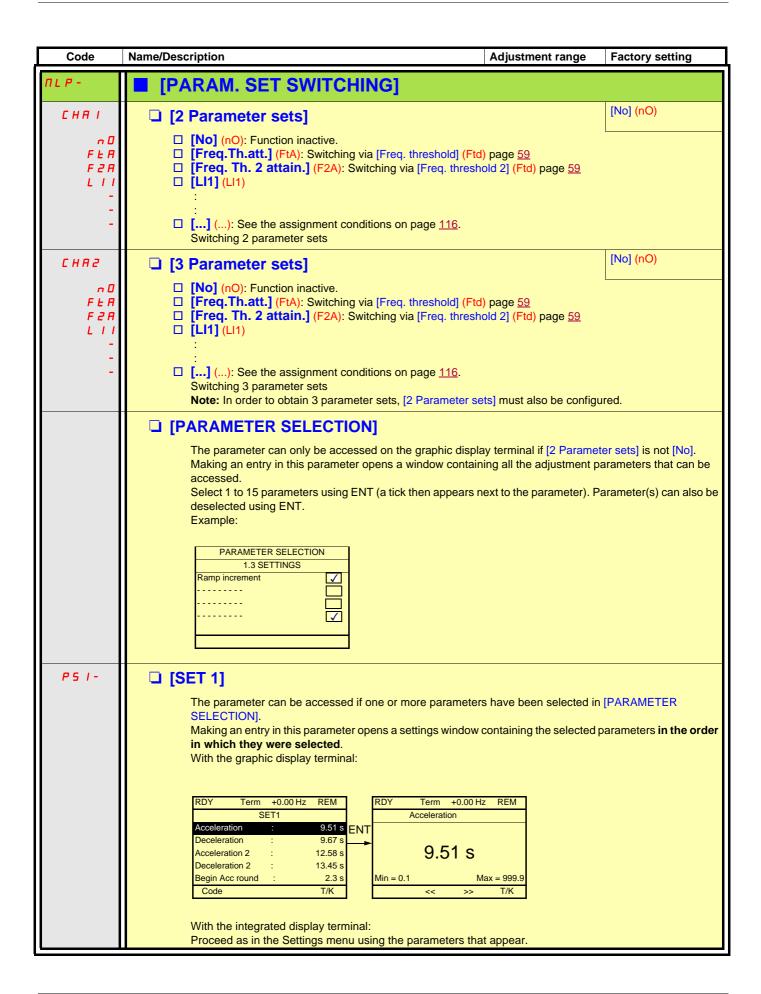

| Code    | Name/Description                                                                                                    | Adjustment range              | Factory setting        |  |
|---------|----------------------------------------------------------------------------------------------------|-------------------------------|------------------------|--|
|         | ■ [PARAM. SET SWITCHING] (continued)                                                                                             |                               |                        |  |
| P S 2 - | The parameter can be accessed if one or more parameter selection.  Procedure identical to [SET 1] (PS1-).                        | eters have been selected ir   | [PARAMETER             |  |
| P S 3 - | The parameter can be accessed if [3 parameter sets] is selected in [PARAMETER SELECTION]. Procedure identical to [SET 1] (PS1-). | s not [No] and if one or more | e parameters have been |  |

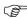

Note: We recommend that a parameter set switching test is carried out on stopping and a check is made to ensure that it has been performed correctly.

Some parameters are interdependent and in this case may be restricted at the time of switching.

Interdependencies between parameters must be respected, even between different sets.

Example: The highest [Low speed] (LSP) must be below the lowest [High speed] (HSP).

1760649 12/2009 175

### Motor or configuration switching [MULTIMOTORS/CONFIG.]

The drive may contain up to 3 configurations, which can be saved using the [1.12 FACTORY SETTINGS] (FCS-) menu, page <u>220</u>. Each of these configurations can be activated remotely, enabling adaptation to:

- 2 or 3 different motors or mechanisms (multimotor mode)
- 2 or 3 different configurations for a single motor (multiconfiguration mode)

The two switching modes cannot be combined.

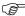

**Note:** The following conditions MUST be observed:

- Switching may only take place when stopped (drive locked). If a switching request is sent during operation, it will not be executed
  until the next stop.
- In the event of motor switching, the following additional conditions apply:
  - When the motors are switched, the power and control terminals concerned must also be switched as appropriate.
  - The maximum power of the drive must not be exceeded by any of the motors.
- All the configurations to be switched must be set and saved in advance in the same hardware configuration, this being the definitive configuration (option and communication cards). Failure to follow this instruction can cause the drive to lock on an [Incorrect config.] (CFF) fault.

### Menu and parameters switched in multimotor mode

- [1.3 SETTINGS] (SEt-)
- [1.4 MOTOR CONTROL] (drC-)
- [1.5 INPUTS / OUTPUTS CFG] (I-O-)
- [1.6 COMMAND] (CtL-)
- [1.7 APPLICATION FUNCT.] (FUn-) with the exception of the [MULTIMOTORS/CONFIG.] function (to be configured once only)
- [1.8 FAULT MANAGEMENT] (FLt)
- [1.13 USER MENU]
- [USER CONFIG.]: The name of the configuration specified by the user in the [1.12 FACTORY SETTINGS] (FCS-) menu

### Menu and parameters switched in multiconfiguration mode

As in multimotor mode, except for the motor parameters that are common to the three configurations:

- Rated current
- Thermal current
- Rated voltage
- Rated frequency
- Rated speed
- Rated power
- Magnetizing current at zero frequency
- IR compensation
- Slip compensation
- Synchronous motor parameters
- Type of thermal protection
- Thermal state
- The auto-tuning parameters and motor parameters that can be accessed in expert mode
- Type of motor control

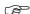

Note: No other menus or parameters can be switched.

176649 12/2009

# Transfer of a drive configuration to another one, with graphic display terminal, when the drive uses [MULTIMOTORS/CONFIG.] function

Let A be the source drive and B the drive addressed. In this example, switching are controlled by logic input.

- 1. Connect graphic display terminal to the drive A.
- 2. Put logic input LI ([2 Configurations] (CnF1)) and LI ([3 Configurations] (CnF2)) to 0.
- 3. Download configuration 0 in a file of graphic display terminal (example : file 1 of the graphic display terminal).
- 4. Put logic input LI ([2 Configurations] (CnF1)) to 1 and leave logic input LI ([3 Configurations] (CnF2)) to 0.
- 5. Download configuration 1 in a file of graphic display terminal (example : file 2 of the graphic display terminal).
- 6. Put logic input LI ([3 Configurations] (CnF2)) to 1 and leave logic input LI ([2 Configurations] (CnF1)) to 1.
- 7. Download configuration 2 in a file of graphic display terminal (example : file 3 of the graphic display terminal).
- 8. Connect graphic display terminal to the drive B.
- 9. Put logic input LI ([2 Configurations] (CnF1)) and LI ([3 Configurations] (CnF2)) to 0.
- 10. Make a factory setting of the drive B.
- **11.** Download the configuration file 0 in the drive (file 1 of graphic display terminal in this example).
- 12. Put logic input LI ([2 Configurations] (CnF1)) to 1 and leave logic input LI ([3 Configurations] (CnF2)) to 0.
- **13.** Download the configuration file 1 in the drive (file 2 of graphic display terminal in this example).
- 14. Put logic input LI ([3 Configurations] (CnF2)) to 1 and leave logic input LI ([2 Configurations] (CnF1)) to 1.
- **15.** Download the configuration file 2 in the drive (file 3 of graphic display terminal in this example).

Nota: Steps 6, 7, 14 et 15 are necessary only if [MULTIMOTORS/CONFIG.] function is used with 3 configurations or 3 motors.

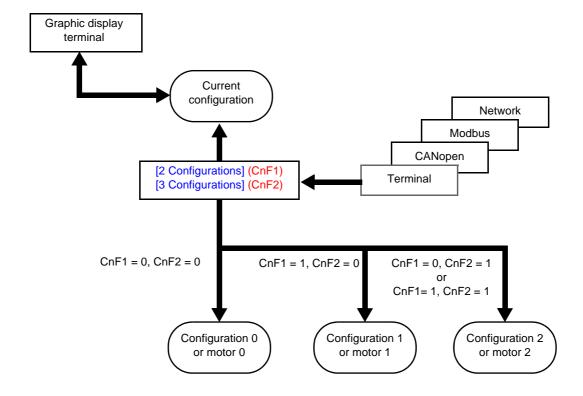

### Switching command

Depending on the number of motors or selected configuration (2 or 3), the switching command is sent using one or two logic inputs. The table below lists the possible combinations.

| LI<br>2 motors or configurations | LI<br>3 motors or configurations | Number of configuration or active motor |
|----------------------------------|----------------------------------|-----------------------------------------|
| 0                                | 0                                | 0                                       |
| 1                                | 0                                | 1                                       |
| 0                                | 1                                | 2                                       |
| 1                                | 1                                | 2                                       |

#### Schematic diagram for multimotor mode

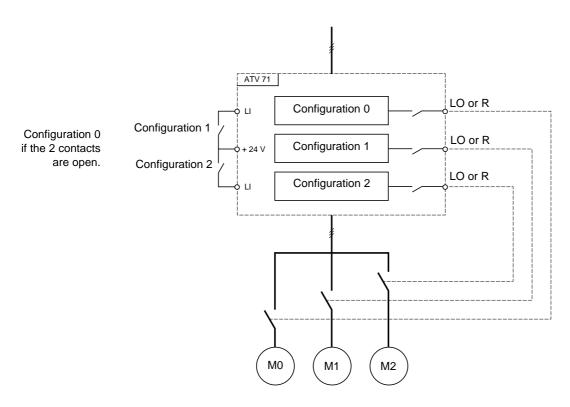

### Auto-tuning in multimotor mode

This auto-tuning can be performed:

- Manually using a logic input when the motor changes
- Automatically each time the motor is activated for the 1<sup>st</sup> time after switching on the drive, if the [Automatic autotune] (AUt) parameter
  on page 66 = [Yes] (YES).

### Motor thermal states in multimotor mode:

The drive protects the three motors individually. Each thermal state takes into account all stop times, including drive shutdowns. It is therefore not necessary to perform auto-tuning every time the power is switched on. It is sufficient to auto-tune each motor at least once.

### Configuration information output

In the [1.5 INPUTS / OUTPUTS CFG] (I-O-) menu, a logic output can be assigned to each configuration or motor (2 or 3) for remote information transmission.

(8)

**Note:** As the [1.5 INPUTS / OUTPUTS CFG] (I-O-) menu is switched, these outputs must be assigned in all configurations in which information is required.

| Code                                              | Name/Description Adjustment range                                                                                                    | Factory setting |  |
|---------------------------------------------------|----------------------------------------------------------------------------------------------------|-----------------|--|
| חחב -                                             | ■ [MULTIMOTORS/CONFIG.]                                                                                                    |                 |  |
| ЕНП                                               | ☐ [Multimotors]                                                                                                    | [No] (nO)       |  |
| n 0<br>4 E S                                      | □ [No] (nO): Multiconfiguration possible □ [Yes] (YES): Multimotor possible                                                                                                    |                 |  |
| Enf I                                             | ☐ [2 Configurations]                                                                                                    | [No] (nO)       |  |
| C      <br> -<br> -<br> -<br> -<br> -<br> -<br> - | □ [No] (nO): No switching. □ [LI1] (LI1) to [LI6] (LI6) □ [LI7] (LI7) to [LI10] (LI10): If VW3A3201 logic I/O card has been inserted □ [LI11] (LI11) to [LI14] (LI14): If VW3A3202 extended I/O card has been inserted □ [C111] (C111) to [C115] (C115): With integrated Modbus □ [C211] (C211) to [C215] (C215): With integrated CANopen □ [C311] (C311) to [C315] (C315): With a communication card □ [C411] (C411) to [C415] (C415): With a Controller Inside card                                                                                                    |                 |  |
| C n F 2                                           | Switching of 2 motors or 2 configurations                                                                                                    | [No] (nO)       |  |
| C                                                 | [No] (nO): No switching [LI1] (LI1) to [LI6] (LI6) [LI7] (LI7) to [LI10] (LI10): If VW3A3201 logic I/O card has been inserted [LI11] (LI11) to [LI14] (LI14): If VW3A3202 extended I/O card has been inserted [C111] (C111) to [C115] (C115): With integrated Modbus [C211] (C211) to [C215] (C215): With integrated CANopen [C311] (C311) to [C315] (C315): With a communication card [C411] (C411) to [C415] (C415): With a Controller Inside card  Switching of 3 motors or 3 configurations  Note: In order to obtain 3 motors or 3 configurations, [2 Configurations] (CnF1) must also be configured. |                 |  |
| EnL-                                              | ■ [AUTO TUNING BY LI]                                                                                                    |                 |  |
| E U L                                             | ☐ [Auto-tune assign.]                                                                                                    | [No] (nO)       |  |
| n 0<br>L 1 1<br>-                                 | □ [No] (nO): Not assigned □ [LI1] (LI1) :                                                                                                    |                 |  |
|                                                   | [] (): See the assignment conditions on page 116. Auto-tuning is performed when the assigned input or bit changes to 1.  Note: Auto-tuning causes the motor to start up.                                                                                                    |                 |  |

### Zero fluid or zero flow detection via sensor

In the case of a pump, for example, this function can be used to avoid operation when there is no fluid or if the conduits are blocked. Although this function is independent of the "[1.7 APPLICATION FUNCT.] (FUn-)" function on page 160, the two can be used in tandem.

The function uses a fluid sensor assigned to a logic input or a bit, which can be configured for positive or negative logic by [Conf.sensor flow] (LnS).

The fault is triggered if the frequency exceeds an adjustable threshold [Freq.Th.Sensor. Act.] (nFFt) and the input or bit assigned to the sensor changes to 0 or 1 depending on its configuration.

The fault is ignored on startup for an adjustably time delay [Flow Times Ctrl] (nFSt) in order to avoid untimely triggering due to a transient state.

This fault triggers a freewheel stop.

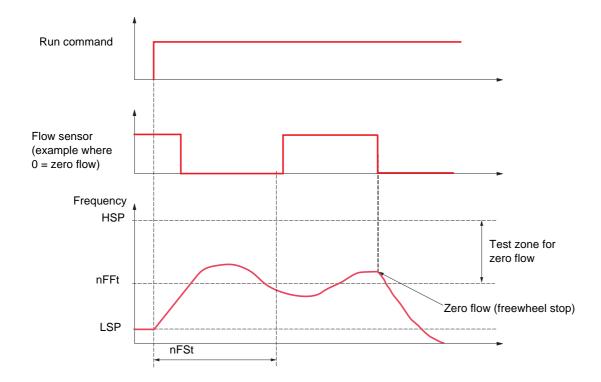

# [1.7 APPLICATION FUNCT.] (FUn-)

| Code        | Name/Description                                                                                                    |                                                                                                    | Adjustment range                                                                                                    | Factory setting   |
|-------------|----------------------------------------------------------------------------------------------------|----------------------------------------------------------------------------------------------------|----------------------------------------------------------------------------------------------------|-------------------|
| n F 5 -     | ■ [NO FLOW DETECTION]                                                                                                    |                                                                                                    |                                                                                                    |                   |
| n F 5       | ☐ [No Flow Sensor]                                                                                                    |                                                                                                    |                                                                                                    | [No] (nO)         |
| C d O O O   | Assignment of the zero fluid sensor.  [No] (nO): Function inactive  [LI1] (LI1) to [LI6] (LI6)  [LI7] (LI7) to [LI10] (LI10): If VW3A3201 ld  [LI11] (LI11) to [LI14] (LI14): If VW3A3202  [C101] (C101) to [C115] (C115): With inte  [C201] (C201) to [C215] (C215): With inte  [C301] (C301) to [C315] (C315): With a cd  [C401] (C401) to [C415] (C415): With a Cd  [CD00] (Cd00) to [CD13] (Cd13): In [I/O page 12] | 2 extended I/O<br>grated Modbu<br>grated CANop<br>ommunication<br>ontroller Inside<br>profile] (IO) car | card has been inserted<br>s in [I/O profile] (IO)<br>ben in [I/O profile] (IO)<br>card in [I/O profile] (IO)<br>e card in [I/O profile] (IO)<br>n be switched with possil | ole logic inputs  |
| L n 5       | □ [Conf.sensor flow] [Active low] (LO)                                                                                                    |                                                                                                    |                                                                                                    | [Active low] (LO) |
| L 0<br>H 1G | This parameter can be accessed if zero flow detection has been assigned to a logic input or a bit. It defines the positive or negative logic of the input or bit assigned to this detection.  [Active low] (LO): Detection on falling edge (change from 1 to 0) of the assigned input or bit.  [Active high] (HIG): Detection on rising edge (change from 0 to 1) of the assigned input or bit.                         |                                                                                                    |                                                                                                    |                   |
| nFFE        | ☐ [Freq.Th.Sensor. Act.]                                                                                                    | (1)                                                                                                    | 0 to 500 or 1,000 Hz<br>according to rating                                                                                                    | 0 Hz              |
| ()          | Zero fluid detection activation threshold  The parameter can be accessed if [No Flow Sensor] (nFS) is not [No] (nO).                                                                                                    |                                                                                                    |                                                                                                    |                   |
| n F S E     | ☐ [Flow Times Ctrl]                                                                                                    | (1)                                                                                                    | 0 to 999 s                                                                                                    | 10 s              |
| O           | Zero fluid detection activation time delay The parameter can be accessed if [No Flow                                                                                                    | Sensor] (nFS)                                                                                           | is not [No] (nO).                                                                                                    |                   |

(1) The parameter can also be accessed in the [1.3 SETTINGS] (SEt-) menu.

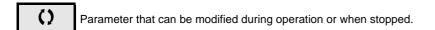

### [1.7 APPLICATION FUNCT.] (FUn-)

#### Flow limitation

This function can be used to limit the flow of a fluid, in the case of a pump, for example.

The function uses a flow sensor assigned to an analog input, the "pulse in" input or the encoder input. It limits the frequency reference. In the case of regulation with PID, it affects the PID regulator output reference.

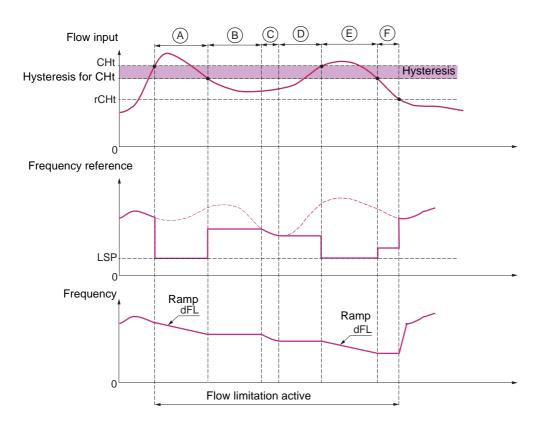

- **Before A** The signal on the input assigned to the flow measurement has not reached the activation threshold [Flow.Lim.Th.Active] (CHt): Flow limitation is not activated and the input reference is applied.
- A The signal on the input assigned to the flow measurement has reached the threshold [Flow.Lim.Th.Active] (CHt): Flow limitation is activated, the reference is limited to [Low speed] (LSP) and the frequency decelerates along the ramp [Dec. Flow. limit] (dFL).
- B The signal on the input assigned to the flow measurement has fallen below the hysteresis of the threshold [Flow.Lim.Th.Active] (CHt): The current frequency is copied and applied as the reference.
- C The input reference has fallen below the reference B and is continuing to fall: It is applied.
- D The input reference starts to rise again: The current frequency is copied and applied as the reference.
- E The signal on the input assigned to the flow measurement has reached the threshold [Flow.Lim.Th.Active] (CHt): The reference is limited to [Low speed] (LSP) and the frequency decelerates along the ramp [Dec. Flow. limit] (dFL).
- F The signal on the input assigned to the flow measurement has fallen below the hysteresis of the threshold [Flow.Lim.Th.Active] (CHt): The current frequency is copied and applied as the reference.
- After F The signal on the input assigned to the flow measurement has fallen below the deactivation threshold [Flo.Lim.Thres. Inact.] (rCHt): Flow limitation is no longer active and the input reference is applied.

# [1.7 APPLICATION FUNCT.] (FUn-)

| Code                                     | Name/Description                                                                                                    |                                      | Adjustment range    | Factory setting           |  |
|------------------------------------------|----------------------------------------------------------------------------------------------------|--------------------------------------|---------------------|---------------------------|--|
| FLL-                                     | FLL- [FLOW LIMITATION]                                                                                                    |                                      |                     |                           |  |
| ЕН І                                     | ☐ [Flow.Sen.Inf]                                                                                                    |                                      |                     | [No] (nO)                 |  |
| ^ 0<br>A I I<br>-<br>A I 4<br>P I<br>P G | □ [No] (nO): Not assigned (function inaction inaction [Al1] (Al1) to [Al4] (Al4): Analog input, if VW3A3202 □ [RP] (PI): Frequency input, if vW3A3202 □ [Encoder] (PG): Encoder input, if encoder] | 2 I/O card has be<br>02 I/O card has | been inserted       |                           |  |
| CHE                                      | ☐ [Flow.Lim.Th.Active]                                                                                                    | (1)                                  | 0 to 100%           | 0%                        |  |
| O                                        | The parameter can be accessed if [Flow Function activation threshold, as a % o                                                                                                    |                                      |                     |                           |  |
| rEHE                                     | ☐ [Flo.Lim.Thres. Inact.]                                                                                                    | (1)                                  | 0 to 100%           | 0%                        |  |
| O                                        | The parameter can be accessed if [Flow Function deactivation threshold, as a %                                                                                                    |                                      |                     |                           |  |
| dFL                                      | ☐ [Dec. Flow. limit]                                                                                                    | (1)                                  | 0.01 to 9,000 s (2) | 5.0 s                     |  |
| ()                                       | The parameter can be accessed if [Flow Time to decelerate from the [Rated mot inertia being driven.                                                                                                |                                      |                     | ue is compatible with the |  |

<sup>(1)</sup> The parameter can also be accessed in the [1.3 SETTINGS] (SEt-) menu.

Parameter that can be modified during operation or when stopped.

<sup>(2)</sup> Range 0.01 to 99.99 s or 0.1 to 999.9 s or 1 to 9,000 s according to [Ramp increment] (Inr) page 129.

#### Direct power supply via DC bus

This function is only accessible for ATV61HeeeM3 ≥ 18.5 kW, ATV61HeeeN4 ≥ 18.5 kW, ATV61WeeeN4 ≥ 22 kW drives and all ratings of ATV61HeeeY drives.

Direct power supply via the DC bus requires a protected direct current source with adequate power and voltage as well as a suitably dimensioned resistor and capacitor precharging contactor. Consult Schneider Electric for information about dimensioning these components.

The "direct power supply via DC bus" function can be used to control the precharging contactor via a relay or a logic input on the drive.

Example circuit using R2 relay:

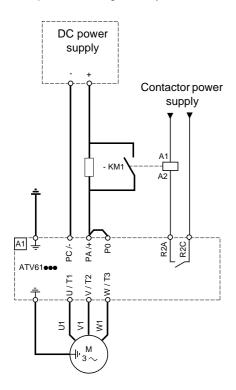

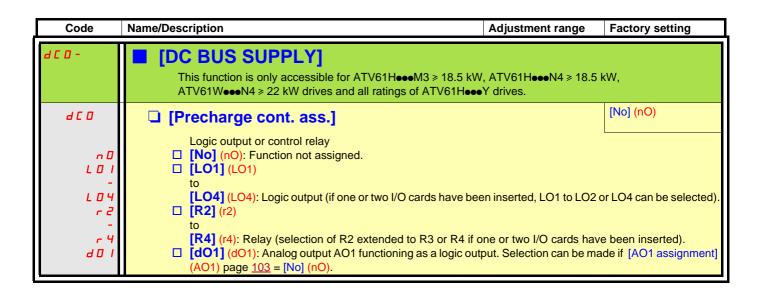

1760649 12/2009

#### **Active Front End connection**

This function is not accessible for ATV61H•••S6X ≥ and for ATV61H•••Y ≥ 110 kW (150 HP). (HHP range)

Direct power supply via Active Front End (AFE) reduces the mains current harmonics to less than 4% and gives enables the drive to feedback the generative energy to the mains supply.

Example circuit using one AFE for one ATV61

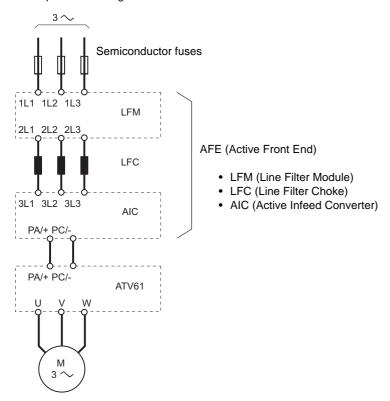

| Code                                                            | Name/Description                                                                                                    | Adjustment range                                                                                                    | Factory setting                 |  |  |
|-----------------------------------------------------------------|----------------------------------------------------------------------------------------------------|----------------------------------------------------------------------------------------------------|---------------------------------|--|--|
| 0 lr -                                                          | [REGEN CONNECTION]                                                                                                    |                                                                                                    |                                 |  |  |
| A F E                                                           | ☐ [Regen. Connection]                                                                                                    |                                                                                                    | [No] (nO)                       |  |  |
| ~ 0<br>9 E S<br>L I I<br>-<br>C I O I<br>-<br>-<br>-<br>C d O O | □ [No] (nO): Not assigned □ [Yes] (YES): Function always active □ [LI1] (LI1) to [LI6] (LI6) □ [LI7] (LI7) to [LI10] (LI10): If VW3A320 □ [LI11] (LI11) to [LI14] (LI14): If VW3A33 □ [C101] (C101) to [C115] (C115): With i □ [C201] (C201) to [C215] (C215): With i □ [C301] (C301) to [C315] (C315): With a [C401] (C401) to [C415] (C415): With a [C000] (Cd00) to [CD13] (Cd15): In [I/0] [CD14] (Cd14) to [CD15] (Cd15): In [I/0] | 202 extended I/O card has been inserted ntegrated Modbus in [I/O profile] (IO) integrated CANopen in [I/O profile] (IO) is communication card in [I/O profile] (IO) in a Controller Inside card in [I/O profile] (IO) profile] (IO) profile] (IO) profile] (IO) it can be switched with positions. | )<br>O)<br>ossible logic inputs |  |  |

### **▲** CAUTION

#### DAMAGED EQUIPMENT

It is absolutely necessary to carry out further parameter setting on all ATV61 drive connnected to Active Front End (AFE). Check the list of parameter on next page.

Failure to follow this instruction can result in equipment damage.

#### **Active Front End connection**

It is necessary to carry out the following settings for all frequency inverters connected to an active front end:

- Parameter [Mains voltage] (UrES): Same setting as the active front end (Thereby the internal voltage levels of the frequency inverter are adapted).
- Parameter [Input phase loss] (IPL) has to be set to [Ignore] (nO).
- Parameter for operation with active front end [Regen. Connection] (AFE) has to be set to [Yes] (YES) (Thereby the undervoltage level of the frequency inverter is adapted to the operation with the active front end).
- Parameter [Dec ramp adapt.] (brA) is set to [nO] to inactivate this function.
- Parameter [Brake res. fault Mgt] (bUb) has to be set to [ignore] (nO) (for HHP range only).
- Parameter [Deceleration] (dEC) has to be increased for applications with high inertia to avoid overload of Active Front End. This can be prevented also by rounding the deceleration ramp with parameter [Begin Dec round] (tA3).
- Parameter [2 wire type] (tCt) has to be set on [Level] (LEL) to ensure an automatic restart after undervoltage detection of the Active Front End. An automatic restart is only possible on 2 wire control.
- The integrated RFI filter has to be always deactivated (position IT, non-grounded mains) for all ATV 61 inverter and also for the Active Infeed Converter (AIC) because there exists no direct mains connection.

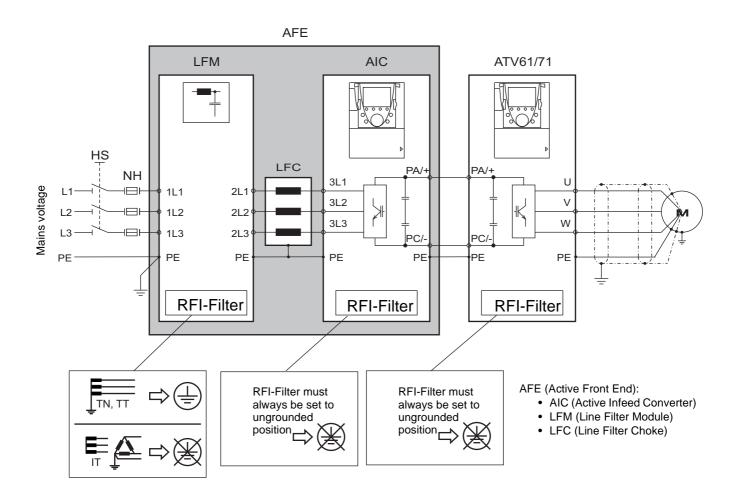

1760649 12/2009

#### With graphic display terminal:

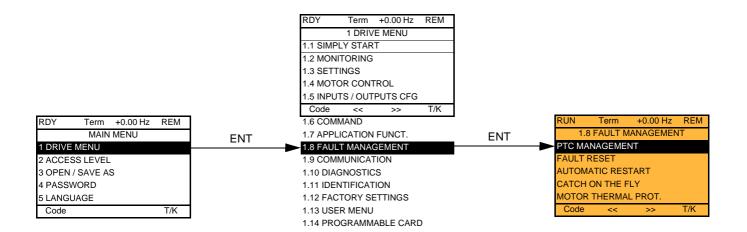

#### With integrated display terminal:

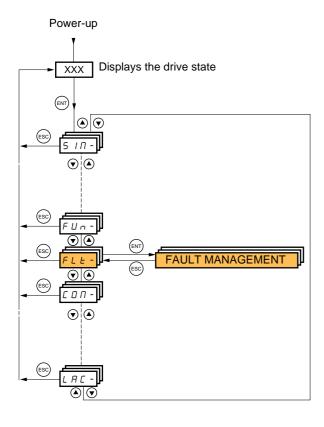

#### **Summary of functions:**

| Code          | Name                       | Page       |
|---------------|----------------------------|------------|
| PEC-          | [PTC MANAGEMENT]           | <u>189</u> |
| r 5 E -       | [FAULT RESET]              | <u>190</u> |
| ALr-          | [AUTOMATIC RESTART]        | <u>191</u> |
| FLr-          | [CATCH ON THE FLY]         | <u>192</u> |
| EHE-          | [MOTOR THERMAL PROT.]      | <u>194</u> |
| OPL-          | [OUTPUT PHASE LOSS]        | <u>194</u> |
| IPL -         | [INPUT PHASE LOSS]         | <u>195</u> |
| DHL-          | [DRIVE OVERHEAT]           | <u>195</u> |
| 5 A L -       | [THERMAL ALARM STOP]       | <u>196</u> |
| EEF-          | [EXTERNAL FAULT]           | <u>197</u> |
| И5Ь-          | [UNDERVOLTAGE MGT]         | <u>198</u> |
| E IE -        | [IGBT TESTS]               | <u>199</u> |
| LFL-          | [4-20mA LOSS]              | 200        |
| InH-          | [FAULT INHIBITION]         | <u>201</u> |
| ELL-          | [COM. FAULT MANAGEMENT]    | 202        |
| Eld-          | [TORQUE OR I LIM. DETECT.] | <u>203</u> |
| F9F-          | [FREQUENCY METER]          | <u>205</u> |
| Ь г P -       | [DB RES. PROTECTION]       | <u>206</u> |
| <b>БИ Г</b> - | [BU PROTECTION]            | <u>206</u> |
| EnF-          | [AUTO TUNING FAULT]        | <u>206</u> |
| PP I-         | [CARDS PAIRING]            | <u>207</u> |
| ULd-          | [PROCESS UNDERLOAD]        | <u>209</u> |
| OLd-          | [PROCESS OVERLOAD]         | 210        |
| FdL-          | [DAMPER FAULT MGT.]        | 211        |
| LFF-          | [FALLBACK SPEED]           | 212        |
| FSE-          | [RAMP DIVIDER]             | 212        |
| d[ I-         | [DC INJECTION]             | <u>212</u> |

The parameters in the [1.8 FAULT MANAGEMENT] (FLt-) menu can only be modified when the drive is stopped and there is no run command, except for parameters with a  $\Omega$  symbol in the code column, which can be modified with the drive running or stopped.

#### **PTC** probes

3 sets of PTC probes can be managed by the drive in order to protect the motors:

- 1 on logic input LI6 converted for this use by switch "SW2" on the control card.
- 1 on each of the 2 option cards VW3A3201 and VW3A3202.

Each of these sets of PTC probes is monitored for the following faults:

- · Motor overheating
- · Sensor break fault
- · Sensor short-circuit fault

Protection via PTC probes does not disable protection via  $I^2t$  calculation performed by the drive (the two types of protection can be combined).

| Code                       | Name/Description Adjustment ra                                                                                                    | ange Factory setting     |
|----------------------------|----------------------------------------------------------------------------------------------------|--------------------------|
| PEC-                       | ■ [PTC MANAGEMENT]                                                                                                    |                          |
| PECL                       | ☐ [LI6 = PTC probe]                                                                                                    | [No] (nO)                |
| n 0<br># 5<br>r d 5<br>r 5 | Can be accessed if switch SW2 on the control card is set to PTC.  [No] (nO): Not used  [Always] (AS): "PTC probe" faults are monitored permanently, even if the (as long as the control remains connected to the power supply).  [Power ON] (rdS): "PTC probe" faults are monitored while the drive power supply (res): "PTC probe" faults are monitored while the motor power. | ver supply is connected. |
| PECI                       | □ [PTC1 probe]                                                                                                    | [No] (nO)                |
| r 0<br>A 5<br>r d 5<br>r 5 | Can be accessed if a VW3A3201 option card has been inserted.  [No] (nO): Not used  [Always] (AS): "PTC probe" faults are monitored permanently, even if the (as long as the control remains connected to the power supply).  [Power ON] (rdS): "PTC probe" faults are monitored while the drive power only (rs): "PTC probe" faults are monitored while the motor power.        | ver supply is connected. |
| PEC2                       | ☐ [PTC2 probe]                                                                                                    | [No] (nO)                |
| r d S                      | Can be accessed if a VW3A3202 option card has been inserted.  [No] (nO): Not used  [Always] (AS): "PTC probe" faults are monitored permanently, even if the (as long as the control remains connected to the power supply).  [Power ON] (rdS): "PTC probe" faults are monitored while the drive power [Motor ON] (rS): "PTC probe" faults are monitored while the motor power.  | ver supply is connected. |
| r 5                        |                                                                                                    |                          |

| Code                         | Name/Description Adjustment range                                                                                                    | Factory setting                                                     |  |
|------------------------------|----------------------------------------------------------------------------------------------------|---------------------------------------------------------------------|--|
| r 5 £ -                      | ■ [FAULT RESET]                                                                                                    |                                                                     |  |
| r 5 F                        | ☐ [Fault reset]                                                                                                    | [LI4] (LI4)                                                         |  |
|                              | Manual fault reset  [No] (nO): Function inactive  [LI1] (LI1) to [LI6] (LI6)  [LI7] (LI7) to [LI10] (LI10): If VW3A3201 logic I/O card has been inserted  [LI11] (LI11) to [LI14] (LI14): If VW3A3202 extended I/O card has been inserted  [C101] (C101) to [C115] (C115): With integrated Modbus in [I/O profile] (IO)  [C201] (C201) to [C215] (C215): With integrated CANopen in [I/O profile] (IO)  [C301] (C301) to [C315] (C315): With a communication card in [I/O profile] (IO)  [C401] (C401) to [C415] (C415): With a Controller Inside card in [I/O profile] (IO)  [CD00] (Cd00) to [CD13] (Cd13): In [I/O profile] (IO) can be switched with possil  [CD14] (Cd14) to [CD15] (Cd15): In [I/O profile] (IO) can be switched without log Faults are reset when the assigned input or bit changes to 1, if the cause of the faults are reset when the graphic display terminal performs the same functions See pages 240 to 244 for the list of faults that can be reset manually. | )<br>ble logic inputs<br>gic inputs<br>ult has disappeared.<br>ion. |  |
| r P                          | ☐ [Product reset]                                                                                                    | [No] (nO)                                                           |  |
| n 0<br>4 E S                 | Parameter can only be accessed in [ACCESS LEVEL] = [Expert] mode.  Drive reinitialization. Can be used to reset all faults without having to disconnect the drive from the power supply.  [No] (nO): Function inactive  [Yes] (YES): Reinitialization. Press and hold down the "ENT" key for 2 s. The parameter changes back to [No] (nO) automatically as soon as the operation is complete. The drive can only be reinitialized when locked.                                                                                                    |                                                                     |  |
|                              | CAUTION  Make sure that the cause of the fault that led to the drive locking has been re reinitializing.  Failure to follow this instruction can result in equipment damage.                                                                                                    | moved before                                                        |  |
| rPA                          | ☐ [Product reset assig.]                                                                                                    | [No] (nO)                                                           |  |
| n 0<br>L 1 1<br>-<br>L 1 1 4 | Parameter can only be modified in [ACCESS LEVEL] = [Expert] mode.  Drive reinitialization via logic input. Can be used to reset all faults without having to disconnect the drive from the power supply. The drive is reinitialized on a rising edge (change from 0 to 1) of the assigned input The drive can only be reinitialized when locked.  [No] (nO): Function inactive [LI1] (LI1) to [LI6] (LI6) [LI7] (LI7) to [LI10] (LI10): If VW3A3201 logic I/O card has been inserted [LI11] (LI11) to [LI14] (LI14): If VW3A3202 extended I/O card has been inserted To assign reinitialization, press and hold down the "ENT" key for 2 s.                                                                                                    |                                                                     |  |
|                              | CAUTION                                                                                                    |                                                                     |  |
|                              | Make sure that the cause of the fault that led to the drive locking has been re reinitializing.  Failure to follow this instruction can result in equipment damage.                                                                                                    | moved before                                                        |  |
|                              |                                                                                                    |                                                                     |  |

| Code                                   | Name/Description                                                                                                    | Adjustment range | Factory setting        |  |
|----------------------------------------|----------------------------------------------------------------------------------------------------|------------------|------------------------|--|
| Atr-                                   | ■ [AUTOMATIC RESTART]                                                                                                    |                  |                        |  |
| A E r                                  | ☐ [Automatic restart]                                                                                                    |                  | [No] (nO)              |  |
| 4 E S                                  | <ul> <li>No] (no): Function inactive</li> <li>Yes] (YES): Automatic restart, after locking on a fault, if the fault has disappeared and the other operating conditions permit the restart. The restart is performed by a series of automatic attempts separated by increasingly longer waiting periods: 1 s, 5 s, 10 s, then 1 mn for the following attempts. The drive fault relay remains activated if this function is active. The speed reference and the operating direction must be maintained.</li> <li>Use 2-wire control ([2/3 wire control] (tCC) = [2 wire] (2C) and [2 wire type] (tCt) = [Level] (LEL) see page 80).</li> </ul> |                  |                        |  |
|                                        | UNINTENDED EQUIPMENT OPERATION                                                                                                    | IG               |                        |  |
|                                        | Check that an automatic restart will not endanger personnel or equipment in any way.  Failure to follow these instructions can result in death or serious injury.                                                                                                    |                  |                        |  |
|                                        | If the restart has not taken place once the configurable time the drive remains locked until it is turned off and then on a The faults which permit this function are listed on page 243                                                                                                    | gain.            | ocedure is aborted and |  |
| E A r                                  | ☐ [Max. restart time]                                                                                                    |                  | [5 minutes] (5)        |  |
| 5<br>10<br>30<br>14<br>24<br>34<br>C E | ☐ [5 minutes] (5): 5 minutes ☐ [10 minutes] (10): 10 minutes ☐ [30 minutes] (30): 30 minutes ☐ [1 hour] (1h): 1 hour ☐ [2 hours] (2h): 2 hours ☐ [3 hours] (3h): 3 hours ☐ [Unlimited] (Ct): Unlimited  Max. duration of restart attempts. This parameter appears It can be used to limit the number of consecutive restarts of                                                                                                    |                  | r) = [Yes] (YES).      |  |

| Code         | Name/Description                                                                                                    | Adjustment range | Factory setting |
|--------------|----------------------------------------------------------------------------------------------------|------------------|-----------------|
| FLr-         | ■ [CATCH ON THE FLY]                                                                                                    |                  |                 |
| FLr          | ☐ [Catch on the fly]                                                                                                    |                  | [Yes] (YES)     |
| n 0<br>Y E 5 | Used to enable a smooth restart if the run command is maintained after the following events:  • Loss of line supply or disconnection  • Reset of current fault or automatic restart  • Freewheel stop  The speed given by the drive resumes from the estimated speed of the motor at the time of the restart, then follows the ramp to the reference speed.  This function requires 2-wire level control.  [No] (nO): Function inactive  [Yes] (YES): Function active  When the function is operational, it activates at each run command, resulting in a slight delay of the current (0.5 s max.).  [Catch on the fly] (FLr) is forced to [No] (nO) if [Auto DC injection] (AdC) page 135 = [Continuous] (Ct) |                  |                 |
| ИСЬ          | ☐ [Sensitivity]                                                                                                    | 0.4 to 15%       | 0.6%            |
| ()           | Parameter accessible at and above ATV61HD55M3X, ATV61HD90N4 and ATV61HC11Y. Adjusts the catch-on-the-fly sensitivity around the zero speed. Decrease the value if the drive is not able to perform the catch on the fly, and increase it if the drive locks on a fault as it performs the catch on the fly.                                                                                                    |                  |                 |

()

Parameter that can be modified during operation or when stopped.

#### **Motor thermal protection**

#### **Function:**

Thermal protection by calculating the I<sup>2</sup>t.

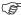

**Note:** The memory of the motor thermal state is saved when the drive is switched off. The power-off time is used to recalculate the thermal state the next time the drive is switched on.

- Naturally-cooled motors:

  The tripping curves depend on the motor frequency.
- Force-cooled motors:
   Only the 50 Hz tripping curve needs to be considered, regardless of the motor frequency.

#### Trip time in seconds

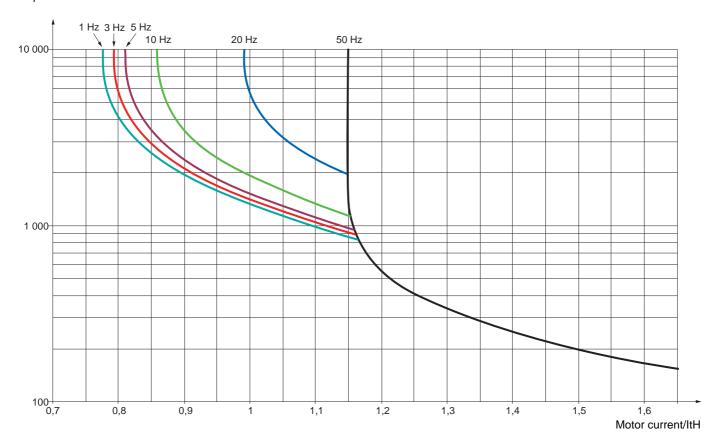

| Code                                                  | Name/Description                                                                                                    | Adjustment range          | Factory setting     |
|-------------------------------------------------------|----------------------------------------------------------------------------------------------------|---------------------------|---------------------|
| EHE-                                                  | ■ [MOTOR THERMAL PROT.]                                                                                                    |                           |                     |
| EHE<br>^ O<br>ACL<br>FCL                              | ☐ [Motor protect. type] ☐ [No] (nO): No protection. ☐ [Self cooled] (ACL): For self-cooled motors ☐ [Force-cool] (FCL): For force-cooled motors Note: A fault trip will occur when the thermal state reache                                                                                                    | s 118% of the rated state | [Self cooled] (ACL) |
| ()<br>FF9                                             | occur when the state falls back below 100%.  [Motor therm. level]  Trip threshold for motor thermal alarm (logic output or relative for the state falls back below 100%.                                                                                                    | 0 to 118%                 | 100%                |
| ()<br>FF 4 5                                          | ☐ [Motor2 therm. level]  Trip threshold for motor 2 thermal alarm (logic output or re                                                                                                    | 0 to 118%                 | 100%                |
| ()<br>EEd3                                            | ☐ [Motor3 therm. level]  Trip threshold for motor 3 thermal alarm (logic output or re                                                                                                    | 0 to 118%                 | 100%                |
| OLL<br>YES<br>SEE<br>LFF<br>~LS<br>~NP<br>FSE<br>dC I | Trip threshold for motor 3 thermal alarm (logic output or relay)  [Freewheel] (YES)  Type of stop in the event of a motor thermal fault  [Ignore] (nO): Fault ignored  [Freewheel] (YES): Freewheel stop.  [Per STT] (Stt): Stop according to configuration of [Type of stop] (Stt) page 133, without fault tripping.  In this case the fault relay does not open and the drive is ready to restart as soon as the fault disappears, according to the restart conditions of the active command channel (e.g., according to [2/3 wire control] (tCC) and [2 wire type] (tCt) page 80 if control is via the terminals). Configuring an alarm for this fault is recommended (assigned to a logic output, for example) in order to indicate the cause of the stop.  [fallback spd] (LFF): Switch to fallback speed, maintained as long as the fault is present and the run command is not disabled (2).  [Spd maint.] (rLS): The drive maintains the speed being applied when the fault occurred, as long as the fault is present and the run command is not disabled (2).  [Ramp stop] (rMP): Stop on ramp  [Fast stop] (FSt): Fast stop  [DC injection] (dCl): DC injection stop. This type of stop cannot be used with certain other functions. See table on page 122. |                           |                     |
| OPL-                                                  | ■ [OUTPUT PHASE LOSS]                                                                                                    |                           |                     |
| 0PL<br>~0<br>9ES<br>0AC                               | <ul> <li>[No] (nO): Function inactive</li> <li>[Yes] (YES)</li> <li>[Yes] (YES): Tripping on OPF fault with freewheel stop.</li> <li>[Output cut] (OAC): No fault triggered, but management of the output voltage in order to avoid an overcurrent when the link with the motor is re-established and catch on the fly performed (even if this function has not been configured). This selection cannot be made at and above 55 kW (75 HP) for the ATV61●●M3X and at and above 90 kW (120 HP) for the ATV61●●N4.</li> </ul>                                                                                                    |                           |                     |
| ()                                                    | ☐ [OutPh time detect]  Time delay for taking the [Output Phase Loss] (OPL) fault output voltage into account if [Output Phase Loss] (OPL) =                                                                                                    |                           | 0.5 s               |

- (1) The parameter can also be accessed in the [1.3 SETTINGS] (SEt-) menu.
- (2) Because, in this case, the fault does not trigger a stop, it is essential to assign a relay or logic output to its indication.

Parameter that can be modified during operation or when stopped.

| IPL -                            | ■ [INPUT PHASE LOSS]                                                                                                    |                                                                                |                                                                             |  |
|----------------------------------|----------------------------------------------------------------------------------------------------|--------------------------------------------------------------------------------|-----------------------------------------------------------------------------|--|
| IPL                              | ☐ [Input phase loss]                                                                                                    |                                                                                | According to drive rating                                                   |  |
| n 0<br>9 E S                     | ☐ [Ignore] (nO): Fault ignored, to be used when the drive is supplied via a single-phase supply or by the DC bus. ☐ [Freewheel] (YES): Fault, with freewheel stop. ☐ If one phase disappears, the drive switches to fault mode [Input phase loss] (IPL), but if 2 or 3 phases disappear, the drive continues to operate until it trips on an undervoltage fault.                                                                                                    |                                                                                |                                                                             |  |
| OHL -                            | ■ [DRIVE OVERHEAT]                                                                                                    |                                                                                |                                                                             |  |
| OHL                              | ☐ [Overtemp fault mgt]                                                                                                    |                                                                                | [Freewheel] (YES)                                                           |  |
|                                  | CAUTION                                                                                                    |                                                                                |                                                                             |  |
|                                  | RISK OF EQUIPMENT DAMAGE Inhibiting faults results in the drive not being protected. This invalidates the warranty. Check that the possible consequences do not present any risk. Failure to follow these instructions can result in equipment damage.                                                                                                    |                                                                                |                                                                             |  |
| n 0<br>9 E S<br>5 E E            | Behavior in the event of the drive overheating  [Ignore] (nO): Fault ignored  [Freewheel] (YES): Freewheel stop.  [Per STT] (Stt): Stop according to configuration of [Type of the latter of the latter of the latte | ady to restart as soon a<br>hannel (e.g., according<br>minals). Configuring an | s the fault disappears,<br>to [2/3 wire control]<br>alarm for this fault is |  |
| LFF<br>rL5<br>rNP<br>FSE<br>dC I | recommended (assigned to a logic output, for example) in order to indicate the cause of the stop.  [fallback spd] (LFF): Switch to fallback speed, maintained as long as the fault is present and the run command is not disabled (1).  [Spd maint.] (rLS): The drive maintains the speed being applied when the fault occurred, as long as the fault is present and the run command is not disabled (1).  [Ramp stop] (rMP): Stop on ramp  [Fast stop] (FSt): Fast stop  [DC injection] (dCl): DC injection stop. This type of stop cannot be used with certain other functions. See table on page 122.  Note: A fault trip will occur when the thermal state reaches 118% of the rated state and reactivation will occur when the state falls back below 90%.                                                                                                    |                                                                                |                                                                             |  |
| <u> </u>                         | ☐ [Drv therm. state al]                                                                                                    | 0 to 118%                                                                      | 100%                                                                        |  |
| <b>V</b> 2                       | Trip threshold for drive thermal alarm (logic output or relay)                                                                                                    |                                                                                |                                                                             |  |

(1) Because, in this case, the fault does not trigger a stop, it is essential to assign a relay or logic output to its indication.

Parameter that can be modified during operation or when stopped.

#### Deferred stop on thermal alarm

This function can be used in intermittent applications, where it is desirable to avoid any stops for which no command has been given. It prevents untimely stopping if the drive or motor overheats, by authorizing operation until the next stop for which a command is given. At the next stop, the drive is locked until the thermal state falls back to a value which undershoots the set threshold by 20%. Example: A trip threshold set at 80% enables reactivation at 60%.

One thermal state threshold must be defined for the drive, and one thermal state threshold for the motor(s), which will trip the deferred stop.

| Code         | Name/Description                                                                                                    | Adjustment range | Factory setting |  |  |
|--------------|----------------------------------------------------------------------------------------------------|------------------|-----------------|--|--|
| SAE -        | THERMAL ALARM STOP] [THERMAL ALARM STOP]                                                                                                    |                  |                 |  |  |
| 5 A L        | ☐ [Thermal alarm stop]                                                                                                    |                  | [No] (nO)       |  |  |
| n 0<br>4 E S | □ [No] (nO): Function inactive (in this case, the following parameters cannot be accessed) □ [Yes] (YES): Freewheel stop on drive or motor thermal alarm                                                                                             |                  |                 |  |  |
|              | CAUTION                                                                                                    |                  |                 |  |  |
|              | The drive and motor are no longer protected in the event of thermal alarm stops. This invalidates the warranty.  Check that the possible consequences do not present any risk.  Failure to follow these instructions can result in equipment damage. |                  |                 |  |  |
|              |                                                                                                    |                  |                 |  |  |
| ЬНЯ          | ☐ [Drv therm. state al]                                                                                                    | 0 to 118%        | 100%            |  |  |
| ()           | Thermal state threshold of the drive tripping the deferred s                                                                                                    | stop.            |                 |  |  |
| ()<br>()     | ☐ [Motor therm. level]  Thermal state threshold of the motor tripping the deferred                                                                                                    | 0 to 118%        | 100%            |  |  |
| FF d 2       | 11 0                                                                                                    | 0 to 118%        | 100%            |  |  |
| ()           | ☐ [Motor2 therm. level]  Thermal state threshold of the motor 2 tripping the deferre                                                                                                    |                  |                 |  |  |
| EE d 3       | ☐ [Motor3 therm. level]                                                                                                    | 0 to 118%        | 100%            |  |  |
| $\Box$       | Thermal state threshold of the motor 3 tripping the deferre                                                                                                    | d stop.          | ,               |  |  |

Parameter that can be modified during operation or when stopped.

| Code                   | Name/Description                                                                                                    | Adjustment range                                                                                     | Factory setting                                                          |
|------------------------|----------------------------------------------------------------------------------------------------|----------------------------------------------------------------------------------------------------|--------------------------------------------------------------------------|
| EEF-                   | ■ [EXTERNAL FAULT]                                                                                                    |                                                                                                    |                                                                          |
| EEF                    | ☐ [External fault ass.]                                                                                                    |                                                                                                    | [No] (nO)                                                                |
| n 0<br>L               | □ [No] (nO): Function inactive □ [LI1] (LI1) : : □ [] (): See the assignment conditions on page If the assigned bit is at 0, there is no external fau                                                                                                    | lt.                                                                                                  |                                                                          |
|                        | If the assigned bit is at 1, there is an external fau<br>Logic can be configured via [External fault config                                                                                                    |                                                                                                    | ssigned.                                                                 |
| LEE                    | ☐ [External fault config]                                                                                                    |                                                                                                    | [Active high] (HIG)                                                      |
| L 0<br>H 1 G           | Parameter can be accessed if the external fault has been assigned to a logic input. It defines the positive or negative logic of the input assigned to the fault.  [Active low] (LO): Fault on falling edge (change from 1 to 0) of the assigned input  [Active high] (HIG): Fault on rising edge (change from 0 to 1) of the assigned input                                                                                                    |                                                                                                    |                                                                          |
| EPL                    | ☐ [External fault mgt]                                                                                                    |                                                                                                    | [Freewheel] (YES)                                                        |
| ~ □<br>9 E S<br>5 E E  | Type of stop in the event of an external fault  [Ignore] (nO): Fault ignored  [Freewheel] (YES): Freewheel stop.  [Per STT] (Stt): Stop according to configuration In this case the fault relay does not open and the according to the restart conditions of the active conditions of the active conditi | drive is ready to restart as soon ommand channel (e.g., according via the terminals). Configuring an | as the fault disappears, g to [2/3 wire control] alarm for this fault is |
| LFF                    | ☐ [fallback spd] (LFF): Switch to fallback speed run command is not disabled (1).                                                                                                    |                                                                                                    |                                                                          |
| r L 5                  | ☐ [Spd maint.] (rLS): The drive maintains the sp<br>the fault is present and the run command is not of                                                                                                    |                                                                                                    | occurred, as long as                                                     |
| - ПР<br>F 5 Ł<br>d € I | ☐ [Ramp stop] (rMP): Stop on ramp ☐ [Fast stop] (FSt): Fast stop ☐ [DC injection] (dCl): DC injection stop. This ty See table on page 122.                                                                                                    |                                                                                                    | ertain other functions.                                                  |

(1) Because, in this case, the fault does not trigger a stop, it is essential to assign a relay or logic output to its indication.

| Code         | Name/Description                                                                                                    | Adjustment range                  | Factory setting                       |  |  |
|--------------|----------------------------------------------------------------------------------------------------|-----------------------------------|---------------------------------------|--|--|
| U56-         | ■ [UNDERVOLTAGE MGT]                                                                                                    |                                   |                                       |  |  |
| <i>U</i> 5 Ь | ☐ [UnderV. fault mgt]                                                                                                    |                                   | [Flt&R1open] (0)                      |  |  |
|              | Behavior of the drive in the event of an undervoltage  [Flt&R1open] (0): Fault and fault relay open.                                                                  |                                   |                                       |  |  |
| 1<br>2       | ☐ [Flt&R1close] (1): Fault and fault relay closed. ☐ [Alarm] (2): Alarm and fault relay remains closed. The ala                                                       | arm may be assigned to            | a logic output or a relay.            |  |  |
| Ur E S       | ☐ [Mains voltage]                                                                                                    | According to drive voltage rating | According to drive voltage rating     |  |  |
|              | Rated voltage of the line supply in V.                                                                                                    |                                   | · · · · · · · · · · · · · · · · · · · |  |  |
| 200          | For ATV61eeeM3: □ [200Vac] (200): 200 Volts AC                                                                                                    |                                   |                                       |  |  |
| 220          | □ [220Vac] (220): 220 Volts AC                                                                                                    |                                   |                                       |  |  |
| 240          | ☐ <b>[240Vac]</b> (240): 240 Volts AC                                                                                                    |                                   |                                       |  |  |
| 260          | ☐ <b>[260Vac]</b> (260): 260 Volts AC (factory setting)                                                                                                    |                                   |                                       |  |  |
| 380          | For ATV61•••N4:  [380Vac] (380): 380 Volts AC                                                                                                    |                                   |                                       |  |  |
| 400          | ☐ [400Vac] (400): 400 Volts AC                                                                                                    |                                   |                                       |  |  |
| 440          | ☐ <b>[440Vac]</b> (440): 440 Volts AC                                                                                                    |                                   |                                       |  |  |
| 460          | □ [460Vac] (460): 460 Volts AC                                                                                                    |                                   |                                       |  |  |
| 480          | [480Vac] (480): 480 Volts AC (factory setting)                                                                                                    |                                   |                                       |  |  |
| 500          | For ATV61●●●S6X: □ [500 Vac] (500): 500 Volts AC                                                                                                    |                                   |                                       |  |  |
| 600          | ☐ [600 Vac] (600): 600 Volts AC (factory setting)                                                                                                    |                                   |                                       |  |  |
| 5.00         | For ATV61•••Y:                                                                                                    |                                   |                                       |  |  |
| 500<br>600   | [500 Vac] (500): 500 Volts AC                                                                                                    |                                   |                                       |  |  |
| 690          | ☐ [600 Vac] (600): 600 Volts AC<br>☐ [690 Vac] (690): 690 Volts AC (factory setting)                                                                                  |                                   |                                       |  |  |
| USL          | ☐ [Undervoltage level]                                                                                                    |                                   |                                       |  |  |
|              | Undervoltage fault trip level setting in V. The adjustment range and factory setting are determined by the drive voltage rating and the [Mains voltage] (UrES) value. |                                   |                                       |  |  |
| USE          | ☐ [Undervolt. time out]                                                                                                    | 0.2 s to 999.9 s                  | 0.2 s                                 |  |  |
|              | Time delay for taking undervoltage fault into account                                                                                                    |                                   |                                       |  |  |
| 5 <i>E P</i> | ☐ [UnderV. prevention]                                                                                                    |                                   | [No] (nO)                             |  |  |
|              | Behavior in the event of the undervoltage fault prevention                                                                                                    | evel being reached                |                                       |  |  |
| n 0          | □ [No] (nO): No action                                                                                                    |                                   | . 16 1                                |  |  |
| ппѕ          | [DC Maintain] (MMS): This stop mode uses the inertial<br>as possible.                                                                                                 | to maintain the DC bus            | voltage as long                       |  |  |
| rNP          | □ [Ramp stop] (rMP): Stop following an adjustable ramp [                                                                                                    | Max stop timel (StM)              |                                       |  |  |
| LnF          | □ [Lock-out] (LnF): Lock (freewheel stop) without fault                                                                                                    | cropioj (c.ivi).                  |                                       |  |  |

Parameter that can be modified during operation or when stopped.

| Code           | Name/Description                                                                                                    | Adjustment range          | Factory setting          |  |  |
|----------------|----------------------------------------------------------------------------------------------------|---------------------------|--------------------------|--|--|
| U56-           | ■ [UNDERVOLTAGE MGT]                                                                                                    |                           |                          |  |  |
| ŁSΠ            | ☐ [UnderV. restart tm]                                                                                                    | 1.0 s to 999.9 s          | 1.0 s                    |  |  |
| ()             | Time delay before authorizing the restart after a complete so (rMP), if the voltage has returned to normal.                                                                                                    | top for [UnderV. preventi | ion] (StP) = [Ramp stop] |  |  |
| UPL            | ☐ [Prevention level]                                                                                                    |                           |                          |  |  |
|                | Undervoltage fault prevention level setting in V, which can be accessed if [UnderV. prevention] (StP) is not [No] (nO). The adjustment range and factory setting are determined by the drive voltage rating and the [Mains voltage] (UrES) value.                                                                                                    |                           |                          |  |  |
| 5 <i>E</i> П   | ☐ [Max stop time]                                                                                                    | 0.01 to 60.00 s           | 1.00 s                   |  |  |
| $\Box$         | Ramp time if [UnderV. prevention] (StP) = [Ramp stop] (rM                                                                                                    | P).                       |                          |  |  |
| £ 6 5          | ☐ [DC bus maintain tm]                                                                                                    | 1 to 9,999 s              | 9,999 s                  |  |  |
| ()             | DC bus maintain time if [UnderV. prevention] (StP) = [DC Maintain] (MMS).                                                                                                    |                           |                          |  |  |
| E IE -         | ■ [IGBT TESTS]                                                                                                    |                           |                          |  |  |
| 5 <i>E r E</i> | [No] (nO)                                                                                                    |                           | [No] (nO)                |  |  |
| n 0<br>4 E S   | <ul> <li>□ [No] (nO): No test</li> <li>□ [Yes] (YES): The IGBTs are tested on power up and every time a run command is sent. These tests cause a slight delay (a few ms). In the event of a fault, the drive will lock. The following faults can be detected:         <ul> <li>Drive output short-circuit (terminals U-V-W): SCF display</li> <li>IGBT faulty: xtF, where x indicates the number of the IGBT concerned</li> <li>IGBT short-circuited: x2F, where x indicates the number of the IGBT concerned</li> </ul> </li> </ul> |                           |                          |  |  |

Parameter that can be modified during operation or when stopped.

| Code               | Name/Description Adjustment range                                                                                                    | Factory setting                |  |
|--------------------|----------------------------------------------------------------------------------------------------|--------------------------------|--|
| LFL-               | ■ [4-20mA LOSS]                                                                                                    |                                |  |
| LFL2               | ☐ [Al2 4-20mA loss]                                                                                                    | [Ignore] (nO)                  |  |
| n 0                | ☐ [Ignore] (nO): Fault ignored. This configuration is the only one possible if [Al2 min is not greater than 3 mA or if [Al2 Type] (Al2t) page 86 = [Voltage] (10U).                                                                                                    | . value] (CrL2) page <u>86</u> |  |
| 9 E S<br>5 E E     | ☐ [Freewheel] (YES): Freewheel stop.                                                                                                    | without foult tripping         |  |
| LFF                | <ul> <li>□ [Per STT] (Stt): Stop according to configuration of [Type of stop] (Stt) page 133, without fault tripping. In this case the fault relay does not open and the drive is ready to restart as soon as the fault disappears, according to the restart conditions of the active command channel (e.g., according to [2/3 wire control] (tCC) and [2 wire type] (tCt) page 80 if control is via the terminals). Configuring an alarm for this fault is recommended (assigned to a logic output, for example) in order to indicate the cause of the stop.</li> <li>□ [fallback spd] (LFF): Switch to fallback speed, maintained as long as the fault is present and the</li> </ul>                                                                                                    |                                |  |
| r L 5              | run command is not disabled (1).  [Spd maint.] (rLS): The drive maintains the speed being applied when the fault of the fault is present and the run command is not disabled (1).                                                                                                    | occurred, as long as           |  |
| г ПР               | ☐ [Ramp stop] (rMP): Stop on ramp                                                                                                    |                                |  |
| FSE<br>d[l         | <ul> <li>□ [Fast stop] (FSt): Fast stop</li> <li>□ [DC injection] (dCl): DC injection stop. This type of stop cannot be used with cer See table on page 122.</li> </ul>                                                                                                    | tain other functions.          |  |
| LFL3               | [Al3 4-20mA loss] Can be accessed if a VW3A3202 option card has been inserted.                                                                                                    | [Ignore] (nO)                  |  |
| n 0                | ☐ [Ignore] (nO): Fault ignored. This configuration is the only one possible if [Al3 min is not greater than 3 mA.                                                                                                    | . value] (CrL3) page <u>87</u> |  |
| 9 E S              | ☐ [Freewheel] (YES): Freewheel stop.                                                                                                    |                                |  |
| SEE                | □ [Per STT] (Stt): Stop according to configuration of [Type of stop] (Stt) page 133, without fault tripping. In this case the fault relay does not open and the drive is ready to restart as soon as the fault disappears, according to the restart conditions of the active command channel (e.g., according to [2/3 wire control] (tCC) and [2 wire type] (tCt) page 80 if control is via the terminals). Configuring an alarm for this fault is recommended (assigned to a logic output, for example) in order to indicate the cause of the stop.                                                                                                    |                                |  |
| L F F<br>r L 5     | <ul> <li>[fallback spd] (LFF): Switch to fallback speed, maintained as long as the fault is run command is not disabled (1).</li> <li>[Spd maint.] (rLS): The drive maintains the speed being applied when the fault of the speed being applied when the fault of the speed being applied when the speed being applied when the</li></ul> | •                              |  |
| rNP                | the fault is present and the run command is not disabled (1).  [Ramp stop] (rMP): Stop on ramp                                                                                                    |                                |  |
| F 5 E<br>d C       | <ul> <li>□ [Fast stop] (FSt): Fast stop</li> <li>□ [DC injection] (dCl): DC injection stop. This type of stop cannot be used with cer</li> <li>See table on page 122.</li> </ul>                                                                                                    | tain other functions.          |  |
| LFLY               | [Al4 4-20mA loss] Can be accessed if a VW3A3202 option card has been inserted.                                                                                                    | [Ignore] (nO)                  |  |
| n 0                | ☐ [Ignore] (nO): Fault ignored. This configuration is the only one possible if [Al4 min is not greater than 3 mA or if [Al4 Type] (Al4t) page 88 = [Voltage] (10U).                                                                                                    | . value] (CrL4) page <u>88</u> |  |
| 9 E S<br>5 E E     | <ul> <li>□ [Freewheel] (YES): Freewheel stop.</li> <li>□ [Per STT] (Stt): Stop according to configuration of [Type of stop] (Stt) page 133, without fault tripping. In this case the fault relay does not open and the drive is ready to restart as soon as the fault disappears, according to the restart conditions of the active command channel (e.g., according to [2/3 wire control] (tCC) and [2 wire type] (tCt) page 80 if control is via the terminals). Configuring an alarm for this fault is recommended (assigned to a logic output, for example) in order to indicate the cause of the stop.</li> </ul>                                                                                                    |                                |  |
| LFF                | [fallback spd] (LFF): Switch to fallback speed, maintained as long as the fault is<br>run command is not disabled (1).                                                                                                    | s present and the              |  |
| r L 5              | ☐ [Spd maint.] (rLS): The drive maintains the speed being applied when the fault of the fault is present and the run command is not disabled (1).                                                                                                    | occurred, as long as           |  |
| -ПР<br>F5E<br>d[ I | <ul> <li>□ [Ramp stop] (rMP): Stop on ramp</li> <li>□ [Fast stop] (FSt): Fast stop</li> <li>□ [DC injection] (dCl): DC injection stop. This type of stop cannot be used with cer See table on page 122.</li> </ul>                                                                                                    | tain other functions.          |  |

<sup>(1)</sup> Because, in this case, the fault does not trigger a stop, it is essential to assign a relay or logic output to its indication.

Parameter can be accessed in [Expert] mode.

| Code                        | Name/Description                                                                                                    | Adjustment range                            | Factory setting |  |  |  |
|-----------------------------|----------------------------------------------------------------------------------------------------|---------------------------------------------|-----------------|--|--|--|
| In H -                      | ■ [FAULT INHIBITION]                                                                                                    |                                             |                 |  |  |  |
| I n H                       | To assign fault inhibit, press the "ENT" key for 2 s.                                                                                                    |                                             |                 |  |  |  |
|                             | CAUTION  Inhibiting faults results in the drive not being protected. This invalidates the warranty. Check that the possible consequences do not present any risk. Failure to follow these instructions can result in equipment damage.                                                                                                    |                                             |                 |  |  |  |
| n 0<br>L I I<br>-<br>-<br>- | <ul> <li>[No] (nO): Function inactive, thereby preventing access to other function parameters.</li> <li>[LI1] (LI1)</li> <li>[] (): See the assignment conditions on page 116.</li> <li>If the assigned input or bit is at 0, fault monitoring is active. If the assigned input or bit is at 1, fault monitoring is inactive. Active faults are reset on a rising edge (change from 0 to 1) of the assigned input or bit.</li> <li>Note: The "Power Removal" function and any faults that prevent any form of operation are not affected by this function.</li> <li>A list of faults affected by this function appears on pages 240 to 245.</li> </ul> |                                             |                 |  |  |  |
| In H 5                      | ☐ [Forced Run]  This parameter causes the run command to be forced in                                                                                                    | a specific direction when                   |                 |  |  |  |
| n D<br>Frd<br>rr S          | fault inhibition is at 1, with priority over all other commands with the exception of "Power Removal".  To assign forced run, press and hold down the "ENT" key for 2 s.  [No] (nO): Function inactive  [Fw.For.Run] (Frd): Forced forward run.  [Rev.For.Run] (rrS): Forced reverse run.                                                                                                    |                                             |                 |  |  |  |
|                             | DANGER  UNINTENDED EQUIPMENT OPERATION  • Check that it is safe to force the run command.  Failure to follow these instructions will result in death or serious injury.                                                                                                    |                                             |                 |  |  |  |
| InHr                        | □ [Forced Run Ref.]                                                                                                    | 0 to 500 or 1,000 Hz<br>according to rating | 50 Hz           |  |  |  |
|                             | The parameter can be accessed if [Forced Run] (InHS) is not [No] (nO)  This parameter causes the reference to be forced to the configured value when the input or bit for fault inhibition is at 1, with priority over all other references. Value 0 = function inactive.  The factory setting changes to 60 Hz if [Standard mot. freq] (bFr) = [60 Hz NEMA] (60).                                                                                                    |                                             |                 |  |  |  |

| Code                             | Name/Description Adjustment range                                                                                                    | Factory setting        |  |
|----------------------------------|----------------------------------------------------------------------------------------------------|------------------------|--|
| CLL-                             | ■ [COM. FAULT MANAGEMENT]                                                                                                    |                        |  |
| C L L                            | ☐ [Network fault mgt]                                                                                                    | [Freewheel] (YES)      |  |
| n 0<br>4 E S<br>5 E E            | Behavior of the drive in the event of a communication fault with a communication card  [Ignore] (nO): Fault ignored  [Freewheel] (YES): Freewheel stop.  [Per STT] (Stt): Stop according to configuration of [Type of stop] (Stt) page 133, without fault tripping.  In this case the fault relay does not open and the drive is ready to restart as soon as the fault disappears, according to the restart conditions of the active command channel (e.g., according to [2/3 wire control] (tCC) and [2 wire type] (tCt) page 80 if control is via the terminals). Configuring an alarm for this fault                                                                                                    |                        |  |
| LFF                              | is recommended (assigned to a logic output, for example) in order to indicate the comparison of the comparison of the co | s present and the      |  |
| r L 5                            | [Spd maint.] (rLS): The drive maintains the speed being applied when the fault of the fault is present and the run command is not disabled (1).                                                                                                    | occurred, as long as   |  |
| - N P<br>F S E<br>d C I          | <ul> <li>□ [Ramp stop] (rMP): Stop on ramp</li> <li>□ [Fast stop] (FSt): Fast stop</li> <li>□ [DC injection] (dCl): DC injection stop. This type of stop cannot be used with cereagon See table on page 122.</li> </ul>                                                                                                    | rtain other functions. |  |
| C O L                            | ☐ [CANopen fault mgt]                                                                                                    | [Freewheel] (YES)      |  |
| LFF<br>CLS<br>CNP<br>FSE<br>dC I | Behavior of the drive in the event of a communication fault with integrated CANopen  [Ignore] (nO): Fault ignored  [Freewheel] (YES): Freewheel stop.  [Per STT] (Stt): Stop according to configuration of [Type of stop] (Stt) page 133, without fault tripping. In this case the fault relay does not open and the drive is ready to restart as soon as the fault disappears, according to the restart conditions of the active command channel (e.g., according to [2/3 wire control] (tCC) and [2 wire type] (tCt) page 80 if control is via the terminals). Configuring an alarm for this fault is recommended (assigned to a logic output, for example) in order to indicate the cause of the stop.  [fallback spd] (LFF): Switch to fallback speed, maintained as long as the fault is present and the run command is not disabled (1).                                                                                                    |                        |  |
| 5 L L                            | See table on page 122.  [Modbus fault mgt]                                                                                                    | [Freewheel] (YES)      |  |
| n 0<br>4 E S<br>5 E E            | Behavior of the drive in the event of a communication fault with integrated Modbus  [Ignore] (nO): Fault ignored  [Freewheel] (YES): Freewheel stop.  [Per STT] (Stt): Stop according to configuration of [Type of stop] (Stt) page 133, without fault tripping. In this case the fault relay does not open and the drive is ready to restart as soon as the fault disappears, according to the restart conditions of the active command channel (e.g., according to [2/3 wire control] (tCC) and [2 wire type] (tCt) page 80 if control is via the terminals). Configuring an alarm for this fault is recommended (assigned to a logic output, for example) in order to indicate the cause of the stop.                                                                                                    |                        |  |
| L F F<br>r L S                   | <ul> <li>☐ [fallback spd] (LFF): Switch to fallback speed, maintained as long as the fault is command is not disabled (1).</li> <li>☐ [Spd maint.] (rLS): The drive maintains the speed being applied when the fault of the command is not disabled.</li> </ul>                                                                                                    | •                      |  |
| - ПР<br>F S E                    | fault is present and the run command is not disabled (1).  [Ramp stop] (rMP): Stop on ramp  [Fast stop] (FSt): Fast stop  [DC injection] (dCl): DC injection stop. This type of stop cannot be used with cere                                                                                                    | rtain other functions  |  |
| <i>4</i> C 1                     | See table on page 122.                                                                                                    | tain other functions.  |  |

(1) Because, in this case, the fault does not trigger a stop, it is essential to assign a relay or logic output to its indication.

| Code                  | Name/Description                                                                                                    | Adjustment range         | Factory setting          |  |
|-----------------------|----------------------------------------------------------------------------------------------------|--------------------------|--------------------------|--|
| Eld-                  | ■ [TORQUE OR I LIM. DETECT.]                                                                                                    |                          |                          |  |
| 556                   | ☐ [Trq/l limit. Stop]                                                                                                    |                          | [Ignore] (nO)            |  |
| n 0<br>4 E S<br>5 E E | Behavior in the event of switching to torque or current limitation  [Ignore] (nO): Fault ignored  [Freewheel] (YES): Freewheel stop.  [Per STT] (Stt): Stop according to configuration of [Type of stop] (Stt) page 133, without fault tripping. In this case the fault relay does not open and the drive is ready to restart as soon as the fault disappears, according to the restart conditions of the active command channel (e.g., according to [2/3 wire control] (tCC) and [2 wire type] (tCt) page 80 if control is via the terminals). Configuring an alarm for this fault is |                          |                          |  |
| LFF                   | recommended (assigned to a logic output, for example) in order to indicate the cause of the stop.  [fallback spd] (LFF): Switch to fallback speed, maintained as long as the fault is present and the run command is not disabled (1).                                                                                                    |                          |                          |  |
| r L 5                 | [Spd maint.] (rLS): The drive maintains the speed being<br>fault is present and the run command is not disabled (1).                                                                                                    | applied when the fault o | occurred, as long as the |  |
| - NP                  | ☐ [Ramp stop] (rMP): Stop on ramp                                                                                                    |                          |                          |  |
| FSE<br>d[ I           | <ul> <li>□ [Fast stop] (FSt): Fast stop</li> <li>□ [DC injection] (dCl): DC injection stop. This type of stop cannot be used with certain other functions.</li> <li>See table on page 122.</li> </ul>                                                                                                    |                          |                          |  |
| 5 E O                 | ☐ [Trq/l limit. time out]                                                                                                    | 0 to 9,999 ms            | 1,000 ms                 |  |
| Ω                     | (If fault has been configured) Time delay for taking SSF "Limitation" fault into account                                                                                                    |                          |                          |  |

(1) Because, in this case, the fault does not trigger a stop, it is essential to assign a relay or logic output to its indication.

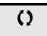

Parameter that can be modified during operation or when stopped.

### Use of the "Pulse input" to measure the speed of rotation of the motor

This function uses the "Pulse input" from the VW3A3202 extension card and can, therefore, only be used if this card has been inserted and if the "Pulse input" is not being used for another function.

#### Example of use

A notched disc driven by the motor and connected to a proximity sensor can be used to generate a frequency signal that is proportional to the speed of rotation of the motor.

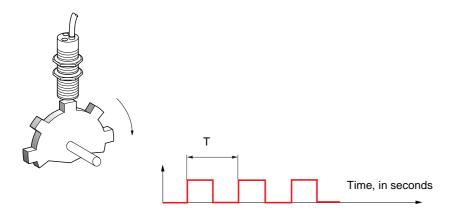

When applied to the "Pulse input", this signal supports:

- Measurement and display of the motor speed: signal frequency = 1/T. This frequency is displayed by means of the [Pulse in. work. freq.] (FqS) parameter, page 44 or 46.
- · Overspeed detection (if the measured speed exceeds a preset threshold, the drive will trip on a fault).
- Detection of a speed threshold that can be adjusted using [Pulse warning thd.] (FqL) page 59 and is assignable to a relay or logic output, see page 94.

| Code         | Name/Description                                                                                                    | Adjustment range      | Factory setting        |  |
|--------------|----------------------------------------------------------------------------------------------------|-----------------------|------------------------|--|
| F9F-         | [FREQUENCY METER]  Can be accessed if a VW3A3202 option card has been inserted                                                                                                    |                       |                        |  |
| F9F          | ☐ [Frequency meter]                                                                                                    |                       | [No] (nO)              |  |
| n 0<br>9 € 5 | Activation of the speed measurement function.  [No] (nO): Function inactive  [Yes] (YES): Function active, assignment only possible if no other functions have been assigned to the "Pulse input".                                                                                                    |                       |                        |  |
| F9C          | ☐ [Pulse scal. divisor]                                                                                                    | 1.0 to 100.0          | 1.0                    |  |
|              | Scaling factor for the "Pulse input" (divisor). The frequency in. work. freq.] (FqS) parameter, page <u>44</u> or <u>46</u> .                                                                                                    | measured is displayed | by means of the [Pulse |  |
| F9A          | ☐ [Overspd. pulse thd.]                                                                                                    |                       | [No] (nO)              |  |
| n 0<br>-     | Activation and adjustment of overspeed monitoring: [Overspeed] (SOF) fault.  [No] (nO): No overspeed monitoring  1 Hz to 30.00 Hz: Adjustment of the frequency tripping threshold on the "Pulse input" divided by [Pulse scal. divisor] (FqC)                                                                                      |                       |                        |  |
| E d 5        | ☐ [Pulse overspd delay]                                                                                                    | 0.0 s to 10.0 s       | 0.0 s                  |  |
|              | Time delay for taking overspeed fault into account                                                                                                    |                       |                        |  |
| FdE          | ☐ [Level fr. pulse ctrl]                                                                                                    |                       | [No] (nO)              |  |
| n 0<br>-     | Activation and adjustment of monitoring for the Pulse input (speed feedback): [Speed fdback loss] (SPF) fault  [No] (nO): No monitoring of speed feedback  0.1 Hz to 500.0 Hz: Adjustment of the motor frequency threshold for tripping a speed feedback fault (difference between the estimated frequency and the measured speed) |                       |                        |  |

| Code                  | Name/Description                                                                                                    | Adjustment range                           | Factory setting          |  |
|-----------------------|----------------------------------------------------------------------------------------------------|--------------------------------------------|--------------------------|--|
| brP-                  | '- [DB RES. PROTECTION]                                                                                                    |                                            |                          |  |
| b г О                 | ☐ [DB res. protection]                                                                                                    |                                            | [No] (nO)                |  |
| n 0<br>4 E S<br>F L E | □ [No] (nO): No braking resistor protection (thereby preventing access to the other function parameters). □ [Alarm] (YES): Alarm. The alarm may be assigned to a logic output or a relay (see page 94). □ [Fault] (FLt): Switch to fault (bOF) with locking of drive (freewheel stop).  Note: The thermal state of the resistor can be displayed on the graphic display terminal. It is calculated for as long as the drive control remains connected to the power supply.                                                                                                    |                                            |                          |  |
| 6rP<br>()             | ☐ [DB Resistor Power]                                                                                                    | 0.1 kW (0.13 HP) to<br>1,000 kW (1,333 HP) | 0.1 kW (0.13 HP)         |  |
|                       | The parameter can be accessed if [DB res. protection] (broken protection) (broken parameter can be accessed if [DB res. protection] (broken parameter can be accessed if [DB res. protection] | O) is not [No] (nO).                       |                          |  |
| ЬгЦ                   | ☐ [DB Resistor value]                                                                                                    | 0.1 to 200 Ohms                            | 0.1 Ohm                  |  |
| O                     | The parameter can be accessed if [DB res. protection] (brown Rated value of the braking resistor in Ohms.                                                                                                    | O) is not [No] (nO).                       |                          |  |
| Ь U F -               | [BU PROTECTION]  Parameter accessible at and above ATV61HD55M3X, ATV6                                                                                                    | 1HD90N4 and ATV61H0                        | C11Y.                    |  |
| <i>6 U 6</i>          | ☐ [Brake res. fault Mgt]                                                                                                    |                                            | [Freewheel] (YES)        |  |
|                       | Management of short-circuit [DB unit sh. circuit] (bUF) and the braking unit.                                                                                                    | overheating [Internal-th.                  | sensor] (InFb) faults in |  |
| n 0                   | ☐ [ignore] (nO): Fault ignored. Configuration to be used connected to the drive.                                                                                                    | if there is no braking u                   | nit or resistor          |  |
| <i>4 E S</i>          | ☐ [Freewheel] (YES): Freewheel stop                                                                                                    |                                            |                          |  |
| EnF-                  | ■ [AUTO TUNING FAULT]                                                                                                    |                                            |                          |  |
| EnL                   | ☐ [Autotune fault mgt]                                                                                                    |                                            | [Freewheel] (YES)        |  |
| n 0<br>Y E 5          | ☐ [Ignore] (nO): Fault ignored. ☐ [Freewheel] (YES): Freewheel stop.                                                                                                    |                                            |                          |  |

Parameter that can be modified during operation or when stopped.

### **Card pairing**

#### Function can only be accessed in [Expert] mode.

This function is used to detect whenever a card has been replaced or the software has been modified in any way.

When a pairing password is entered, the parameters of the cards currently inserted are stored. On every subsequent power-up these parameters are verified and in the event of a discrepancy the drive locks in HCF fault mode. Before the drive can be restarted you must revert to the original situation or re-enter the pairing password.

The following parameters are verified:

- · The type of card for: all cards
- The software version for: the two control cards, the VW3A3202 extension card, the Controller Inside card and the communication cards
- The serial number for: both control cards

| Code  | Name/Description                                                                                                    | Adjustment range | Factory setting |  |
|-------|----------------------------------------------------------------------------------------------------|------------------|-----------------|--|
| PP I- | ■ [CARDS PAIRING]                                                                                                    |                  |                 |  |
| PPI   | ☐ [Pairing password]                                                                                                    | OFF to 9,999     | [OFF] (OFF)     |  |
|       | The [OFF] (OFF) value signifies that the card pairing function is inactive.  The [ON] (On) value signifies that card pairing is active and that an access code must be entered in order to start the drive in the event of a card pairing fault.  As soon as the code has been entered the drive is unlocked and the code changes to [ON] (On).  The PPI code is an unlock code known only to Schneider Electric Product Support. |                  |                 |  |

#### **Process underload fault**

A process underload is detected when the next event occurs and remains pending for a minimum time (ULt), which is configurable:

• The motor is in steady state and the torque is below the set underload limit (LUL, LUn, rMUd parameters).

The motor is in steady state when the offset between the frequency reference and motor frequency falls below the configurable threshold (Srb).

Torque as a % of the rated torque

LUn

Underload zone

Frequency

Between zero frequency and the rated frequency, the curve reflects the following equation:

torque = LUL + 
$$\frac{\text{(LUn - LUL) x (frequency)}^2}{\text{(rated frequency)}^2}$$

The underload function is not active for frequencies below rMUd.

A relay or a logic output can be assigned to the signaling of this fault in the [1.5 INPUTS / OUTPUTS CFG] (I-O-) menu.

| Code                           | Name/Description                                                                                                    |                                           | Adjustment range                            | Factory setting          |
|--------------------------------|----------------------------------------------------------------------------------------------------|-------------------------------------------|---------------------------------------------|--------------------------|
| UL d -                         | ■ [PROCESS UNDERLOAD]                                                                                                    |                                           |                                             |                          |
| ULE                            | ☐ [Unid T. Del. Detect]                                                                                                    |                                           | 0 to 100 s                                  | 0 s                      |
|                                | Underload detection time delay. A value of 0 deactivates the function and                                                                                                    | renders the othe                          | r parameters inaccessibl                    | e.                       |
| LUn                            | ☐ [Unld.Thr.Nom.Speed]                                                                                                    | (1)                                       | 20 to 100%                                  | 60%                      |
| O                              | Underload threshold at rated motor freque torque.                                                                                                    | ency ([Rated moto                         | or freq.] (FrS) page <u>35</u> ), as        | s a % of the rated motor |
| LUL                            | ☐ [Unld.Thr.0.Speed]                                                                                                    | (1)                                       | 0 to<br>[Unld.Thr.Nom.Speed]<br>(LUn)       | 0%                       |
| O                              | Underload threshold at zero frequency, a                                                                                                    | s a % of the rate                         | d motor torque.                             |                          |
| гПИН                           | ☐ [Unld. Freq.Thr. Det.]                                                                                                    | (1)                                       | 0 to 500 or 1,000 Hz<br>according to rating | 0 Hz                     |
| O                              | Minimum frequency underload detection                                                                                                    | threshold                                 |                                             |                          |
| 5 r b                          | ☐ [Hysteresis Freq.Att.]                                                                                                    | (1)                                       | 0.3 to 500 or 1,000 Hz according to rating  | 0.3 Hz                   |
| O                              | Maximum deviation between the frequen operation.                                                                                                    | cy reference and                          | the motor frequency, whi                    | ch defines steady state  |
| UdL                            | ☐ [Underload Mangmt.]                                                                                                    |                                           |                                             | [Freewheel] (YES)        |
| ~ 0<br>9 E S<br>~ N P<br>F S L | Behavior on switching to underload detection.  [Ignore] (nO): Fault ignored  [Freewheel] (YES): Freewheel stop  [Ramp stop] (rMP): Stop on ramp  [Fast stop] (FSt): Fast stop      |                                           |                                             |                          |
| FEU                            | ☐ [Underload T.B.Rest.]                                                                                                    | (1)                                       | 0 to 6 min                                  | 0 min                    |
| O                              | This parameter cannot be accessed if [U Minimum time permitted between an unconfunction order for an automatic restart to be post that of this parameter by at least one minimum.] | lerload being dete<br>ssible, the value o | ected and any automatic                     |                          |

(1) The parameter can also be accessed in the [1.3 SETTINGS] (SEt-) menu.

Parameter that can be modified during operation or when stopped.

#### **Process overload fault**

A process overload is detected when the next event occurs and remains pending for a minimum time (tOL), which is configurable:

- The drive is in current limitation mode.
- The motor is in steady state and the current is above the set overload threshold (LOC).

The motor is in steady state when the offset between the frequency reference and motor frequency falls below the configurable threshold (Srb).

A relay or a logic output can be assigned to the signaling of this fault in the [1.5 INPUTS / OUTPUTS CFG] (I-O-) menu.

| Code   | Name/Description                                                                                                    |                                              | Adjustment range                           | Factory setting         |
|--------|----------------------------------------------------------------------------------------------------|----------------------------------------------|--------------------------------------------|-------------------------|
| OL d - | ■ [PROCESS OVERLOAD]                                                                                                    |                                              |                                            |                         |
| E O L  | ☐ [UnId Time Detect.]                                                                                                    |                                              | 0 to 100 s                                 | 0 s                     |
|        | Overload detection time delay. A value of 0 deactivates the function and re                                                                                                    | nders the other                              | r parameters inaccessible                  | e.                      |
| LOC    | ☐ [Ovld Detection Thr.]                                                                                                    | (1)                                          | 70 to 150%                                 | 110%                    |
| O      | Overload detection threshold, as a % of the representation be less than the limit current in order for the                                                                          |                                              |                                            | (nCr). This value must  |
| 5 r b  | ☐ [Hysteresis Freq.Att.]                                                                                                    | (1)                                          | 0.3 to 500 or 1,000 Hz according to rating | 0.3 Hz                  |
| O      | Maximum deviation between the frequency roperation.                                                                                                    | eference and t                               | he motor frequency, whi                    | ch defines steady state |
| 0 d L  | ☐ [Ovld.Proces.Mngmt]                                                                                                    |                                              |                                            | [Freewheel] (YES)       |
| n 0    | Behavior on switching to overload detection  [Ignore] (nO): Fault ignored                                                                                                    |                                              |                                            |                         |
| 9E5    | ☐ [Freewheel] (YES): Freewheel stop ☐ [Ramp stop] (rMP): Stop on ramp                                                                                                    |                                              |                                            |                         |
| FSE    | ☐ [Fast stop] (FSt): Fast stop                                                                                                    |                                              |                                            |                         |
| F Ł O  | ☐ [Overload T.B.Rest.]                                                                                                    | (1)                                          | 0 to 6 min                                 | 0 min                   |
| O      | This parameter cannot be accessed if [Ovld Minimum time permitted between an overload In order for an automatic restart to be possibe that of this parameter by at least one minute | ad being detection the state of the value of | ted and any automatic re                   |                         |

(1) The parameter can also be accessed in the [1.3 SETTINGS] (SEt-) menu.

Parameter that can be modified during operation or when stopped.

| Code                  | Name/Description                                                                                                    | Adjustment range | Factory setting           |
|-----------------------|----------------------------------------------------------------------------------------------------|------------------|---------------------------|
| FdL-                  | ■ [DAMPER FAULT MGT.]                                                                                                    |                  |                           |
| FdL                   | ☐ [Damper fault mgt.]                                                                                                    |                  | [Freewheel] (YES)         |
| n 0<br>4 E S<br>5 E E | Type of stop in the event of a damper fault: [Damper stuck] (Fd1)  [Ignore] (nO): Fault ignored  [Freewheel] (YES): Freewheel stop  [Per STT] (Stt): Stop according to configuration of [Type of stop] (Stt) page 133, without fault tripping. In this case the fault relay does not open and the drive is ready to restart as soon as the fault disappears, according to the restart conditions of the active command channel (e.g. according to [2/3 wire control] (tCC) and [2 wire type] (tCt) page 80 if control is via the terminals). It is advisable to configure an alarm for this |                  |                           |
| LFF<br>rL5            | fault (assigned to a logic output, for example) in order to indicate the cause of the stop.  [fallback spd] (LFF): Change to fallback speed, maintained as long as the fault persists and the run command has not been removed (1).  [Spd maint.] (rLS): The drive maintains the speed being applied when the fault occurred, as long as the                                                                                                    |                  |                           |
| - NP<br>F5E<br>d[     | fault is present and the run command has not beer  [Ramp stop] (rMP): Stop on ramp  [Fast stop] (FSt): Fast stop                                                                                                    | ,                | tain other functions. See |

(1) Because, in this case, the fault does not trigger a stop, it is essential to assign a relay or logic output to its indication.

| Code          | Name/Description                                                                                                    | Adjustment range                             | Factory setting |  |  |
|---------------|----------------------------------------------------------------------------------------------------|----------------------------------------------|-----------------|--|--|
| LFF-          | ■ [FALLBACK SPEED]                                                                                                    |                                              |                 |  |  |
| LFF           | ☐ [Fallback speed]                                                                                                    | 0 to 500 or 1,000 Hz according to rating     | 0 Hz            |  |  |
|               | Selection of the fallback speed                                                                                                    |                                              |                 |  |  |
| F 5 E -       | ■ [RAMP DIVIDER]                                                                                                    |                                              |                 |  |  |
| d C F         | ☐ [Ramp divider] (1)                                                                                                    | 0 to 10                                      | 4               |  |  |
| ()            | The ramp that is enabled (dEC or dE2) is then divided by this coefficient when stop requests Value 0 corresponds to a minimum ramp time.    |                                              |                 |  |  |
| dC 1-         | ■ [DC INJECTION]                                                                                                    |                                              |                 |  |  |
| 14E           | □ [DC inject. level 1] (1) (3)                                                                                                    | 0.1 to 1.1 or 1.2 ln (2) according to rating | 0.64 In (2)     |  |  |
| <b>\</b> 2    | Level of DC injection braking current activated via logic                                                                                   | input or selected as stop m                  | node.           |  |  |
|               | CAUTION                                                                                                    |                                              |                 |  |  |
|               | Check that the motor will withstand this current without overheating.  Failure to follow these instructions can result in equipment damage. |                                              |                 |  |  |
| Edl           | ☐ [DC injection time 1] (1) (3)                                                                                                    | 0.1 to 30 s                                  | 0.5 s           |  |  |
| ()            | Maximum current injection time [DC inject. level 1] (IdC). After this time the injection current becomes [DC inject. level 2] (IdC2).       |                                              |                 |  |  |
| 1965          | ☐ [DC inject. level 2] (1) (3)                                                                                                    | 0.1 In (2) to [DC inject. level 1] (IdC)     | 0.5 ln (2)      |  |  |
| \ \frac{1}{2} | Injection current activated by logic input or selected as stop mode, once period of time [DC injection time 1] (tdl) has elapsed.           |                                              |                 |  |  |
|               | CAUTION                                                                                                    |                                              |                 |  |  |
|               | Check that the motor will withstand this current without overheating.  Failure to follow these instructions can result in equipment damage. |                                              |                 |  |  |
|               |                                                                                                    |                                              |                 |  |  |
| F d C         | ☐ [DC injection time 2] (1) (3)                                                                                                    | 0.1 to 30 s                                  | 0.5 s           |  |  |
| ()            | Maximum injection time [DC inject. level 2] (IdC2) for inject. (Can be accessed if [Type of stop] (Stt) = [DC injection]                    |                                              | ode only.       |  |  |
|               | ( Tame at a state at a 1. ) po of otop ( ott) [ 2 o m jouron j                                                                              | V //-                                        |                 |  |  |

- (1) The parameter can also be accessed in the [1.3 SETTINGS] (SEt-) and [1.7 APPLICATION FUNCT.] (FUn-) menus.
- (2) In corresponds to the rated drive current indicated in the Installation Manual and on the drive nameplate.
- (3) Warning: These settings are independent of the [AUTO DC INJECTION] (AdC-) function.

Parameter that can be modified during operation or when stopped.

#### With graphic display terminal:

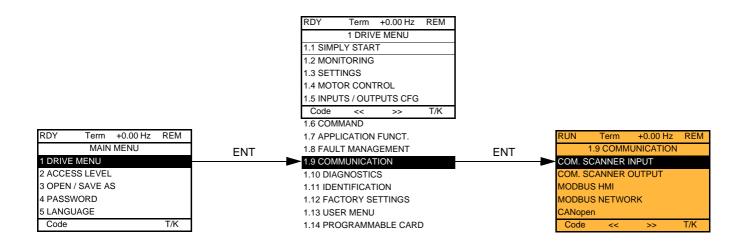

#### With integrated display terminal:

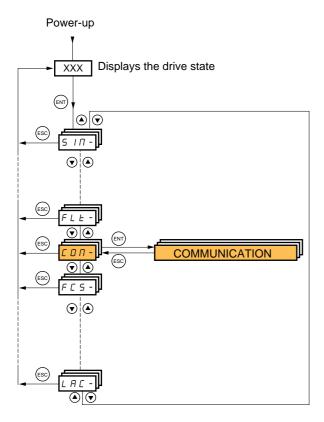

# [1.9 COMMUNICATION] (COM-)

| Code      | Name/Description                                                   | Adjustment range | Factory setting |
|-----------|--------------------------------------------------------------------|------------------|-----------------|
|           | [COM. SCANNER INPUT] Only accessible via graphic display terminal  |                  |                 |
| аПЯ І     | ☐ [Scan. IN1 address]  Address of the 1 <sup>st</sup> input word   |                  | 3201            |
| n ∏ A 2   | ☐ [Scan. IN2 address]  Address of the 2 <sup>nd</sup> input word   |                  | 8604            |
| пПЯЭ      | ☐ [Scan. IN3 address]  Address of the 3 <sup>rd</sup> input word   |                  | 0               |
| л П Я Ч   | ☐ [Scan. IN4 address]  Address of the 4 <sup>th</sup> input word   |                  | 0               |
| n N A S   | ☐ [Scan. IN5 address]  Address of the 5 <sup>th</sup> input word   |                  | 0               |
| n N A 6   | ☐ [Scan. IN6 address]  Address of the 6 <sup>th</sup> input word   |                  | 0               |
| пПЯЛ      | ☐ [Scan. IN7 address]  Address of the 7 <sup>th</sup> input word   |                  | 0               |
| пПЯВ      | ☐ [Scan. IN8 address]  Address of the 8 <sup>th</sup> input word   |                  | 0               |
|           | [COM. SCANNER OUTPUT] Only accessible via graphic display terminal |                  |                 |
| n E A I   | ☐ [Scan.Out1 address]  Address of the 1 <sup>st</sup> output word  |                  | 8501            |
| n C A 2   | ☐ [Scan.Out2 address]  Address of the 2 <sup>nd</sup> output word  |                  | 8602            |
| n E R 3 n | ☐ [Scan.Out3 address]  Address of the 3 <sup>rd</sup> output word  |                  | 0               |
| n E A 4   | ☐ [Scan.Out4 address]  Address of the 4 <sup>th</sup> output word  |                  | 0               |
| n C A S   | ☐ [Scan.Out5 address]  Address of the 5 <sup>th</sup> output word  |                  | 0               |
| n C A 6   | ☐ [Scan.Out6 address]  Address of the 6 <sup>th</sup> output word  |                  | 0               |
| n С Я Л   | ☐ [Scan.Out7 address]                                              |                  | 0               |
| n C A B   | Address of the 7 <sup>th</sup> output word  [Scan.Out8 address]    |                  | 0               |
|           | Address of the 8 <sup>th</sup> output word                         |                  |                 |

| Code    | Name/Description                                                                                                    | Adjustment range | Factory setting |
|---------|----------------------------------------------------------------------------------------------------|------------------|-----------------|
| П ⊿ ≥ - | [MODBUS HMI]  Communication with the graphic display terminal                                                                                                    |                  |                 |
| Ebr2    | ☐ [HMI baud rate]                                                                                                    |                  | 19.2 kbps       |
|         | 9.6 or 19.2 kbps via the integrated display terminal. 9,600 or 19,200 bauds via the graphic display terminal. The graphic display terminal only operates if [HMI baud rate] (tbr2) = 19,200 bauds (19.2 kbps). In order for any change in the assignment of [HMI baud rate] (tbr2) to be taken into account you must: - Provide confirmation in a confirmation window if using the graphic display terminal - Press the ENT key for 2 s if using the integrated display terminal |                  |                 |
| £ F □ 2 | ☐ [HMI format]                                                                                                    |                  | 8E1             |
|         | Read-only parameter, cannot be modified.                                                                                                    |                  |                 |
| па 1-   | ■ [MODBUS NETWORK]                                                                                                    |                  |                 |
| A d d   | ☐ [Modbus Address]                                                                                                    |                  | OFF             |
|         | OFF to 247                                                                                                    |                  |                 |
| япоя    | ☐ [Modbus add Prg C.]                                                                                                    |                  | OFF             |
|         | Modbus address of the Controller Inside card OFF at 247 The parameter can be accessed if the Controller Inside card has been inserted and depending on its configuration (please consult the specific documentation).                                                                                                    |                  |                 |
| япос    | ☐ [Modbus add Com.C.]                                                                                                    |                  | OFF             |
|         | Modbus address of the communication card  OFF to 247  The parameter can be accessed if a communication card has been inserted and depending on its configuration (please consult the specific documentation).                                                                                                    |                  |                 |
| £ b r   | ☐ [Modbus baud rate]                                                                                                    |                  | 19.2 kbps       |
|         | 4.8 – 9.6 – 19.2 – 38.4 kbps on the integrated display terminal. 4,800, 9,600, 19,200 or 38,400 bauds on the graphic display terminal.                                                                                                    |                  |                 |
| Ŀ F O   | ☐ [Modbus format]                                                                                                    |                  | 8E1             |
| E E O   | 801 – 8E1 – 8n1, 8n2                                                                                                    |                  | 10.0 s          |
| EEU     | [Modbus time out] 0.1 to 30 s                                                                                                    |                  |                 |
| C n D - |                                                                                                    |                  |                 |
|         | [CANopen]                                                                                                    |                  | OFF             |
| AGCO    | ☐ [CANopen address]                                                                                                    |                  | OFF             |
|         | OFF to 127                                                                                                    |                  | 125 kbps        |
| 6 d C 0 | [CANopen bit rate]                                                                                                    |                  | 120 1000        |
| 5 50    | 50 – 125 – 250 – 500 kbps – 1 Mbps                                                                                                    |                  |                 |
| ErCO    | Read-only parameter, cannot be modified.                                                                                                    |                  |                 |

# [1.9 COMMUNICATION] (COM-)

| -                                                | ■ [COMMUNICATION CARD]                                                                                                    |           |  |
|--------------------------------------------------|----------------------------------------------------------------------------------------------------|-----------|--|
|                                                  | See the specific documentation for the card used.                                                                                                    |           |  |
| LEF-                                             | ■ [FORCED LOCAL]                                                                                                    |           |  |
| FLO<br>nO                                        | ☐ [Forced local assign.] ☐ [No] (nO): Function inactive                                                                                                    | [No] (nO) |  |
| L 1 14                                           | □ [LI1] (LI1) to [LI6] (LI6) □ [LI7] (LI7) to [LI10] (LI10): If VW3A3201 logic I/O card has been inserted □ [LI11] (LI11) to [LI14] (LI14): If VW3A3202 extended I/O card has been inserted                                                                                                    |           |  |
|                                                  | Forcing to local is active when the input is at state 1. [Forced local assign.] (FLO) is forced to [No] (nO) if [Profile] (CHCF) page 117 = [I/O profile] (IO).                                                                                                    |           |  |
| FLOC                                             | ☐ [Forced local Ref.]                                                                                                    | [No] (nO) |  |
| n 0<br>A 1 1<br>A 1 2<br>A 1 3<br>A 1 4<br>L C C | <ul> <li>[No] (nO): Not assigned (control via the terminals with zero reference).</li> <li>[Al1] (Al1): Analog input</li> <li>[Al2] (Al2): Analog input</li> <li>[Al3] (Al3): Analog input, if VW3A3202 extension card has been inserted</li> <li>[Al4] (Al4): Analog input, if VW3A3202 extension card has been inserted</li> <li>[HMI] (LCC): Assignment of the reference and command to the graphic display terminal. Reference: [HMI Frequency ref.] (LFr), page 44, control: RUN/STOP/FWD/REV buttons.</li> <li>[RP] (PI): Frequency input, if VW3A3202 card has been inserted</li> <li>If the reference is assigned to an analog input, or [RP] (PI), the command is automatically assigned to the terminals as well (logic inputs).</li> </ul> |           |  |
| FLOE                                             | ☐ [Time-out forc. local]                                                                                                    | 10.0 s    |  |
|                                                  | 0.1 to 30 s The parameter can be accessed if [Forced local assign.] (FLO) is not [No] (nO). Time delay before communication monitoring is resumed on leaving forced local mode.                                                                                                    |           |  |

## [1.10 DIAGNOSTICS]

This menu can only be accessed with the graphic display terminal:

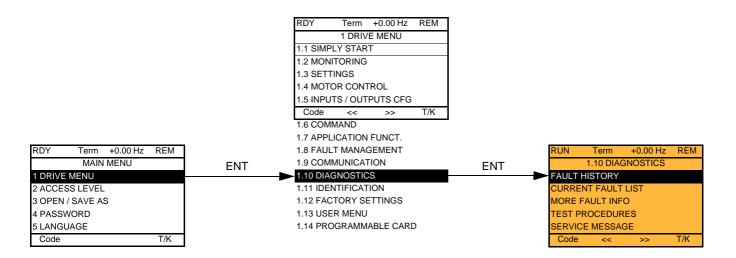

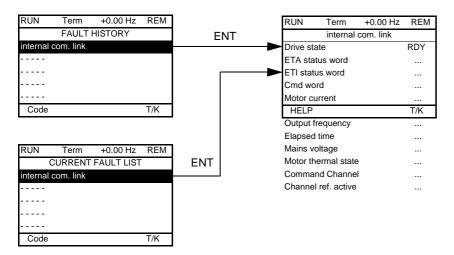

This screen indicates the state of the drive at the moment the selected fault occurred.

This screen indicates the number of communication faults, for example, with the option cards.

Number: 0 to 65,535

## [1.10 DIAGNOSTICS]

[TEST THYRISTORS] is only accessible for ATV61●●●M3 ≥ 18.5 kW, ATV61●●●N4 drives > 18.5 kW, and all ratings of ATV61●●●Y drives.

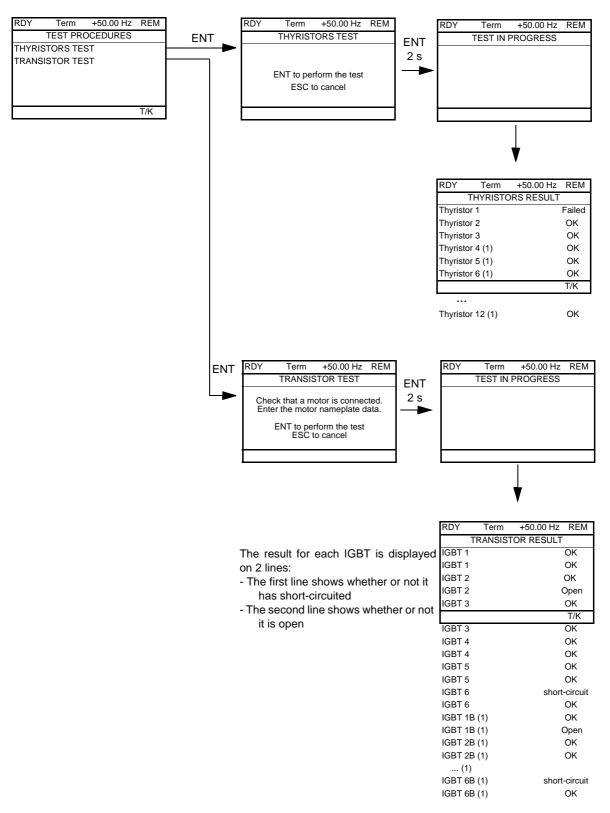

Note: To start the tests, press and hold down (2 s) the ENT key.

(1) Test results for Thyristor 4...12 and IGBT 1B ... 6B are only accessible for ATV61EC90N4 to M14N4 and ATV61EM15Y to M24Y

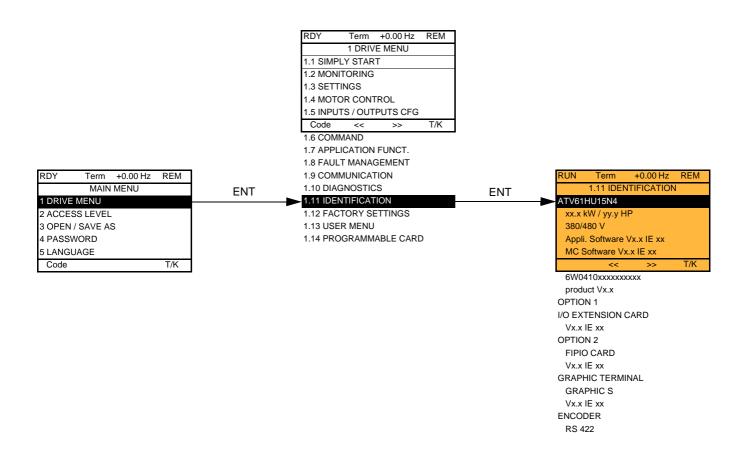

The [1.11 IDENTIFICATION] menu can only be accessed on the graphic display terminal.

This is a read-only menu that cannot be configured. It enables the following information to be displayed:

- Drive reference, power rating and voltage
- Drive software version
- · Drive serial number
- · Type of options present, with their software version

### With graphic display terminal:

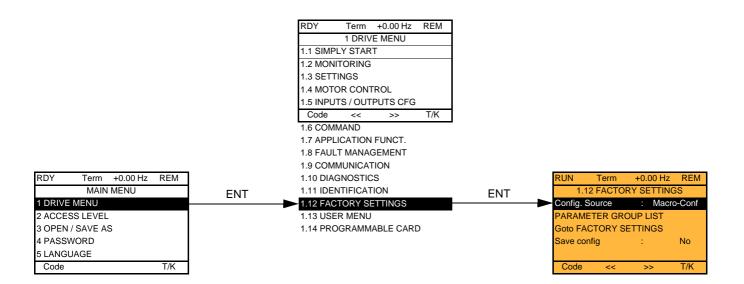

### With integrated display terminal:

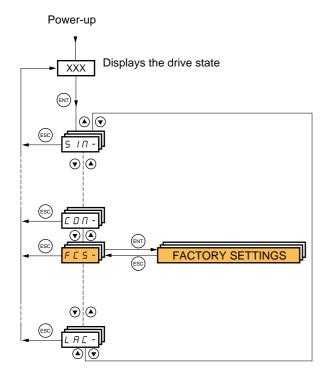

#### The [1.12 FACTORY SETTINGS] (FCS-) menu is used to:

- Replace the current configuration with the factory configuration or a configuration saved previously.
   All or part of the current configuration can be replaced: Select a group of parameters in order to select the menus you wish to load with the selected source configuration.
- · Save the current configuration to a file.

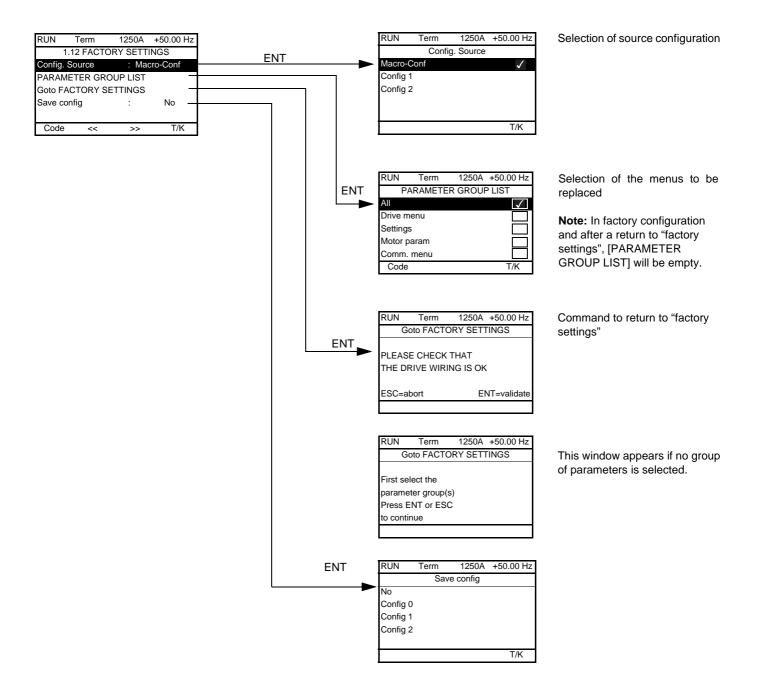

| Code                                                  | Name/Description                                                                                                    |
|-------------------------------------------------------|----------------------------------------------------------------------------------------------------|
| FC5 I                                                 | □ [Config. Source]                                                                                                    |
|                                                       | Choice of source configuration. The parameter cannot be accessed if the drive has locked on an [Incorrect config.] (CFF) fault.  [Macro-Conf] (InI) Factory configuration, return to selected macro configuration.  [Config 1] (CFG1)  [Config 2] (CFG2)  If the configuration switching function is configured, it will not be possible to access [Config 1] (CFG1) and [Config 2] (CFG2).                                                                                                    |
| Fry-                                                  | ☐ [PARAMETER GROUP LIST]                                                                                                    |
| ALL<br>drN<br>SEE<br>NOE<br>CON<br>PLC<br>NOn<br>d IS | Selection of menus to be loaded  [All] (ALL): All parameters.  [Drive menu] (drM): The [1 DRIVE MENU] menu without [1.9 COMMUNICATION] and [1.14 PROGRAMMABLE CARD]. In the [7 DISPLAY CONFIG.] menu, [Return std name] page 234 returns to [No].  [Settings] (SEt): The [1.3 SETTINGS] menu without the [IR compensation] (UFr), [Slip compensation] (SLP) and [Mot. therm. current] (ItH) parameters.  [Motor param] (MOt): Motor parameters, see list below.  The following selections can only be accessed if [Config. Source] (FCSI) = [Macro-Conf.] (InI):  [Comm. menu] (COM): The [1.9 COMMUNICATION] menu without either [Scan. IN1 address] (nMA1) to [Scan. IN8 address] (nMA8) or [Scan.Out1 address] (nCA1) to [Scan.Out8 address] (nCA8).  [Prog. card menu] (PLC): the [1.14 PROGRAMMABLE CARD] menu.  [Monitor config.] (MOn): The [6 MONITORING CONFIG.] menu.  [Display config.] (dIS): the [7 DISPLAY CONFIG.] menu.  See the multiple selection procedure on page 25 for the integrated display terminal and page 16 for the graphic display terminal.  Note: In factory configuration and after a return to "factory settings", [PARAMETER GROUP LIST] will be empty. |
| G F 5                                                 | ☐ [Goto FACTORY SETTINGS]                                                                                                    |
| n 0<br>4 E S                                          | It is only possible to revert to the factory settings if at least one group of parameters has previously been selected.  With the integrated display terminal:  No Yes: The parameter changes back to nO automatically as soon as the operation is complete.  With the graphic display terminal: See the previous page.                                                                                                    |
| 5 <i>C</i> 5 <i>I</i>                                 | ☐ [Save config]                                                                                                    |
| n 0<br>5 t r 0<br>5 t r 2                             | □ [No] (nO): □ [Config 0] (Str0): Press the "ENT" key for 2 s. □ [Config 1] (Str1): Press the "ENT" key for 2 s. □ [Config 2] (Str2): Press the "ENT" key for 2 s.  The active configuration to be saved does not appear for selection. For example, if the active configuration is [Config 0] (Str0), only [Config 1] (Str1) and [Config 2] (Str2) appear. The parameter changes back to [No] (nO) automatically as soon as the operation is complete.                                                                                                    |

### List of motor parameters

#### [1.4 MOTOR CONTROL] (drC-) menu:

 $[Rated\ motor\ power]\ (nPr)-[Rated\ motor\ volt.]\ (UnS)-[Rated\ mot.\ current]\ (nCr)-[Rated\ motor\ freq.]\ (FrS)-[Rated\ motor\ speed]\ (nSP)-[Auto\ tuning]\ (tUn)-[Auto\ tuning\ status]\ (tUS)-[U/F\ Profile]\ (PFL)-[U0]\ (U0)\ to\ [U5]\ (U5)-[F1]\ (F1)\ to\ [F5]\ (F5)-[V.\ constant\ power]\ (UCP)-[Freq.\ Const\ Power]\ (FCP)-[Nominal\ I\ sync.]\ (nCrS)-[Nom\ motor\ spdsync]\ (nSPS)-[Pole\ pairs]\ (PPnS)-[Syn.\ EMF\ constant]\ (PHS)-[Autotune\ L\ d-axis]\ (LdS)-[Autotune\ L\ q-axis]\ (LqS)-[Cust.\ stator\ R\ syn]\ (rSAS)-[IR\ compensation]\ (UFr)-[Slip\ compensation]\ (SLP)-motor\ parameters\ that\ can\ be\ accessed\ in\ [Expert]\ mode,\ page\ 72.$ 

### [1.3 SETTINGS] (SEt-) menu:

[Mot. therm. current] (ItH)

### **Example of total return to factory settings**

- 1. [Config. Source] (FCSI) = [Macro-Conf] (InI)
- 2. [PARAMETER GROUP LIST] (FrY-) = [AII] (ALL)
- 3. [Goto FACTORY SETTINGS] (GFS = YES)

## [1.13 USER MENU] (USr-)

This menu contains the parameters selected in the [7 DISPLAY CONFIG.] menu on page 233.

### With graphic display terminal:

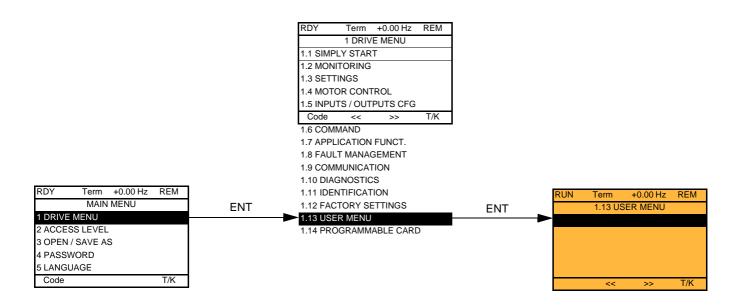

### With integrated display terminal:

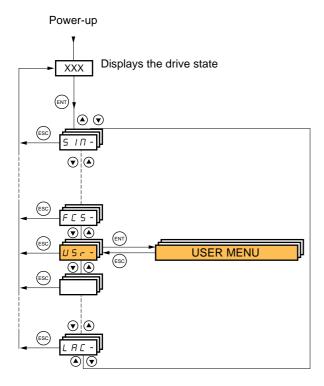

## [1.14 PROGRAMMABLE CARD] (PLC-)

This menu can only be accessed if a Controller Inside card has been inserted. Please refer to the documentation specific to this card.

### With graphic display terminal:

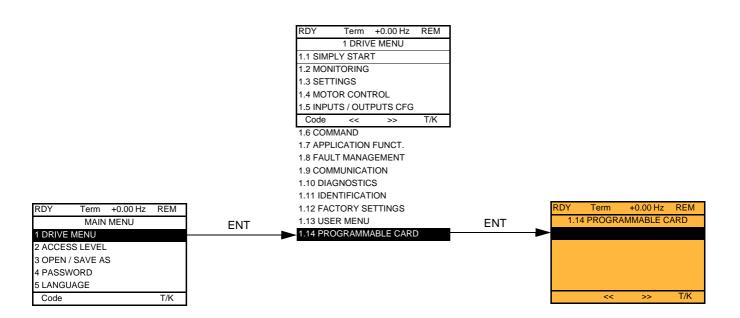

### With integrated display terminal:

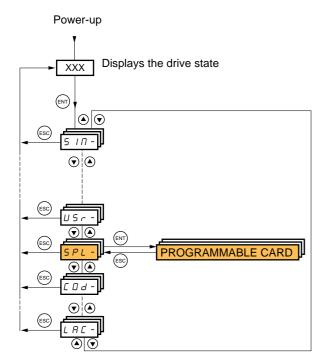

## [3. OPEN / SAVE AS]

This menu can only be accessed with the graphic display terminal.

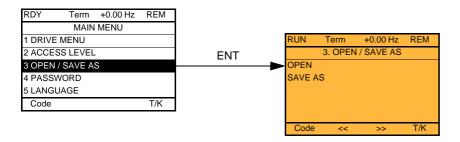

[OPEN]: To download one of the 4 files from the graphic display terminal to the drive. [SAVE AS]: To download the current configuration from the drive to the graphic display terminal.

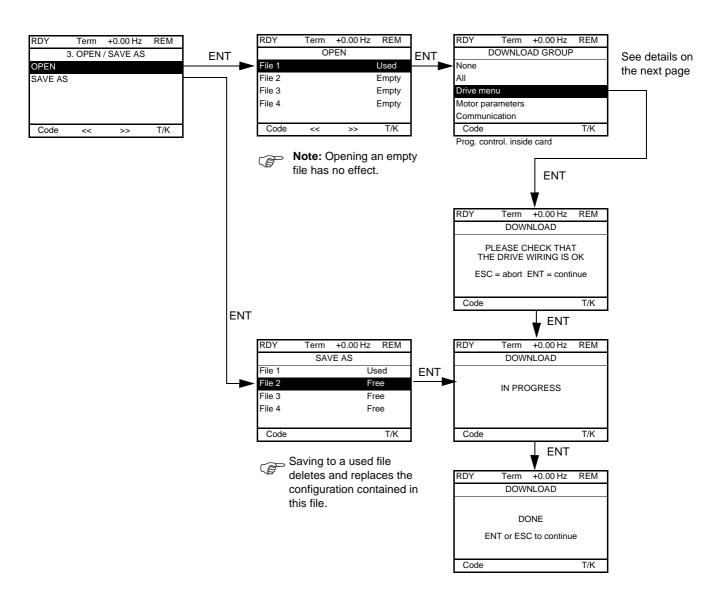

Various messages may appear when the download is requested:

- [IN PROGRESS]
- [DONE]
- Error messages if download not possible
- [Motor parameters are NOT COMPATIBLE. Do you want to continue?]: In this case the download is possible, but the parameters will be restricted.

## [DOWNLOAD GROUP]

| [None]:                      |                                                                     | No parameters                                                                       |
|------------------------------|---------------------------------------------------------------------|-------------------------------------------------------------------------------------|
| [AII]:                       |                                                                     | All parameters in all menus                                                         |
|                              |                                                                     | The entire [1 DRIVE MENU] without [1.9 COMMUNICATION] and [1.14 PROGRAMMABLE CARD]. |
| [Motor parameters]:          | [Rated motor power] (nPr)                                           | in the [1.4 MOTOR CONTROL] (drC-) menu                                              |
|                              | [Rated motor volt.] (UnS)                                           |                                                                                     |
|                              | [Rated mot. current] (nCr)                                          |                                                                                     |
|                              | [Rated motor freq.] (FrS)                                           |                                                                                     |
|                              | [Rated motor speed] (nSP)                                           |                                                                                     |
|                              | [Auto tuning] (tUn)                                                 |                                                                                     |
|                              | [Auto tuning status] (tUS)                                          |                                                                                     |
|                              | [U/F Profile] (PFL)                                                 |                                                                                     |
|                              | [U0] (U0) to [U5] (U5)                                              |                                                                                     |
|                              | [F1] (F1) to [F5] (F5)                                              |                                                                                     |
|                              | [V. constant power] (UCP)                                           |                                                                                     |
|                              | [Freq. Const Power] (FCP)                                           |                                                                                     |
|                              | [Nominal I sync.] (nCrS)                                            |                                                                                     |
|                              | [Nom motor spdsync] (nSPS)                                          |                                                                                     |
|                              | [Pole pairs] (PPnS)                                                 |                                                                                     |
|                              | [Syn. EMF constant] (PHS)                                           |                                                                                     |
|                              | [Autotune L d-axis] (LdS)                                           |                                                                                     |
|                              | [Autotune L q-axis] (LqS)                                           |                                                                                     |
|                              | [Cust. stator R syn] (rSAS)                                         |                                                                                     |
|                              | [IR compensation] (UFr)                                             |                                                                                     |
|                              | [Slip compensation] (SLP)                                           |                                                                                     |
|                              | The motor parameters that can be accessed in [Expert] mode, page 72 |                                                                                     |
|                              | [Mot. therm. current] (ItH)                                         | in the [1.3 SETTINGS] (SEt-) menu                                                   |
| [Communication]:             |                                                                     | All the parameters in the [1.9 COMMUNICATION] menu                                  |
| [Prog. control. inside card] | :                                                                   | All the parameters in the [1.14 PROGRAMMABLE CARD] menu                             |

### With graphic display terminal:

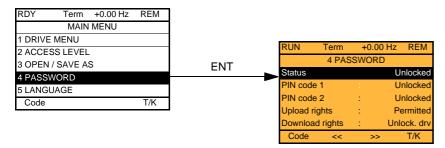

### With integrated display terminal:

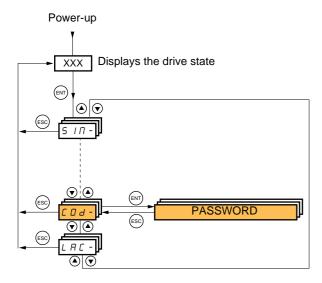

Enables the configuration to be protected with an access code or a password to be entered in order to access a protected configuration.

Example with graphic display terminal:

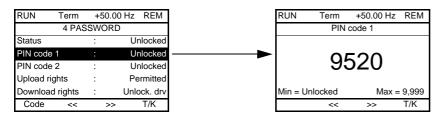

- The drive is unlocked when the PIN codes are set to [Unlocked] (OFF) (no password) or when the correct code has been entered. All menus are visible.
- Before protecting the configuration with an access code, you must:
  - Define the [Upload rights] (ULr) and [Download rights] (dLr).
  - Make a careful note of the code and keep it in a safe place where you will always be able to find it.
- The drive has 2 access codes, enabling 2 access levels to be set up.
  - PIN code 1 is a public unlock code: 6969.
  - PIN code 2 is an unlock code known only to Schneider Electric Product Support. It can only be accessed in [Expert] mode.
  - Only one PIN1 or PIN2 code can be used the other must remain set to [OFF] (OFF).

Note: When the unlock code is entered, the user access code appears.

The following items are access-protected:

- Return to factory settings ([1.12 FACTORY SETTINGS] (FCS-) menu.
- The channels and parameters protected by the [1.13 USER MENU] as well as the menu itself.
- The custom display settings ([7 DISPLAY CONFIG.] menu).

| C S E                        | ☐ [Status] Information parameter, cannot be modified.                                                                                                    | [Unlocked] (ULC)         |  |  |
|------------------------------|----------------------------------------------------------------------------------------------------|--------------------------|--|--|
|                              |                                                                                                    |                          |  |  |
| ULE                          | <ul><li>[Locked] (LC): The drive is locked by a password.</li><li>[Unlocked] (ULC): The drive is not locked by a password.</li></ul>                                                                                                    |                          |  |  |
| C 0 4                        | ☐ [PIN code 1] OFF to 9,999                                                                                                    | [OFF] (OFF)              |  |  |
|                              | 1st access code. The value [OFF] (OFF) indicates that no password has been set [Unlo [ON] (On) indicates that the drive is protected and an access code must be entered in the correct code has been entered, it remains on the display and the drive is unlocked power supply is disconnected. <ul> <li>PIN code 1 is a public unlock code: 6969.</li> </ul>                                                                                                    | order to unlock it. Once |  |  |
| C D 4 5                      | ☐ [PIN code 2] OFF to 9,999                                                                                                    | [OFF] (OFF)              |  |  |
|                              | Parameter can only be accessed in [Expert] mode.  2 <sup>nd</sup> access code. The value [OFF] (OFF) indicates that no password has been set [Unlocked]. The value [ON] (On) indicates that the drive is protected and an access code must be entered in order to unlock it. Once the correct code has been entered, it remains on the display and the drive is unlocked until the next time the power supply is disconnected.  - PIN code 2 is an unlock code known only to Schneider Electric Product Support.  When [PIN code 2] (COd2) is not set to OFF, the [1.2 MONITORING] (SUP-) menu is the only one visible. Then if [PIN code 2] (COd2) is set to OFF (drive unlocked), all menus are visible.  If the display settings are modified in [7 DISPLAY CONFIG.] menu, and if [PIN code 2] (COd2) is not set to OFF, the visibility configured is kept. Then if [PIN code 2] (COd2) is set to OFF (drive unlocked), the visibility configured in [7 DISPLAY CONFIG.] menu is kept. |                          |  |  |
| ULr                          | □ [Upload rights] [Permitted] (ULr0)                                                                                                    |                          |  |  |
| UL r O                       | Read or copy the current configuration to the drive  [Permitted] (ULr0): The current drive configuration can always be uploaded to the graphic display terminal or PowerSuite.                                                                                                    |                          |  |  |
| ULr I                        | [Not allowed] (ULr1): The current drive configuration can only be uploaded to the graphic display terminal<br>or PowerSuite if the drive is not protected by an access code or if the correct code has been entered.                                                                                                    |                          |  |  |
| dLr                          | □ [Download rights] [Unlock. drv] (dLr1)                                                                                                    |                          |  |  |
| dLr0<br>dLr1<br>dLr2<br>dLr3 | Writes the current configuration to the drive or downloads a configuration to the drive  [Locked drv] (dLr0): A configuration file can only be downloaded to the drive if the drive is protected by an access code, which is the same as the access code for the configuration to be downloaded.  [Unlock. drv] (dLr1): A configuration file can be downloaded to the drive or a configuration in the drive can be modified if the drive is unlocked (access code entered) or is not protected by an access code.  [not allowed] (dLr2): Download not authorized.  [Lock/unlock] (dLr3): Combination of [Locked drv] (dLr0) and [Unlock. drv] (dLr1).                                                                                                    |                          |  |  |

## [6 MONITORING CONFIG.]

This menu can only be accessed with the graphic display terminal.

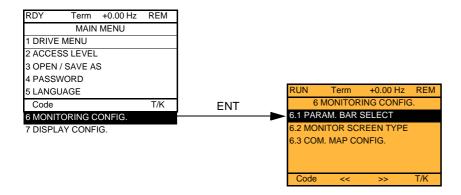

This can be used to configure the information displayed on the graphic display screen during operation.

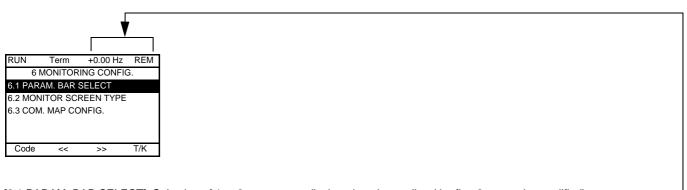

- [6.1 PARAM. BAR SELECT]: Selection of 1 to 2 parameters displayed on the top line (the first 2 cannot be modified).
- [6.2. MONITOR SCREEN TYPE]: Selection of parameters displayed in the centre of the screen and the display mode (values in digita or bar graph format).
- [6.3. COM. MAP CONFIG.]: Selection of the words displayed and their format.

| Nam | e/Desci | ription                                                |                                                                                                    |
|-----|---------|--------------------------------------------------------|----------------------------------------------------------------------------------------------------|
|     | [6.1    | PARAM. BAR S                                           | ELECT]                                                                                                    |
|     |         | [Alarm groups]                                         |                                                                                                    |
|     |         | [Frequency ref.]                                       | in Hz: parameter displayed in factory configuration                                                                                                    |
|     |         | [Output frequency]                                     | in Hz                                                                                                    |
|     |         | [Motor current]                                        | in A                                                                                                    |
|     |         | [Motor speed]                                          | in rpm                                                                                                    |
|     |         | [Motor voltage]                                        | in V                                                                                                    |
|     |         | [Motor power]                                          | in W                                                                                                    |
|     |         | [Motor torque]                                         | as a %                                                                                                    |
|     |         | [Mains voltage]                                        | in V                                                                                                    |
|     |         | [Motor thermal state]                                  | as a %                                                                                                    |
|     |         | [Drv. thermal state]                                   | as a %                                                                                                    |
|     |         | [DBR thermal state]                                    | as a %                                                                                                    |
|     |         | [Input Power]                                          | in W or kW depending on drive rating                                                                                                    |
|     |         | [Consumption]                                          | in Wh or kWh depending on drive rating                                                                                                    |
|     |         | [Run time]                                             | in hours (length of time the motor has been switched on)                                                                                                    |
|     |         | [Power on time]                                        | in hours (length of time the drive has been switched on)                                                                                                    |
|     |         | [IGBT alarm counter]                                   | in seconds (total time of IGBT overheating alarms)                                                                                                    |
|     |         | [PID reference]                                        | as a %                                                                                                    |
|     |         | [PID feedback]                                         | as a %                                                                                                    |
|     |         | [PID error]                                            | as a %                                                                                                    |
|     |         | [PID Output]                                           | in Hz                                                                                                    |
|     |         | [2]<br>to                                              | Word generated by the Controller Inside card (can be accessed if the card has been inserted)                                                                                                    |
|     |         | [6]                                                    | Word generated by the Controller Inside card (can be accessed if the card has been inserted)                                                                                                    |
|     |         | [Config. active]                                       | CNFO, 1 or 2 (see page <u>176</u> )                                                                                                    |
|     |         | [Utilised param. set]                                  | SET1, 2 or 3 (see page <u>174</u> )                                                                                                    |
|     |         | [Local / Remote]                                       | Display factory configuration. "LOC" appears if the command and reference are set via the graphic display terminal; otherwise, "REM" appears. This corresponds to the state selected by the [T/K] function key, page 120. |
|     |         | Select the parameter using 1 or 2 parameters can be se | ENT (a  then appears next to the parameter). Parameter(s) can also be deselected using ENT. elected.                                                                                                    |
|     |         | Example:                                               |                                                                                                    |
|     |         | PARAM. BAR SELECT                                      |                                                                                                    |
|     |         | MONITORING                                             | 2                                                                                                    |
|     |         |                                                        | <u> </u>                                                                                                    |
|     |         |                                                        |                                                                                                    |
|     |         |                                                        |                                                                                                    |
|     |         |                                                        |                                                                                                    |
|     |         |                                                        |                                                                                                    |
|     |         |                                                        |                                                                                                    |
|     |         |                                                        |                                                                                                    |

#### Name/Description [6.2. MONITOR SCREEN TYPE] □ [Display value type] [Digital]: Display of one or two digital values on the screen (factory configuration). [Bar graph]: Display of one or two bar graphs on the screen. ☐ [List]: Display a list of between one and five values on the screen. **□** [PARAMETER SELECTION] can only be accessed if [Display value type] = [List] □ [Alarm groups] in Hz: parameter displayed in factory configuration □ [Frequency ref.] □ [Output frequency] in Hz in A □ [Motor current] □ [Motor speed] in rpm □ [Motor voltage] in V in W □ [Motor power] □ [Motor torque] as a % □ [Mains voltage] in V □ [Motor thermal state] as a % □ [Drv. thermal state] as a % □ [DBR thermal state] as a % □ [Input Power] in W or kW depending on drive rating □ [Consumption] in Wh or kWh depending on drive rating in hours (length of time the motor has been switched on) □ [Run time] □ [Power on time] in hours (length of time the drive has been switched on) in seconds (total time of IGBT overheating alarms) □ [IGBT alarm counter] □ [PID reference] as a % □ [PID feedback] as a % □ [PID error] as a % ☐ [PID Output] in Hz Word generated by the Controller Inside card (can be accessed if the card has been inserted) □ [----2] to Word generated by the Controller Inside card (can be accessed if the card has been inserted) □ [----6] □ [Config. active] CNFO, 1 or 2 (see page 176), can only be accessed if [Display value type] = [List] SET1, 2 or 3 (see page <u>174</u>), can only be accessed if [Display value type] = [List] ☐ [Utilised param. set] Select the parameter(s) using ENT (a then appears next to the parameter). Parameter(s) can also be deselected using ENT. PARAMETER SELECTION MONITORING Examples: Display of a list of Display of 2 digital values Display of 2 bar graphs 5 values +35.00 Hz REM REM Motor speed MONITORING Motor speed 50 1 Hz 0 1.250 rpm 1 500 Frequency ref. 1,250 rpm Motor current 80 A Motor current Motor speed Min Motor current max 1.250 rpm 80 A 0 150 Motor thermal state 80% 80 A Drv thermal state 80% T/K T/K

| Name/Description                                                                                                    |
|----------------------------------------------------------------------------------------------------|
| [6.3. COM. MAP CONFIG.]                                                                                                    |
| □ [Word 1 add. select.]                                                                                                    |
| Select the address of the word to be displayed by pressing the <<, >> (F2 and F3) keys and rotating the navigation button.    |
| ☐ [Format word 1]                                                                                                    |
| Format of word 1.  □ [Hex]: Hexadecimal                                                                                       |
| ☐ [Signed]: Decimal with sign                                                                                                 |
| □ [Unsigned]: Decimal without sign                                                                                            |
| □ [Word 2 add. select.]                                                                                                    |
| Select the address of the word to be displayed by pressing the <<, >> (F2 and F3) keys and rotating the navigation button.    |
| □ [Format word 2]                                                                                                    |
| Format of word 2.  [Hex]: Hexadecimal                                                                                         |
| <ul><li>☐ [Signed]: Decimal with sign</li><li>☐ [Unsigned]: Decimal without sign</li></ul>                                    |
| □ [Word 3 add. select.]                                                                                                    |
| Select the address of the word to be displayed by pressing the <<, >> (F2 and F3) keys and rotating the navigation button.    |
| ☐ [Format word 3]                                                                                                    |
| Format of word 3.                                                                                                    |
| □ [Hex]: Hexadecimal □ [Signed]: Decimal with sign                                                                            |
| □ [Unsigned]: Decimal without sign                                                                                            |
| □ [Word 4 add. select.]                                                                                                    |
| Select the address of the word to be displayed by pressing the <<, >> (F2 and F3) keys and rotating the navigation button.    |
| ☐ [Format word 4]                                                                                                    |
| Format of word 4.   [Hex]: Hexadecimal                                                                                        |
| ☐ [Signed]: Decimal with sign                                                                                                 |
| □ [Unsigned]: Decimal without sign                                                                                            |
| It will then be possible to view the selected words in the [COMMUNICATION MAP] submenu of the [1.2 MONITORING] menu. Example: |
| RUN Term +35.00 Hz REM                                                                                                    |
| COMMUNICATION MAP                                                                                                    |
|                                                                                                    |
|                                                                                                    |
| << >> T/K                                                                                                    |
|                                                                                                    |

## [7 DISPLAY CONFIG.]

This menu can only be accessed with the graphic display terminal. It can be used to customize parameters or a menu and to access parameters.

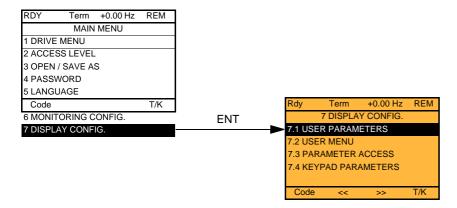

- 7.1 USER PARAMETERS: Customization of 1 to 15 parameters.
- 7.2 USER MENU: Creation of a customized menu.
- 7.3 PARAMETER ACCESS: Customization of the visibility and protection mechanisms of menus and parameters.
- 7.4 KEYPAD PARAMETERS: Adjustment of the contrast and stand-by mode of the graphic display terminal (parameters stored in the terminal rather than in the drive). Choice of the menu displayed on power up.

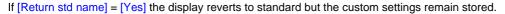

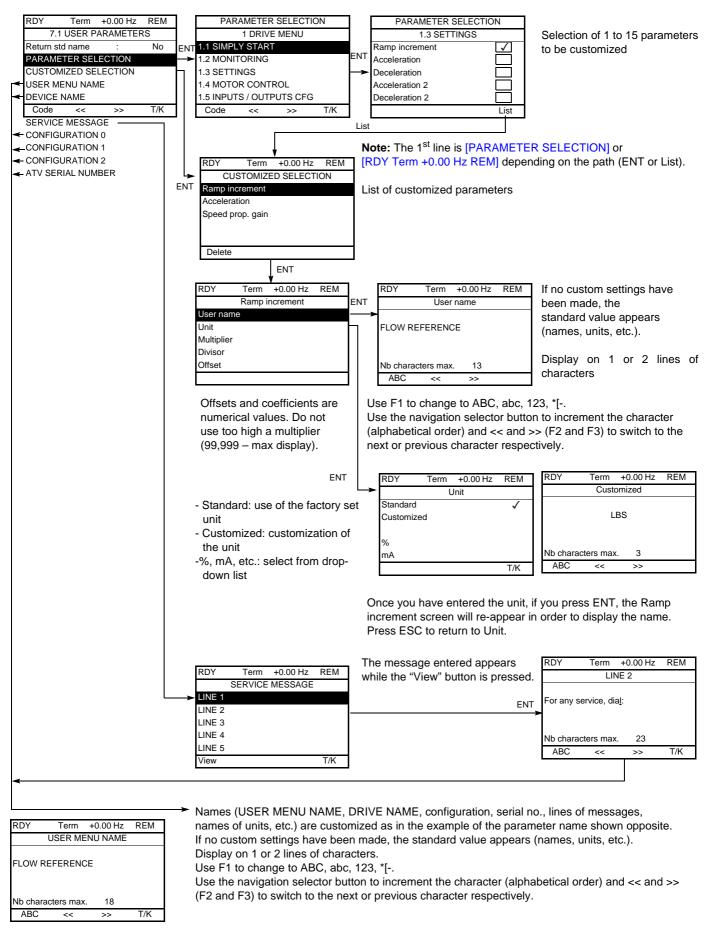

## [7 DISPLAY CONFIG.]

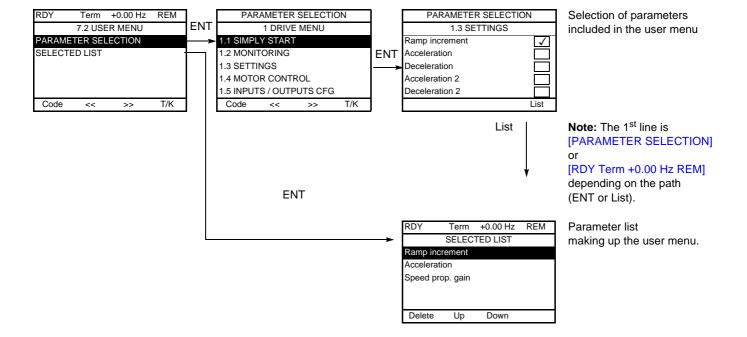

Use the F2 and F3 keys to arrange the parameters in the list (example below using F3).

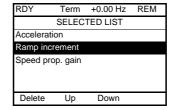

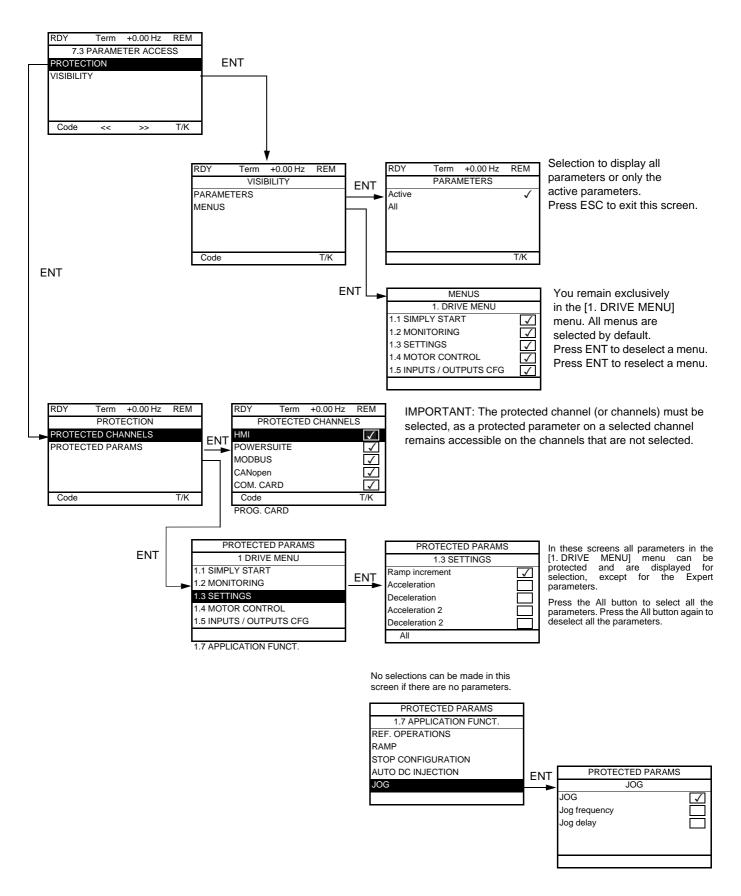

Note: The protected parameters are no longer accessible and are not, therefore, displayed for the selected channels.

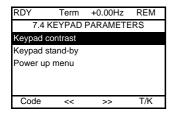

| Name/Description                                                                                                    | Adjustment range | Factory setting |  |  |
|----------------------------------------------------------------------------------------------------|------------------|-----------------|--|--|
| □ [Keypad contrast]                                                                                                    | 0 to 100%        | 50%             |  |  |
| Adjustment of contrast on the graphic display unit                                                                                                    |                  |                 |  |  |
| ☐ [Keypad stand-by]                                                                                                    |                  | [5]             |  |  |
| Configures and adjusts the stand-by mode of the graphic display unit.  [No]: No stand-by mode.  [1] to [10]: Adjusts the time during which the terminal is to remain idle before stand-by mode is triggered, in minutes.  After this idle time, the display backlight turns off and the contrast is reduced. The screen returns to normal operation when a key or the navigation button is pressed. It also returns to normal operation if the terminal exits the normal display mode, for example, if a fault occurs.                                                                                                    |                  |                 |  |  |
| Choice of menu which appears on the product on power-up  [Drive menu]: Displays the drive menu.  [Sim. start]: Displays the simply start menu.  [Monitoring]: Displays the monitoring menu.  [Settings]: Displays the settings menu.  [Mot. Ctrl]: Displays the control motor menu.  [I/O Conf.]: Displays the inputs / outputs configuration menu.  [Command]: Displays the command menu.  [Appli. fun.]: Displays the application function menu.  [Fault mgt]: Displays the fault management menu.  [Com.]: Displays the communication menu.  [Diagnostics]: Displays the diagnostics menu.  [Ident.]: Displays the identification menu.  [Ident.]: Displays the factory settings menu.  [User menu]: Displays the user menu.  [CI menu]: Displays the main menu.  [Main menu]: Displays the main menu. |                  | [Main menu]     |  |  |

## [MULTIPOINT SCREEN]

Communication is possible between a graphic display terminal and a number of drives connected on the same bus. The addresses of the drives must be configured in advance in the [1.9 COMMUNICATION] menu using the [Modbus Address] (Add) parameter, page 215.

When a number of drives are connected to the same display terminal, the terminal automatically displays the following screens:

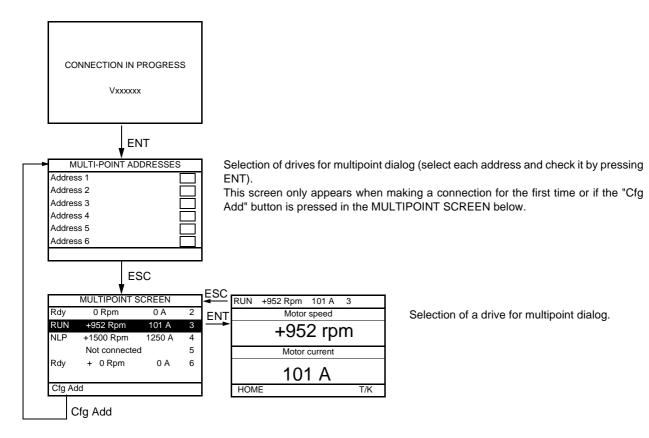

In multipoint mode, the command channel is not displayed. The state, then the 2 selected parameters and the drive address appear from left to right.

All menus can be accessed in multipoint mode. Only drive control via the graphic display terminal is not authorized, apart from the Stop key, which locks all the drives.

If there is a fault on a drive, this drive is displayed.

#### **Maintenance**

#### Servicing

The Altivar 61 does not require any preventive maintenance. It is nevertheless advisable to perform the following regularly:

- · Check the condition and tightness of the connections.
- Ensure that the temperature around the unit remains at an acceptable level and that ventilation is effective (average service life of fans: 3 to 5 years depending on the operating conditions).
- · Remove any dust from the drive.

#### Assistance with maintenance, fault display

If a problem arises during setup or operation, first check that the recommendations relating to the environment, mounting and connections have been observed.

The first fault detected is saved and displayed, and the drive locks.

The drive switching to fault mode can be indicated remotely via a logic output or a relay, which can be configured in the [1.5 INPUTS / OUTPUTS CFG] (I-O-) menu, see, for example, [R1 CONFIGURATION] (r1-) page 94.

#### [1.10 DIAGNOSTICS] menu

This menu can only be accessed with the graphic display terminal. It displays faults and their cause in plain text and can be used to carry out tests, see page 217.

#### Clearing the fault

Disconnect the drive power supply in the event of a non-resettable fault.

Wait for the display to disappear completely.

Find the cause of the fault in order to correct it.

The drive is unlocked after a fault:

- · By switching off the drive until the display disappears completely, then switching on again
- Automatically in the scenarios described for the [AUTOMATIC RESTART] (Atr-) function, page 191
- By means of a logic input or control bit assigned to the [FAULT RESET] (rSt-) function, page 190
- · By pressing the STOP/RESET button on the graphic display terminal

#### [1.2 MONITORING] (SUP-) menu:

This is used to prevent and find the causes of faults by displaying the drive state and its current values. It can be accessed with the integrated display terminal.

#### Spares and repairs:

Consult Schneider Electric product support.

#### Starter does not start, no fault displayed

- If the display does not light up, check the power supply to the drive.
- The assignment of the "Fast stop" or "Freewheel" functions will prevent the drive starting if the corresponding logic inputs are not powered up. The ATV61 then displays [Freewheel] (nSt) in freewheel stop and [Fast stop] (FSt) in fast stop. This is normal since these functions are active at zero so that the drive will be stopped safely if there is a wire break.
- Make sure that the run command input or inputs are activated in accordance with the selected control mode ([2/3 wire control] (tCC) and [2 wire type] (tCt) parameters, page 80).
- If the reference channel or command channel is assigned to a communication bus, when the power supply is connected, the drive will display [Freewheel] (nSt) and remain in stop mode until the communication bus sends a command.

#### Faults, which cannot be reset automatically

The cause of the fault must be removed before resetting by turning off and then back on.

Al2F, EnF, SOF, SPF, and tnF faults can also be reset remotely by means of a logic input or control bit ([Fault reset] (rSF) parameter, page 190).

EnF, InFA, InFb, SOF, SPF, and tnF faults can be inhibited and cleared remotely by means of a logic input or control bit ([Fault inhibit assign.] (InH) parameter, page 201).

| Fault | Name                        | Probable cause                                                                                                | Remedy                                                                                                    |
|-------|-----------------------------|----------------------------------------------------------------------------------------------------|----------------------------------------------------------------------------------------------------|
| A IZF | [Al2 input]                 | Non-conforming signal on analog<br>input Al2                                                                  | <ul> <li>Check the wiring of analog input Al2 and the value of the signal</li> <li>If necessary, modify the fault configuration via [Al2 4-20mA loss] (LFL2), page 200</li> </ul>                                                                                                    |
| Ь O F | [DBR overload]              | The braking resistor is under excessive stress                                                                | <ul> <li>Check the size of the resistor and wait for it to cool down</li> <li>Check the [DB Resistor Power] (brP) and [DB Resistor value] (brU) parameters, page 206.</li> </ul>                                                                                                    |
| ЬИГ   | [DB unit sh. Circuit]       | Short-circuit output from braking unit     Braking unit not connected                                         | <ul> <li>Check the wiring of the braking unit and the resistor</li> <li>Check the braking resistor</li> <li>The monitoring of this fault must be disabled by the [Brake res. fault Mgt] (bUb) parameter, page 206 if there is no braking unit or resistor connected to the drive, at and above 55 kW (75 HP) for ATV61HeeeM3X and at and above 90 kW (120 HP) for ATV61HeeeN4.</li> </ul> |
| ErF I | [Precharge]                 | <ul> <li>Load relay control fault or charging<br/>resistor damaged</li> </ul>                                 | Switch the drive off and then back on again     Check the internal connections                                                                                                    |
| CrF2  | [Thyr. soft charge]         | DC bus charging fault (thyristors)                                                                            | Inspect/repair the drive                                                                                                    |
| d C F | [Differential curent Fault] | Current difference between power<br>block A and B (ATV61EC60 M14N4<br>or ATVEM15M24Y only)                    | Check thyristor with [TEST THYRISTORS]     Check IGBT with [TRANSISTOR TEST]     Check current transformer                                                                                                    |
| EEFI  | [Control Eeprom]            | Internal memory fault, control card                                                                           | Check the environment (electromagnetic compatibility)     Turn off, reset, return to factory settings     Inspect/repair the drive                                                                                                    |
| EEF2  | [Power Eeprom]              | Internal memory fault, power card                                                                             | ·                                                                                                    |
| EnF   | [Encoder]                   | Encoder feedback fault                                                                                        | <ul> <li>Check [Number of pulses] (PGI) and [Encoder type] (EnS) page 73</li> <li>Check that the encoder's mechanical and electrical operation, its power supply and connections are all correct</li> <li>If necessary, reverse the direction of rotation of the motor ([Output Ph rotation] (PHr) parameter, page 66) or the encoder signals</li> </ul>                                  |
| FCFI  | [Out. contact. stuck]       | <ul> <li>The output contactor remains closed<br/>although the opening conditions have<br/>been met</li> </ul> | Check the contactor and its wiring     Check the feedback circuit                                                                                                    |
| F d 2 | [Damper open]               | The damper remains open although<br>the closing conditions have been met                                      | <ul> <li>Check the damper and its wiring</li> <li>Check the feedback circuit</li> <li>Check the time delay for the function, page 172</li> </ul>                                                                                                    |
| HdF   | [IGBT desaturation]         | Short-circuit or grounding at the drive output                                                                | <ul> <li>Check the cables connecting the drive to the motor, and the insulation of the motor</li> <li>Perform the diagnostic tests via the [1.10 DIAGNOSTICS] menu.</li> </ul>                                                                                                    |

### Faults, which cannot be reset automatically (continued)

| Fault   | Name                     | Probable cause                                                                                                    | Remedy                                                                                                    |
|---------|--------------------------|----------------------------------------------------------------------------------------------------|----------------------------------------------------------------------------------------------------|
| ILF     | [internal com. link]     | Communication fault between option<br>card and drive                                                                                                    | Check the environment (electromagnetic compatibility) Check the connections Check that no more than 2 option cards (max. permitted) have been installed on the drive Replace the option card Inspect/repair the drive                                                                                                    |
| InFI    | [Rating error]           | The power card is different from the card stored                                                                                                    | Check the reference of the power card                                                                                                    |
| In F 2  | [Incompatible PB]        | The power card is incompatible with the control card                                                                                                    | Check the reference of the power card and its compatibility                                                                                                    |
| InF3    | [Internal serial link]   | Communication fault between the internal cards                                                                                                    | Check the internal connections     Inspect/repair the drive                                                                                                    |
| In F 4  | [Internal MFG area]      | Internal data inconsistent                                                                                                    | Recalibrate the drive (performed by Schneider Electric<br>Product Support)                                                                                                    |
| In F B  | [Internal-option]        | The option installed in the drive is not recognized                                                                                                    | Check the reference and compatibility of the option                                                                                                    |
| InF7    | [Internal-hard init.]    | Initialization of the drive is incomplete                                                                                                    | Turn off and reset                                                                                                    |
| InFB    | [Internal-ctrl supply]   | The control power supply is incorrect                                                                                                    | Check the control section power supply                                                                                                    |
| InF9    | [Internal-<br>I measure] | The current measurements are incorrect                                                                                                    | Replace the current sensors or the power card     Inspect/repair the drive                                                                                                    |
| InFA    | [Internal-mains circuit] | The input stage is not operating correctly                                                                                                    | <ul> <li>Perform the diagnostic tests via the [1.10 DIAGNOSTICS] menu.</li> <li>Inspect/repair the drive</li> </ul>                                                                                                    |
| InFb    | [Internal- th. sensor]   | <ul> <li>The drive temperature sensor is not operating correctly</li> <li>The braking unit's temperature sensor is not operating correctly</li> </ul>                      | <ul> <li>Replace the temperature sensor</li> <li>Inspect/repair the drive</li> <li>Replace the braking unit's temperature sensor</li> <li>Inspect/repair the braking unit</li> <li>The monitoring of this fault must be disabled by the [Brake res. fault Mgt] (bUb) parameter, page 206 if there is no braking unit connected to the drive</li> </ul> |
| InFC    | [Internal-time meas.]    | Fault on the electronic time measurement component                                                                                                    | Inspect/repair the drive                                                                                                    |
| InFE    | [internal- CPU]          | Internal microprocessor fault                                                                                                    | Turn off and reset. Inspect/repair the drive                                                                                                    |
| OCF     | [Overcurrent]            | <ul> <li>Parameters in the [SETTINGS] (SEt-) and [1.4 MOTOR CONTROL] (drC-) menus are not correct</li> <li>Inertia or load too high</li> <li>Mechanical locking</li> </ul> | Check the parameters     Check the size of the motor/drive/load     Check the state of the mechanism                                                                                                    |
| PrF     | [Power removal]          | <ul> <li>Fault with the drive's "Power removal"<br/>safety function</li> </ul>                                                                                             | Inspect/repair the drive                                                                                                    |
| SEFI    | [Motor short circuit]    | Short-circuit or grounding at the drive                                                                                                    | Check the cables connecting the drive to the motor, and the                                                                                                    |
| 5 C F 2 | [Impedant sh. circuit]   | output                                                                                                    | <ul> <li>insulation of the motor</li> <li>Perform the diagnostic tests via the [1.10 DIAGNOSTICS] menu.</li> </ul>                                                                                                    |
| 5 C F 3 | [Ground short circuit]   | <ul> <li>Significant earth leakage current at<br/>the drive output if several motors are<br/>connected in parallel</li> </ul>                                              | <ul> <li>Reduce the switching frequency</li> <li>Connect chokes in series with the motor</li> <li>Check the adjustment of speed loop and brake</li> </ul>                                                                                                    |
| 5 O F   | [Overspeed]              | Instability or driving load too high                                                                                                    | <ul> <li>Check the motor, gain and stability parameters</li> <li>Add a braking resistor</li> <li>Check the size of the motor/drive/load</li> <li>Check the parameter settings for the [FREQUENCY METER] (FqF-) function, page 205, if it is configured</li> </ul>                                                                                      |

## Faults, which cannot be reset automatically (continued)

| Fault       | Name                | Probable cause                                                                                                    | Remedy                                                                                                    |
|-------------|---------------------|----------------------------------------------------------------------------------------------------|----------------------------------------------------------------------------------------------------|
| 5 <i>PF</i> | [Speed fdback loss] | <ul> <li>Encoder feedback signal missing</li> <li>No signal on "Pulse input", if the input is used for speed measurement</li> </ul> | <ul> <li>Check the wiring between the encoder and the drive</li> <li>Check the encoder</li> <li>Check the wiring of the input and the detector used</li> </ul>   |
| Enf         | [Auto-tuning]       | Special motor or motor whose power is not suitable for the drive     Motor not connected to the drive                               | Check that the motor/drive are compatible  Check that the motor is present during auto-tuning  If an output contactor is being used, close it during auto-tuning |

### Faults that can be reset with the automatic restart function, after the cause has disappeared

These faults can also be reset by turning on and off or by means of a logic input or control bit ([Fault reset] (rSF) parameter, page 190). APF, CnF, COF, EPF1, EPF2, FCF2, Fd1, LFF2, LFF3, LFF4, nFF, ObF, OHF, OLC, OLF, OPF1, OPF2, OSF, OtF1, OtF2, OtFL, PHF, PtF1, PtF2, PtFL, SLF1, SLF2, SLF3, SPIF, SSF, tJF, and ULF faults can be inhibited and cleared remotely by means of a logic input or control bit ([Fault inhibit assign.] (InH) parameter, page 201).

| Fault | Name                  | Probable cause                                                                                                    | Remedy                                                                                                    |
|-------|-----------------------|----------------------------------------------------------------------------------------------------|----------------------------------------------------------------------------------------------------|
|       |                       |                                                                                                    |                                                                                                    |
| APF   | [Application fault]   | Controller Inside card fault                                                                                                    | Please refer to the card documentation                                                                                                    |
| EnF   | [Com. network]        | Communication fault on<br>communication card                                                                                                    | <ul> <li>Check the environment (electromagnetic compatibility)</li> <li>Check the wiring</li> <li>Check the time-out</li> <li>Replace the option card</li> <li>Inspect/repair the drive</li> </ul>              |
| C O F | [CAN com.]            | Interruption in communication on the<br>CANopen bus                                                                                                    | <ul> <li>Check the communication bus</li> <li>Check the time-out</li> <li>Refer to the CANopen User's Manual</li> </ul>                                                                                         |
| EPF I | [External flt-LI/Bit] | Fault triggered by an external device,<br>depending on user                                                                                                    | Check the device, which caused the fault, and reset                                                                                                    |
| EPF2  | [External fault com.] | Fault triggered by a communication<br>network                                                                                                    | Check for the cause of the fault and reset                                                                                                    |
| FCF2  | [Out. contact. open.] | The output contactor remains open<br>although the closing conditions have<br>been met.                                                                                  | Check the contactor and its wiring     Check the feedback circuit                                                                                                    |
| FdI   | [Damper stuck]        | The damper remains closed although<br>the opening conditions have been met                                                                                              | <ul> <li>Check the damper and its wiring</li> <li>Check the feedback circuit</li> <li>Check the time delay for the function, page <u>172</u></li> </ul>                                                         |
| LCF   | [input contactor]     | The drive is not turned on even though<br>[Mains V. time out] (LCt) has elapsed.                                                                                        | <ul> <li>Check the contactor and its wiring</li> <li>Check the time-out</li> <li>Check the line/contactor/drive connection</li> </ul>                                                                           |
| LFF2  | [Al2 4-20mA loss]     | <ul> <li>Loss of the 4-20 mA reference on<br/>analog input Al2, Al3 or Al4</li> </ul>                                                                                   | Check the connection on the analog inputs     If necessary, modify the fault configuration via [Alx 4-20mA loss] (LFLx), page 200                                                                               |
| LFF4  | [Al4 4-20mA loss]     |                                                                                                    |                                                                                                    |
| nFF   | [No Flow Fault]       | Zero fluid                                                                                                    | <ul> <li>Check and rectify the cause of the fault.</li> <li>Check the zero fluid detection parameters page <u>181</u>.</li> </ul>                                                                               |
| 0 b F | [Overbraking]         | Braking too sudden or driving load                                                                                                    | <ul> <li>Increase the deceleration time</li> <li>Install a braking resistor if necessary</li> <li>Activate the [Dec ramp adapt.] (brA) function, page 132, if it is compatible with the application.</li> </ul> |
| OHF   | [Drive overheat]      | <ul> <li>Power board -PCB over temperature</li> <li>Braking unit over temperature</li> <li>Phase module over temperature</li> <li>Rectifier over temperature</li> </ul> | Check the motor load, the drive ventilation and the ambient<br>temperature. Wait for the drive to cool down before restarting                                                                                   |
| OLC   | [Proc. Overload Flt]  | Process overload                                                                                                    | <ul> <li>Check and remove the cause of the overload.</li> <li>Check the parameters of the [PROCESS UNDERLOAD] (OLd-) function, page 210.</li> </ul>                                                             |
| OLF   | [Motor overload]      | Triggered by excessive motor current                                                                                                    | Check the setting of the motor thermal protection, check the<br>motor load. Wait for the drive to cool down before restarting                                                                                   |
| OPF I | [1 motor phase loss]  | Loss of one phase at drive output                                                                                                    | Check the connections from the drive to the motor                                                                                                    |

# Faults that can be reset with the automatic restart function, after the cause has disappeared (continued)

| Fault   | Name                  | Probable cause                                                                                                    | Remedy                                                                                                    |
|---------|-----------------------|----------------------------------------------------------------------------------------------------|----------------------------------------------------------------------------------------------------|
| OPF2    | [3 motor phase loss]  | Motor not connected or motor power too low     Output contactor open     Instantaneous instability in the motor current | <ul> <li>Check the connections from the drive to the motor</li> <li>If an output contactor is being used, parameterize [Output Phase Loss] (OPL) = [Output cut] (OAC), page 194</li> <li>Test on a low power motor or without a motor: In factory settings mode, motor phase loss detection is active [Output Phase Loss] (OPL) = [Yes] (YES). To check the drive in a test or maintenance environment, without having to use a motor with the same rating as the drive (in particular for high power drives), deactivate motor phase loss detection [Output Phase Loss] (OPL) = [No] (nO)</li> <li>Check and optimize the [IR compensation] (UFr) page 71, [Rated motor volt.] (UnS) and [Rated mot. current] (nCr) parameters, page 64, and perform [Auto tuning] (tUn), page 66.</li> </ul> |
| 0 5 F   | [Mains overvoltage]   | <ul><li>Line voltage too high</li><li>Disturbed line supply</li></ul>                                                   | Check the line voltage                                                                                                    |
| OEF I   | [PTC1 overheat]       | Overheating of the PTC1 probes<br>detected     Overheating of the PTC0 probes                                           | Check the motor load and motor size Check the motor ventilation Wait for the motor to cool before restarting                                                                                                    |
| 0 E F 2 | [PTC2 overheat]       | Overheating of the PTC2 probes<br>detected                                                                              | Check the type and state of the PTC probes                                                                                                    |
| OEFL    | [LI6=PTC overheat]    | Overheating of PTC probes<br>detected on input LI6                                                                      |                                                                                                    |
| PEFI    | [PTC1 probe]          | PTC1 probes open or short-<br>circuited                                                                                 | Check the PTC probes and the wiring between them and the motor/drive                                                                                                    |
| PEF2    | [PTC2 probe]          | PTC2 probes open or short-<br>circuited                                                                                 |                                                                                                    |
| PEFL    | [LI6=PTC probe]       | PTC probes on input LI6 open or<br>short-circuited                                                                      |                                                                                                    |
| 5 C F 4 | [IGBT short circuit]  | Power component fault                                                                                                   | <ul> <li>Perform a test via the [1.10 DIAGNOSTICS] menu.</li> <li>Inspect/repair the drive</li> </ul>                                                                                                    |
| 5 C F S | [Motor short circuit] | Short-circuit at drive output                                                                                           | <ul> <li>Check the cables connecting the drive to the motor, and the motor's insulation</li> <li>Perform tests via the [1.10 DIAGNOSTICS] menu.</li> <li>Inspect/repair the drive</li> </ul>                                                                                                    |
| 5LF I   | [Modbus com.]         | Interruption in communication on<br>the Modbus bus                                                                      | <ul> <li>Check the communication bus</li> <li>Check the time-out</li> <li>Refer to the Modbus User's Manual</li> </ul>                                                                                                    |
| SLF2    | [PowerSuite com.]     | Fault communicating with<br>PowerSuite                                                                                  | <ul><li>Check the PowerSuite connecting cable</li><li>Check the time-out</li></ul>                                                                                                    |
| 5 L F 3 | [HMI com.]            | Fault communicating with the graphic display terminal                                                                   | Check the terminal connection     Check the time-out                                                                                                    |
| SP IF   | [PI Feedback]         | PID feedback below lower limit                                                                                          | <ul> <li>Check the PID function feedback.</li> <li>Check the PID feedback supervision threshold and time delay, page <u>155</u>.</li> </ul>                                                                                                    |
| 5 5 F   | [Torque/current lim]  | Switch to torque limitation                                                                                             | Check if there are any mechanical problems Check the parameters of [TORQUE LIMITATION] (tLA-) page 164 and the parameters of the [TORQUE OR I LIM. DETECT.] (tld-) fault, page 203).                                                                                                    |
| E J F   | [IGBT overheat]       | Drive overheated                                                                                                    | <ul> <li>Check the size of the load/motor/drive</li> <li>Reduce the switching frequency</li> <li>Wait for the motor to cool before restarting</li> </ul>                                                                                                    |
| ULF     | [Proc. Underload Flt] | Process underload                                                                                                    | <ul> <li>Check and remove the cause of the underload.</li> <li>Check the parameters of the [PROCESS OVERLOAD] (ULd-) function, page 209.</li> </ul>                                                                                                    |

#### Faults that can be reset as soon as their causes disappear

The USF fault can be inhibited and cleared remotely by means of a logic input or control bit ([Fault inhibit assign.] (InH) parameter, page 201).

| Fault | Name                | Probable cause                                                                                                    | Remedy                                                                                                    |
|-------|---------------------|----------------------------------------------------------------------------------------------------|----------------------------------------------------------------------------------------------------|
| CFF   | [Incorrect config.] | changed or removed     The current configuration is inconsistent                                                                                                    | <ul> <li>Check that there are no card errors.</li> <li>In the event of the option card being changed/removed deliberately, see the remarks below</li> <li>Return to factory settings or retrieve the backup configuration, if it is valid (see page 222)</li> </ul> |
| CF I  | [Invalid config.]   | Invalid configuration     The configuration loaded in the drive via the bus or communication network is inconsistent.                                                                                                    | Check the configuration loaded previously     Load a compatible configuration                                                                                                    |
| HEF   | [Cards pairing]     | The [CARDS PAIRING] (PPI-)<br>function, page 207, has been<br>configured and a drive card has<br>been changed                                                                                                    | <ul> <li>In the event of a card error, reinsert the original card</li> <li>Confirm the configuration by entering the [Pairing password] (PPI) if the card was changed deliberately</li> </ul>                                                                       |
| PHF   | [Input phase loss]  | <ul> <li>Drive incorrectly supplied or a fuse blown</li> <li>Failure of one phase</li> <li>3-phase ATV61 used on a single-phase line supply</li> <li>Unbalanced load</li> <li>This protection only operates with the drive on load</li> </ul> | <ul> <li>Check the power connection and the fuses.</li> <li>Use a 3-phase line.</li> <li>Disable the fault by [Input phase loss] (IPL) = [No] (nO). (page 195)</li> </ul>                                                                                           |
| PrEF  | [Power Ident]       | <ul> <li>The [Power Identification] (Prt) parameter, page 72, is incorrect.</li> <li>Control card replaced by a control card configured on a drive with a different rating</li> </ul>                                                         | <ul> <li>Enter the correct parameter (reserved for Schneider Electric product support).</li> <li>Check that there are no card errors.</li> <li>In the event of the control card being changed deliberately, see the remarks below</li> </ul>                        |
| USF   | [Undervoltage]      | <ul><li>Line supply too low</li><li>Transient voltage dip</li><li>Damaged pre-charge resistor</li></ul>                                                                                                    | <ul> <li>Check the voltage and the parameters of [UNDERVOLTAGE MGT] (USb-), page 198</li> <li>Replace the pre-charge resistor</li> <li>Inspect/repair the drive</li> </ul>                                                                                          |

### Option card changed or removed

When an option card is removed or replaced by another, the drive locks in [Incorrect config.] (CFF) fault mode on power-up. If the card has been deliberately changed or removed, the fault can be cleared by pressing the ENT key twice, which causes the factory settings to be restored (see page 222) for the parameter groups affected by the card. These are as follows:

#### Card replaced by a card of the same type

- I/O cards: [Drive menu] (drM)
- Encoder cards: [Drive menu] (drM)
- Communication cards: Only the parameters that are specific to communication cards
- Controller Inside cards: [Prog. card menu] (PLC)

#### Card removed (or replaced by a different type of card)

- I/O card: [Drive menu] (drM)
- Encoder card: [Drive menu] (drM)
- Communication card: [Drive menu] (drM) and parameters specific to communication cards
- Controller Inside card: [Drive menu] (drM) and [Prog. card menu] (PLC)

### Control card changed

When a control card is replaced by a control card configured on a drive with a different rating, the drive locks in [Power Ident] (PrtF) fault mode on power-up. If the card has been deliberately changed, the fault can be cleared by modifying the [Power Identification] (Prt) parameter, page 72, which causes all the factory settings to be restored.

# **User settings tables**

## [1.1 SIMPLY START] (SIM-) menu

| Code  | Name                  | Factory setting           | Customer setting |
|-------|-----------------------|---------------------------|------------------|
| FCC   | [2/3 wire control]    | [2 wire] (2C)             |                  |
| C F G | [Macro configuration] | [Start/Stop] (StS)        |                  |
| bFr   | [Standard mot. freq]  | [50 Hz] (50)              |                  |
| IPL   | [Input phase loss]    | According to drive rating |                  |
| n P r | [Rated motor power]   | According to drive rating |                  |
| U n 5 | [Rated motor volt.]   | According to drive rating |                  |
| n C r | [Rated mot. current]  | According to drive rating |                  |
| F r 5 | [Rated motor freq.]   | 50 Hz                     |                  |
| n 5 P | [Rated motor speed]   | According to drive rating |                  |
| E F r | [Max frequency]       | 60 Hz                     |                  |
| PHr   | [Output Ph rotation]  | ABC                       |                  |
| I E H | [Mot. therm. current] | According to drive rating |                  |
| ACC   | [Acceleration]        | 3.0 s                     |                  |
| d E C | [Deceleration]        | 3.0 s                     |                  |
| L S P | [Low speed]           | 0                         |                  |
| H 5 P | [High speed]          | 50 Hz                     |                  |

## Functions assigned to I/O

| Inputs<br>Outputs | Functions assigned |
|-------------------|--------------------|
| LI1               |                    |
| LI2               |                    |
| LI3               |                    |
| LI4               |                    |
| LI5               |                    |
| LI6               |                    |
| LI7               |                    |
| LI8               |                    |
| LI9               |                    |
| LI10              |                    |
| LI11              |                    |
| LI12              |                    |
| LI13              |                    |
| LI14              |                    |

| Inputs<br>Outputs | Functions assigned |
|-------------------|--------------------|
| LO1               |                    |
| LO2               |                    |
| LO3               |                    |
| LO4               |                    |
| Al1               |                    |
| AI2               |                    |
| AI3               |                    |
| Al4               |                    |
| R1                |                    |
| R2                |                    |
| R3                |                    |
| R4                |                    |
| RP                |                    |
| Encoder           |                    |

# **User settings tables**

## Other parameters (table to be created by the user)

| Code | Name | Customer setting |
|------|------|------------------|
|      |      |                  |
|      |      |                  |
|      |      |                  |
|      |      |                  |
|      |      |                  |
|      |      |                  |
|      |      |                  |
|      |      |                  |
|      |      |                  |
|      |      |                  |
|      |      |                  |
|      |      |                  |
|      |      |                  |
|      |      |                  |
|      |      |                  |
|      |      |                  |
|      |      |                  |
|      |      |                  |
|      |      |                  |
|      |      |                  |
|      |      |                  |
|      |      |                  |
|      |      |                  |
|      |      |                  |
|      |      |                  |
|      |      |                  |
|      |      |                  |
|      |      |                  |
|      |      |                  |
|      |      |                  |
|      |      |                  |
|      |      |                  |
|      |      |                  |
|      |      |                  |
|      |      |                  |
|      |      |                  |

| Code | Name | Customer setting |
|------|------|------------------|
|      |      |                  |
|      |      |                  |
|      |      |                  |
|      |      |                  |
|      |      |                  |
|      |      |                  |
|      |      |                  |
|      |      |                  |
|      |      |                  |
|      |      |                  |
|      |      |                  |
|      |      |                  |
|      |      |                  |
|      |      |                  |
|      |      |                  |
|      |      |                  |
|      |      |                  |
|      |      |                  |
|      |      |                  |
|      |      |                  |
|      |      |                  |
|      |      |                  |
|      |      |                  |
|      |      |                  |
|      |      |                  |
|      |      |                  |
|      |      |                  |
|      |      |                  |
|      |      |                  |
|      |      |                  |
|      |      |                  |
|      |      |                  |

## **Index of functions**

| +/- speed                                                              | <u>141</u> |
|------------------------------------------------------------------------|------------|
| +/- speed around a reference                                           | <u>143</u> |
| [2 wire] (2C)                                                          | <u>34</u>  |
| [2nd CURRENT LIMIT.]                                                   | <u>166</u> |
| [3 wire] (3C)                                                          | <u>34</u>  |
| [AUTO DC INJECTION]                                                    | <u>135</u> |
| [Auto tuning]                                                          | <u>36</u>  |
| [AUTO TUNING BY LI]                                                    | <u>179</u> |
| [AUTOMATIC RESTART]                                                    | <u>191</u> |
| [CATCH ON THE FLY]                                                     | <u>192</u> |
| Command and reference channels                                         | <u>109</u> |
| Damper control                                                         | <u>171</u> |
| Deferred stop on thermal alarm                                         | <u>196</u> |
| Direct power supply via DC bus                                         | <u>184</u> |
| [DRIVE OVERHEAT]                                                       | <u>195</u> |
| [ENCODER CONFIGURATION]                                                | <u>92</u>  |
| [1.12 FACTORY SETTINGS] (FCS-)                                         | 220        |
| [FAULT RESET]                                                          | 190        |
| Flow limitation                                                        | 182        |
| [FLUXING BY LI]                                                        | 146        |
| [JOG]                                                                  | 137        |
| [1.7 APPLICATION FUNCT.] (FUn-)                                        | 167        |
| [1.4 MOTOR CONTROL] (drC-)                                             | <u>73</u>  |
| Motor or configuration switching [MULTIMOTORS/CONFIG.]                 | <u>176</u> |
| Motor thermal protection                                               | 193        |
| [Noise reduction]                                                      | <u>76</u>  |
| Output contactor command                                               | 169        |
| Parameter set switching [PARAM. SET SWITCHING]                         | 173        |
| [4. PASSWORD] (COd-)                                                   | 227        |
| PID feedback supervision                                               | <u>154</u> |
| PID regulator                                                          | 147        |
| Preset speeds                                                          | 138        |
| Process overload fault                                                 | 210        |
| Process underload fault                                                | 208        |
| PTC probes                                                             | 188        |
| [RAMP]                                                                 | 129        |
| Reference saving:                                                      | 145        |
| [REFERENCE SWITCH.]                                                    | 127        |
| [REGEN CONNECTION]                                                     | 185        |
| [RP CONFIGURATION]                                                     | 90         |
| Skip frequencies                                                       | 61         |
| Sleep/Wake-up                                                          | 157        |
| [1.7 APPLICATION FUNCT.] (FUn-)                                        | 160        |
| [STOP CONFIGURATION]                                                   | 133        |
| Summing input/Subtracting input/Multiplier                             | 126        |
| Torque limitation                                                      | 163        |
| Use of the "Pulse input" to measure the speed of rotation of the motor | 204        |
| Zero fluid or zero flow detection via sensor                           | 180        |
|                                                                        | <u></u>    |

| Code         |                                   |                                 |                              |                                  |                                       | Page                        |                          |                                     |                                |                                       |                            |
|--------------|-----------------------------------|---------------------------------|------------------------------|----------------------------------|---------------------------------------|-----------------------------|--------------------------|-------------------------------------|--------------------------------|---------------------------------------|----------------------------|
|              |                                   |                                 |                              |                                  | <u></u>                               |                             |                          |                                     |                                |                                       |                            |
|              | [1.1 SIMPLY START]<br>(5 I II - ) | [1.2 MONITORING]<br>(5 Ll P - ) | [1.3 SETTINGS]<br>(5 E L - ) | [1.4 MOTOR CONTROL]<br>(dr [ - ) | [1.5 INPUTS / OUTPUTS CFG]<br>(1-0-1) | [1.6 COMMAND]<br>([ L L - ) | [1.7 APPLICATION FUNCT.] | [1.8 FAULT MANAGEMENT]<br>(F L E -) | [1.9 COMMUNICATION]<br>(CDII-) | [1.12 FACTORY SETTINGS]<br>(F L 5 - ) | [4 PASSWORD]<br>(C 0 d - ) |
| AIC-         |                                   |                                 |                              |                                  | <u>107</u>                            |                             |                          |                                     |                                |                                       |                            |
| A5C-         |                                   |                                 |                              |                                  | <u>107</u>                            |                             |                          |                                     |                                |                                       |                            |
| <b>ЯЗС</b> - |                                   |                                 |                              |                                  | <u>107</u>                            |                             |                          |                                     |                                |                                       |                            |
| AC 2         |                                   |                                 | <u>48</u>                    |                                  |                                       |                             | 131 144<br>153           |                                     |                                |                                       |                            |
| ACC          | <u>37</u>                         |                                 | <u>48</u>                    |                                  |                                       |                             | <u>129</u>               |                                     |                                |                                       |                            |
| AAC          |                                   |                                 |                              |                                  |                                       |                             | <u>135</u>               |                                     |                                |                                       |                            |
| A9CO         |                                   |                                 |                              |                                  |                                       |                             |                          |                                     | <u>215</u>                     |                                       |                            |
| Add          |                                   |                                 |                              |                                  |                                       |                             |                          |                                     | <u>215</u>                     |                                       |                            |
| AIIA         |                                   | <u>45</u>                       |                              |                                  | <u>85</u>                             |                             |                          |                                     |                                |                                       |                            |
| AIIE         |                                   |                                 |                              |                                  | <u>85</u>                             |                             |                          |                                     |                                |                                       |                            |
| A I IF       |                                   |                                 |                              |                                  | <u>85</u>                             |                             |                          |                                     |                                |                                       |                            |
| A I IS       |                                   |                                 |                              |                                  | <u>85</u>                             |                             |                          |                                     |                                |                                       |                            |
| A I I L      |                                   |                                 |                              |                                  | <u>85</u>                             |                             |                          |                                     |                                |                                       |                            |
| A 15A        |                                   | <u>45</u>                       |                              |                                  | <u>86</u>                             |                             |                          |                                     |                                |                                       |                            |
| A ISE        |                                   |                                 |                              |                                  | <u>86</u>                             |                             |                          |                                     |                                |                                       |                            |
| A I 2 F      |                                   |                                 |                              |                                  | <u>86</u>                             |                             |                          |                                     |                                |                                       |                            |
| A IST        |                                   |                                 |                              |                                  | <u>86</u>                             |                             |                          |                                     |                                |                                       |                            |
| A 125        |                                   |                                 |                              |                                  | <u>86</u>                             |                             |                          |                                     |                                |                                       |                            |
| A ISE        |                                   |                                 |                              |                                  | <u>86</u>                             |                             |                          |                                     |                                |                                       |                            |
| Я І З Я      |                                   | <u>45</u>                       |                              |                                  | <u>87</u>                             |                             |                          |                                     |                                |                                       |                            |
| A I 3 E      |                                   |                                 |                              |                                  | <u>87</u>                             |                             |                          |                                     |                                |                                       |                            |
| A I 3 F      |                                   |                                 |                              |                                  | <u>87</u>                             |                             |                          |                                     |                                |                                       |                            |
| A I 3 L      |                                   |                                 |                              |                                  | <u>87</u>                             |                             |                          |                                     |                                |                                       |                            |
| A 135        |                                   |                                 |                              |                                  | <u>87</u>                             |                             |                          |                                     |                                |                                       |                            |
| A I 3 E      |                                   |                                 |                              |                                  | <u>87</u>                             |                             |                          |                                     |                                |                                       |                            |
| Я ІЧЯ        |                                   | <u>45</u>                       |                              |                                  | <u>88</u>                             |                             |                          |                                     |                                |                                       |                            |
| ЯІЧЕ         |                                   |                                 |                              |                                  | <u>88</u>                             |                             |                          |                                     |                                |                                       |                            |
| A 14F        |                                   |                                 |                              |                                  | <u>88</u>                             |                             |                          |                                     |                                |                                       |                            |
| A I Y L      |                                   |                                 |                              |                                  | <u>88</u>                             |                             |                          |                                     |                                |                                       |                            |
| A 145        |                                   |                                 |                              |                                  | <u>88</u>                             |                             |                          |                                     |                                |                                       |                            |
| A 14F        |                                   |                                 |                              |                                  | <u>88</u>                             |                             |                          |                                     |                                |                                       |                            |
| A I C I      |                                   |                                 |                              |                                  | <u>89</u>                             |                             | <u>151</u>               |                                     |                                |                                       |                            |
| <i>AFE</i>   |                                   |                                 |                              |                                  |                                       |                             | <u>185</u>               |                                     |                                |                                       |                            |
| ALGr         |                                   | <u>46</u>                       |                              |                                  |                                       |                             |                          |                                     |                                |                                       |                            |
| <i>АПОА</i>  |                                   |                                 |                              |                                  |                                       |                             |                          |                                     | <u>215</u>                     |                                       |                            |

| Code         |                                  |                                 |                             |                                  |                            | Page                               |                                       |                                     |                               |                                       |                           |
|--------------|----------------------------------|---------------------------------|-----------------------------|----------------------------------|----------------------------|------------------------------------|---------------------------------------|-------------------------------------|-------------------------------|---------------------------------------|---------------------------|
|              |                                  |                                 |                             |                                  | 5                          |                                    |                                       |                                     |                               |                                       |                           |
|              | [1.1 SIMPLY START]<br>(5 1 n - ) | [1.2 MONITORING]<br>(5 LI P - ) | [1.3 SETTINGS]<br>(5 E L -) | [1.4 MOTOR CONTROL]<br>(dr [ - ) | [1.5 INPUTS / OUTPUTS CFG] | [1.6 COMMAND]<br>( <i>L</i> Ł L -) | [1.7 APPLICATION FUNCT.]<br>(F U n -) | [1.8 FAULT MANAGEMENT]<br>(F L Ł -) | [1.9 COMMUNICATION]<br>(CDD-) | [1.12 FACTORY SETTINGS]<br>(F E S - ) | [4 PASSWORD]<br>(C 0 d -) |
| япос         |                                  |                                 |                             |                                  |                            |                                    |                                       |                                     | <u>215</u>                    |                                       |                           |
| AO I         |                                  |                                 |                             |                                  | <u>103</u>                 |                                    |                                       |                                     |                               |                                       |                           |
| AO IF        |                                  |                                 |                             |                                  | <u>104</u>                 |                                    |                                       |                                     |                               |                                       |                           |
| AO IE        |                                  |                                 |                             |                                  | <u>103</u>                 |                                    |                                       |                                     |                               |                                       |                           |
| A D 2        |                                  |                                 |                             |                                  | <u>105</u>                 |                                    |                                       |                                     |                               |                                       |                           |
| A 0 ≥ F      |                                  |                                 |                             |                                  | <u>105</u>                 |                                    |                                       |                                     |                               |                                       |                           |
| A D S F      |                                  |                                 |                             |                                  | <u>105</u>                 |                                    |                                       |                                     |                               |                                       |                           |
| A D 3        |                                  |                                 |                             |                                  | <u>106</u>                 |                                    |                                       |                                     |                               |                                       |                           |
| A D 3 F      |                                  |                                 |                             |                                  | <u>106</u>                 |                                    |                                       |                                     |                               |                                       |                           |
| AD3F         |                                  |                                 |                             |                                  | <u>106</u>                 |                                    |                                       |                                     |                               |                                       |                           |
| A D H I      |                                  |                                 |                             |                                  | <u>103</u>                 |                                    |                                       |                                     |                               |                                       |                           |
| A O H S      |                                  |                                 |                             |                                  | <u>105</u>                 |                                    |                                       |                                     |                               |                                       |                           |
| A D H 3      |                                  |                                 |                             |                                  | <u>106</u>                 |                                    |                                       |                                     |                               |                                       |                           |
| A D L I      |                                  |                                 |                             |                                  | <u>103</u>                 |                                    |                                       |                                     |                               |                                       |                           |
| AOL 2        |                                  |                                 |                             |                                  | <u>105</u>                 |                                    |                                       |                                     |                               |                                       |                           |
| ADL 3        |                                  |                                 |                             |                                  | <u>106</u>                 |                                    |                                       |                                     |                               |                                       |                           |
| ASHI         |                                  |                                 |                             |                                  | <u>104</u>                 |                                    |                                       |                                     |                               |                                       |                           |
| ASH2         |                                  |                                 |                             |                                  | <u>105</u>                 |                                    |                                       |                                     |                               |                                       |                           |
| ASH3         |                                  |                                 |                             |                                  | <u>106</u>                 |                                    |                                       |                                     |                               |                                       |                           |
| ASLI         |                                  |                                 |                             |                                  | <u>104</u>                 |                                    |                                       |                                     |                               |                                       |                           |
| ASL2         |                                  |                                 |                             |                                  | <u>105</u>                 |                                    |                                       |                                     |                               |                                       |                           |
| ASL3         |                                  |                                 |                             |                                  | <u>106</u>                 |                                    |                                       |                                     |                               |                                       |                           |
| ALr          |                                  |                                 |                             |                                  |                            |                                    |                                       | <u>191</u>                          |                               |                                       |                           |
| ANF          |                                  |                                 |                             | <u>66</u>                        |                            |                                    |                                       |                                     |                               |                                       |                           |
| ьья          |                                  |                                 |                             | <u>78</u>                        |                            |                                    |                                       |                                     |                               |                                       |                           |
| P 9 C 0      |                                  |                                 |                             |                                  |                            |                                    |                                       |                                     | <u>215</u>                    |                                       |                           |
| bFr -        | <u>35</u>                        |                                 | <u>64</u>                   |                                  |                            |                                    |                                       |                                     |                               |                                       |                           |
| ЬгЯ          |                                  |                                 |                             |                                  |                            |                                    | <u>132</u>                            |                                     |                               |                                       |                           |
| br O         |                                  |                                 |                             |                                  |                            |                                    |                                       | <u>206</u>                          |                               |                                       |                           |
| br P         |                                  |                                 |                             |                                  |                            |                                    |                                       | <u>206</u>                          |                               |                                       |                           |
| ЬгИ          |                                  |                                 |                             |                                  |                            |                                    |                                       | <u>206</u>                          |                               |                                       |                           |
| ь 5 <i>Р</i> |                                  |                                 |                             |                                  | <u>83</u>                  |                                    |                                       |                                     |                               |                                       |                           |
| <i>Ь</i>     |                                  |                                 |                             |                                  |                            |                                    |                                       | <u>206</u>                          |                               |                                       |                           |
| CCFG         | <u>34</u>                        |                                 |                             |                                  |                            |                                    |                                       |                                     |                               |                                       |                           |
| <i>C C S</i> |                                  |                                 |                             |                                  |                            | <u>118</u>                         |                                       |                                     |                               |                                       |                           |
| САІ          |                                  |                                 |                             |                                  |                            | <u>118</u>                         |                                       |                                     |                               |                                       |                           |

| C   C   C   C   C   C   C   C   C   C                                                                                                    | Code         |                                  |                                |                             |                                 |                                     | Page                                |                                   |                                  |                                |                                   |                            |
|----------------------------------------------------------------------------------------------------|--------------|----------------------------------|--------------------------------|-----------------------------|---------------------------------|-------------------------------------|-------------------------------------|-----------------------------------|----------------------------------|--------------------------------|-----------------------------------|----------------------------|
| C d d d c         34         118         174         174         174         174         174         174         174         174         174         174         174         174         174         174         174         174         174         174         174         174         174         174         174         174         174         174         174         174         174         174         174         174         174         174         174         174         174         174         174         174         174         174         174         174         174         174         174         174         174         174         174         174         174         174         174         174         174         174         174         174         174         174         174         174         174         174         174         174         174         174         174         174         174         174         174         174         174         174         174         174         174         174         174         174         174         174         174         174         174         174         174         174         174         17                                                                                                    |              |                                  |                                |                             | 7                               | S CFG]                              |                                     | NCT.]                             | IENT]                            |                                | NGS]                              |                            |
| CFG         34         118         174         174         174         174         174         174         174         174         174         174         174         174         174         174         174         174         174         174         174         174         174         174         174         174         174         174         174         174         174         174         174         174         174         174         174         174         174         174         174         174         174         174         174         174         174         174         174         174         174         174         174         174         174         174         174         174         174         174         174         174         174         174         174         174         174         174         174         174         174         174         174         174         174         174         174         174         174         174         174         174         174         174         174         174         174         174         174         174         174         174         174         174         174         174                                                                                                    |              | [1.1 SIMPLY START]<br>(5 I II -) | [1.2 MONITORING]<br>(5 Ll P -) | [1.3 SETTINGS]<br>(5 E L -) | [1.4 MOTOR CONTROI<br>(dr [ - ) | [1.5 INPUTS / OUTPUT<br>( 1 - 0 - ) | [1.6 COMMAND]<br>( <i>L</i> Ł L - ) | [1.7 APPLICATION FUI<br>(F Un - ) | [1.8 FAULT MANAGEN<br>(F L E - ) | [1.9 COMMUNICATION (C 0 11 - ) | [1.12 FACTORY SETTI<br>(F.E. 5 -) | [4 PASSWORD]<br>(C O d - ) |
| CFP5         46         46         46         46         46         46         46         46         46         46         46         46         474         46         474         474         474         474         474         474         474         474         474         474         474         474         474         474         474         474         474         474         474         474         474         474         474         474         474         474         474         474         474         474         474         474         474         474         474         474         474         474         474         474         474         474         474         474         474         474         474         474         474         474         474         474         474         474         474         474         474         474         474         474         474         474         474         474         474         474         474         474         474         474         474         474         474         474         474         474         474         474         474         474         474         474 <t< td=""><td>C 4 2</td><td></td><td></td><td></td><td></td><td></td><td><u>118</u></td><td></td><td></td><td></td><td></td><td></td></t<>                          | C 4 2        |                                  |                                |                             |                                 |                                     | <u>118</u>                          |                                   |                                  |                                |                                   |                            |
| C HA I         174         174         174         174         174         174         174         174         174         174         174         174         174         174         174         174         174         174         174         174         174         174         174         174         174         174         174         174         174         174         174         174         174         174         174         174         174         174         174         174         174         174         174         174         174         174         174         174         174         174         174         174         174         174         174         174         174         174         174         174         174         174         174         174         174         174         174         174         174         174         174         174         174         174         174         174         174         174         174         174         174         174         174         174         174         174         174         174         174         174         174         174         174         174         174         174<                                                                                                    | C F G        | <u>34</u>                        |                                |                             |                                 |                                     |                                     |                                   |                                  |                                |                                   |                            |
| C HR 2       1174       1174       117         C H I I I I I I I I I I I I I I I I I I                                                                                                    | CFP5         |                                  | <u>46</u>                      |                             |                                 |                                     |                                     |                                   |                                  |                                |                                   |                            |
| CHCF         117         183         183         183         183         183         183         183         183         183         183         183         183         183         183         183         183         183         183         183         183         183         183         183         183         183         183         183         183         183         183         183         183         183         183         183         183         183         183         183         183         183         183         183         183         183         183         183         183         183         183         183         183         183         183         183         183         183         183         183         183         183         183         183         183         183         183         183         183         183         183         183         183         183         183         183         183         183         183         183         183         183         183         183         183         183         183         183         183         183         183         183         183         183         183         183 <td>СНЯ І</td> <td></td> <td></td> <td></td> <td></td> <td></td> <td></td> <td><u>174</u></td> <td></td> <td></td> <td></td> <td></td>                 | СНЯ І        |                                  |                                |                             |                                 |                                     |                                     | <u>174</u>                        |                                  |                                |                                   |                            |
| C H I       183       179         C H H       62       183         C L 2       54       166         C L I       54       75       166         C L I       202       170         C L I       179       179         C L I       179       179                                                                                                    | CHA5         |                                  |                                |                             |                                 |                                     |                                     | <u>174</u>                        |                                  |                                |                                   |                            |
| C H H         62         179         183         179         183         179         183         183         183         183         183         183         183         183         183         183         183         183         183         183         183         183         183         183         183         183         183         183         183         183         183         183         183         183         183         183         183         183         183         183         183         183         183         183         183         183         183         183         183         183         183         183         183         183         183         183         183         183         183         183         183         183         183         183         183         183         183         183         183         183         183         183         183         183         183         183         183         183         183         183         183         183         183         183         183         183         183         183         183         183         183         183         183         183         183         183 <td>CHCF</td> <td></td> <td></td> <td></td> <td></td> <td></td> <td>117</td> <td></td> <td></td> <td></td> <td></td> <td></td>                         | CHCF         |                                  |                                |                             |                                 |                                     | 117                                 |                                   |                                  |                                |                                   |                            |
| C H E       62       183       166         C L I       54       166       202         C L I       54       75       166       202         C L L       202       172       172       172       172       172       172       172       172       172       172       172       172       172       172       172       172       172       172       172       172       172       172       172       172       172       172       172       172       172       172       172       172       172       172       172       172       172       172       172       172       172       172       172       172       172       172       172       172       172       172       172       172       172       172       172       172       172       172       172       172       172       172       172       172       172       172       172       172       172       172       172       172       172       172       172       172       172       172       172       172       172       172       172       172       172       172       172       172       <                                                                                                    | ЕН І         |                                  |                                |                             |                                 |                                     |                                     | <u>183</u>                        |                                  |                                |                                   |                            |
| CL 2         54         54         166         0         0         0         0         0         0         0         0         0         0         0         0         0         0         0         0         0         0         0         0         0         0         0         0         0         0         0         0         0         0         0         0         0         0         0         0         0         0         0         0         0         0         0         0         0         0         0         0         0         0         0         0         0         0         0         0         0         0         0         0         0         0         0         0         0         0         0         0         0         0         0         0         0         0         0         0         0         0         0         0         0         0         0         0         0         0         0         0         0         0         0         0         0         0         0         0         0         0         0         0         0         0         0<                                                                                                    | с н п        |                                  |                                |                             |                                 |                                     |                                     | <u>179</u>                        |                                  |                                |                                   |                            |
| CLI         54         75         166         202         166         166         166         166         166         166         166         166         166         166         166         166         166         166         166         166         166         166         166         166         166         166         166         166         166         166         166         166         166         166         166         166         166         166         166         166         166         166         166         166         166         166         166         166         166         166         166         166         166         166         166         166         166         166         166         166         166         166         166         166         166         166         166         166         166         166         166         166         166         166         166         166         166         166         166         166         166         166         166         166         166         166         166         166         166         166         166         166         166         166         166         166                                                                                                    | CHE          |                                  |                                | <u>62</u>                   |                                 |                                     |                                     | <u>183</u>                        |                                  |                                |                                   |                            |
| CLL         46         46         202         46           CnFI         179         179         46         46         46         46         46         46         46         46         46         46         46         46         46         46         46         46         46         46         46         46         46         46         46         46         46         46         46         46         46         46         46         46         46         46         46         46         46         46         46         46         46         46         46         46         46         46         46         46         46         46         46         46         46         46         46         46         46         46         46         46         46         46         46         46         46         46         46         46         46         46         46         46         46         46         46         46         46         46         46         46         46         46         46         46         46         46         46         46         46         46         46         46 <t< td=""><td>C L Z</td><td></td><td></td><td><u>54</u></td><td></td><td></td><td></td><td><u>166</u></td><td></td><td></td><td></td><td></td></t<>                                                             | C L Z        |                                  |                                | <u>54</u>                   |                                 |                                     |                                     | <u>166</u>                        |                                  |                                |                                   |                            |
| CLO-         46         179         179         179         179         179         179         179         179         179         179         179         179         179         179         179         179         179         179         179         179         179         179         179         179         179         179         179         179         179         179         179         179         179         179         179         179         179         179         179         179         179         179         179         179         179         179         179         179         179         179         179         179         179         179         179         179         179         179         179         179         179         179         179         179         179         179         179         179         179         179         179         179         179         179         179         179         179         179         179         179         179         179         179         179         179         179         179         179         179         179         179         179         179         179         179 <td>CL I</td> <td></td> <td></td> <td><u>54</u></td> <td><u>75</u></td> <td></td> <td></td> <td><u>166</u></td> <td></td> <td></td> <td></td> <td></td> | CL I         |                                  |                                | <u>54</u>                   | <u>75</u>                       |                                     |                                     | <u>166</u>                        |                                  |                                |                                   |                            |
| C n F I       1       1       179       179       179       179       179       179       179       179       179       179       179       179       179       179       179       179       179       179       179       179       179       179       179       179       179       179       179       179       179       179       179       179       179       179       179       179       179       179       179       179       179       179       179       179       179       179       179       179       179       179       179       179       179       179       179       179       179       179       179       179       179       179       179       179       179       179       179       179       179       179       179       179       179       179       179       179       179       179       179       179       179       179       179       179       179       179       179       179       179       179       179       179       179       179       179       179       179       179       179       179       179       179       179       1                                                                                                    | C L L        |                                  |                                |                             |                                 |                                     |                                     |                                   | 202                              |                                |                                   |                            |
| C n F 2       46       179       228         C 0 d       228       228       228         C 0 d 2       202       228         C 0 L       202       202       202         C 0 P       119       202       202         C 0 P       119       202       202         C 0 P       37       37       37       37         C 0 P       388       37       38       38       39         C 0 P       388       38       39       39       39       39       39       39       39       39       39       39       39       39       39       39       39       39       39       39       39       39       39       39       39       39       39       39       39       39       39       39       39       39       39       39       39       39       39       39       39       39       39       39       39       39       39       39       39       39       39       39       39       39       39       39       39       39       39       39       39       39       39       39       39       39                                                                                                    | C L O -      |                                  | <u>46</u>                      |                             |                                 |                                     |                                     |                                   |                                  |                                |                                   |                            |
| C 0 d       46       0       0       0       0       228         C 0 d       0       0       0       0       228         C 0 d       0       0       0       202       0         C 0 P       0       0       119       0       0         C 0 P       0       0       119       0       0         C 0 P       0       0       119       0       0         C 0 P       0       0       119       0       0         C 0 P       0       0       119       0       0         C 0 P       0       0       0       0       0         C 1 P       0       0       0       0       0         C 1 P       0       0       0       0       0       0         C 1 P       0       0       0       0       0       0       0       0         C 1 P       0       0       0       0       0       0       0       0       0       0       0       0       0       0       0       0       0       0       0       0       0       0       0       0                                                                                                    | Enf I        |                                  |                                |                             |                                 |                                     |                                     | <u>179</u>                        |                                  |                                |                                   |                            |
| C O d d d d d d d d d d d d d d d d d d                                                                                                    | [nF2         |                                  |                                |                             |                                 |                                     |                                     | <u>179</u>                        |                                  |                                |                                   |                            |
| C O D d         119         202         203           C O D d         119         302         303         303         303         303         303         303         303         303         303         303         303         303         303         303         303         303         303         303         303         303         303         303         303         303         303         303         303         303         303         303         303         303         303         303         303         303         303         303         303         303         303         303         303         303         303         303         303         303         303         303         303         303         303         303         303         303         303         303         303         303         303         303         303         303         303         303         303         303         303         303         303         303         303         303         303         303         303         303         303         303         303         303         303         303         303         303         303         303         3                                                                                                    | EnF5         |                                  | <u>46</u>                      |                             |                                 |                                     |                                     |                                   |                                  |                                |                                   |                            |
| COL         119         202         119           COP         119         119         119         119           CrH2         86         119         119         119         119         119         119         119         119         119         119         119         119         119         119         119         119         119         119         119         119         119         119         119         119         119         119         119         119         119         119         119         119         119         119         119         119         119         119         119         119         119         119         119         119         119         119         119         119         119         119         119         119         119         119         119         119         119         119         119         119         119         119         119         119         119         119         119         119         119         119         119         119         119         119         119         119         119         119         119         119         119         119         119         119                                                                                                    | C 0 d        |                                  |                                |                             |                                 |                                     |                                     |                                   |                                  |                                |                                   | <u>228</u>                 |
| C O P       119       119       119       119       119       119       119       119       119       119       119       119       119       119       119       119       119       119       119       119       119       119       119       119       119       119       119       119       119       119       119       119       119       119       119       119       119       119       119       119       119       119       119       119       119       119       119       119       119       119       119       119       119       119       119       119       119       119       119       119       119       119       119       119       119       119       119       119       119       119       119       119       119       119       119       119       119       119       119       119       119       119       119       119       119       119       119       119       119       119       119       119       119       119       119       119       119       119       119       119       119       119       119       119       119 <td< td=""><td>C D d 2</td><td></td><td></td><td></td><td></td><td></td><td></td><td></td><td></td><td></td><td></td><td><u>228</u></td></td<>                                                                                                    | C D d 2      |                                  |                                |                             |                                 |                                     |                                     |                                   |                                  |                                |                                   | <u>228</u>                 |
| C r H 2       86       87       88       88       88       88       88       88       88       88       88       88       88       88       88       88       88       88       88       88       88       88       88       88       88       88       88       88       88       88       88       88       88       88       88       88       88       88       88       88       88       88       88       88       88       88       88       88       88       88       88       88       88       88       88       88       88       88       88       88       88       88       88       88       88       88       88       88       88       88       88       88       88       88       88       88       88       88       88       88       88       88       88       88       88       88       88       88       88       88       88       88       88       88       88       88       88       88       88       88       88       88       88       88       88       88       88       88       88       88       88                                                                                                    | COL          |                                  |                                |                             |                                 |                                     |                                     |                                   | 202                              |                                |                                   |                            |
| CrH3       87         CrH4       88         CrL2       86         CrL3       87         CrL4       88         C5E       228         CEd       59         CEd       67         dR2       128         dR3       128         dR1       172         dR5       170                                                                                                    | COP          |                                  |                                |                             |                                 |                                     | <u>119</u>                          |                                   |                                  |                                |                                   |                            |
| E r H Y       88       88       88       88       86       86       87       87       87       88       88       88       88       88       88       88       88       88       88       88       88       88       88       88       88       88       88       88       88       88       88       88       88       88       88       88       88       88       88       88       88       88       88       88       88       88       88       88       88       88       88       88       88       88       88       88       88       88       88       88       88       88       88       88       88       88       88       88       88       88       88       88       88       88       88       88       88       88       88       88       88       88       88       88       88       88       88       88       88       88       88       88       88       88       88       88       88       88       88       88       88       88       88       88       88       88       88       88       88       88       88                                                                                                    | CrH2         |                                  |                                |                             |                                 | <u>86</u>                           |                                     |                                   |                                  |                                |                                   |                            |
| Cr L 2       86       87       87       87       87       88       88       88       88       88       88       88       88       88       88       88       88       88       88       88       88       88       88       88       88       88       88       88       88       88       88       88       88       88       88       88       88       88       88       88       88       88       88       88       88       88       88       88       88       88       88       88       88       88       88       88       88       88       88       88       88       88       88       88       88       88       88       88       88       88       88       88       88       88       88       88       88       88       88       88       88       88       88       88       88       88       88       88       88       88       88       88       88       88       88       88       88       88       88       88       88       88       88       88       88       88       88       88       88       88       88                                                                                                    | CrH3         |                                  |                                |                             |                                 | 87                                  |                                     |                                   |                                  |                                |                                   |                            |
| C r L 3       87       88       67       228         C b d b c d d d d d d d d d d d d d d d d                                                                                                    | ЕгНЧ         |                                  |                                |                             |                                 | <u>88</u>                           |                                     |                                   |                                  |                                |                                   |                            |
| E F L Y     88       E S E     228       E E d     59       E E d L     59       E E E     67       d R 2     128       d R 3     128       d R 172     170       d B 5     170                                                                                                    | [rL2         |                                  |                                |                             |                                 | 86                                  |                                     |                                   |                                  |                                |                                   |                            |
| C 5 E     59       C E d L     59       C E L E     67       d R 2     128       d R 3     128       d R 5     170       d B 5     170                                                                                                    | [rL3         |                                  |                                |                             |                                 | <u>87</u>                           |                                     |                                   |                                  |                                |                                   |                            |
| C E d     59       C E d L     59       C E E     67       d R 2     128       d R 3     128       d R 7     172       d R 5     170       d B 5     170                                                                                                    | CrL4         |                                  |                                |                             |                                 | 88                                  |                                     |                                   |                                  |                                |                                   |                            |
| C E d L     59       C E E     67       d R 2     128       d R 3     128       d R I     172       d R S     170       d B S     170                                                                                                    | C 5 Ł        |                                  |                                |                             |                                 |                                     |                                     |                                   |                                  |                                |                                   | 228                        |
| C E E     67       d R 2     128       d R 3     128       d R I     172       d R S     170       d B S     170                                                                                                    | C E d        |                                  |                                | <u>59</u>                   |                                 |                                     |                                     |                                   |                                  |                                |                                   |                            |
| dR2     128       dR3     128       dRII     172       dR5     170       db5     170                                                                                                    | C E d L      |                                  |                                | <u>59</u>                   |                                 |                                     |                                     |                                   |                                  |                                |                                   |                            |
| d R 3     128       d R N     172       d R S     170       d b S     170                                                                                                    | C E E        |                                  |                                |                             | <u>67</u>                       |                                     |                                     |                                   |                                  |                                |                                   |                            |
| dRII     172       dRIS     170       dBIS     170                                                                                                    | 4 A S        |                                  |                                |                             |                                 |                                     |                                     | <u>128</u>                        |                                  |                                |                                   |                            |
| d R S     170       d b S     170                                                                                                    | <b>⊿</b>     |                                  |                                |                             |                                 |                                     |                                     | 128                               |                                  |                                |                                   |                            |
| d b 5 <u>170</u>                                                                                                    | <b>⊿</b> ∏ ∏ |                                  |                                |                             |                                 |                                     |                                     | <u>172</u>                        |                                  |                                |                                   |                            |
|                                                                                                    | d A S        |                                  |                                |                             |                                 |                                     |                                     | 170                               |                                  |                                |                                   |                            |
|                                                                                                    | d b 5        |                                  |                                |                             |                                 |                                     |                                     | <u>170</u>                        |                                  |                                |                                   |                            |
| 4CF <u>52</u> <u>133</u> <u>212</u>                                                                                                    | d C F        |                                  |                                | <u>52</u>                   |                                 |                                     |                                     | <u>133</u>                        | 212                              |                                |                                   |                            |

| Code    |                                   |                               |                              |                               |                                      | Page                       |                                   |                                  |                                     |                                       |                            |
|---------|-----------------------------------|-------------------------------|------------------------------|-------------------------------|--------------------------------------|----------------------------|-----------------------------------|----------------------------------|-------------------------------------|---------------------------------------|----------------------------|
|         | [1.1 SIMPLY START]<br>(5 / // - ) | [1.2 MONITORING]<br>(5 L P -) | [1.3 SETTINGS]<br>(5 E L - ) | [1.4 MOTOR CONTROL] (dr [ - ) | [1.5 INPUTS / OUTPUTS CFG]<br>(1-0-) | [1.6 COMMAND]<br>(C t L -) | [1.7 APPLICATION FUNCT.] (F Un -) | [1.8 FAULT MANAGEMENT] (F L E -) | [1.9 COMMUNICATION]<br>(C 0 / 1 - ) | [1.12 FACTORY SETTINGS]<br>(F E S - ) | [4 PASSWORD]<br>(C 0 d - ) |
| dC I    |                                   |                               |                              |                               |                                      |                            | <u>134</u>                        |                                  |                                     |                                       |                            |
| 4 C O   |                                   |                               |                              |                               |                                      |                            | <u>184</u>                        |                                  |                                     |                                       |                            |
| 4 E 2   |                                   |                               | <u>48</u>                    |                               |                                      |                            | 131,<br>144                       |                                  |                                     |                                       |                            |
| d E C   | <u>37</u>                         |                               | <u>48</u>                    |                               |                                      |                            | <u>129</u>                        |                                  |                                     |                                       |                            |
| dF b    |                                   |                               |                              |                               |                                      |                            | <u>172</u>                        |                                  |                                     |                                       |                            |
| dFL     |                                   |                               | <u>62</u>                    |                               |                                      |                            | <u>183</u>                        |                                  |                                     |                                       |                            |
| dLr     |                                   |                               |                              |                               |                                      |                            |                                   |                                  |                                     |                                       | <u>228</u>                 |
| d0 I    |                                   |                               |                              |                               | <u>100</u>                           |                            |                                   |                                  |                                     |                                       |                            |
| d0 ld   |                                   |                               |                              |                               | <u>100</u>                           |                            |                                   |                                  |                                     |                                       |                            |
| 40 IH   |                                   |                               |                              |                               | <u>100</u>                           |                            |                                   |                                  |                                     |                                       |                            |
| d0 15   |                                   |                               |                              |                               | <u>100</u>                           |                            |                                   |                                  |                                     |                                       |                            |
| d5 I    |                                   |                               |                              |                               |                                      |                            | <u>144</u>                        |                                  |                                     |                                       |                            |
| d 5 P   |                                   |                               |                              |                               |                                      |                            | <u>142</u>                        |                                  |                                     |                                       |                            |
| EF I    |                                   |                               |                              |                               | <u>93</u>                            |                            |                                   |                                  |                                     |                                       |                            |
| EFr     |                                   |                               |                              |                               | <u>93</u>                            |                            |                                   |                                  |                                     |                                       |                            |
| EIL     |                                   |                               |                              |                               | <u>93</u>                            |                            |                                   |                                  |                                     |                                       |                            |
| EnC     |                                   |                               |                              | <u>74</u>                     | <u>92</u>                            |                            |                                   |                                  |                                     |                                       |                            |
| E n 5   |                                   |                               |                              | <u>73</u>                     | <u>92</u>                            |                            |                                   |                                  |                                     |                                       |                            |
| ЕпИ     |                                   |                               |                              | <u>74</u>                     | <u>93</u>                            |                            |                                   |                                  |                                     |                                       |                            |
| EPL     |                                   |                               |                              |                               |                                      |                            |                                   | <u>197</u>                       |                                     |                                       |                            |
| ErCO    |                                   |                               |                              |                               |                                      |                            |                                   |                                  | <u>215</u>                          |                                       |                            |
| ELF     |                                   |                               |                              |                               |                                      |                            |                                   | <u>197</u>                       |                                     |                                       |                            |
| FI      |                                   |                               |                              | <u>68</u>                     |                                      |                            |                                   |                                  |                                     |                                       |                            |
| F 2     |                                   |                               |                              | <u>68</u>                     |                                      |                            |                                   |                                  |                                     |                                       |                            |
| F 2 d   |                                   |                               | <u>59</u>                    |                               |                                      |                            |                                   |                                  |                                     |                                       |                            |
| F 2 d L |                                   |                               | <u>59</u>                    |                               |                                      |                            |                                   |                                  |                                     |                                       |                            |
| F 3     |                                   |                               |                              | <u>68</u>                     |                                      |                            |                                   |                                  |                                     |                                       |                            |
| FЧ      |                                   |                               |                              | <u>69</u>                     |                                      |                            |                                   |                                  |                                     |                                       |                            |
| F 5     |                                   |                               |                              | <u>69</u>                     |                                      |                            |                                   |                                  |                                     |                                       |                            |
| Fbtd    |                                   |                               |                              |                               |                                      |                            | <u>172</u>                        |                                  |                                     |                                       |                            |
| FCP     |                                   |                               |                              | <u>69</u>                     |                                      |                            |                                   |                                  |                                     |                                       |                            |
| FC5 I   |                                   |                               |                              |                               |                                      |                            |                                   |                                  |                                     | 222                                   |                            |
| FdL     |                                   |                               |                              |                               |                                      |                            |                                   | <u>211</u>                       |                                     |                                       |                            |
| FdE     |                                   |                               |                              |                               |                                      |                            |                                   | <u>205</u>                       |                                     |                                       |                            |
| FFd     |                                   |                               | <u>62</u>                    |                               |                                      |                            | <u>162</u>                        |                                  |                                     |                                       |                            |

| Code   |                                  |                                |                              |                                  |                                           | Page                               |                                        |                                      |                                    |                                        |                           |
|--------|----------------------------------|--------------------------------|------------------------------|----------------------------------|-------------------------------------------|------------------------------------|----------------------------------------|--------------------------------------|------------------------------------|----------------------------------------|---------------------------|
|        |                                  |                                |                              |                                  | <u>5</u>                                  |                                    |                                        |                                      |                                    |                                        |                           |
|        | [1.1 SIMPLY START]<br>(5 1.11 -) | [1.2 MONITORING]<br>(5 U P - ) | [1.3 SETTINGS]<br>(5 E £ - ) | [1.4 MOTOR CONTROL]<br>(dr [ - ) | [1.5 INPUTS / OUTPUTS CFG]<br>( 1 - 0 - ) | [1.6 COMMAND]<br>( <i>L L L</i> -) | [1.7 APPLICATION FUNCT.]<br>(F U n - ) | [1.8 FAULT MANAGEMENT]<br>(F L Ł - ) | [1.9 COMMUNICATION]<br>(C 0 ft - ) | [1.12 FACTORY SETTINGS]<br>(F.E. 5 - ) | [4 PASSWORD]<br>(C 0 d -) |
| FFL    |                                  |                                | <u>60</u>                    |                                  |                                           |                                    | <u>133</u>                             |                                      |                                    |                                        |                           |
| FLI    |                                  |                                |                              |                                  |                                           |                                    | <u>146</u>                             |                                      |                                    |                                        |                           |
| FL O   |                                  |                                |                              |                                  |                                           |                                    |                                        |                                      | <u>216</u>                         |                                        |                           |
| FLOC   |                                  |                                |                              |                                  |                                           |                                    |                                        |                                      | <u>216</u>                         |                                        |                           |
| FLOE   |                                  |                                |                              |                                  |                                           |                                    |                                        |                                      | <u>216</u>                         |                                        |                           |
| FLr    |                                  |                                |                              |                                  |                                           |                                    |                                        | <u>192</u>                           |                                    |                                        |                           |
| FLU    |                                  |                                | <u>55</u>                    |                                  |                                           |                                    | <u>146</u>                             |                                      |                                    |                                        |                           |
| FPI    |                                  |                                |                              |                                  |                                           |                                    | <u>153</u>                             |                                      |                                    |                                        |                           |
| F9A    |                                  |                                |                              |                                  |                                           |                                    |                                        | <u>205</u>                           |                                    |                                        |                           |
| F9C    |                                  |                                |                              |                                  |                                           |                                    |                                        | <u>205</u>                           |                                    |                                        |                           |
| F9F    |                                  |                                |                              |                                  |                                           |                                    |                                        | <u>205</u>                           |                                    |                                        |                           |
| F9L    |                                  |                                | <u>59</u>                    |                                  |                                           |                                    |                                        |                                      |                                    |                                        |                           |
| F 9 5  |                                  | 44, 46                         |                              |                                  |                                           |                                    |                                        |                                      |                                    |                                        |                           |
| FrI    |                                  |                                |                              |                                  |                                           | <u>117</u>                         |                                        |                                      |                                    |                                        |                           |
| Frlb   |                                  |                                |                              |                                  |                                           |                                    | <u>127</u>                             |                                      |                                    |                                        |                           |
| Fr2    |                                  |                                |                              |                                  |                                           | <u>118</u>                         |                                        |                                      |                                    |                                        |                           |
| FrH    |                                  | <u>46</u>                      |                              |                                  |                                           |                                    |                                        |                                      |                                    |                                        |                           |
| Fr5    | <u>35</u>                        |                                | <u>64</u>                    |                                  |                                           |                                    |                                        |                                      |                                    |                                        |                           |
| Fr55   |                                  |                                |                              | <u>70</u>                        |                                           |                                    |                                        |                                      |                                    |                                        |                           |
| FrE    |                                  |                                |                              |                                  |                                           |                                    | <u>131</u>                             |                                      |                                    |                                        |                           |
| Fry-   |                                  |                                |                              |                                  |                                           |                                    |                                        |                                      |                                    | 222                                    |                           |
| FSE    |                                  |                                |                              |                                  |                                           |                                    | <u>133</u>                             |                                      |                                    |                                        |                           |
| FEd    |                                  |                                | <u>59</u>                    |                                  |                                           |                                    |                                        |                                      |                                    |                                        |                           |
| FEdL   |                                  |                                | <u>59</u>                    |                                  |                                           |                                    |                                        |                                      |                                    |                                        |                           |
| F L O  |                                  |                                | <u>62</u>                    |                                  |                                           |                                    |                                        | <u>210</u>                           |                                    |                                        |                           |
| FLU    |                                  |                                | <u>61</u>                    |                                  |                                           |                                    |                                        | <u>209</u>                           |                                    |                                        |                           |
| G F 5  |                                  |                                |                              |                                  |                                           |                                    |                                        |                                      |                                    | 222                                    |                           |
| H S P  | <u>37</u>                        |                                | <u>49</u>                    |                                  |                                           |                                    |                                        |                                      |                                    |                                        |                           |
| IdA    |                                  |                                |                              | <u>72</u>                        |                                           |                                    |                                        |                                      |                                    |                                        |                           |
| IdC    |                                  |                                | <u>52</u>                    |                                  |                                           |                                    | <u>134</u>                             | 212                                  |                                    |                                        |                           |
| 1965   |                                  |                                | <u>52</u>                    |                                  |                                           |                                    | <u>134</u>                             | 212                                  |                                    |                                        |                           |
| ІАП    |                                  |                                |                              | <u>72</u>                        |                                           |                                    |                                        |                                      |                                    |                                        |                           |
| In H   |                                  |                                |                              |                                  |                                           |                                    |                                        | <u>201</u>                           |                                    |                                        |                           |
| InHr   |                                  |                                |                              |                                  |                                           |                                    |                                        | <u>201</u>                           |                                    |                                        |                           |
| In H S |                                  |                                |                              |                                  |                                           |                                    |                                        | <u>201</u>                           |                                    |                                        |                           |
| Inc    |                                  |                                | <u>48</u>                    |                                  |                                           |                                    | <u>129</u>                             |                                      |                                    |                                        |                           |
|        |                                  |                                |                              |                                  |                                           |                                    |                                        |                                      |                                    |                                        |                           |

| Code            |                                   |                                |                              |                                  |                                          | Page                        |                                       |                                      |                     |                                       |                            |
|-----------------|-----------------------------------|--------------------------------|------------------------------|----------------------------------|------------------------------------------|-----------------------------|---------------------------------------|--------------------------------------|---------------------|---------------------------------------|----------------------------|
|                 |                                   |                                |                              |                                  | <u>6</u>                                 |                             |                                       | _                                    |                     |                                       |                            |
|                 | [1.1 SIMPLY START]<br>(5 1 ft - ) | [1.2 MONITORING]<br>(5 L/P - ) | [1.3 SETTINGS]<br>(5 E Ł - ) | [1.4 MOTOR CONTROL]<br>(dr [ - ) | [1.5 INPUTS / OUTPUTS CFG]<br>( 1 - 0 -) | [1.6 COMMAND]<br>([ L L - ) | [1.7 APPLICATION FUNCT.]<br>(F Un - ) | [1.8 FAULT MANAGEMENT]<br>(F L Ł - ) | [1.9 COMMUNICATION] | [1.12 FACTORY SETTINGS]<br>(F E S - ) | [4 PASSWORD]<br>(C 0 d - ) |
| IntP            |                                   | 20                             | 20                           | 55                               | Σ                                        | 2.3                         | 164                                   | 22                                   | 55                  | 55                                    | 20                         |
| IPHr            |                                   | <u>46</u>                      |                              |                                  |                                          |                             | 104                                   |                                      |                     |                                       |                            |
| IPL             | <u>35</u>                         | 40                             |                              |                                  |                                          |                             |                                       | <u>195</u>                           |                     |                                       |                            |
| IPr             | 33                                | 16                             |                              |                                  |                                          |                             |                                       | 193                                  |                     |                                       |                            |
|                 | 27                                | <u>46</u>                      | 40                           |                                  |                                          |                             |                                       |                                      |                     |                                       |                            |
| IE H            | <u>37</u>                         |                                | <u>49</u>                    |                                  |                                          |                             |                                       |                                      |                     |                                       |                            |
| JF 2            |                                   |                                | <u>61</u>                    |                                  |                                          |                             |                                       |                                      |                     |                                       |                            |
| JF 3            |                                   |                                | <u>61</u>                    |                                  |                                          |                             |                                       |                                      |                     |                                       |                            |
| JFH             |                                   |                                | <u>61</u>                    |                                  |                                          |                             | 407                                   |                                      |                     |                                       |                            |
| JGF             |                                   |                                | <u>55</u>                    |                                  |                                          |                             | 137                                   |                                      |                     |                                       |                            |
| JGE             |                                   |                                | <u>55</u>                    |                                  |                                          |                             | <u>137</u>                            |                                      |                     |                                       |                            |
| J 0 G           |                                   |                                |                              |                                  |                                          |                             | <u>137</u>                            |                                      |                     |                                       |                            |
| JPF             |                                   |                                | <u>61</u>                    |                                  |                                          |                             |                                       |                                      |                     |                                       |                            |
| L IA to L I 4A  |                                   | <u>45</u>                      |                              |                                  | <u>81</u>                                |                             |                                       |                                      |                     |                                       |                            |
| L 1 d to L 14 d |                                   |                                |                              |                                  | <u>81</u>                                |                             |                                       |                                      |                     |                                       |                            |
| r c s           |                                   |                                |                              |                                  |                                          |                             | <u>166</u>                            |                                      |                     |                                       |                            |
| LEr             |                                   | <u>46</u>                      |                              |                                  |                                          |                             |                                       |                                      |                     |                                       |                            |
| LCE             |                                   |                                |                              |                                  |                                          |                             | <u>168</u>                            |                                      |                     |                                       |                            |
| Ld5             |                                   |                                |                              | <u>70</u>                        |                                          |                             |                                       |                                      |                     |                                       |                            |
| LE5             |                                   |                                |                              |                                  |                                          |                             | <u>168</u>                            |                                      |                     |                                       |                            |
| LEE             |                                   |                                |                              |                                  |                                          |                             |                                       | <u>197</u>                           |                     |                                       |                            |
| LFA             |                                   |                                |                              | <u>72</u>                        |                                          |                             |                                       |                                      |                     |                                       |                            |
| LFd             |                                   |                                | <u>62</u>                    |                                  |                                          |                             | <u>162</u>                            |                                      |                     |                                       |                            |
| LFF             |                                   |                                |                              |                                  |                                          |                             | <u>155</u>                            | <u>212</u>                           |                     |                                       |                            |
| LFL3<br>LFL4    |                                   |                                |                              |                                  |                                          |                             |                                       | <u>200</u>                           |                     |                                       |                            |
| LFΠ             |                                   |                                |                              | <u>72</u>                        |                                          |                             |                                       |                                      |                     |                                       |                            |
| L 15 1          |                                   | <u>45</u>                      |                              |                                  |                                          |                             |                                       |                                      |                     |                                       |                            |
| L 152           |                                   | <u>45</u>                      |                              |                                  |                                          |                             |                                       |                                      |                     |                                       |                            |
| LLC             |                                   |                                |                              |                                  |                                          |                             | <u>168</u>                            |                                      |                     |                                       |                            |
| L n 5           |                                   |                                |                              |                                  |                                          |                             | 181                                   |                                      |                     |                                       |                            |
| LOI             |                                   |                                |                              |                                  | 98                                       |                             |                                       |                                      |                     |                                       |                            |
| LO Id           |                                   |                                |                              |                                  | 98                                       |                             |                                       |                                      |                     |                                       |                            |
| LOIH            |                                   |                                |                              |                                  | 98                                       |                             |                                       |                                      |                     |                                       |                            |
| L 0 15          |                                   |                                |                              |                                  | 98                                       |                             |                                       |                                      |                     |                                       |                            |
| L 0 2           |                                   |                                |                              |                                  | 98                                       |                             |                                       |                                      |                     |                                       |                            |
|                 |                                   |                                |                              |                                  | <u> </u>                                 |                             |                                       |                                      |                     |                                       |                            |

| Code    |                                  |                                 |                              |                               |                                          | Page                        |                                       |                                      |                                    |                                       |                            |
|---------|----------------------------------|---------------------------------|------------------------------|-------------------------------|------------------------------------------|-----------------------------|---------------------------------------|--------------------------------------|------------------------------------|---------------------------------------|----------------------------|
|         |                                  |                                 |                              |                               | 6                                        |                             |                                       |                                      |                                    |                                       |                            |
|         | [1.1 SIMPLY START]<br>(5 1 n - ) | [1.2 MONITORING]<br>(5 LI P - ) | [1.3 SETTINGS]<br>(5 E Ł - ) | [1.4 MOTOR CONTROL]<br>(dr.[) | [1.5 INPUTS / OUTPUTS CFG]<br>( 1 - 0 -) | [1.6 COMMAND]<br>([ L L - ) | [1.7 APPLICATION FUNCT.]<br>(F Un - ) | [1.8 FAULT MANAGEMENT]<br>(F L Ł - ) | [1.9 COMMUNICATION]<br>(C D fi - ) | [1.12 FACTORY SETTINGS]<br>(F E S - ) | [4 PASSWORD]<br>(C a d - ) |
| L 0 2 4 |                                  |                                 |                              |                               | <u>98</u>                                |                             |                                       |                                      |                                    |                                       |                            |
| L 0 2 H |                                  |                                 |                              |                               | <u>98</u>                                |                             |                                       |                                      |                                    |                                       |                            |
| L 0 2 5 |                                  |                                 |                              |                               | 98                                       |                             |                                       |                                      |                                    |                                       |                            |
| L D 3   |                                  |                                 |                              |                               | 99                                       |                             |                                       |                                      |                                    |                                       |                            |
| L 0 3 d |                                  |                                 |                              |                               | 99                                       |                             |                                       |                                      |                                    |                                       |                            |
| L D 3 H |                                  |                                 |                              |                               | <u>99</u>                                |                             |                                       |                                      |                                    |                                       |                            |
| L 0 3 5 |                                  |                                 |                              |                               | 99                                       |                             |                                       |                                      |                                    |                                       |                            |
| L 0 4   |                                  |                                 |                              |                               | 99                                       |                             |                                       |                                      |                                    |                                       |                            |
| L 0 4 d |                                  |                                 |                              |                               | 99                                       |                             |                                       |                                      |                                    |                                       |                            |
| LOYH    |                                  |                                 |                              |                               | 99                                       |                             |                                       |                                      |                                    |                                       |                            |
| L 0 4 5 |                                  |                                 |                              |                               | 99                                       |                             |                                       |                                      |                                    |                                       |                            |
| LOC     |                                  |                                 | <u>62</u>                    |                               |                                          |                             |                                       | <u>210</u>                           |                                    |                                       |                            |
| LPI     |                                  |                                 | <u>58</u>                    |                               |                                          |                             | <u>155</u>                            |                                      |                                    |                                       |                            |
| L 95    |                                  |                                 |                              | <u>70</u>                     |                                          |                             |                                       |                                      |                                    |                                       |                            |
| LSP     | <u>37</u>                        |                                 | <u>49</u>                    |                               |                                          |                             | <u>158</u>                            |                                      |                                    |                                       |                            |
| LUL     |                                  |                                 | <u>61</u>                    |                               |                                          |                             |                                       | <u>209</u>                           |                                    |                                       |                            |
| LUn     |                                  |                                 | <u>61</u>                    |                               |                                          |                             |                                       | <u>209</u>                           |                                    |                                       |                            |
| пя≥     |                                  |                                 |                              |                               |                                          |                             | <u>128</u>                            |                                      |                                    |                                       |                            |
| ПЯЭ     |                                  |                                 |                              |                               |                                          |                             | <u>128</u>                            |                                      |                                    |                                       |                            |
| ПЕг     |                                  | <u>46</u>                       |                              |                               |                                          |                             |                                       |                                      |                                    |                                       |                            |
| ППF     |                                  | <u>44, 46</u>                   |                              |                               |                                          |                             |                                       |                                      |                                    |                                       |                            |
| ПРІ     |                                  |                                 |                              |                               |                                          |                             | <u>155</u>                            |                                      |                                    |                                       |                            |
| n C A I |                                  |                                 |                              |                               |                                          |                             |                                       |                                      | <u>214</u>                         |                                       |                            |
| n C A 2 |                                  |                                 |                              |                               |                                          |                             |                                       |                                      | <u>214</u>                         |                                       |                            |
| n C A 3 |                                  |                                 |                              |                               |                                          |                             |                                       |                                      | <u>214</u>                         |                                       |                            |
| n C A 4 |                                  |                                 |                              |                               |                                          |                             |                                       |                                      | <u>214</u>                         |                                       |                            |
| n C A S |                                  |                                 |                              |                               |                                          |                             |                                       |                                      | <u>214</u>                         |                                       |                            |
| n C A 6 |                                  |                                 |                              |                               |                                          |                             |                                       |                                      | <u>214</u>                         |                                       |                            |
| n [ A ] |                                  |                                 |                              |                               |                                          |                             |                                       |                                      | <u>214</u>                         |                                       |                            |
| n C A B |                                  |                                 |                              |                               |                                          |                             |                                       |                                      | <u>214</u>                         |                                       |                            |
| n [ r   | <u>35</u>                        |                                 | <u>64</u>                    |                               |                                          |                             |                                       |                                      |                                    |                                       |                            |
| n[r5    |                                  |                                 |                              | <u>70</u>                     |                                          |                             |                                       |                                      |                                    |                                       |                            |
| n F d   |                                  |                                 |                              |                               |                                          |                             | <u>162</u>                            |                                      |                                    |                                       |                            |
| nFFE    |                                  |                                 | <u>62</u>                    |                               |                                          |                             | <u>181</u>                            |                                      |                                    |                                       |                            |
| n F 5   |                                  |                                 |                              |                               |                                          |                             | <u>181</u>                            |                                      |                                    |                                       |                            |
| n F S Ł |                                  |                                 | <u>62</u>                    |                               |                                          |                             | <u>181</u>                            |                                      |                                    |                                       |                            |

| Code    |                                 |                                |                              |                                  |                                           | Page                       |                                      |                                      |                                |                                       |                            |
|---------|---------------------------------|--------------------------------|------------------------------|----------------------------------|-------------------------------------------|----------------------------|--------------------------------------|--------------------------------------|--------------------------------|---------------------------------------|----------------------------|
|         |                                 |                                |                              |                                  | CFG]                                      |                            | CT.]                                 | E N                                  |                                | GSJ                                   |                            |
|         | [1.1 SIMPLY START]<br>(5 I.R -) | [1.2 MONITORING]<br>(5 U P - ) | [1.3 SETTINGS]<br>(5 E L - ) | [1.4 MOTOR CONTROL]<br>(dr [ - ) | [1.5 INPUTS / OUTPUTS CFG]<br>( 1 - 0 - ) | [1.6 COMMAND]<br>(C L L -) | [1.7 APPLICATION FUNCT.]<br>(F Un -) | [1.8 FAULT MANAGEMENT]<br>(F L Ł - ) | [1.9 COMMUNICATION]<br>(CDII-) | [1.12 FACTORY SETTINGS]<br>(F E S - ) | [4 PASSWORD]<br>(C D d - ) |
| лПЯ І   |                                 |                                |                              |                                  |                                           |                            |                                      |                                      | 214                            |                                       |                            |
| пПЯ≥    |                                 |                                |                              |                                  |                                           |                            |                                      |                                      | 214                            |                                       |                            |
| лПЯ∃    |                                 |                                |                              |                                  |                                           |                            |                                      |                                      | <u>214</u>                     |                                       |                            |
| пПЯЧ    |                                 |                                |                              |                                  |                                           |                            |                                      |                                      | <u>214</u>                     |                                       |                            |
| nΠ Я 5  |                                 |                                |                              |                                  |                                           |                            |                                      |                                      | 214                            |                                       |                            |
| пПЯБ    |                                 |                                |                              |                                  |                                           |                            |                                      |                                      | <u>214</u>                     |                                       |                            |
| ∩ПЯЛ    |                                 |                                |                              |                                  |                                           |                            |                                      |                                      | 214                            |                                       |                            |
| ∩ПЯВ    |                                 |                                |                              |                                  |                                           |                            |                                      |                                      | <u>214</u>                     |                                       |                            |
| nPr     | <u>35</u>                       |                                | <u>64</u>                    |                                  |                                           |                            |                                      |                                      |                                |                                       |                            |
| nrd     |                                 |                                |                              | <u>76</u>                        |                                           |                            |                                      |                                      |                                |                                       |                            |
| n 5 L   |                                 |                                |                              | <u>72</u>                        |                                           |                            |                                      |                                      |                                |                                       |                            |
| n 5 P   | <u>35</u>                       |                                | <u>65</u>                    |                                  |                                           |                            |                                      |                                      |                                |                                       |                            |
| n 5 P 5 |                                 |                                |                              | <u>70</u>                        |                                           |                            |                                      |                                      |                                |                                       |                            |
| n S E   |                                 |                                |                              |                                  |                                           |                            | <u>133</u>                           |                                      |                                |                                       |                            |
| o O 6   |                                 | <u>46</u>                      |                              |                                  |                                           |                            |                                      |                                      |                                |                                       |                            |
| 002     |                                 | <u>46</u>                      |                              |                                  |                                           |                            |                                      |                                      |                                |                                       |                            |
| o O 3   |                                 | <u>46</u>                      |                              |                                  |                                           |                            |                                      |                                      |                                |                                       |                            |
| o 0 4   |                                 | <u>46</u>                      |                              |                                  |                                           |                            |                                      |                                      |                                |                                       |                            |
| o O 5   |                                 | <u>46</u>                      |                              |                                  |                                           |                            |                                      |                                      |                                |                                       |                            |
| 0 C C   |                                 |                                |                              |                                  |                                           |                            | <u>170</u>                           |                                      |                                |                                       |                            |
| OAL     |                                 |                                |                              |                                  |                                           |                            |                                      | <u>210</u>                           |                                |                                       |                            |
| 0 d F   |                                 |                                |                              |                                  |                                           |                            |                                      | <u>194</u>                           |                                |                                       |                            |
| OF I    |                                 |                                |                              | <u>75</u>                        |                                           |                            |                                      |                                      |                                |                                       |                            |
| DHL     |                                 |                                |                              |                                  |                                           |                            |                                      | <u>195</u>                           |                                |                                       |                            |
| OLL     |                                 |                                |                              |                                  |                                           |                            |                                      | <u>194</u>                           |                                |                                       |                            |
| OPL     |                                 |                                |                              |                                  |                                           |                            |                                      | <u>194</u>                           |                                |                                       |                            |
| OPr     |                                 | <u>46</u>                      |                              |                                  |                                           |                            |                                      |                                      |                                |                                       |                            |
| Otr     |                                 | <u>46</u>                      |                              |                                  |                                           |                            |                                      |                                      |                                |                                       |                            |
| РЯН     |                                 |                                | <u>57</u>                    |                                  |                                           |                            | <u>152</u>                           |                                      |                                |                                       |                            |
| PAL     |                                 |                                | <u>57</u>                    |                                  |                                           |                            | <u>152</u>                           |                                      |                                |                                       |                            |
| PAU     |                                 |                                |                              |                                  |                                           |                            | <u>153</u>                           |                                      |                                |                                       |                            |
| PEr     |                                 |                                | <u>58</u>                    |                                  |                                           |                            | <u>152</u>                           |                                      |                                |                                       |                            |
| PEŁ     |                                 | <u>46</u>                      |                              |                                  |                                           |                            |                                      |                                      |                                |                                       |                            |
| PFI     |                                 |                                |                              |                                  | <u>90</u>                                 |                            |                                      |                                      |                                |                                       |                            |
| PFL     |                                 |                                |                              | <u>68</u>                        |                                           |                            |                                      |                                      |                                |                                       |                            |
| PFr     |                                 |                                |                              |                                  | <u>90</u>                                 |                            |                                      |                                      |                                |                                       |                            |

| Code    |                               |                                 |                              |                               |                                          | Page                               |                                       |                                      |                                    |                                       |                            |
|---------|-------------------------------|---------------------------------|------------------------------|-------------------------------|------------------------------------------|------------------------------------|---------------------------------------|--------------------------------------|------------------------------------|---------------------------------------|----------------------------|
|         |                               |                                 |                              |                               | 6                                        |                                    |                                       |                                      |                                    |                                       |                            |
|         | [1.1 SIMPLY START]<br>(5 10-) | [1.2 MONITORING]<br>(5 LI P - ) | [1.3 SETTINGS]<br>(5 E Ł - ) | [1.4 MOTOR CONTROL]<br>(dr.[) | [1.5 INPUTS / OUTPUTS CFG]<br>( 1 - 0 -) | [1.6 COMMAND]<br>( <i>L</i> Ł L -) | [1.7 APPLICATION FUNCT.]<br>(F Un - ) | [1.8 FAULT MANAGEMENT]<br>(F L Ł - ) | [1.9 COMMUNICATION]<br>(C D fi - ) | [1.12 FACTORY SETTINGS]<br>(F E S - ) | [4 PASSWORD]<br>(C a d - ) |
| PGA     |                               |                                 |                              |                               | 93                                       |                                    |                                       |                                      |                                    |                                       |                            |
| PG I    |                               |                                 |                              | <u>73</u>                     | 93                                       |                                    |                                       |                                      |                                    |                                       |                            |
| PH5     |                               |                                 |                              | <u>70</u>                     |                                          |                                    |                                       |                                      |                                    |                                       |                            |
| PHr     | <u>36</u>                     |                                 |                              | <u>66</u>                     |                                          |                                    |                                       |                                      |                                    |                                       |                            |
| PIA     |                               |                                 |                              |                               | 90                                       |                                    |                                       |                                      |                                    |                                       |                            |
| PIC     |                               |                                 |                              |                               |                                          |                                    | <u>152</u>                            |                                      |                                    |                                       |                            |
| PIF     |                               |                                 |                              |                               |                                          |                                    | <u>151</u>                            |                                      |                                    |                                       |                            |
| PIFI    |                               |                                 |                              |                               |                                          |                                    | <u>151</u>                            |                                      |                                    |                                       |                            |
| P IF 2  |                               |                                 |                              |                               |                                          |                                    | <u>151</u>                            |                                      |                                    |                                       |                            |
| PII     |                               |                                 |                              |                               |                                          |                                    | <u>151</u>                            |                                      |                                    |                                       |                            |
| PIL     |                               |                                 |                              |                               | 90                                       |                                    |                                       |                                      |                                    |                                       |                            |
| РІП     |                               |                                 |                              |                               |                                          |                                    | <u>153</u>                            |                                      |                                    |                                       |                            |
| PIPI    |                               |                                 |                              |                               |                                          |                                    | <u>151</u>                            |                                      |                                    |                                       |                            |
| P IP 2  |                               |                                 |                              |                               |                                          |                                    | <u>151</u>                            |                                      |                                    |                                       |                            |
| P 15    |                               |                                 |                              |                               |                                          |                                    | <u>152</u>                            |                                      |                                    |                                       |                            |
| POH     |                               |                                 | <u>57</u>                    |                               |                                          |                                    | <u>152</u>                            |                                      |                                    |                                       |                            |
| POL     |                               |                                 | <u>57</u>                    |                               |                                          |                                    | <u>152</u>                            |                                      |                                    |                                       |                            |
| PPI     |                               |                                 |                              |                               |                                          |                                    |                                       | <u>207</u>                           |                                    |                                       |                            |
| PPn     |                               |                                 |                              | <u>72</u>                     |                                          |                                    |                                       |                                      |                                    |                                       |                            |
| PPn5    |                               |                                 |                              | <u>70</u>                     |                                          |                                    |                                       |                                      |                                    |                                       |                            |
| Pr2     |                               |                                 |                              |                               |                                          |                                    | <u>156</u>                            |                                      |                                    |                                       |                            |
| Pr4     |                               |                                 |                              |                               |                                          |                                    | <u>156</u>                            |                                      |                                    |                                       |                            |
| PrP     |                               |                                 | <u>57</u>                    |                               |                                          |                                    | <u>152</u>                            |                                      |                                    |                                       |                            |
| PrE     |                               |                                 |                              | <u>72</u>                     |                                          |                                    |                                       |                                      |                                    |                                       |                            |
| P5 I-   |                               |                                 |                              |                               |                                          |                                    | <u>174</u>                            |                                      |                                    |                                       |                            |
| P52-    |                               |                                 |                              |                               |                                          |                                    | <u>175</u>                            |                                      |                                    |                                       |                            |
| P53-    |                               |                                 |                              |                               |                                          |                                    | <u>175</u>                            |                                      |                                    |                                       |                            |
| P 5 2   |                               |                                 |                              |                               |                                          |                                    | <u>139</u>                            |                                      |                                    |                                       |                            |
| P 5 4   |                               |                                 |                              |                               |                                          |                                    | <u>139</u>                            |                                      |                                    |                                       |                            |
| P 5 8   |                               |                                 |                              |                               |                                          |                                    | <u>139</u>                            |                                      |                                    |                                       |                            |
| P5r     |                               |                                 | <u>58</u>                    |                               |                                          |                                    | <u>153</u>                            |                                      |                                    |                                       |                            |
| PSE     |                               |                                 |                              |                               |                                          | <u>117</u>                         |                                       |                                      |                                    |                                       |                            |
| PECI    |                               |                                 |                              |                               |                                          |                                    |                                       | <u>189</u>                           |                                    |                                       |                            |
| P E C 2 |                               |                                 |                              |                               |                                          |                                    |                                       | <u>189</u>                           |                                    |                                       |                            |
| PECL    |                               |                                 |                              |                               |                                          |                                    |                                       | <u>189</u>                           |                                    |                                       |                            |
| PEH     |                               | <u>46</u>                       |                              |                               |                                          |                                    |                                       |                                      |                                    |                                       |                            |

|                                                                                                    | Code    |                                |                                 |                              |                                  |                                          | Page                        |                                       |                                      |                                   |                                       |                            |
|----------------------------------------------------------------------------------------------------|---------|--------------------------------|---------------------------------|------------------------------|----------------------------------|------------------------------------------|-----------------------------|---------------------------------------|--------------------------------------|-----------------------------------|---------------------------------------|----------------------------|
| c I d         6 d         94         6 d         6 d         6 d         6 d         6 d         6 d         6 d         6 d         6 d         6 d         6 d         6 d         6 d         6 d         7 d         7 d <th></th> <th></th> <th></th> <th></th> <th></th> <th>5</th> <th></th> <th></th> <th></th> <th></th> <th></th> <th></th> |         |                                |                                 |                              |                                  | 5                                        |                             |                                       |                                      |                                   |                                       |                            |
| r I           94           98           98           98           98           98           98           98           98           98           98           98           98           98           98           98           98           98           98           98           98           98           98           98           98           98           98           98           98           98           98           98           98           98           98           98           98           98           98           98           98           98           98           98           98           98           98           98           98           98           98           98           98           98           98           98           98           98           98           98           98           98           98           98           98           98           98           98           98           98           98           98           98           98           98           98           98           98           98           98           98           98           98           98           98           98           98           98           98           98           98                                                                                            |         | [1.1 SIMPLY START]<br>(5 10 -) | [1.2 MONITORING]<br>(5 LI P - ) | [1.3 SETTINGS]<br>(5 E Ł - ) | [1.4 MOTOR CONTROL]<br>(dr [ - ) | [1.5 INPUTS / OUTPUTS CFC<br>( 1 - 0 - ) | [1.6 COMMAND]<br>(C E L - ) | [1.7 APPLICATION FUNCT.]<br>(F Un - ) | [1.8 FAULT MANAGEMENT]<br>(F L Ł - ) | [1.9 COMMUNICATION]<br>(C D D - ) | [1.12 FACTORY SETTINGS]<br>(F E S - ) | [4 PASSWORD]<br>(C 🛭 d - ) |
| r 1H                                                                                                    | r I     |                                |                                 |                              |                                  | 94                                       |                             |                                       |                                      |                                   |                                       |                            |
| r 15         8         96         8         8         8         8         8         8         8         8         8         8         8         8         8         8         8         8         8         8         8         8         8         8         8         8         8         8         8         8         8         8         8         8         8         8         8         8         8         8         8         8         8         8         8         8         8         8         8         8         8         8         8         8         8         8         8         8         8         8         8         8         8         8         8         8         8         8         8         8         8         8         8         8         8         8         8         8         8         8         8         8         8         8         8         8         8         8         8         8         8         8         8         8         8         8         8         8         8         8         8         8         8         8         8         8 <td>rld</td> <td></td> <td></td> <td></td> <td></td> <td><u>96</u></td> <td></td> <td></td> <td></td> <td></td> <td></td> <td></td>                                                                                 | rld     |                                |                                 |                              |                                  | <u>96</u>                                |                             |                                       |                                      |                                   |                                       |                            |
| r 2         2         96         1         1         1         1         1         1         1         1         1         1         1         1         1         1         1         1         1         1         1         1         1         1         1         1         1         1         1         1         1         1         1         1         1         1         1         1         1         1         1         1         1         1         1         1         1         1         1         1         1         1         1         1         1         1         1         1         1         1         1         1         1         1         1         1         1         1         1         1         1         1         1         1         1         1         1         1         1         1         1         1         1         1         1         1         1         1         1         1         1         1         1         1         1         1         1         1         1         1         1         1         1         1         1         1                                                                                                    | r IH    |                                |                                 |                              |                                  | <u>96</u>                                |                             |                                       |                                      |                                   |                                       |                            |
| r 2 d         1         96         1         1         1         1         1         1         1         1         1         1         1         1         1         1         1         1         1         1         1         1         1         1         1         1         1         1         1         1         1         1         1         1         1         1         1         1         1         1         1         1         1         1         1         1         1         1         1         1         1         1         1         1         1         1         1         1         1         1         1         1         1         1         1         1         1         1         1         1         1         1         1         1         1         1         1         1         1         1         1         1         1         1         1         1         1         1         1         1         1         1         1         1         1         1         1         1         1         1         1         1         1         1         1         1 <td>r 15</td> <td></td> <td></td> <td></td> <td></td> <td><u>96</u></td> <td></td> <td></td> <td></td> <td></td> <td></td> <td></td>                                                                               | r 15    |                                |                                 |                              |                                  | <u>96</u>                                |                             |                                       |                                      |                                   |                                       |                            |
| r 2 H       96       96       96       96       96       97       97       97       97       97       97       97       97       97       97       97       97       97       97       97       97       97       97       97       97       97       97       97       97       97       97       97       97       97       97       97       97       97       97       97       97       97       97       97       97       97       97       97       97       97       97       97       97       97       97       97       97       97       97       97       97       97       97       97       97       97       97       97       97       97       97       97       97       97       97       97       97       97       97       97       97       97       97       97       97       97       97       97       97       97       97       97       97       97       97       97       97       97       97       97       97       97       97       97       97       97       97       97       97       97       97                                                                                                    | r 2     |                                |                                 |                              |                                  | <u>96</u>                                |                             |                                       |                                      |                                   |                                       |                            |
| c 25       8       96       8       8       8       8       8       8       8       8       8       8       8       8       8       8       8       8       8       8       8       8       8       8       8       8       8       8       8       8       8       8       8       8       8       8       8       8       8       8       8       8       8       8       8       8       8       8       8       8       8       8       8       8       8       8       8       8       8       8       8       8       8       8       8       8       8       8       8       8       8       8       8       8       8       8       8       8       8       8       8       8       8       8       8       8       8       8       8       8       8       8       8       8       8       8       8       8       8       8       8       8       8       8       8       8       8       8       8       8       8       8       8       8       8       8       8       8 <td>r 2 d</td> <td></td> <td></td> <td></td> <td></td> <td><u>96</u></td> <td></td> <td></td> <td></td> <td></td> <td></td> <td></td>                                                                                                    | r 2 d   |                                |                                 |                              |                                  | <u>96</u>                                |                             |                                       |                                      |                                   |                                       |                            |
| r 3 d       97       97       97       97       97       97       97       97       97       97       97       97       97       97       97       97       97       97       97       97       97       97       97       97       97       97       97       97       97       97       97       97       97       97       97       97       97       97       97       97       97       97       97       97       97       97       97       97       97       97       97       97       97       97       97       97       97       97       97       97       97       97       97       97       97       97       97       97       97       97       97       97       97       97       97       97       97       97       97       97       97       97       97       97       97       97       97       97       97       97       97       97       97       97       97       97       97       97       97       97       97       97       97       97       97       97       97       97       97       97       97                                                                                                    | r 2 H   |                                |                                 |                              |                                  | <u>96</u>                                |                             |                                       |                                      |                                   |                                       |                            |
| r 3 d       97       97       97       97       97       97       97       97       97       97       97       97       97       97       97       97       97       97       97       97       97       97       97       97       97       97       97       97       97       97       97       97       97       97       97       97       97       97       97       97       97       97       97       97       97       97       97       97       97       97       97       97       97       97       97       97       97       97       97       97       97       97       97       97       97       97       97       97       97       97       97       97       97       97       97       97       97       97       97       97       97       97       97       97       97       97       97       97       97       97       97       97       97       97       97       97       97       97       97       97       97       97       97       97       97       97       97       97       97       97       97                                                                                                    | r 2 5   |                                |                                 |                              |                                  | <u>96</u>                                |                             |                                       |                                      |                                   |                                       |                            |
| r 3H         97         97         97         97         97         97         97         97         97         97         97         97         97         97         97         97         97         97         97         97         97         97         97         97         97         97         97         97         97         97         97         97         97         97         97         97         97         97         97         97         97         97         97         97         97         97         97         97         97         97         97         97         97         97         97         97         97         97         97         97         97         97         97         97         97         97         97         97         97         97         97         97         97         97         97         97         97         97         97         97         97         97         97         97         97         97         97         97         97         97         97         97         97         97         97         97         97         97         97         97         9                                                                                                    | r 3     |                                |                                 |                              |                                  | <u>97</u>                                |                             |                                       |                                      |                                   |                                       |                            |
| r 35       8       97       8       8       8       8       8       8       8       8       8       8       8       8       8       8       8       8       8       8       8       8       8       8       8       8       8       8       8       8       8       8       8       8       8       8       8       8       8       8       8       8       8       8       8       8       8       8       8       8       8       8       8       8       8       8       8       8       8       8       8       8       8       8       8       8       8       8       8       8       8       8       8       8       8       8       8       8       8       8       8       8       8       8       8       8       8       8       8       8       8       8       8       8       8       8       8       8       8       8       8       8       8       8       8       8       8       8       8       8       8       8       8       8       8       8       8       8 <td>r 3 d</td> <td></td> <td></td> <td></td> <td></td> <td><u>97</u></td> <td></td> <td></td> <td></td> <td></td> <td></td> <td></td>                                                                                                    | r 3 d   |                                |                                 |                              |                                  | <u>97</u>                                |                             |                                       |                                      |                                   |                                       |                            |
| r 4       1       97       1       1       1       1       1       1       1       1       1       1       1       1       1       1       1       1       1       1       1       1       1       1       1       1       1       1       1       1       1       1       1       1       1       1       1       1       1       1       1       1       1       1       1       1       1       1       1       1       1       1       1       1       1       1       1       1       1       1       1       1       1       1       1       1       1       1       1       1       1       1       1       1       1       1       1       1       1       1       1       1       1       1       1       1       1       1       1       1       1       1       1       1       1       1       1       1       1       1       1       1       1       1       1       1       1       1       1       1       1       1       1       1       1       1       1       1                                                                                                    | r 3H    |                                |                                 |                              |                                  | <u>97</u>                                |                             |                                       |                                      |                                   |                                       |                            |
| r 44d       97       97       97       97       97       97       97       97       97       97       97       97       97       97       97       97       97       97       97       97       97       97       97       97       97       97       97       97       97       97       97       97       97       97       97       97       97       97       97       97       97       97       97       97       97       97       97       97       97       97       97       97       97       97       97       97       97       97       97       97       97       97       97       97       97       97       97       97       97       97       97       97       97       97       97       97       97       97       97       97       97       97       97       97       97       97       97       97       97       97       97       97       97       97       97       97       97       97       97       97       97       97       97       97       97       97       97       97       97       97       97                                                                                                    | r 35    |                                |                                 |                              |                                  | <u>97</u>                                |                             |                                       |                                      |                                   |                                       |                            |
| r 44H       97       10       10       10       170       10       10       10       170       10       10       170       10       10       10       10       10       10       10       10       10       10       10       10       10       10       10       10       10       10       10       10       10       10       10       10       10       10       10       10       10       10       10       10       10       10       10       10       10       10       10       10       10       10       10       10       10       10       10       10       10       10       10       10       10       10       10       10       10       10       10       10       10       10       10       10       10       10       10       10       10       10       10       10       10       10       10       10       10       10       10       10       10       10       10       10       10       10       10       10       10       10       10       10       10       10       10       10       10       10       10                                                                                                    | r 4     |                                |                                 |                              |                                  | <u>97</u>                                |                             |                                       |                                      |                                   |                                       |                            |
| r 45       8       97       170       8       8       170       8       8       170       8       8       170       8       8       170       8       8       170       8       170       8       170       8       170       170       170       170       170       170       180       183       183       183       183       183       183       183       183       183       183       183       183       183       183       183       183       183       183       183       183       183       183       183       183       183       183       183       183       183       183       183       183       183       183       183       183       183       183       183       183       183       183       183       183       183       183       183       183       183       183       183       183       183       183       183       183       183       183       183       183       183       183       183       183       183       183       183       183       183       183       183       183       183       183       183       183       183                                                                                                    | r 4 d   |                                |                                 |                              |                                  | <u>97</u>                                |                             |                                       |                                      |                                   |                                       |                            |
| r C R       10       170       170       170       170       170       170       170       170       170       170       170       170       170       170       170       170       170       170       170       170       170       170       170       170       170       170       170       170       170       170       170       170       170       170       170       170       170       170       170       170       170       170       170       170       170       170       170       170       170       170       170       170       170       170       170       170       170       170       170       170       170       170       170       170       170       170       170       170       170       170       170       170       170       170       170       170       170       170       170       170       170       170       170       170       170       170       170       170       170       170       170       170       170       170       170       170       170       170       170       170       170       170       170       170                                                                                                    | г Ч Н   |                                |                                 |                              |                                  | <u>97</u>                                |                             |                                       |                                      |                                   |                                       |                            |
| r C b     62     183     183       r d G     57     152     183       r F C     118     118     180       r F C     46     118     152     180       r I G     57     152     152     180       r I G     57     117     117     180     180       r P G     100     117     117     118     118     118       r I G     117     117     117     117     117     117     118     118     118     118     118     118     118     118     118     118     118     118     118     118     118     118     118     118     118     118     118     118     118     118     118     118     118     118     118     118     118     118     118     118     118     118     118     118     118     118     118     118     118     118     118     118     118     118     118     118     118     118     118     118     118     118     118     118     118     118     118     118     118     118     118     118     118     118     118     118     118                                                                                                    | r 45    |                                |                                 |                              |                                  | <u>97</u>                                |                             |                                       |                                      |                                   |                                       |                            |
| r C H E       62       183                                                                                                    <                                                                                                    | r C A   |                                |                                 |                              |                                  |                                          |                             | <u>170</u>                            |                                      |                                   |                                       |                            |
| r d G         57         118         152         18         18         18         18         18         18         18         18         18         18         18         18         18         18         18         18         18         18         18         18         18         18         18         18         18         18         18         18         18         18         18         18         18         18         18         18         18         18         18         18         18         18         18         18         18         18         18         18         18         18         18         18         18         18         18         18         18         18         18         18         18         18         18         18         18         18         18         18         18         18         18         18         18         18         18         18         18         18         18         18         18         18         18         18         18         18         18         18         18         18         18         18         18         18         18         18         18 <t< td=""><td>г[Ь</td><td></td><td></td><td></td><td></td><td></td><td></td><td><u>127</u></td><td></td><td></td><td></td><td></td></t<>                                  | г[Ь     |                                |                                 |                              |                                  |                                          |                             | <u>127</u>                            |                                      |                                   |                                       |                            |
| r F C         46         118         18         18         18         18         18         18         18         18         18         18         18         18         18         18         18         18         18         18         18         18         18         18         18         18         18         18         18         18         18         18         18         18         18         18         18         18         18         18         18         18         18         18         18         18         18         18         18         18         18         18         18         18         18         18         18         18         18         18         18         18         18         18         18         18         18         18         18         18         18         18         18         18         18         18         18         18         18         18         18         18         18         18         18         18         18         18         18         18         18         18         18         18         18         18         18         18         18         18 <td< td=""><td>r [ H E</td><td></td><td></td><td><u>62</u></td><td></td><td></td><td></td><td><u>183</u></td><td></td><td></td><td></td><td></td></td<>                    | r [ H E |                                |                                 | <u>62</u>                    |                                  |                                          |                             | <u>183</u>                            |                                      |                                   |                                       |                            |
| r Fr     46       r IG     57       r In     117       r R     61       r P     190       r P2     58       r P3     58       r P4     58       r P7     156       r P8     156       r P7     46       r PF     46       r PF     46       r PG     57       r P1     151                                                                                                    | r d G   |                                |                                 | <u>57</u>                    |                                  |                                          |                             | <u>152</u>                            |                                      |                                   |                                       |                            |
| r I G     57     152       r In     117       r NUd     61     209       r P     190       r P2     58     156       r P3     58     156       r P4     58     156       r PR     190     190       r PC     46     190       r PF     46     151       r PG     151     151                                                                                                    | rFC     |                                |                                 |                              |                                  |                                          | <u>118</u>                  |                                       |                                      |                                   |                                       |                            |
| r In     61     209       r P     190       r P 2     58     156       r P 3     58     156       r P 4     58     156       r P 8     156     190       r P C     46     190       r P F     46     151       r P G     57     151       r P I     151     151                                                                                                    | rFr     |                                | <u>46</u>                       |                              |                                  |                                          |                             |                                       |                                      |                                   |                                       |                            |
| r П Ц Н     61     209       r Р     190       r Р 2     58     156       r Р 3     58     156       r Р 4     58     156       r Р 7     46     190       r Р 6     46     190       r Р 6     57     151       r 7 1     151     151                                                                                                    | r 16    |                                |                                 | <u>57</u>                    |                                  |                                          |                             | <u>152</u>                            |                                      |                                   |                                       |                            |
| r P     58     156       r P 3     58     156       r P 4     58     156       r P R     156     190       r P C     46     190       r P F     46     151       r P I     151     151                                                                                                    | rln     |                                |                                 |                              |                                  |                                          | <u>117</u>                  |                                       |                                      |                                   |                                       |                            |
| F P 2     58     156       F P 3     58     156       F P 4     58     156       F P B     190     190       F P C     46     190       F P F     46     151       F P I     151     151                                                                                                    | гПИН    |                                |                                 | <u>61</u>                    |                                  |                                          |                             |                                       | 209                                  |                                   |                                       |                            |
| r P 3     58     156       r P 4     58     156       r P R     190       r P C     46       r P E     46       r P F     46       r P C     57       151       151                                                                                                    | rP      |                                |                                 |                              |                                  |                                          |                             |                                       | <u>190</u>                           |                                   |                                       |                            |
| r P H     58     156       r P R     190       r P C     46       r P E     46       r P F     46       r P G     57       r P I     151                                                                                                    | rP2     |                                |                                 | <u>58</u>                    |                                  |                                          |                             | <u>156</u>                            |                                      |                                   |                                       |                            |
| Γ P R     190       Γ P C     46       Γ P E     46       Γ P F     46       Γ P G     57       Γ P I     151                                                                                                    | rP3     |                                |                                 | <u>58</u>                    |                                  |                                          |                             | <u>156</u>                            |                                      |                                   |                                       |                            |
| r P E     46       r P F     46       r P G     57       r P I     151                                                                                                    | r P 4   |                                |                                 | <u>58</u>                    |                                  |                                          |                             | <u>156</u>                            |                                      |                                   |                                       |                            |
| r P E     46       r P F     46       r P G     57       r P I     151                                                                                                    | rPA     |                                |                                 |                              |                                  |                                          |                             |                                       | <u>190</u>                           |                                   |                                       |                            |
| r P F     46       r P G     57       r P I     151                                                                                                    | rPC     |                                | 46                              |                              |                                  |                                          |                             |                                       |                                      |                                   |                                       |                            |
| r P G     57     151       r P I     151                                                                                                    | rPE     |                                | <u>46</u>                       |                              |                                  |                                          |                             |                                       |                                      |                                   |                                       |                            |
| r P I 151                                                                                                    | r P F   |                                | 46                              |                              |                                  |                                          |                             |                                       |                                      |                                   |                                       |                            |
|                                                                                                    | r P G   |                                |                                 | <u>57</u>                    |                                  |                                          |                             | <u>151</u>                            |                                      |                                   |                                       |                            |
| 7.7                                                                                                    | rP I    |                                |                                 |                              |                                  |                                          |                             | <u>151</u>                            |                                      |                                   |                                       |                            |
| rru <u>46</u>                                                                                                    | r P D   |                                | <u>46</u>                       |                              |                                  |                                          |                             |                                       |                                      |                                   |                                       |                            |

| Code                  |                                 |                                 |                              |                                  |                                          | Page                       |                          |                                     |                                    |                                        |                           |
|-----------------------|---------------------------------|---------------------------------|------------------------------|----------------------------------|------------------------------------------|----------------------------|--------------------------|-------------------------------------|------------------------------------|----------------------------------------|---------------------------|
|                       |                                 |                                 |                              |                                  |                                          |                            |                          |                                     |                                    |                                        |                           |
|                       | [1.1 SIMPLY START]<br>(5 111 -) | [1.2 MONITORING]<br>(5 Ll P - ) | [1.3 SETTINGS]<br>(5 E L - ) | [1.4 MOTOR CONTROL]<br>(dr [ - ) | [1.5 INPUTS / OUTPUTS CFG]<br>( 1 - 0 -) | [1.6 COMMAND]<br>(C L L -) | [1.7 APPLICATION FUNCT.] | [1.8 FAULT MANAGEMENT]<br>(F L L -) | [1.9 COMMUNICATION]<br>(C D II - ) | [1.12 FACTORY SETTINGS]<br>(F.E. 5 - ) | [4 PASSWORD]<br>(C 0 d -) |
| r P 5                 |                                 |                                 |                              |                                  |                                          |                            | <u>131</u>               |                                     |                                    |                                        |                           |
| rPE                   |                                 |                                 |                              |                                  |                                          |                            | <u>129</u>               |                                     |                                    |                                        |                           |
| rr5                   |                                 |                                 |                              |                                  | <u>80</u>                                |                            |                          |                                     |                                    |                                        |                           |
| r 5 A                 |                                 |                                 |                              | <u>72</u>                        |                                          |                            |                          |                                     |                                    |                                        |                           |
| r 5 A 5               |                                 |                                 |                              | <u>70</u>                        |                                          |                            |                          |                                     |                                    |                                        |                           |
| r 5 F                 |                                 |                                 |                              |                                  |                                          |                            |                          | <u>190</u>                          |                                    |                                        |                           |
| r 5 L                 |                                 |                                 |                              |                                  |                                          |                            | <u>158</u>               |                                     |                                    |                                        |                           |
| r 5 N                 |                                 |                                 |                              | <u>72</u>                        |                                          |                            |                          |                                     |                                    |                                        |                           |
| r 5 N 5               |                                 |                                 |                              | <u>70</u>                        |                                          |                            |                          |                                     |                                    |                                        |                           |
| rEd                   |                                 |                                 | <u>60</u>                    |                                  |                                          |                            |                          |                                     |                                    |                                        |                           |
| rEdL                  |                                 |                                 | <u>60</u>                    |                                  |                                          |                            |                          |                                     |                                    |                                        |                           |
| rEH                   |                                 | <u>46</u>                       |                              |                                  |                                          |                            |                          |                                     |                                    |                                        |                           |
| 5 A 2                 |                                 |                                 |                              |                                  |                                          |                            | <u>128</u>               |                                     |                                    |                                        |                           |
| 5 A 3                 |                                 |                                 |                              |                                  |                                          |                            | <u>128</u>               |                                     |                                    |                                        |                           |
| 5 A Ł                 |                                 |                                 |                              |                                  |                                          |                            |                          | <u>196</u>                          |                                    |                                        |                           |
| 5 <i>C</i> 5 <i>I</i> |                                 |                                 |                              |                                  |                                          |                            |                          |                                     |                                    | 222                                    |                           |
| S d C I               |                                 |                                 | <u>53</u>                    |                                  |                                          |                            | <u>135</u>               |                                     |                                    |                                        |                           |
| 5 d C 2               |                                 |                                 | <u>53</u>                    |                                  |                                          |                            | <u>135</u>               |                                     |                                    |                                        |                           |
| 5 F C                 |                                 |                                 | <u>49</u>                    |                                  |                                          |                            |                          |                                     |                                    |                                        |                           |
| 5Fr                   |                                 |                                 | <u>54</u>                    | <u>75</u>                        |                                          |                            |                          |                                     |                                    |                                        |                           |
| 5 IL                  |                                 |                                 | <u>49</u>                    |                                  |                                          |                            |                          |                                     |                                    |                                        |                           |
| SLE                   |                                 |                                 | <u>55</u>                    |                                  |                                          |                            | <u>158</u>               |                                     |                                    |                                        |                           |
| SLL                   |                                 |                                 |                              |                                  |                                          |                            |                          | <u>202</u>                          |                                    |                                        |                           |
| SLP                   |                                 |                                 | <u>52</u>                    | <u>71</u>                        |                                          |                            |                          |                                     |                                    |                                        |                           |
| 5 O P                 |                                 |                                 |                              | <u>76</u>                        |                                          |                            |                          |                                     |                                    |                                        |                           |
| 5 <i>P 2</i>          |                                 |                                 | <u>56</u>                    |                                  |                                          |                            | <u>140</u>               |                                     |                                    |                                        |                           |
| 5 P 3                 |                                 |                                 | <u>56</u>                    |                                  |                                          |                            | <u>140</u>               |                                     |                                    |                                        |                           |
| 5 P 4                 |                                 |                                 | <u>56</u>                    |                                  |                                          |                            | <u>140</u>               |                                     |                                    |                                        |                           |
| 5 P S                 |                                 |                                 | <u>56</u>                    |                                  |                                          |                            | <u>140</u>               |                                     |                                    |                                        |                           |
| 5 <i>P</i> 6          |                                 |                                 | <u>56</u>                    |                                  |                                          |                            | <u>140</u>               |                                     |                                    |                                        |                           |
| 5 <i>P</i> 7          |                                 |                                 | <u>56</u>                    |                                  |                                          |                            | <u>140</u>               |                                     |                                    |                                        |                           |
| 5 <i>P</i> 8          |                                 |                                 | <u>56</u>                    |                                  |                                          |                            | <u>140</u>               |                                     |                                    |                                        |                           |
| 5 P d                 |                                 | <u>46</u>                       |                              |                                  |                                          |                            |                          |                                     |                                    |                                        |                           |
| SPG                   |                                 |                                 | <u>49</u>                    |                                  |                                          |                            |                          |                                     |                                    |                                        |                           |
| 5 P N                 |                                 |                                 |                              |                                  |                                          |                            | <u>145</u>               |                                     |                                    |                                        |                           |

| 5 r b     61     209. 210       5 r P     57     144       5 5 b     203       5 t Π     199       5 t P     198       5 t r t     199       5 t r t     199       5 t r t     199       5 t r t     199       5 t r t     133 | [4 PASSWORD] (C U d - )    |
|----------------------------------------------------------------------------------------------------|----------------------------|
| 5 r b     61     209. 210       5 r P     57     144       5 5 b     203       5 ε Π     199       5 ε D     203       5 ε P     198       5 ε r ε     142       5 ε r ε     199       5 ε r ε     199       5 ε r ε     133   | [4 PASSWORD]<br>(C 0 d - ) |
| 5 r b     61     209. 210       5 r P     57     144       5 5 b     203       5 ε Π     199       5 ε Ω     203       5 ε Γ     198       5 ε Γ ε     199       5 ε Γ ε     199       5 ε Γ ε     199       5 ε Γ ε     133   |                            |
| 55 b     203       5 t Π     199       5 t Θ     203       5 t P     198       5 t r     142       5 t r t     199       5 t r t     133                                                                                       |                            |
| 5 ± Π     199       5 ± D     203       5 ± P     198       5 ± r     142       5 ± r ±     199       5 ± L     133                                                                                                    |                            |
| 5 ± 0     203       5 ± P     198       5 ± r     142       5 ± r ±     199       5 ± £     133                                                                                                    |                            |
| 5 L P     198       5 L r     142       5 L r L     199       5 L L     133                                                                                                    |                            |
| 5 t r     142       5 t r t     199       5 t t     133                                                                                                    |                            |
| 5 £ r £     199       5 £ £     133                                                                                                    |                            |
| 5 £ £ <u>133</u>                                                                                                    |                            |
|                                                                                                    |                            |
|                                                                                                    |                            |
| 5 U L 76                                                                                                    |                            |
| ERI 48 130                                                                                                    |                            |
| E FI 2 48 130                                                                                                    |                            |
| L FI 3 48 130                                                                                                    |                            |
| E FI Y     49                                                                                                    |                            |
| <u> 164</u>                                                                                                    |                            |
| <b>ΕΠ</b> Γ 46                                                                                                    |                            |
| E A r 191                                                                                                    |                            |
| <u>215</u>                                                                                                    |                            |
| <u>215</u>                                                                                                    |                            |
| L 5 5 199                                                                                                    |                            |
| <u>ΕΓΓ</u> <u>34</u> <u>80</u>                                                                                                    |                            |
| Ε C d 172 80                                                                                                    |                            |
| ECE     80       Ed I     52       134     212                                                                                                    |                            |
| E d C 52 134 212                                                                                                    |                            |
| E B C I 53 135 135                                                                                                    |                            |
| E d C 2 53 136                                                                                                    |                            |
| E d 5                                                                                                    |                            |
| E F D 215                                                                                                    |                            |
| E F D 2                                                                                                    |                            |
| <u>EFr</u> 35 65                                                                                                    |                            |
| E H R 195, 196                                                                                                    |                            |
| ЕНЬ 46                                                                                                    |                            |
| E H d 46                                                                                                    |                            |

| Code         |                                |                               |                              |                               |                                          | Page                       |                                      |                                     |                     |                                       |                           |
|--------------|--------------------------------|-------------------------------|------------------------------|-------------------------------|------------------------------------------|----------------------------|--------------------------------------|-------------------------------------|---------------------|---------------------------------------|---------------------------|
|              | [1.1 SIMPLY START]<br>(5 10 -) | [1.2 MONITORING]<br>(5 U P -) | [1.3 SETTINGS]<br>(5 E L - ) | [1.4 MOTOR CONTROL]<br>(dr.[) | [1.5 INPUTS / OUTPUTS CFG]<br>( 1 - 0 -) | [1.6 COMMAND]<br>(C E L -) | [1.7 APPLICATION FUNCT.]<br>(F Un -) | [1.8 FAULT MANAGEMENT]<br>(F L Ł -) | [1.9 COMMUNICATION] | [1.12 FACTORY SETTINGS]<br>(F E S - ) | [4 PASSWORD]<br>(C D d -) |
|              | [1.1]                          | [1.2]<br>(5 U                 | [1.3]<br>(5 E                | 11.4<br>(dr                   | [1.5]                                    | [1.6<br>(C E               | N.7.<br>(F U                         | [1.8<br>(F L                        | [1.9<br>(C D        | [1.12<br>(F C                         | [4 P/<br>(C 0             |
| E H r        |                                | <u>46</u>                     |                              |                               |                                          |                            |                                      |                                     |                     |                                       |                           |
| E H E        |                                |                               |                              |                               |                                          |                            |                                      | <u>194</u>                          |                     |                                       |                           |
| <b>LLA</b>   |                                |                               |                              |                               |                                          |                            | <u>164</u>                           |                                     |                     |                                       |                           |
| FLC          |                                |                               |                              |                               |                                          |                            | <u>165</u>                           |                                     |                     |                                       |                           |
| FT 10        |                                |                               | <u>59</u>                    |                               |                                          |                            | <u>164</u>                           |                                     |                     |                                       |                           |
| FLIN         |                                |                               | <u>59</u>                    |                               |                                          |                            | <u>164</u>                           |                                     |                     |                                       |                           |
| £L5          |                                |                               | <u>55</u>                    |                               |                                          |                            | <u>158</u>                           |                                     |                     |                                       |                           |
| F O d        |                                |                               |                              |                               |                                          |                            | <u>172</u>                           |                                     |                     |                                       |                           |
| FOL          |                                |                               |                              |                               |                                          |                            |                                      | <u>210</u>                          |                     |                                       |                           |
| LP I         |                                |                               | <u>58</u>                    |                               |                                          |                            | <u>155</u>                           |                                     |                     |                                       |                           |
| Er A         |                                |                               |                              | <u>72</u>                     |                                          |                            |                                      |                                     |                     |                                       |                           |
| ŁrΠ          |                                |                               |                              | <u>72</u>                     |                                          |                            |                                      |                                     |                     |                                       |                           |
| ŁSΠ          |                                |                               |                              |                               |                                          |                            |                                      | <u>199</u>                          |                     |                                       |                           |
| FFd          |                                |                               | <u>60</u>                    |                               |                                          |                            |                                      | <u>194,</u><br><u>196</u>           |                     |                                       |                           |
| FF d 2       |                                |                               |                              |                               |                                          |                            |                                      | <u>194,</u><br><u>196</u>           |                     |                                       |                           |
| FF d 3       |                                |                               |                              |                               |                                          |                            |                                      | <u>194,</u><br><u>196</u>           |                     |                                       |                           |
| E E H        |                                |                               | <u>59</u>                    |                               |                                          |                            |                                      |                                     |                     |                                       |                           |
| E E L        |                                |                               | <u>59</u>                    |                               |                                          |                            |                                      |                                     |                     |                                       |                           |
| F F O        |                                |                               |                              |                               |                                          |                            |                                      | <u>215</u>                          |                     |                                       |                           |
| FUL          |                                |                               |                              |                               |                                          |                            | <u>179</u>                           |                                     |                     |                                       |                           |
| FUn          | <u>36</u>                      |                               |                              | <u>66</u>                     |                                          |                            |                                      |                                     |                     |                                       |                           |
| <i>E</i> U 5 | <u>36</u>                      |                               |                              | <u>66</u>                     |                                          |                            |                                      |                                     |                     |                                       |                           |
| ПΩ           |                                |                               |                              | <u>68</u>                     |                                          |                            |                                      |                                     |                     |                                       |                           |
| шт           |                                |                               |                              | <u>68</u>                     |                                          |                            |                                      |                                     |                     |                                       |                           |
| П 5          |                                |                               |                              | <u>68</u>                     |                                          |                            |                                      |                                     |                     |                                       |                           |
| <i>и</i> з   |                                |                               |                              | <u>68</u>                     |                                          |                            |                                      |                                     |                     |                                       |                           |
| <b>П</b> А   |                                |                               |                              | <u>69</u>                     |                                          |                            |                                      |                                     |                     |                                       |                           |
| <b>U</b> 5   |                                |                               |                              | <u>69</u>                     |                                          |                            |                                      |                                     |                     |                                       |                           |
| ИЬг          |                                |                               |                              | <u>78</u>                     |                                          |                            |                                      |                                     |                     |                                       |                           |
| псь          |                                |                               |                              | <u>69</u>                     |                                          |                            |                                      |                                     |                     |                                       |                           |
| ПСР          |                                |                               |                              |                               |                                          |                            |                                      | <u>192</u>                          |                     |                                       |                           |
| ПЧГ          |                                |                               |                              |                               |                                          |                            |                                      | <u>209</u>                          |                     |                                       |                           |
| <i>ИСР</i>   |                                |                               |                              | <u>69</u>                     |                                          |                            |                                      |                                     |                     |                                       |                           |
| UFг          |                                |                               | <u>52</u>                    | <u>71</u>                     |                                          |                            |                                      |                                     |                     |                                       |                           |

| Code         |                                     |                                |                              |                               |                                      | Page                       |                                      |                        |                                    |                                       |                           |
|--------------|-------------------------------------|--------------------------------|------------------------------|-------------------------------|--------------------------------------|----------------------------|--------------------------------------|------------------------|------------------------------------|---------------------------------------|---------------------------|
|              | [1.1 SIMPLY START]<br>(5 I // 1 - ) | [1.2 MONITORING]<br>(5 L/P - ) | [1.3 SETTINGS]<br>(5 E L - ) | [1.4 MOTOR CONTROL] (dr [ - ) | [1.5 INPUTS / OUTPUTS CFG]<br>(1-0-) | [1.6 COMMAND]<br>(C t L -) | [1.7 APPLICATION FUNCT.]<br>(F Un -) | [1.8 FAULT MANAGEMENT] | [1.9 COMMUNICATION]<br>(C D II - ) | [1.12 FACTORY SETTINGS]<br>(F E S - ) | [4 PASSWORD]<br>(C 0 d -) |
| и ін і       |                                     |                                |                              |                               | <u>85</u>                            |                            |                                      |                        |                                    |                                       |                           |
| U IH2        |                                     |                                |                              |                               | <u>86</u>                            |                            |                                      |                        |                                    |                                       |                           |
| <b>П</b> ІНЧ |                                     |                                |                              |                               | <u>88</u>                            |                            |                                      |                        |                                    |                                       |                           |
| UILI         |                                     |                                |                              |                               | <u>85</u>                            |                            |                                      |                        |                                    |                                       |                           |
| U IL 2       |                                     |                                |                              |                               | <u>86</u>                            |                            |                                      |                        |                                    |                                       |                           |
| U IL 4       |                                     |                                |                              |                               | <u>88</u>                            |                            |                                      |                        |                                    |                                       |                           |
| ULn          |                                     | <u>46</u>                      |                              |                               |                                      |                            |                                      |                        |                                    |                                       |                           |
| ULr          |                                     |                                |                              |                               |                                      |                            |                                      |                        |                                    |                                       | 228                       |
| ULE          |                                     |                                |                              |                               |                                      |                            |                                      | <u>209</u>             |                                    |                                       |                           |
| U n 5        | <u>35</u>                           |                                | <u>64</u>                    |                               |                                      |                            |                                      |                        |                                    |                                       |                           |
| ион і        |                                     |                                |                              |                               | <u>103</u>                           |                            |                                      |                        |                                    |                                       |                           |
| понг         |                                     |                                |                              |                               | <u>105</u>                           |                            |                                      |                        |                                    |                                       |                           |
| и о н э      |                                     |                                |                              |                               | <u>106</u>                           |                            |                                      |                        |                                    |                                       |                           |
| UOL I        |                                     |                                |                              |                               | <u>103</u>                           |                            |                                      |                        |                                    |                                       |                           |
| NOF 5        |                                     |                                |                              |                               | <u>105</u>                           |                            |                                      |                        |                                    |                                       |                           |
| UOL 3        |                                     |                                |                              |                               | <u>106</u>                           |                            |                                      |                        |                                    |                                       |                           |
| UOP          |                                     | <u>46</u>                      |                              |                               |                                      |                            |                                      |                        |                                    |                                       |                           |
| UPL          |                                     |                                |                              |                               |                                      |                            |                                      | <u>199</u>             |                                    |                                       |                           |
| UPP          |                                     |                                |                              |                               |                                      |                            | <u>159</u>                           |                        |                                    |                                       |                           |
| Ur E S       |                                     |                                |                              |                               |                                      |                            |                                      | <u>198</u>             |                                    |                                       |                           |
| U 5 Ь        |                                     |                                |                              |                               |                                      |                            |                                      | <u>198</u>             |                                    |                                       |                           |
| U5 I         |                                     |                                |                              |                               |                                      |                            | <u>144</u>                           |                        |                                    |                                       |                           |
| USL          |                                     |                                |                              |                               |                                      |                            |                                      | <u>198</u>             |                                    |                                       |                           |
| U S P        |                                     |                                |                              |                               |                                      |                            | 142                                  |                        |                                    |                                       |                           |
| USE          |                                     |                                |                              |                               |                                      |                            |                                      | <u>198</u>             |                                    |                                       |                           |

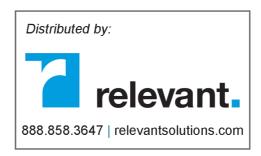